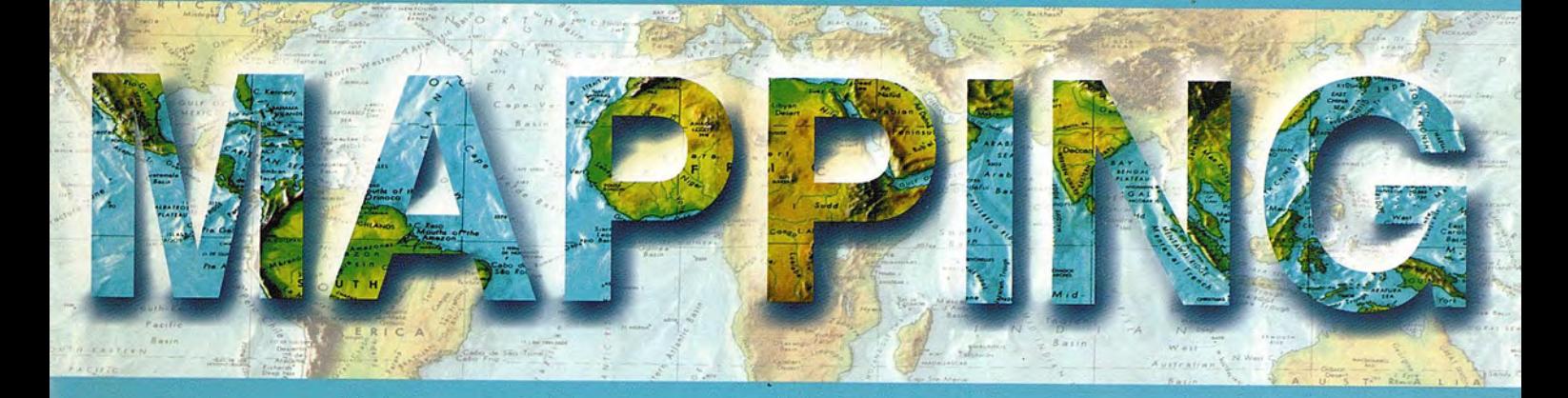

### Revista Internacional de Ciencias de la Tierra

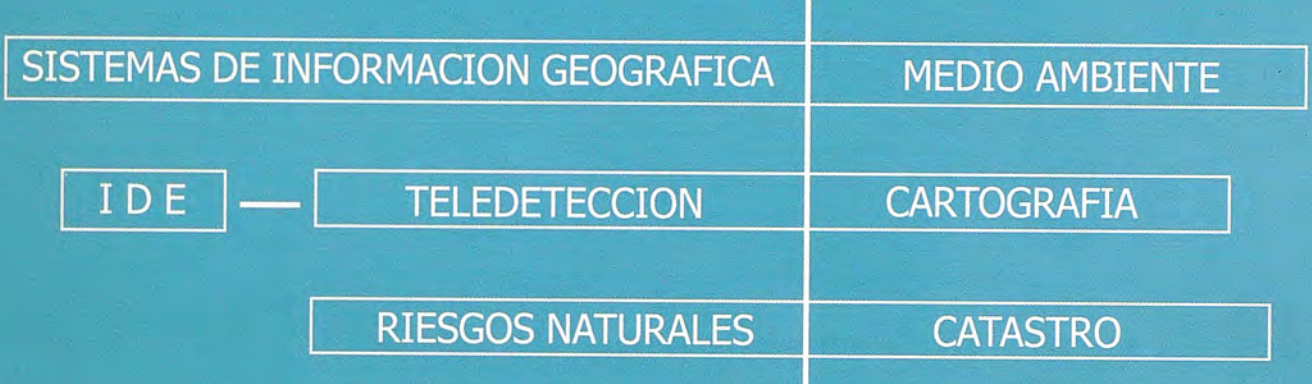

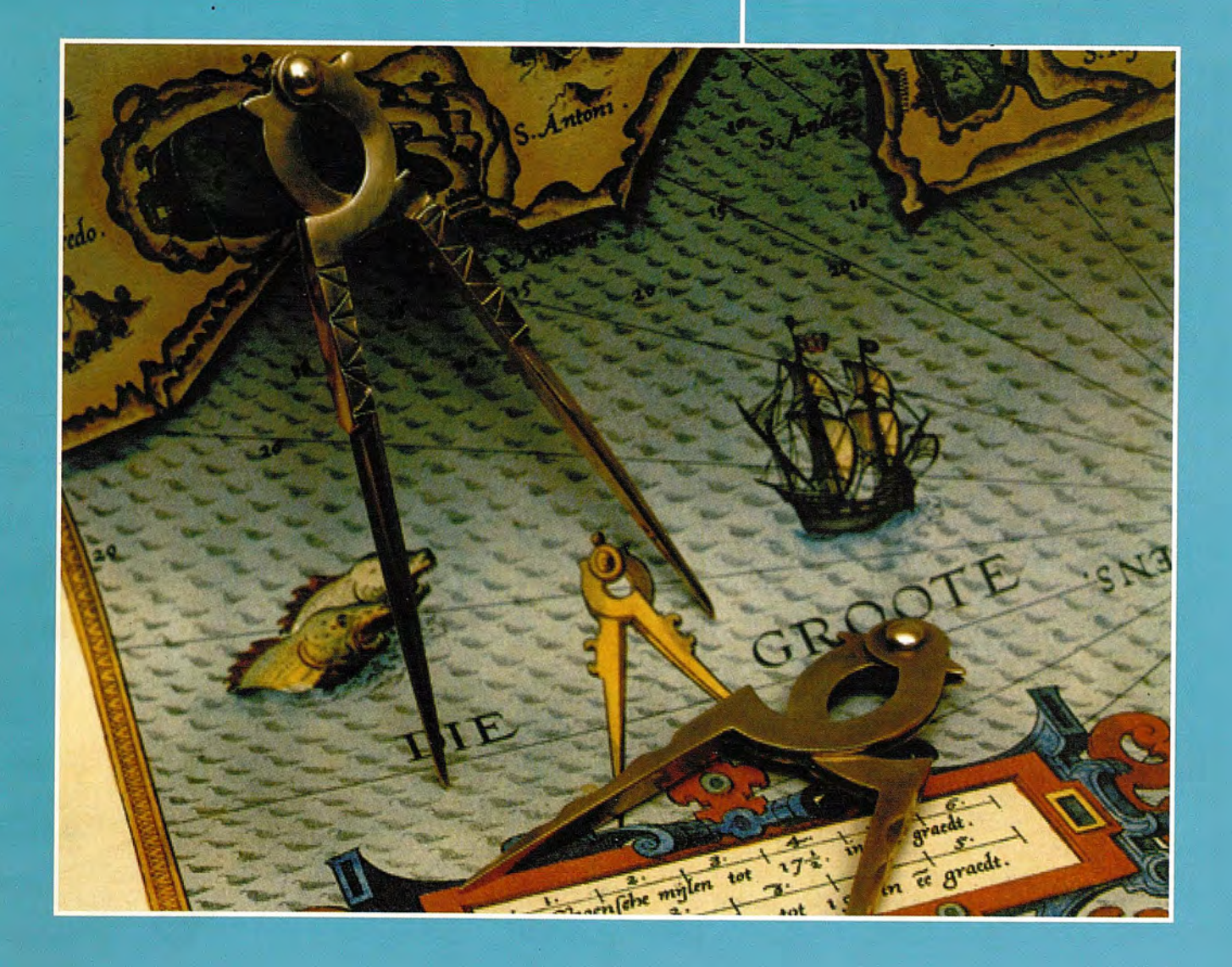

### **INSTITUTO GEOGRÁFICO NACIONAL CENTRO NACIONAL DE INFORMACiÓN GEOGRÁFICA**

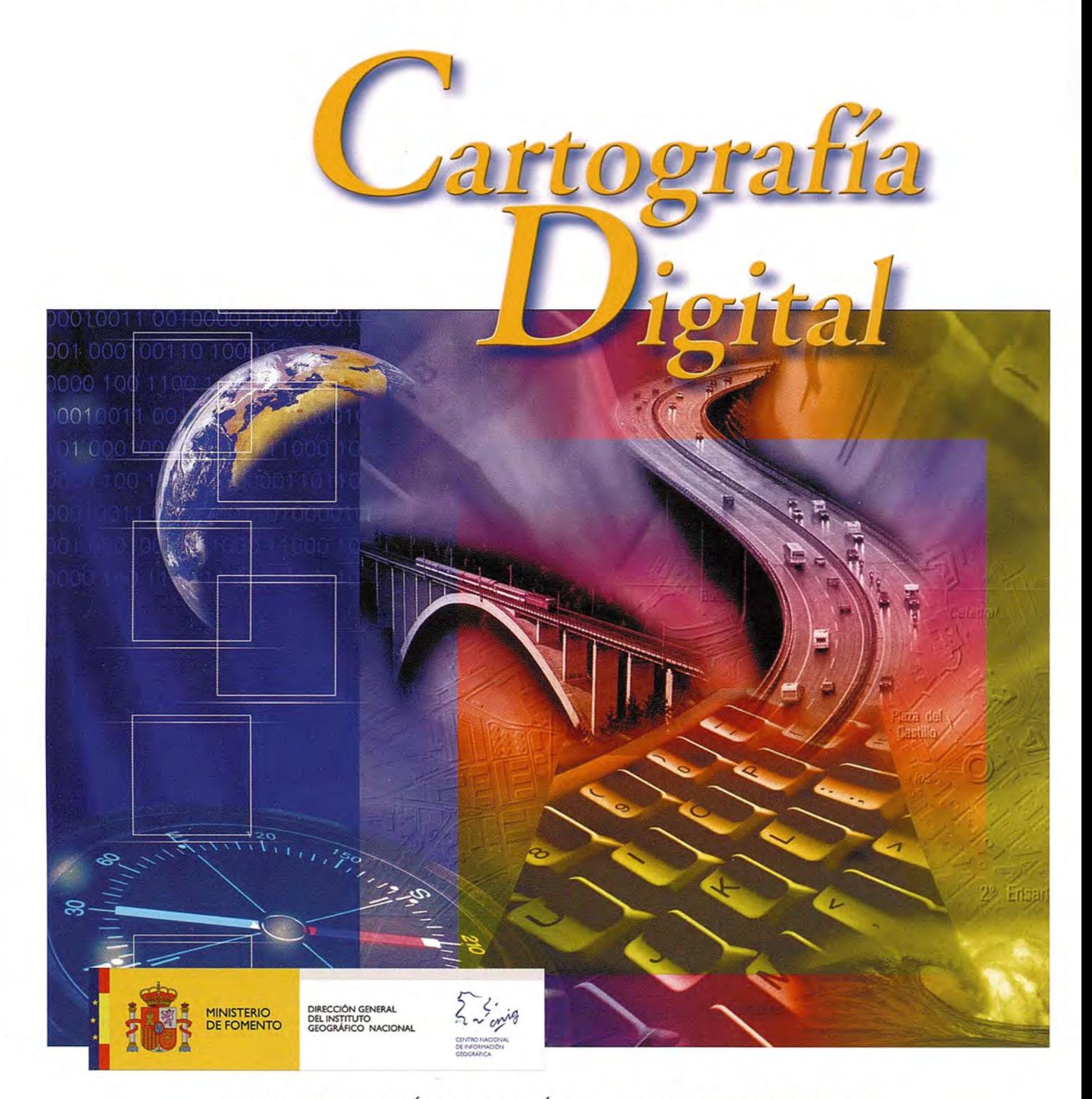

BASE CARTOGRÁFICA NUMÉRICA (BCN1000, 500, 200, 25), MAPA TOPOGRÁFICO NACIONAL (MTN50, 25), MODELO DIGITAL DEL TERRENO (MDT 1000,200,25), LíNEAS LíMITE, BASE DE DATOS DE POBLACiÓN, MAPA DE USOS DEL SUELO, FOTROGRAFíA AÉREA, MAPA POLíTICO DE EUROPA, MAPA POLíTICO DEL MUNDO, CALLEJEROS Y OTROS PRODUCTOS.

> **Oficina central y comercialización: Generallbáñez de Ibero, 3 • 28003 MADRID Teléfono: +34 91 597 94 53 • Fax: +34 91 553 29 13**

**e-mail: consulta@cnig.es • http://www.cnig.es**

# Soluciones Geoespaciales de Autodesk®

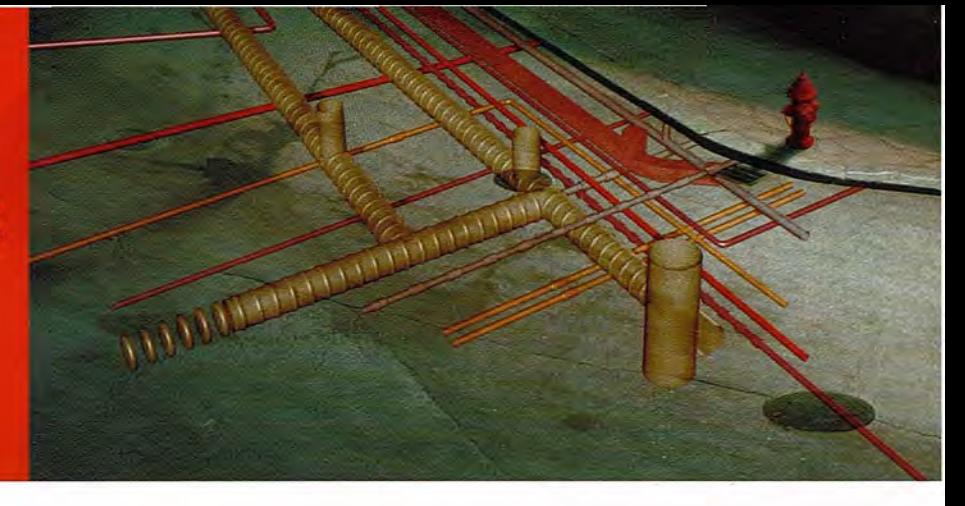

M uchas organizaciones que dependen de la información espacial no consiguen utilizar sus datos porque los tienen almacenados en diversos sitios y los gestionan por separado distintos departamentos, entre ellos, los de ingeniería, GIS, operaciones

e informática. Como cada departamento utiliza, almacena y gestiona los datos de forma diferente, compartirlos constituye un proceso monótono que suele generar errores e impide que se aproveche toda la riqueza de la información existente. Ello dificulta a toda la empresa (incluso en áreas como el departamento financiero o el servicio al cliente) el acceso a información espacial que podría ayudarles a trabajar con más eficacia.

Afortunadamente, Autodesk les ofrece las herramientas que necesitan para incrementar el valor de estos activos en datos. porque les

ayuda a asegurarse de que se conservan correctamente dentro de toda la organización de un modo seguro y escalable. De hecho, la línea completa de soluciones geoespaciales de Autodesk puede ayudar a los clientes a superar Map 3D todos los retos de cartografía y GIS que se les planteen. Las soluciones de Autodesk abarcan desde la *Rastrr Oeslgn* cartografía temática y de precisión **DWF** hasta el análisis espacial 2D y 3D, desde la manipulación de imágenes raster y la consulta de bases de datos hasta la publicación y el uso de mapas de gran calidad, tanto vía web como a través de dispositivos móviles. Además de crear. importar y editar los datos que necesitan, los clientes pueden integrar, analizar y mostrar los resultados que desean.

La línea de productos geoespaciales de Autodesk puede

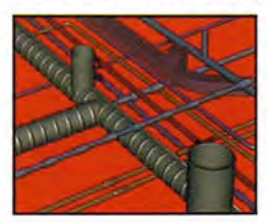

considerarse una cadena de valor que ayuda a las organizaciones a aumentar la interoperabilidad y el intercambio de datos cuanto más suben en la cadena. Al pasar de una fase a otra, pueden aprovechar cada vez más sus datos geoespaciales en gran variedad de funciones empresariales. En las primeras fases de la cadena de valor, las empresas adquieren habilidad para organizar eficazmente la

información, implementar sistemas de coordenadas universales y trabajar con conjuntos de datos más grandes. Cuanto más suben en la cadena, adquieren mayor capacidad de ampliación, de seguridad y de realizar transiciones e integraciones prolongadas con otros sistemas.

Las soluciones geoespaciales de Autodesk ayudan a las organizaciones en cada fase y les facilitan la transición de una fase a otra. El núcleo de las soluciones geoespaciales de Autodesk es AutoCAD® Map 3D. una plataforma de escritorio sobresaliente para crear y editar datos espaciales. AutoCAD Map 3D, basado en la plataforma de software AutoCAD, conecta CAD y GIS ofreciendo las herramientas más potentes de creación y edición a los profesionales de GIS, así como los elementos geoespaciales que necesitan los técnicos de cartografía y CAD y los ingenieros civiles.

> Autodesk MapGuide® Enterprise es una plataforma web que permite a los clientes rentabilizar al máximo sus mapas, diseños y datos vía web. Ahora pueden distribuir más iñformación a mayor variedad de destinatarios, integrar múltiples orígenes de datos o servidores. y crear **DWF** aplicaciones personalizadas. La compatibilidad con. múltiples formatos y un visor Java® mejorado ayudan a poner la última información a disposición de más usuarios para tomar decisiones más rápidas y mejor informadas.

"Las soluciones geoespaciales de Autodesk ayudan a los clientes a visualizar la idea global y a tomar mejores decisiones integrando la información de CAD, activos, GIS y clientes para disfrutar de una visión más completa de su infraestructura."

STEPHEN BROCKWELL es el responsable del programa de socios en la división de soluciones para infraestructuras de Autodesk. Brockwell también ha conducido arquitecturas de información espacial para numerosas entidades. como First Energy. Puget Sound Energy, Nevada Power, Qwest, el municipio de Vancouver y Peabody Energy. Además, durante veinte años ha ejercido cargos superiores en administración de ingeniería de software, gestión de productos, arquitectura de sistemas y desarrollo de negocio. Su dirección de contacto es stephen.brockwell@autodesk.com

# Autodesk **Autodesk Autodesk Autodesk Autodesk Autodesk Autodesk**

### **Authorised Value Added Distributor Distributor Districts And Distributions**

.com [1127-

Aulodesk, Autodesk MapGuide y Topobase son marcas registradas o marcas comerciales de Autodesk, Ine., en los EE.UU. y/o en otros paises. Todas las otras marcas, nombres de productos o marcas comerciales pertenecen a sus respectivos propietarios. Autodesk se reserva el derecho a alterar en cualquier momento sin previo aviso su oferta y sus especificaciones de productos, y no se hace responsable de los errores tipográficos o gráficos que pueda haber en este documento. © 2007 Autodesk, Ine. Todos los derechos reservados

**DATA** 

Other<br>GIS

ERP

CRM

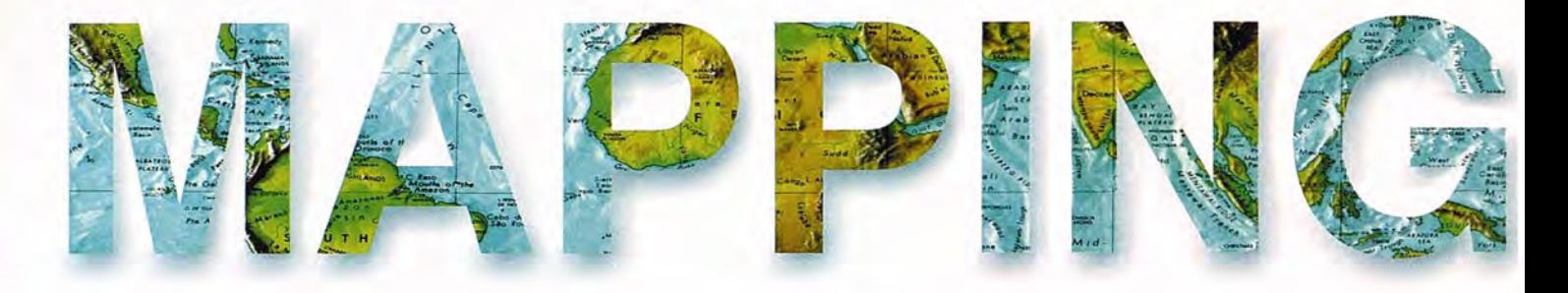

#### **COMITE CIENTIFICO**

PRESIDENIEDEHONOR: D.Rodolfo Nuñez de la Cuevas EDITOR JEFE. DJosé Ignacio Nadal Cabrero EDITOR: D. Andres Seco Meneses *U.niversiáaá Pú6fica áe ?lflvarra, 'España* MIEMBROS. D.Javier González Matesanz *Instituto (jeográfico ?lflciona{ ,'España* D.Benjamín Piña Paton U.niver~iáaá *áe Canta6ria, 'España* D. Andrés Diez Galilea 'l1niVers~áaá *Pofitecnica áe Maári/, 'España* D.Stéphane Durand *'Écofe Superieure áe (jeometres 'Et 'Iopograpfies, Le :Mans, :Francia* Dña. Emma Flores *Instituto (jeografico ,'E{ Sa{vaáor* Dña.Tatiana Delgado Fernández *(jrupo 'Empresaria{ (jeocu6a, Cu6a* D. Luis Rafael Díaz Cisneros *Cesigma* , *Cu6a .* Dña. Sayuri Mendes *Instituto áe (jeografia tIropica{, Cu6a* Dña.Rocío Rueda Hurtado *U.niversiáaá áe :Morefos, :Méí(jco* Dña. Maria IniestoAlba *U.niversiáaá le Santiago, 'España* Dña. Cleópatra Magalhaes Pereira *Universidad de Oporto, Portugal* D.Javier García García *Instituto (jeográfico ?lflciona{, 'España* D. Jorge Delgado García U.niv~rsiáaá *áe Jaen*

# **SUMARIO**

6 EL USO DE IMÁGENES PARA OPTIMIZAR LA ACTUA-LIZACiÓN CATASTRAL

14 MARQUES DE MULHACEN UN TíTULO GEODÉSICO TODAVíA VIGENTE

18 PROYECTO CONTRA LA CONGESTiÓN DEL TRÁFI-CO RODADO: UNA APLICACiÓN DE LOS SISTEMAS DE INFORMACiÓN GEOGRÁFICA Y LOS SISTEMAS DE PO-SICIONAMIENTO GLOBAL

26 TECNICAS GEODÉSICAS Y FOTOGRAMÉTRICAS APLI-CADAS AL ANÁLISIS DE LA DINÁMICA Y CARTOGRA-FíA DLE GLACIAR ROCOSO ACTIVO DEL CORRAL DEL VELETA (SIERRA NEVADA) DURANTE LE PERIODO 2001-2007

34 EXTRACCiÓN DE PUNTOS DE CONTROL MEDIANTE CARACTERIZACiÓN TEXTURAL EN PROCESOS DE CONFLACIÓN VECTOR-ORTOIMAGEN

40 VALORACiÓN HEDÓNICA DE ACTIVOS AMBIENTA-LES. APLICACiÓN A UN CASO DE CONTAMINACiÓN ACÚSTICA

46 REAL DECRETO 1071/2007, DE 27 DE JULIO, POR EL QUE SE REGULA EL SISTEMAS GEODÉSICO DE RE-FERENCIA OFICIAL EN ESPAÑA

52 HIDROGEOLOGíA Y DINÁMICA DE LA CONTAMINA-CiÓN DEL MANANTIAL DE LOS JARDINES DE SANTA CRUZ DEL NORTE, HABANA, CUBA

78 <CURRICULUM VITAE> DE LA CARTOGRAFIA MO-**DERNA** 

92 LAS ESTACIONES DEL AÑO

Foto Portada: Imagen Dos compases de cartear españoles sobre una carta del Cantábrico de Waghenaer, Leiden, 1584. Edita: Revista Mapping ,S.L. Redacción, Administración y Publicación: C/Hileras,4 Madrid 28013 -Tel. 91 547 11 16 - 91 547 74 69 www.mappinginteractivo.com. E-mail:mapping@revistamapping.com Diseño Portada: R& A MARKETING Fotomecanica: PC.lmpresión: COMGRAFIC ISSN: 1.131-9.100 Dep. Legal: B-4.987-92. Los trabajos publicados expresan sólo la opinión de los autores y la Revista no se hace responsable de su contenido.

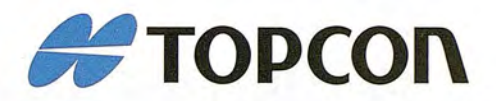

# *iSimplemente* el mejor!

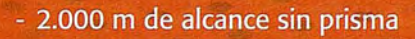

- Tecnología superior de auto seguimiento y rápida localización
- Plataforma Windows CE fuente abierta a desarrollar sus aplicaciones

It's time.

- Gran alcance de comunicación

**Serie GPT-9000A** . La más rápida tecnología de scanning robótica

 $O<sub>D</sub>$ 18986 OF ooo

**www.topcon.es www.inland.es**

### **EL USO DE IMÁGENES PARA OPTIMIZAR LA ACTUALIZACiÓN CATASTRAL**

Guilherme Henrique Barros de Souza Amilton Amorim UNESP - Departamento de Cartografía - CEP

#### Resumen

El proceso de implantación de sistema catastral urbano e sistemas de informaciones geográficas (SIG) es conocido como una actividad lenta y onerosa, principalmente, por el volumen de datos colectados y por la pretensión de atender varios segmentos al mismo tiempo. Esta complejidad comúnmente provoca una cierta resistencia para la ejecución de trabajos de mantenimiento y actualización de informaciones que, con el pasar de los años, van deteriorando esta importante fuente de informaciones utilizada para el establecimiento de estrategias de gobierno y de toma de decisiones. Este trabajo presenta el desarrollo de una metodología que busca la actualización del sistema catastral como un todo, o sea, informaciones geométricas y alfanuméricas.

Por medio de la formación de modelos estereoscópicos híbridos por fotografías aéreas, desde la época de la última actualización del catastro, pueden ser detectadas las alteraciones provocadas por eventuales ampliaciones en los inmuebles. Una vez detectados los inmuebles ampliados, son identificados en el banco de datos del catastro e incluidos en un informe de inmuebles que tendrán sus boletines de informaciones del catastro (BIC) automáticamente actualizados para la ejecución del levantamiento de campo.

Los BIC's se elaboran por medio de formularios que hacen posible la lectura óptica de los datos, eliminando la fase de digitación manual. Con eso, el tiempo de ejecución de los trabajos es substancialmente menor, disminuyendo significativamente los costos y haciendo viable esta actividad durante cortos períodos de tiempo.

#### 1. Introducción

Una de las grandes dificultades actuales de la administración pública dentro del contexto de la utilización de información catastral es la actualización. Esto se debe a las diversas bases de datos existentes en una municipalidad ya que cada secretaría o departamento trabaja con una base de datos diferente. El almacenamiento de datos se ha vuelto cada vez más importante debido al hecho de que, a pesar de que las informaciones son de dominio público, la seguridad y la integridad de los datos deben ser confiables. Otro aspecto importante es que la información sea fácil de administrar y que los programas que interactúan con dicha información cumplan con los más diversos fines.

Un hecho relevante es que muchas de las soluciones existentes requieren importantes inversiones, especialmente en los municipios pequeños y medianos. Muchas de estas soluciones también requieren recursos humanos con conocimientos técnicos apropiados, principalmente en las áreas de catastro, cartografía e informática, que realmente no sucede dentro del cuadro de funcionarios públicos en la gran mayoría de las municipalidades de Brasil.

Vale destacar también que la actualización catastral no se ha llevado a cabo por falta de metodologías adecuadas

implementadas en las empresas del sector ya que las metodologías convencionalmente utilizadas por dichas empresas en realidad no realizan un proceso de actualización sino que simplemente vuelven a registrar los datos. De esta forma, se reúnen innecesariamente datos que no cambiaron con el tiempo y el costo de estas tareas aumenta en forma significativa.

Resulta frecuente encontrar trabajos de actualización catastral en los que nuevamente se reúne información sobre todos los inmuebles, aun cuando no han sufrido ninguna alteración, lo que resulta en un aumento importante de los gastos incurridos en el proceso de registro catastral. Tal procedimiento puede denominarse "re-catastro" ya que el proceso de actualización consiste en utilizar los datos que no hubieran sufrido alteraciones y agregar los datos provenientes de las modificaciones encontradas.

El objetivo principal de este trabajo consiste en implementar un módulo de detección semiautomático de alteraciones catastrales integrado a la base de datos de tal modo que sea posible identificar aquellos inmuebles que sufrieron alteraciones respecto del área edificada. De esta forma se facilita el proceso de registro catastral y se reduce el tiempo de ejecución y, en consecuencia, el costo de la actualización.

#### 2. Revisión bibliográfica

#### 2.1 Actualización cartográfica y catastral

El proceso de actualización cartográfica es extremadamente importante ya que, debido a las constantes alteraciones ocurridas en el espacio y al dinamismo con el que suceden, los mapas existentes no siempre coinciden con la realidad, es decir que la política de cartografía y de registro catastral no acompaña el dinamismo con el que se suceden dichas alteraciones.

Es sabido que la cartografía es una herramienta fundamental en el proceso de decisiones de la administración pública; sin embargo, las tareas cartográficas son bastante escasas. Según el IDB (International DataBase), el 72 % de las municipalidades de América Latina no poseen mapas en papel o en medios digitales. (COHEN 2000).

En lo que concierne a la realidad urbana, el problema es más significativo debido a que el dinamismo de las alteraciones es mayor y crea escenarios diferentes a cada momento como resultado de diferentes factores tales como los nuevos loteos, las nuevas edificaciones construidas, la canalización de los cursos de agua, entre otros. Todas esas alteraciones deben estar incluidas en los mapas catastrales.

Los distintos sectores y secretarías que componen la administración municipal presentan una gran necesidad de utilizar los mapas catastrales ya que a partir de ellos es posible obtener informaciones y planificar acciones con diversos fines. La actualización de estos mapas debe ser periódica a fin de poder trabajar siempre con parámetros actuales y coincidentes con la realidad y de aumentar la confiabilidad de este importante instrumento de planificación.

La información contenida en las bases cartográficas de la mayoría de las municipalidades brasileras es deficiente en muchos aspectos, como por ejemplo la falta de actualización, de control geodésico y de una red de referencia catastral municipal (CARNEIRO &LOCH 2000). Esta cuestión hace difícil obtener una planificación apropiada y puede generar errores y atraso en la realización de las mejoras en los municipios.

La actualización catastral no debe realizarse sólo con relación a las cuestiones cartográficas sino también respecto de los datos alfanuméricos pues es necesario obtener diversos datos de cada inmueble con diversos fines. Existen diferentes prototipos para la actualización cartográfica que tienen origen en los procesos fotogramétricos, principalmente estereocomparadores, imágenes satelitales o constatación directa en el terreno.

AMORIM et al. (1999) comenzó a desarrollar una metodología para la actualización de mapas que consiste en elaborar un sistema fotogramétrico digital, capaz de viabilizar el proceso de actualización. Con este fin, el sistema ejecuta la actualización de los documentos existentes integrando las fuentes de datos analógicos convertidas para almacenarse en medios digitales (fotografías aéreas convencionales) y fotografías recientes obtenidas con cámaras digitales. En este caso, la metodología utilizada por AMO-RIM et al. (1999), básicamente consiste en aplicar correcciones referidas a distorsiones, orientación y escala en las fotografías, que se obtienen utilizando distintos modelos matemáticos según el tipo de fotografía que se utilizará (convencional o digital).

Se utilizan métodos de levantamiento, transformaciones geométricas, orientación interior e exterior, procesos de rectificación de imágenes, entre otros, con el fin de compatibilizar los diferentes tipos de datos, es decir, fotografías convencionales y digitales. Una vez que se integran los distintos tipos de datos, se efectúa la "fusión" de las imágenes a través del método anaglifo, que se caracteriza por ser uno de los métodos de visualización estereoscópica más antiguos.

Utilizando el método anaglifo y aprovechando los recmsos ofrecidos por la informática, con las imágenes de las fotografías (convencionales y digitales) compatibilizadas y considerando que están formadas por píxeles cuyos colores se obtienen al combinar distintas intensidades de R (rojo), G (verde) y B (azul), es posible producir una nueva imagen en la que el brillo de los píxeles se obtiene mediante la combinación de los componentes G y B de la imagen fotográfica convencional digitalizada y en donde el componente R de la imagen es más reciente y se obtiene mediante una cámara digital.

De acuerdo con AMORIM (2000), a partir de las fotografías de una misma área obtenidas en épocas distintas es posible identificar nuevos aspectos a fin de actualizar los mapas existentes. La fotografía de la primera época, parte de la fotografía convencional digitalizada, contiene los componentes G y B, mientras que la otra fotografía obtenida en una época posterior, es decir, la fotografía obtenida mediante una cámara digital, contiene el componente R. En este caso, los nuevos aspectos existentes se destacan en color rojo ya que no poseen los correspondientes componentes G y B en la fotografía de la primera época.

#### 2.2 Catastro técnico de múltiples fines

El catastro técnico de múltiples fines (CTM) no se relaciona únicamente con la información necesaria a los fines tributarios. Según LIMA (1999), el catastro técnico de múltiples fines (CTM) es un conjunto de datos gráficos y descriptivos de una porción de la superficie terrestre, que contiene las propiedades inmuebles correctamente georreferenciadas, para posibilitar el conocimiento detallado de todos los aspectos relevados, considerando la gestión ambiental de forma racional, legal y económica. Se define como un sistema de información destinado a orientar y sustentar las decisiones de la administración municipal.

Para PHILIPS (1996), el catastro técnico de múltiples fines se trata de un sistema de base de datos distribuidos (suplementos de múltiples fines o funciones), con un núcleo que consisten en el catastro básico de bienes inmuebles o base catastral, que está compuesta por:

• Carta de catastro inmueble: base gráfica que representa la situación geométrica de una propiedad con relación a otras propiedades en escala apropiada;

• Base métrica: registro del levantamiento técnico en forma de mediciones, cálculos, listas de coordenadas, archivos de croquis, demarcación de parcelas, vinculado a la red de referencia catastral municipal;

Registro de parcelas: registro público de las parcelas y de los lotes con las características más importantes;

• Propietarios y derechos: registro legal de propietarios y obligaciones del Registro General de la Propiedad Inmueble.

La política actual de catastro y registro inmobiliario en las áreas urbanas presenta ciertas deficiencias respecto de la localización precisa de los inmuebles ya que se basa en informaciones que pueden sufrir alteraciones en el transcurso del tiempo.

#### 2.3 Sistema de actualización de mapas (SAM)

El sistema de actualización de mapas (SAM) consiste en un programa informático desarrollado en C++ Builder que detecta alteraciones utilizando modelos estereoscópicos híbridos creados mediante el método anaglifo.

El modelo anaglifo puede crearse a partir de dos imágenes convencionales de tamaño 23 x 23 cm, dos imágenes digitales de geometrías distintas a las imágenes convencionales o de una imagen convencional y otra digital.

Para que el programa SAM cree un modelo anaglifo para detectar alteraciones en el aspecto del terreno utilizando imágenes de distintos momentos es necesario primero

obtener dos imágenes rectificadas en escala compatible. Por esta razón, resultó necesario implementar una rutina específica para rectificar las dos imágenes.

Esta rutina utiliza una ecuación de colinealidad inversa a fin de obtener la posición de la nueva imagen (imagen rectificada) y luego utiliza la misma ecuación pero en forma directa para transformar la imagen respecto de la posición rectificada de los píxeles utilizando el método de interpolación bilineal y un algoritmo de levantamiento con el fin de calcular un nuevo valor de brillo correspondiente a cada píxel de esa imagen.

Una vez que se obtienen las imágenes rectificadas, es necesario crear un modelo anaglifo. Para este fin se implementó una rutina que posibilita la fusión de las imágenes rectificadas a fin de crear el referido modelo estereoscópico. Esta rutina crea el modelo de tal forma que la imagen antigua, cuando se realiza el nuevo muestreo en el SAM, presentará solamente los valores de los componentes verde (G) y azul (B), mientras que la imagen nueva presentará únicamente el valor del componente rojo (R).

Una vez que se indica un punto en común en las dos imágenes, el SAM las fusiona. Así se crea una nueva imagen en tonos grises. Sin embargo, como las dos imágenes son de épocas diferentes los valores correspondientes de algunos aspectos presentes en la nueva imagen (rojo) no se encontrarán en la otra imagen (azul) y quedarán en rojo, caracterizando así los nuevos aspectos detectados.

#### **2.4 Interfaces de áreas sensibles**

La evolución de la informática en los últimos años ha proporcionado un proceso acelerado de desarrollo de programas que pueden compatibilizarse con las más diversas plataformas operativas y hardware existentes.

Es poco lo que queda de los antiguos sistemas operativos en modo de texto y de las aplicaciones de consola. Es un hecho que existen muchos compiladores que aún trabajan de esta forma, pero los módulos gráficos y orientados a objetos se están perfeccionando cada vez más con el fin de mejorar la interacción entre el usuario y la computadora.

La interacción entre el hardware y el software nunca fue tan intensa como en el presente. Se están desarrollando distintos dispositivos ópticos y mecánicos y programas para brindar a los usuarios el mínimo nivel de dificultad y el máximo nivel de eficacia cuando trabajan con las computadoras. (SOMMERVILLE, 2003)

Un ejemplo poderoso de esta realidad es la llegada de las denominadas áreas sensibles. Las áreas sensibles, también llamadas áreas de conexión, son regiones en la interfaz de aplicaciones cuyas características sufren cambios o que poseen atributos para ejecutar funciones específicas, principalmente para realizar búsquedas en las bases de datos o para ejecutar programas. Algunos ejemplos son los links para páginas de Internet y botones cuyos colores y brillo cambian cuando se pasa el cursor sobre ellos.

La utilización de áreas sensibles puede verse en cajeros electrónicos, hojas de ruta electrónicas, palm tops, recursos de accesibilidad para discapacitados, entre otros.

Varios programas de CAD y SIG utilizan áreas sensibles para realizar distintos cálculos como área, longitud y hasta modificaciones de atributos en las bases de datos. Estas áreas se definen a través de los píxeles de un componente visual utilizado por el software mediante un código preexistente en la aplicación.

No es necesario generar estas áreas durante el proyecto sino únicamente en el momento en que serán utilizadas a fin de que el sistema no desperdicie memoria RAM.

El uso de áreas sensibles en programas de geoprocesamiento tiene como objeto establecer conexiones entre las entidades gráficas y los atributos registrados en la base de datos.

#### **2.5 Base de datos catastral**

Una base de datos es un conjunto de datos organizados de tal modo que resulte fácil tener acceso y administrar el contenido. Es la manera más factible de almacenar y administrar grandes cantidades de datos. La estructura más simple consiste en la organización de datos en tablas divididas en filas y columnas. Cada fila de una tabla representa un registro de datos que puede contener varios campos.

Es posible tener acceso en forma remota a todos los datos almacenados en un servidor a través de una red local o de Internet. Estas bases de datos únicas permiten incluir, alterar, excluir y consultar la información de distintas formas, tanto local (en el propio servidor) como remota a través de cualquier otra computadora conectada mediante Internet o de una red local.

La base de datos catastral es una base de datos relacional en donde se ingresa la información obtenida a través del levantamiento catastral y se almacenan los datos alfanuméricos referidos a los inmuebles y a los ocupantes (AMORIM et al., 2003).

El modelo relacional representa la asociación entre los elementos del conjunto de una entidad con otra entidad. Este es el sistema de base de datos más utilizado en el ámbito comercial. En las bases de datos relacionales la información se almacena en tablas (que son conjuntos de objetos) relacionadas con otras tablas. (KROENKE, 1999).

Para recuperar estos datos, el usuario debe buscar una relación entre las tablas. De ahí proviene el nombre de base de datos relaciona. Este modelo se basa en el concepto matemático de matrices, en donde las filas (de la matriz) corresponden a los registros y las columnas (de la matriz), a los campos.

Una base de datos relacional representa un alejamiento significativo del modelo jerárquico respecto del modelo de red. Los archivos muy simples y lineares no se articulan a través de medios artificiales como los punteros. La integración se realiza a través del software y no mediante la estructura de los datos, realizada en los sistemas de navegación.

Una base de datos relacional tiene por objeto:

• Mantener los datos en forma no redundante (repetición de varios campos en varias tablas);

- Ejecutar un procesamiento integrado;
- Lidiar con múltiples relaciones (asociaciones);

• Proveer cierto grado de independencia de los datos.

El sistema relácional compara todos los registros de un archivo con los registros de otro, buscando correspondencias entre valores del campo unión en cada par de registros. Al encontrar un par, los campos de ambos regis-

# Entre en el mundo de la imagen raster con ABSIS<br>Distribuidor Oficial para España de ER Mapper

Nuevas Funcionalidades / ER Mapper 7.0 y Image Web Server 7.0\*<br>Soporte del nuevo formato JPEG2000.<br>Compresión de las imágenes sin pérdidas.<br>Incorporación de nuevos asistentes de producción.<br>\*Compatible con FireFox y Plug-i

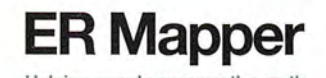

Helping people manage the earth **www.ermapper.com www.ermapper.com ermapper@absis.es** 

Àlaba 140-144<br>Planta 3, P. 3<br>**08018 Barcelona** Santa Engracia 141<br>Planta 4, Ofic. 1<br>**28003 Madrid** AbsisDeleg:<br>Lleida / València<br>A Coruña / Sevilla<br>Tarragona / Girona T 902 210 099<br>F 934 864 601 T 915 352 478<br>F 915 343 942 abs@absis.es abscentro@absis.es www.absis.es

tros van a un archivo creado recientemente y la información necesaria se selecciona y destaca a través de otros operadores.

En un procesamiento integrado, la base de datos se simplifica y así se mejora la independencia de los datos respecto del modelo relacional y se obtiene un mayor rendimiento. En los archivos grandes no es posible realizar una unión completa debido al tiempo necesario para este fin. Con el objeto de encontrar una solución para el tiempo necesario, diversas organizaciones llevan a cabo estudios sobre la utilización de hardware y software, buscando técnicas de uso en gran escala de índices que posibiliten:

• tener acceso más rápido a un número mayor de campos;

interarticular archivos a bajo nivel;

• realizar un procesamiento previo para responder eficazmente a una consulta antes de tener acceso a la base de datos.

En este sentido, el presente trabajo adopta la propuesta de una base de datos única. La arquitectura de una única base de datos permite realizar modificaciones (actualización de datos) en forma remota e inmediata en el servidor. Así, en el caso de que un usuario local altere un dato, la red hará que esté inmediatamente disponible, en forma sincronizada y única, garantizando que los mismos datos estén disponibles para cualquiera de los métodos de acceso.

#### 3. Desarrollo

#### 3.1 Implementación de la rutina de cálculo de la coordenada del centro del lote

A fin de obtener el centro de gravedad de un lote, resulta necesario crear un nuevo archivo de texto con las coordenadas de los cuatro lados del lote, tal como se muestra en la figura 1.

vo de texto al sistema como una tabla independiente del administrador de la base de datos.

Después del procedimiento de cálculo, el centro de gravedad se almacena en una de las tablas de la base de datos administrada por el sistema de información catastral.

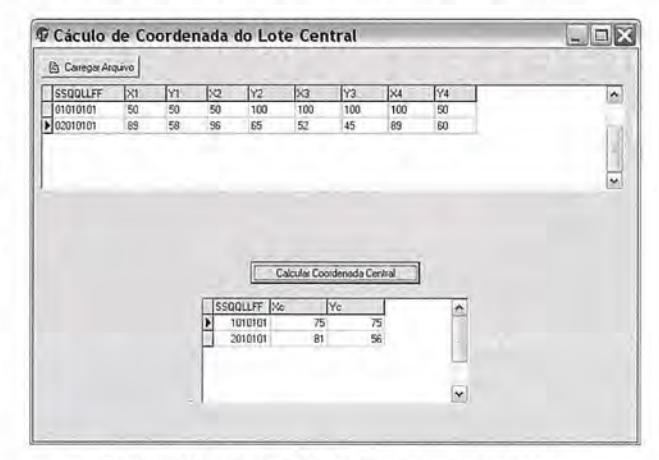

Figura 2 - Módulo de cálculo del centro de gravedad del lote

#### 3.2 Interfaz para generar áreas sensibles

El modelo anaglifo generado por el SAM se obtiene a través de fotografías aéreas rectificadas. Estas fotografías pueden estar en un mismo sistema de coordenadas, pero con escalas y valores de brillo diferentes. Al generar un modelo anaglifo, las coordenadas de las imágenes utilizadas determinan el punto de referencia del modelo. Es precisamente debido a eso que no pueden existir grandes diferencias en las coordenadas respecto del valor del píxel en el terreno ya que podría afectar el valor de las coordenadas. La escala de levantamiento puede tener efectos sobre el valor del píxel, lo que podría dificultar la generación del modelo anaglifo.

Como el modelo anaglifo se genera a partir de las imágenes con un punto de referencia geodésico, el modelo también

| SSQQLLFF.yhn - Bloco de notas                                                                                  |  |
|----------------------------------------------------------------------------------------------------|--|
| Formatar Exibir Ajuda<br>Editar                                                                                |  |
| SSQQLLFF X1 Y1 X2 Y2 X3 Y3 X4 Y4<br>  01010101 50 50 50 100 100 100 100 50<br>02010101 89 58 96 65 52 45 89 60 |  |

Figura 1 - Ejemplo de archivo de texto con las coordenadas en píxeles.

En el caso de que el archivo posea apenas dos pares de coordenadas, el sistema de cálculo encontrará una posición intermedia para el centro de gravedad suponiendo que la forma del terreno fuera diferente de la forma rectangular de la mayoría de los lotes.

Las coordenadas de estos puntos deben estar en el mismo punto de referencia de la imagen con posterioridad a la orientación exterior. El punto de referencia del archivo puede ser la marca fiducial, de máquina o geodésica siempre que se corresponda con la aplicación que se busca. En general, en el caso fotogramétrico, se utiliza la referencia geodésica del sistema de proyección.

Una vez listo el archivo, es posible cargarlo como si fuese una tabla siempre que los datos estén separados por tabulaciones. Este procedimiento es posible gracias a un componente llamado TTextTable desanollado por Vladimir Savelev (1997), en el que se puede atribuir cualquier archiestará en ese punto de referencia. Por lo tanto, si las coordenadas geodésicas del centro de gravedad son correctas, funcionarán como guía respecto de la imagen y harán posible vincular la base de datos con el modelo anaglifo.

A partir de esta relación se desarrolló una rutina de generación de áreas sensibles sobre la imagen del modelo anaglifo aplicando el lenguaje SQL a la base de datos y coordenadas en la pantalla. De esta forma, cada vez que se presiona el botón del mouse sobre la imagen es posible obtener la información contenida en la base de datos sobre el lote visualizado en la pantalla. En caso de indicar una zona fuera de los límites del área sensible, el sistema muestra el mensaje "datos no encontrados".

#### 4. Experimento

#### 4.1 Área de estudio

Para el estudio de las nuevas implementaciones realizadas se eligió la área de estudio localizada no municipio de Presidente Prudente - SP, específicamente no Jardín Prudentino próximo del barrio Mário Amato e limitando-se con la autopista SP 501 Júlio Budiski, , tal como se ilustra en la Figura 3.

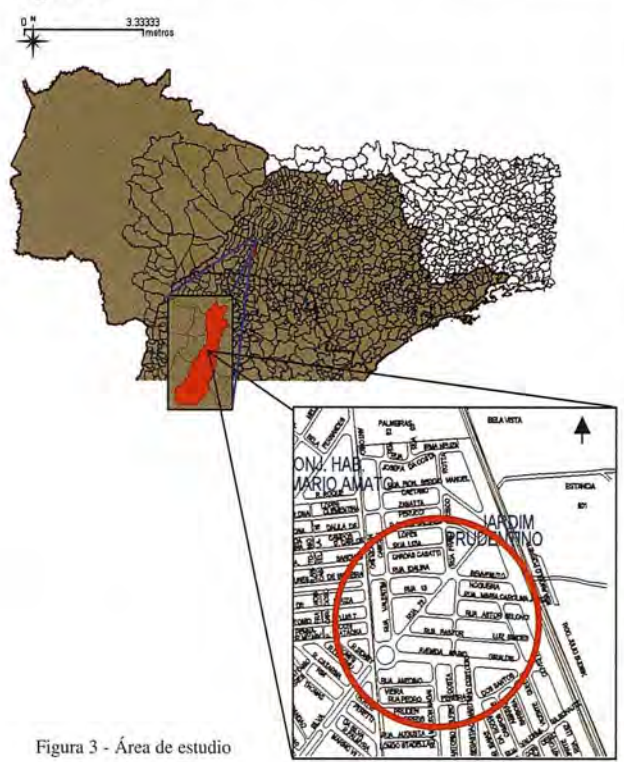

#### **4.2 Imágenes utilizadas**

Fueran utilizadas dos imágenes adquiridas pelo satélite QuickBird, senda una imagen de 2006 e la otra de 2007. Se procuró adquirir as imágenes con las mismas condiciones atmosféricas e épocas do ano semejantes.

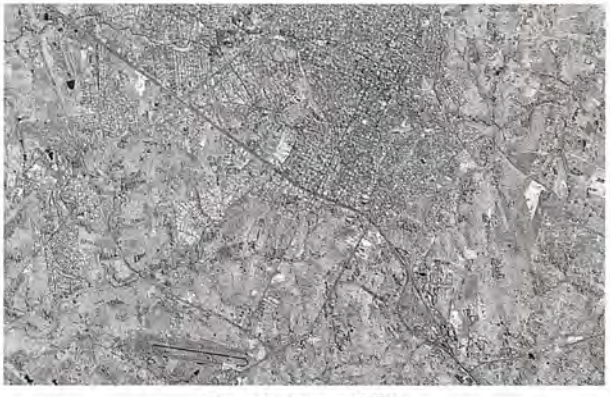

Figura 4 - Imagen (2006)

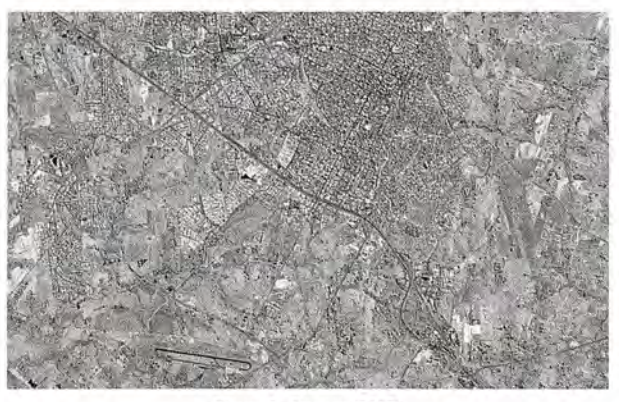

Figura 5 - Imagen (2007)

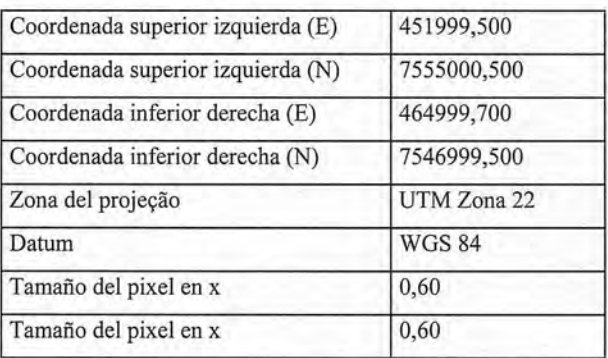

Tabla 1 - Datos de las imágenes QUICKBIRD

La imagen digital no posee marcas fiduciales como las fotografías. En este caso es necesario realizar la siguiente transformación:  $(c, l) \Rightarrow (x, y)$ . Para realizar esta transformación se debe contar con las dimensiones de la imagen: W - número de columnas y H - número de filas, además de las dimensiones del píxel en x (Sx) e y (Sy), respectivamente. Así, considerando la geometría que muestra la figura 6, en la que se presentan los dos sistemas aplicados, es posible obtener la transformación  $(c, l) \Rightarrow (x, y)$  y viceversa (GALO,2004).

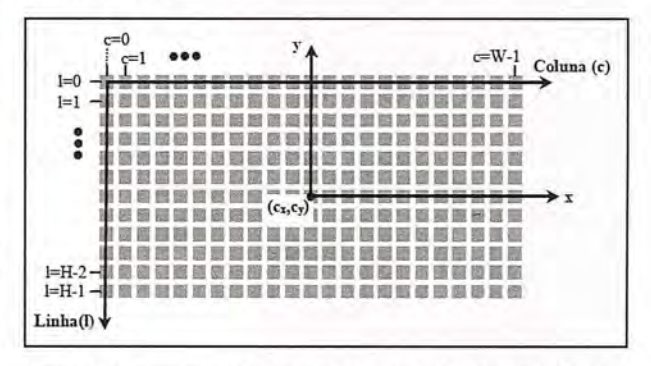

Figura 6 - La figura muestra un conjunto de píxeles que simbolizan una imagen de dimensiones WxH y los sistemas (e, 1) y (x, y), este último originado en el **centro de la imagen.**

Al considerar el píxel central en la posición (cx, cy) = (  $\left(\frac{W-1}{2}, \frac{H-1}{2}\right)$  la transformación (c, 1) => (x, y) se puede representar en la siguiente ecuación: (1).

$$
\begin{bmatrix} x \\ y \end{bmatrix} = \begin{bmatrix} S_x & 0 \\ 0 & -S_y \end{bmatrix} \begin{bmatrix} c - cx \\ l - cy \end{bmatrix}
$$
 (1)

en donde: c es el valor de la columna y 1, el valor de la línea.

#### **5 Resultados**

El modelo anaglifo se generó en la región de Bairro Jardim Prudentino. Se asignó el azul a la imagen de la derecha y el rojo a la de la izquierda. Gracias a estos resultados es posible notar que la imagen aparece un poco borrosa debido a la presencia del tono azul muy fuerte de la imagen de la derecha.

Al invertir los colores se obtiene un mejor resultado ya que el tono azul llama más la atención y la imagen digital presenta una mejor resolución.

La identificación con la base de datos es un proceso sencillo que se realizaen forma interactiva y dinámica. El informe presenta únicamente las alteraciones catastrales.

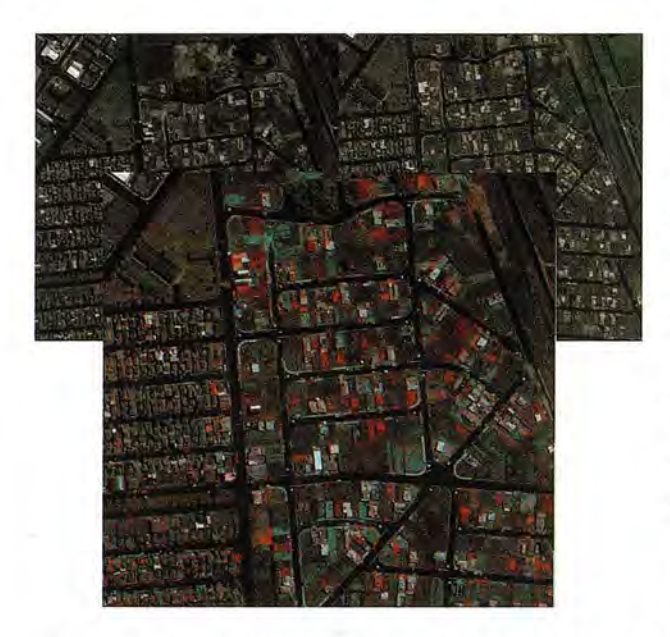

Figura 8 - Identificación de las alteraciones detectadas en el modelo anaglifo

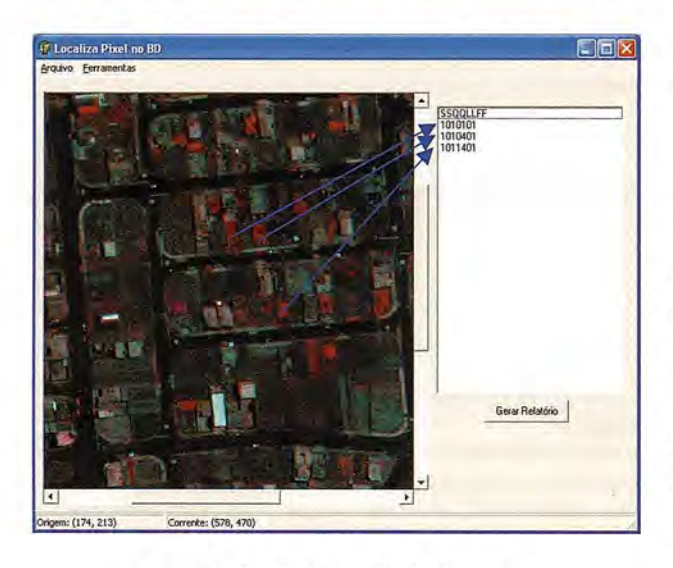

Figura 9 - Interfaz de detección de alteraciones

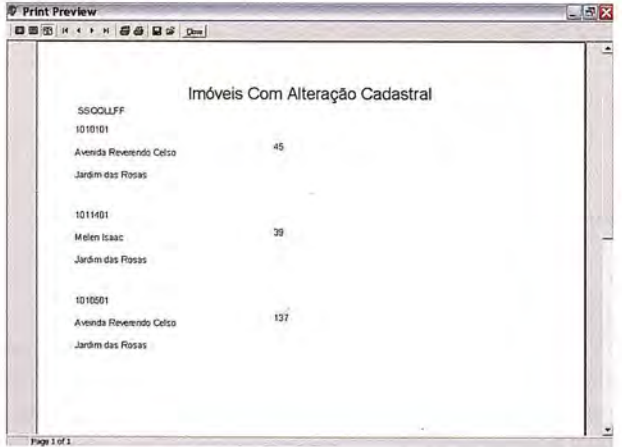

Figura 10 - Informe de inmuebles con alteraciones

#### **6 Conclusiones**

La detección semiautomática de alteraciones catastrales permite progresar respecto a las tareas de catastro ya que permite realizarlas con extrema rapidez y eficacia, al tiempo que se reducen los costos y el tiempo necesario para los 12

levantamientos de campo. De esta forma, es posible actualizar los catastros en forma periódica para lo cual será necesario únicamente contar con imágenes de épocas diferentes que se correspondan con todos los procesos del sistema.

Según los resultados positivos que se describen en el presente trabajo, es posible recomendar para futuras investigaciones el uso de imágenes de alta resolución a los fines de estudios de áreas de mayor alcance.

Además, es posible mejorar aún más el proceso de detección semiautomática de alteraciones catastrales con el propósito de minimizar la interferencia del operador en el proceso.

#### **7 Referencias**

[1]. AMORIM, A. et al. 1999. Detecção semi-automática de alterações usando estereo-pares híbridos. In: Congresso Brasileiro de Cartografia, XIX, Recife - PE. Anais ... CD.

[2]. AMORIM, A. 2000. Utilização de modelos estereoscópicos híbridos na atualização cartográfica (Tese de Doutorado). Universidade Federal de São Carlos UFSCar. Sao Carlos - SP.

[3]. AMORIM, A., SOUZA, G. H. B., DALAQUA, R. R., OLIVEIRA, R. F. Q. 2003.

Utilização de formulários para leitura óptica na informatização de recadastramentos e levantamentos censitários.. Revista Eletrónica Memórias de Geoinfo. ISSN-1028-8961. Havana - Cuba.: , v.VI, p.1 - 13.

[4]. CARNEIRO, A. F. T; LOCH, C. 2000. Análise do Cadastro Imobiliário de Algumas Cidades Brasileiras. In: Congresso Brasileiro de Cadastro Técnico Multifinalitário, 4.,. Anais CD-Rom. Florianóplis, SC.

[5]. GALO, M. 2004. Estrutura dos Datos de Entrada/ Saída do Aplicativo para a Calibração de Câmaras (CC).Manual de Uso. Presidente Prudente, SP.

[6]. KROENKE, D. M., 1999. Base de Datos - Fundamentos, Projeto e Implantação. Rio de Janeiro, RJ. Editora LTC.

[7]. LIMA, O. P. 1999. Proposta metodológica para o uso do Cadastro Técnico Multifinalitário na Avaliação de Impactos Ambientais. Dissertação (Mestrado em Engenharia Civil) - Curso de Pós-Graduação em Engenharia Civil, Universidade Federal de Santa Catarina - UFSC. Florianópolis, SC. p. 147.

[8]. PHILIPS,J.; 1996. Os dez mandamentos para um cadastro moderno de bens imobiliários. In: Congresso de Cadastro Técnico Multifinalitário, 2. Florianópolis SC. Anais, p .170 -183.

[9]. SAVELEV, V. 1997. Componente TXTTABLE. Rússia. Disponível em Planet Delphi

#### http://www.fprass.hpg.com.br

[10]. SOMMERVILLE, 1. 2003. Engenharia de Software. Tradução de Maurício de Andrade. São Paulo, SP. Addson Wesley.

# Sensores Lidar

### **¿Quiere ver el mundo con otra perspectiva?**

**El sistema LIDAR (Light Detection** and Ranging) es un sistema láser de medición a distancia, que permite la modelización rápida y precisa del terreno, compuesto por un receptor **GPS** y un sistema inercial (proporcionan la posición, trayectoria y orientación del láser), un emisor y un barredor (scanner) que permite obtener una nube muy densa y precisa de puntos con coordenadas XYZ.

### Aplicaciones:

- · Aplicaciones cartográficas
- · Modelos hidráulicos
- Estudios forestales
- · Modelos tridimensionales urbanos
- · Seguimientos de costas
- · Líneas eléctricas, inventario, puntos críticos

### Productos derivados:

- Curvas de nivel
- · Modelos hidráulicos
- TINs
- Cubicaciones
- · Perfiles transversales o longitudinales
- Mapas de pendientes
- Mapas de exposiciones
- · Visualización 3D

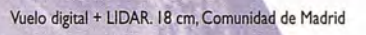

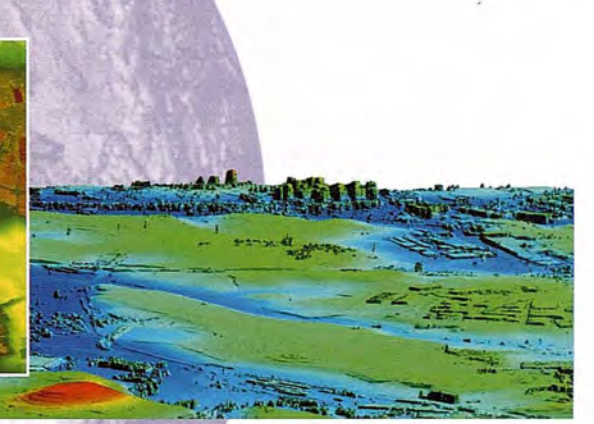

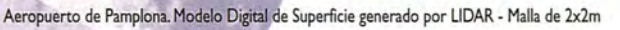

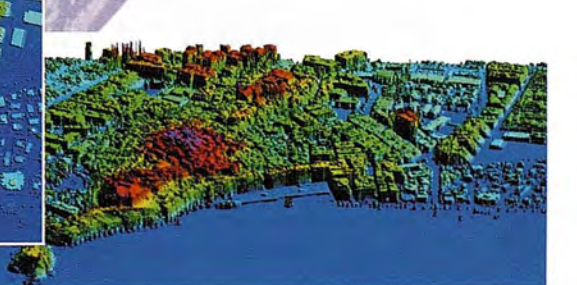

L1DAR. en Almuñécar (Granada) para estudios de inundabilidad

### **Ventajas frente aotras técnicas:**

- Precisión altimétrica: 10-15 cm
- Densidad de puntos: 0,5 a 8 puntos/m2
- Homogeneidad en todas las áreas de un proyecto
- Obtención de **MDT y MSD**
- Continuidad del MDT: debajo de arbolado, debajo de edificación, eliminación de estructuras
- Precio: Excelente relación precisión/precio
- Rapidez: cortos plazos de entrega para grandes superficies

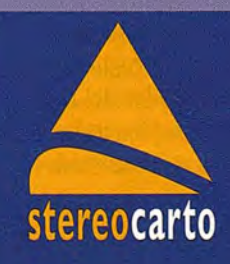

Paseo de la Habana, 200 · 28036 Madrid (Spain) Tel: +34 91 343 19 40 · Fax: +34 91 343 19 41 · info@stereocarto.com

www.stereocarto.com

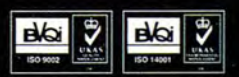

### **MARQUES DE MULHACEN un titulo geodésico ·todavia vigente**

Mario Ruiz Morales - Ingeniero Geógrafo del Estado - Universidad de Granada

Los archivos del Ministerio de Justicia conservan un voluminoso expediente identificado como Marqués de Mulhacén, cuyo primer documento<sup>1</sup> es un oficio del Ministro, José Canalejas y Méndez, dirigido a la Reina regente Maria Cristina, con el ruego de que firmase un Real Decreto concediendo el citado título a Don Carlos Ibáñez e Ibáñez de Ibero. La Reina no tardó en firmar el texto correspondiente

Desando dar una señalada prueba de Mi Real Aprecio al Mariscal de Campo D. Carlos Ibáñez e Ibáñez de Ibero por los relevantes méritos centrados en su larga carrera organizando y dirigiendo con singular acierto el Instituto Geográfico y Estadístico, enalteciendo a la Nación ante las demás de Europa y América, por haber merecido de sus Delegados oficiales ocupar, en elecciones sucesivas desde hace quince años la Presidencia de la Asociación Geodésica Internacional y la de la Comisión de pesas y medidas; vistas las elevadas calificaciones que de sus trabajos han hecho Corporaciones científicas y los Jurados de varios certámenes internacionales; a propuesta del Ministerio de Fomento y de acuerdo con el Consejo de Ministro (sic), en nombre de Mi Augusto Hijo el Rey Don Alfonso y como Reina Regente del Reino, Vengo en hacerle merced de Título del Reino, con la denominación de Marqués de Mulhacén, para sí, sus hijos y sucesores legítimos. Dado en Palacio a siete de Febrero de mil ochocientos ochenta y nueve.

En los meses siguientes se prepara el Real Despacho, para dar cuenta al interesado del acuerdo anterior, firmándolo la Reina regente el once de junio del mismo año. El documento consta de catorce páginas, presididas por el escudo del marquesado, en las que se da cuenta de los méritos principales del personaje. Todas ellas están escritas con una caligrafía verdaderamente excepcional<sup>2</sup> y con un colorido digno de todo elogio. El interés innegable del documento obliga a que se transcriba íntegramente su contenido

1Lamentablemente no se conserva en ese expediente ninguno de los documentos previos al del Ministro.

Real Despacho del Titulo de Marqués de Mulhacén, expedido a favor de Don Carlos Ibáñez e Ibáñez de Ibero. Don Alfonso XIII por la gracia de Dios y la Constitución Rey de España y en su nombre y durante su menor edad la Reina regente del Reino. AVos Don Carlos Ibáñez e Ibáñez de Ibero, Mariscal de Campo, Caballero Gran Cruz de la Real y distinguida Orden de Carlos tercero, de la Real y Militar de San Hermenegildo, de la Real de Isabel la Católica, de la Civil de Maria Victoria y de las extranjeras de la Corona de Italia, de la Corona de Rumanía, de la Concepción de Villaviciosa de Portugal, Gran Oficial de la Legión de Honor de Francia, Comendador de la de Carlos tercero

y de número de la de Isabel la Católica, condecorado con la de segunda clase de la Corona de Prusia y con la tercera clase del Medjidié de Turquía, Caballero Cruz y Placa de San Hermenegildo, de segunda clase del Mérito Militar con distintivo blanco, y de la de San Fernando de primera clase. Jefe superior de Administración civil, Director general del Instituto Geográfico y Estadístico, Vicepresidente de la Real Acaqemia de Ciencias exactas físicas y naturales y Presidente de la Sección de exactas, Presidente de la Asociación geodésica internacional de los gobiernos para la medición de la Tierra, Presidente de la Comisión internacional de pesas y medidas de Europa, Asia y América, Presidente de la Comisión permanente de pesas y medidas de España, Individuo de la Real Academia de Ciencias naturales y Artes de Barcelona, Individuo honorario de la Real Academia de Ciencias de Berlín, Asociado de la Real Academia de Bélgica, Individuo corresponsal de la Academia de Ciencias del Instituto de Francia e Individuo honorario de la Academia Nacional de Ciencias de la República Argentina. Ya sabéis que deseando daros una señalada prueba de Mi Real aprecio por los relevantes méritos contraídos en vuestra larga carrera organizando y dirigiendo con singular acierto el Instituto geográfico y Estadístico, enalteciendo a la Nación ante las demás de Europa y América por haber merecido de sus Delegados oficiales ocupar en elecciones sucesivas desde hace quince años la Presidencia de la Asociación geodésica internacional y la de la Comisión de pesas y medidas, vistas las elevadas calificaciones que de vuestros trabajos han hecho Corporaciones científicas y los Jurados de varios certámenes internacionales, a propuesta del Ministro de Fomento y de acuerdo con el Consejo de Ministros por Mi Real decreto de siete de febrero del corriente año tuve a bien haceros merced de Titulo del Reino con la denominación de Marqués de Mulhacén para vos, vuestros hijos y sucesores legítimos. Por tanto, mediante que tenéis satisfechas diez mil seiscientas cuarenta pesetas por el impuesto especial establecido según resulta de certificación librada por la Dirección general de Contribuciones, con fecha veintiocho del citado mes de febrero, he resuelto expedir el presente Real Despacho, por el cual es mi voluntad que vos el refe rido Don Carlos Ibáñez e Ibáñez de Ibero vuestros hijos y sucesores legítimos varones y hembras por el orden de sucesión regular cada uno en su respectivo tiempo y lugar perpetuamente podáis usar y uséis el mencionado Título de Marqués de Mulhacén y que desde ahora en adelante con él os podáis llamar y titular. En su consecuencia, encargo a mí muy cara y amada hijala Princesa de Asturias, y martdo a los Infantes, Prelados, Grandes y Títulos del Reino, Comendadores de las Ordenes Militares, Generales y Jefes del Ejército y Armada, Presidentes y Magistrados

<sup>2</sup> No sería nada extraño que el autor fuera alguno de los magníficos grabadores con que constaba el Instituto Geográfico y Estadístico.

del Tribunal Supremo y de las Audiencias, Gobernadores de las Provincias, Jueces, Alcaldes, Ayuntamientos y demás Autoridades, Corporaciones y personas particulares a quienes corresponda, que os reciban y tengan por tal Marqués de Mulhacén como yo desde ahora os nombro y titulo, os guarden y hagan guardar todas las honras, preeminencias y prerrogativas que gozan y deben disfrutar los demás Títulos del reino así por derecho y leyes del mismo como por usos y costumbres, tan cumplidamente que no os falte cosa alguna, sin que para la perpetuidad de esta gracia, sea necesaria otro mandato, cédula ni licencia, pero con declaración de que cada uno de vuestros sucesores en la referida Dignidad para hacer uso de ella, queda obligado a obtener previamente carta de sucesión dentro del término señalado y en la forma establecida o que se estableciere. Y de este Real Despacho se ha de tomar razón en la oficina de Hacienda correspondiente, la cual expresará haberse satisfecho los derechos que se adeudan por su expedición, sin cuya formalidad será de ningún valor ni efecto. Dado en Aranjuez a once de junio de mil ochocientos ochenta y nueve.

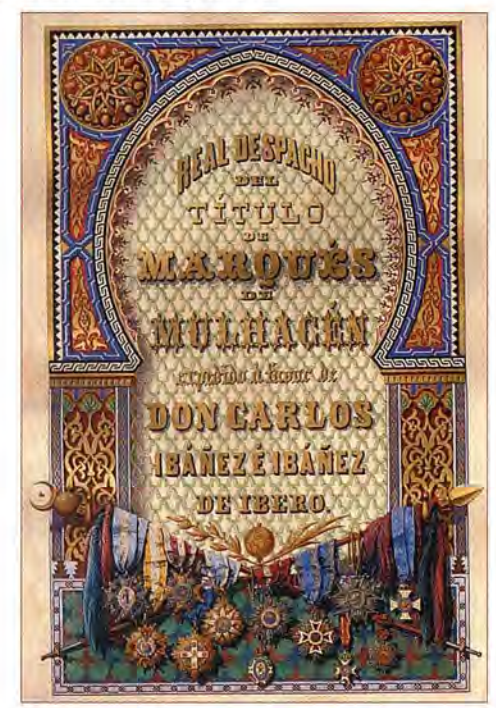

Imagen cedida por el actual Marqués de Mulhacén

Aunque hayan quedado meridianamente claros los méritos que concurrían en el primer Marqués de Mulhacén, no conviene olvidar sus principales aportaciones en el campo de la geodesia. A él se debió el proyecto de una nueva regla de medir bases que sirvió de modelo en su tiempo y que permitió mejorar la operatividad de otra más exacta, la regla de la Comisión empleada en Madridejos, también debida a él y a su buen amigo Frutos Saavedra. Con el llamado aparato de Ibáñez, la primera regla citada, se midieron diversas bases periféricas de la Red Geodésica de España, incluyendo las de la triangulación local de las Islas Baleares. El definitivo enlace de tales islas con el litoral peninsular fue otra de sus aportaciones más relevantes, un trabajo que inició al ser nombrado Jefe del Distrito geodésico y catastral de Levante. Los trabajos geodésicos de Baleares fueron pospuestos durante varios años a favor de otro enlace todavía más ambicioso, el de Europa con Africa

realizado en el año 1879. En esta ocasión el protagonismo de Ibáñez se limitó a trazar las líneas maestras de ese enlace geodésico y astronómico, en colaboración con el geodesta francés Perrier. Los resultados de esta última operación fueron tan del agrado del general que eligió el nombre de uno de los vértices del cuadrilátero de enlace para la denominación de su marquesado.

El título de Marqués de Mulhacén fue muy del agrado del general, aunque ocasionalmente lo simplificara al firmar solamente con el nombre cristiano del penúltimo rey de Granada. Sin embargo poco le iban a durar las alegrías ya que pronto empiezan sus desavenencias con el gobierno presidido por Mateo Sagasta, y más concretamente con su Ministro de Fomento Alvarez de Toledo. En efecto el 22 de octubre de 1889, cuatro meses después de ser nombrado marqués, se publica un Real Decreto reorganizando el Instituto Geográfico y Estadístico, dándole además el mismo carácter que tenían el resto de las Direcciones Generales. Se perdió así la personalidad científica de la Institución y la necesaria autonomía para lograr resultados eficaces independientes de las trabas administrativas.

Esa decisión política hizo mella en el estado de ánimo de Ibáñez, hasta el punto de optar por presentar su dimisión y pedir una excedencia de un año para autoexiliarse en Francia. El día 25 de octubre se le concedió el correspondiente permiso, si bien nunca llegó a aceptarse su petición de cese como Director General del Instituto Geográfico y Estadístico. Tras una breve estancia en París, el día 5 de diciembre abandonó la capital para afrncarse en Niza, adonde llega con su esposa e hijos al día siguiente. Allí fue acogido por su amigo Henri Perrotin, primer Director del Observatorio de la Costa Azul. Las instalaciones de aquel observatorio fueron la sede en que desarrolló Ibáñez sus últimos estudios e investigaciones. El propio Marqués de Mulhacén se encargó de relatar, en una carta (21.12.1889) a Aimé Laussedat, que llegó a su último destino en un estado lamentable y apesadumbrado por no haber recibido el reconocimiento que esperaba; su salud no llegó a restablecerse del todo pues el día 28 de enero de 1891 se produce su fallecimiento.

> El primer Marqués de Mulhacén y la Plaza Carlos Ibáñez de Ibero en su Barcelona natal

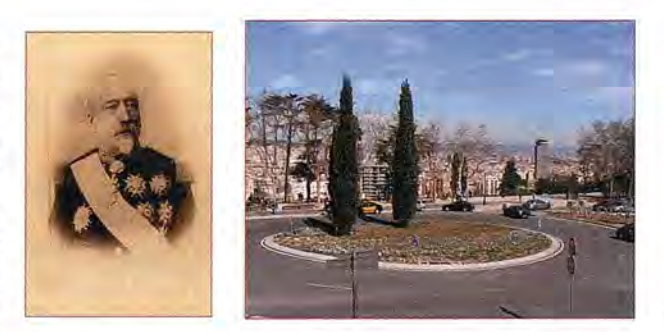

La sucesión en el marquesado no estuvo exenta de polémica, sirva de botón de muestra la siguiente. El 8 de abril de 1964 aparece en escena un personaje peculiar llamado José Antonio Vaca de Osma y Esteban de la Reguera, que a la sazón era nada menos que Gobernador Civil y Jefe Provincial del Movimiento de Avila; afirmando, en el escrito que reclamaba el título, que Don Carlos Ibáñez e Ibáñez

de Ibero era primo cuarto de su bisabuelo. La reacción del hijo del general no se hizo esperar ya que inmediatamente pidió al nieto de su hermana que interviniera en contra de la petición del citado señor. Acto seguido (26.8.1964) presenta una petición análoga, pero mejor fundamentada, Albert Louis Dupont-Willemin, bisnieto del primer marqués. El Gobernador lejos de amilanarse, ante la falta de solidez de sus argumentos sucesorios, contraataca sin cuartel dando cuenta de sus hazañas en la guerra civil y de su inquebrantable lealtad al régimen que representaba. Su perseverancia fue tal que tuvo que pronunciarse el Consejo de Estado (20.4.1967) con un dictamen inequívoco:

...El derecho del opositor es preferente al que ostenta el solicitante, Sr. Vaca de Osma, ya que este es solo pariente colateral del concesionario y único titular, mientras Don Alberto Luís Dupont-Willemin es, con respecto a este, descendiente directo...y por consiguiente, según reiterada doctrina del Consejo, no necesita acreditar la posesión de méritos especiales, para que pueda accederse a la gracia de rehabilitación que solicita.

A pesar de ello el problema de la sucesión ya se había complicado antes puesto que el16 de junio de 1965 Carlos L. Willemín había presentado una instancia en el Ministerio de Justicia reclamando para si el título de Marqués de Mulhacén, apoyándose en que era nieto del primer titular. Sin embargo tuvieron que transcurrir casi treinta años para que el rey Juan Carlos concediese el título a ese último aspirante el 25 de junio de 1993. Un título que no llegaría a ostentar en cuanto que trasladó su residencia a Suiza y no llegaron a cumplimentarse todos los requisitos impuestos por la ley de sucesión. La vía para la solución definitiva quedó expedita con el fallecimiento de este último, comunicando la Diputación Permanente y Consejo de la Grandeza de España (15.11.1999) al Ministerio de Justicia su acuerdo para la rehabilitación del susodicho título a favor de D. Alberto Luís Henri Dupont-Willemin, cumpliéndose así el deseo que le había expresado su tío a este último. El 1 de junio del año 2000 se manifestó el Consejo de Estado en el mismo sentido, firmándose el Real Decreto de rehabilitación (1642/2000) el 22 de septiembre, el cual apareció publicado en el B.O.E (nº 245/12.X.2000). Finalmente el rey Juan Carlos I firmó el oportuno Real Despacho el día 21 de noviembre de 2000.

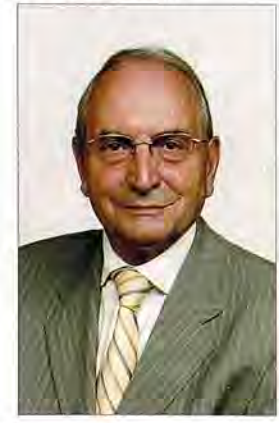

Albert Louis Dupont-Willemin, actual Marqués de Mulhacén y bisnieto de

Carlos Ibáñez e Ibáñez de Ibero.

#### **Epílogo**

La proyección social de la figura científica de Carlos Ibáñez e Ibáñez de Ibero fue mayor en el extranjero que en España, reflejo incuestionable de nuestro acervo cultural. La 16

memoria de su relevante obra permanecía aún vigente cuando se celebró el centenario de la Convención Internacional del Metro, así me lo comentaba hace poco Rodolfo Núñez de las Cuevas<sup>3</sup> que representó al gobierno español en la celebración de la efeméride. Concretamente me refirió que el Presidente de la República Francesa le manifestó, a la delegación española, que sin la continuada y decisiva intervención del general Ibáñez no hubiese sido posible la implantación, ya casi global, del Sistema Métrico Decimal. Sin embargo las aportaciones científicas del fundador del Instituto Geográfico no fueron asimiladas plenamente en su propio país, según se desprende de la insidiosa campaña que desataron en su contra sectores influyentes, una campaña que quebrantó su salud, y su ánimo, hasta el punto de verse abocado a presentar su dimisión y autoexiliarse en Francia. En la propia Institución, que tan sabiamente dirigió, aún permanecía latente una cierta crítica cicatera en las postrimerías del pasado siglo XX, así deben de entenderse las opiniones de los funcionarios, afortunadamente los menos, que le achacaban la mayoría de los males que padecía el problema endémico del catastro; visto por ellos como la panacea que podía solucionar todas sus inquietudes profesionales (y presupuestarias). Todos ellos olvidaban, a sabiendas o no, los intereses espurios de otros estamentos involucrados en el asunto y, lo que es peor, el hecho de que sin el imprescindible apoyo geodésico (defendido por Ibáñez) la bondad geométrica de sus planos brillaría por su ausencia.

3 Núñez de las Cuevas es un brillante Doctor Ingeniero Geógrafo conocedor y admirador de la trayectoria científica de Ibáñez de Ibero. Como a él, le cupo el honor de dirigir el Instituto Geográfico y el ser el principal artífice de su modernización. En la actualidad es el Presidente Honorífico de la Real Sociedad Geográfica.

El actual Marqués de Mulhacén, digno sucesor de su bisabuelo, me ha facilitado recientemente una copia del artículo publicado en su día por la Revue Diplomatique et le Moniteur des Consulats en el que se glosan algunas de las aportaciones científicas de Carlos Ibáñez e Ibáñez de Ibero. Apesar del tiempo transcurrido, me ha parecido que no han perdido vigencia algunas de sus afirmaciones. De ahí que las reproduzca parcialmente como colofón de esta nueva reivindicación de su figura:

"Le pic de Mulhacén, la plus grande altitude de la Sierra Nevada, est devenu célebre dans la géodésie depuis qu'il a donné son nom, en 1889, à un titre nobiliare à ajouter aux autres glorieux titres du general Ibáñez; celui de marquis de Mulhacén lui fut en effect accordé pour récompenser les éclatants services rendus durant sa longue carriere, en dirigeant avec talent l'Institut géographique et statistique d'Espagne, et en contribuant au prestige de la nation en Europe et en Amérique.

TI ne nous reste plus qu 'a citer, en terminant, qu 'ila dirigé une oeuvre considerable; elle se compose de plus de vingt volumes don't la plupart ont été écrits par lui et à laquelle il collabore encore.

Notre galerie serait incomplete si des hommes d'une telle valeur n'y avaint pas une bonne place, et si nous ne livrions pasa u domaine public les faits qui précèdent et qui honorent si grandement le célebre general, dont la vie laborieuse est loin d'être finie; nous sommes sûr qu'il recueillera encore de nouveaux et abondants lauriers, pour sa plus grande gloire, celle de son pays et de l'humanité."

**Proyecto contra la congestión del tráfico rodado: una aplicación de los sistemas de infor**mación geográfica y los siste**mas de posicionamiento global**

Juan Bta. Mena Berrios - Geodesta militar Doctor por la Universidad de Alcalá - (Matemáticas y Física)

#### Resumen.

En este artículo se presenta una idea muy simple sobre la forma de evitar, o al menos disminuir en gran parte, las congestiones de tráfico rodado que afectan a los grandes núcleos urbanos. El método, que puede extenderse al ámbito regional o nacional, conjuga los avances en los sistemas de información geográfica con la tecnología propia de los sistemas de posicionamiento global como el GPS. Básicamente se trata de añadir a los navegadores de uso cada vez más extendido en los vehículos, la información en tiempo real relativa al estado de ocupación de un determinado conjunto de vías urbanas e interurbanas. Con ello, y puesto que el navegador es capaz de determinar rutas incluyendo restricciones en las mismas, ¿Por qué no añadir al algoritmo los datos de congestión del tráfico que de forma prácticamente continuada podrían ser transmitidos al equipo? De este modo se promueve una distribución automatizada de los itinerarios que han de seguir en cada momento los usuarios al objeto de soslayar zonas colapsadas o de tráfico lento. En cuanto al aspecto económico, se estima una rápida ámortización del necesario gasto inicial.

#### Abstraet.

In this paper a simple method in order to avoid or decrease the traffic congestions in the urban areas is presented. This method, which could extend to regional or national environment, conjugates the advances in the Geographic Information Systems (GIS) with the global positioning systems like GPS. Basically it consists to add to the conventional GPS navigator for car, the real time information about the occupation of a group of urban or intercity roads. Since the navigator is able to calculate routes including restrictions in the same, why do not add to the algorithm the congestion data that of practically continuous form could be transferred to the system? In this way an automatic distribution of many user routes is promoted in order to dodge collapsed of slow traffic zones. In the economic aspect, a quick amortization of initial expense is estimated.

#### 1. Introducción.

Desde 1995, año en que quedó establecida la configuración final de la constelación NAVSTAR, hemos visto cómo, aparte de las aplicaciones militares para las que se construyó el sistema GPS y de las múltiples aplicaciones geodésicas del mismo, han ido surgiendo utilidades cada vez más próximas a la sociedad en que desarrollamos nuestra vida diaria. En este contexto, la aplicación más importante ha sido sin duda la ayuda a la navegación, tanto aérea como marítima y terrestre, hasta el punto de que actualmente cualquiera que disponga de un receptor de bajo coste es capaz de alcanzar por sí mismo un lugar de la Tierra partiendo de cualquier otro. Además, aunque en origen los navegadores civiles sólo proporcionaban posicionamiento absoluto instantáneo con una precisión de varias decenas de metros a través del código de acceso general conocido como código C/A, hoy en día las técnicas diferenciales apoyadas en satélites geoestacionarios posibilitan mediante la emisión de correcciones incrementar la precisión del posicionamiento real de acceso libre hasta el margen de tan solo algunos metros. Entre estas técnicas, particulares para diversas regiones del planeta, se encuentran: WAAS (Wide Area Augmentation System) para los EE.UU, EGNOS (European Geostationary Navigation Overlay Service) para Europa, MSAS (Multi functional Satellite based Augmentation System) para Japón, y SNAS (Satellite Navigation Augmentation System) para China (Seeber, 2003).

Con análogas características que el GPS, aunque con referencias de tiempo y espacio diferentes, también está operativo desde el año 1996 el sistema militar de posicionamiento global GLONASS (GLObal naya Navigatsionnaya Sputnikowaya Sistema), diseñado por la antigua Unión Soviética en contrapartida al sistema americano. El gran interés de este sistema reside en que, como fruto de las conversaciones internacionales, surgió el proyecto de crear un sistema global conjunto GPS - GLONASS, denominado GNSS (Global Navigation Satellite System), que, compuesto por 48 satélites activos, incrementaría considerablemente la cobertura de la constelación sobre prácticamente cualquier lugar del planeta, con la consiguiente mejora en el posicionamiento que ello representa. De hecho ya existen receptores capaces de tratar las señales de ambos sistemas, si bien son utilizados principalmente en tareas de carácter científico.

Puesto que tanto GPS como GLONASS son sistemas militares y por tanto armas al servicio de las naciones correspondientes, la dependencia constante de los países propietarios, que pueden inutilizar en cualquier momento todos los receptores civiles sin asumir responsabilidad alguna, ha motivado por parte de la Unión Europea la creación del sistema GALILEO cuya operatividad se espera para el año 2008. Este sistema estará compuesto por 30 satélites (27 operativos mas 3 de reserva), distribuidos en

tres órbitas circulares de media altura, constituyendo una constelación diseñada para que la cobertura sea óptima sobre Europa, y eliminando así las carencias de cobertura del GPS en los países situados en altas latitudes. GALILEO nace como sistema civil apoyado por la Agencia Espacial Europea (ESA) y un grupo de inversores privados, esperándose del mismo un posicionamiento instantáneo con precisión superior a los 10 metros. Por consiguiente el sistema resuelve la dependencia indicada con anterioridad, ya que su empleo será abierto y generalizado si bien será necesario el pago de una tarifa para aquellas aplicaciones comerciales y profesionales que necesitan especiales niveles de cobertura y garantía en el servicio. Asimismo, se estudia la posibilidad en los años venideros de crear un sistema GNSS compuesto por ambos donde incluso podría participar GLONASS. En este último caso hablaríamos de un sistema de posicionamiento global formado por alrededor de 80 satélites. Evidentemente aún existen muchos aspectos y problemas por resolver, pero sin duda es cierto que, de una u otra forma, el individuo de a pie siempre podrá disponer de un equipo receptor cada vez más económico que le proporcione su posición en tiempo real con un error de sólo algunos metros.

En otro orden de cosas, las discordancias que aún pudieran existir en temas de cartografía digital, tanto en lo relativo al sistema espacial de referencia como en lo que respecta a los distintos formatos de almacenamiento y a las diversas resoluciones en la adquisición de datos, son aspectos de muy fácil solución. El acuerdo en el sistema de referencia queda solventado cuando se adopta el datum WGS-84, referencia sobre la que opera el GPS y cuyo elipsoide es el de uso mas extendido para la proyección de cartografía. En cuanto a los formatos de almacenamiento y resoluciones, se trata de aspectos puramente técnicos que no ofrecen obstáculo material para su estandarización. Por su parte también el software de tratamiento de las bases de datos cattográficas es un tema suficientemente desarrollado para el motivo que nos ocupa aquí, ya que sólo será necesaria una pequeña aplicación en el marco de los algoritmos que gobiernan los sistemas de información geográfica (Longley et al., 2001), para resolver nuestro problema

Lo dicho en los párrafos anteriores confirma lo que ya estamos viendo, la posibilidad de obtener la posición instantánea de un móvil en tiempo real señalada en un mapa digital cuya escala, lo suficientemente grande como parapermitir la navegación en detalle por carretera, hace del error de posicionamiento un valor despreciable. Además, esta información puede ser tratada por un programa informático a velocidad congruente con la de desplazamiento del móvil, siendo dicho software capaz de determinar itinerarios sujetos a diversas condiciones especificadas por las propiedades de los elementos cattográficos que en este caso son únicamente calles y carreteras, en general vías (Ver Taylor y Blewitt, 2006). El equipo que realiza esta tarea y que denominaremos navegador callejero, tiene una composición básica que se resume en la siguiente:

-Dispositivo de entrada de información y presentación gráfica de resultados (pantalla táctil).

- -Dispositivo de salida mediante instrucciones de voz.
- -Receptor GPS de una frecuencia con capacidad de correcciones diferenciales.
- -Mapa digital con su base de datos cartográfica.
- -Procesador y software de tratamiento de la información. -Fuente de energía.

Como vemos este equipo está formado por elementos comunes cuyo uso se incrementa día a día; razón por la cual el precio total descenderá rápidamente a medida que se extienda su empleo.

Por otra parte, es de sobra conocido el problema que representan las congestiones de tráfico en las grandes ciudades prácticamente a diario. Y no sólo en las grandes ciudades, sino también en las de menor entidad así como en las carreteras interprovinciales en fechas determinadas. Ello genera múltiples aspectos negativos en lo relativo a tiempo, al gasto de energía, la contaminación, el rendimiento y la eficacia de los transportes públicos y servicios de asistencia y seguridad, etc. En consecuencia, resulta evidente que un sistema capaz de organizar la distribución del tráfico, aunque sólo fuese en un pequeño porcentaje atenuador del caos actual, incrementaría notablemente la racionalización del transporte y con ello la calidad de vida social del individuo en numerosos ámbitos. No obstante, este sistema deberá ser lo suficientemente asequible en cuanto al coste al objeto de que no resulte una mera utopía. Atendiendo a la tecnología existente, descrita de forma breve en los párrafos anteriores, y considerando implícitamente la teoría de colas (Moskowitz yWright, 1991), el autor opina que la puesta en funcionamiento de este sistema no sólo es posible, sino que además se trata de un proyecto relativamente económico consistente únicamente en adaptar ciertos medios y recursos disponibles en la forma que se expone a continuación.

#### **2. Esquema del proyecto.**

Básicamente el proyecto que nos ocupa se centra en la idea de la recepción continua en cada vehículo de dos tipos principales de información: a) los datos correspondientes a su posición instantánea, y b) los datos de ocupación de los distintos tramos de una determinada red viaria emitidos en tiempo real.

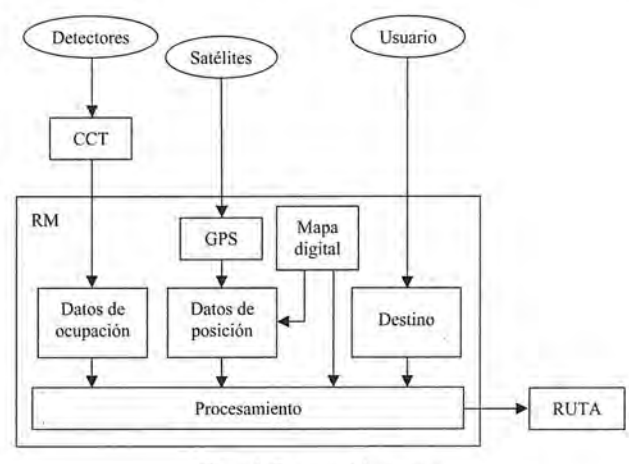

Figura 1. Esquema del proyecto.

El primer apattado no engendra problema sobre la base de los navegadores disponibles en el mercado, ya que éstos permiten conocer en cada momento la posición del vehí-

culo, y además la vía concreta donde se localizan las correspondientes coordenadas instantáneas. En cuanto al segundo apartado, consideremos por el momento que existe un Centro de Control de Tráfico (CCT) donde se captura en tiempo real la información correspondiente al porcentaje de uso de la capacidad de las distintas infraestructuras, considerando cada uno de los tramos en que éstas han sido divididas conforme a un cierto criterio y grado de detalle. Evidentemente, si la información del CCT es radiada en bloque cada cierto intervalo de tiempo, y un determinado vehículo la incorpora automáticamente a su Receptor Móvil (RM) añadiéndola a las propiedades de los elementos cartográficos que posee el navegador en su base datos interna, la programación del itinerario a seguir para alcanzar un punto podrá amoldarse de continuo a fin de evitar- aquellos tramos donde los índices de ocupación superen un determinado valor. El itinerario será así modificado en función de la información recibida en cada instante, de forma similar a como se actualiza cuando nos equivocamos en el seguimiento de una trayectoria una vez fijada por el equipo de a bordo. Con ello será posible que el vehículo llegue a su destino optimizando el tiempo de trayecto y por tanto con un mayor rendimiento en numerosas variables de interés social y material.

Los módulos elementales del proyecto que se presenta son pues dos: un segmento de control, que sería el CCT y cuya misión es capturar la información relativa a la distribución del tráfico y emitirla al espacio en tiempo prácticamente real, y un segmento de usuario, formado por los múltiples equipos vehiculares RM, cuyo objeto es la determinación de rutas idóneas atendiendo a los datos de ocupación de las vías recibidos en cada momento desde el CCT.

#### **3. Responsabilidades y estructura del CCT.**

#### **3.1. Especificación y compartimentación de la red viaria.**

Antes de la puesta en funcionamiento del sistema ha de decidirse el conjunto de vías urbanas e interurbanas que serán objeto del proyecto, procediendo posteriormente a subdividirlo por zonas y estableciendo dentro de cada zona aquellos tramos de la red a considerar (tramos activos). Las zonas podrían ser por ejemplo núcleos urbanos o grandes áreas entre ciudades, mientras que los tramos activos serían aquellas partes de una vía concreta sometidos a la cobertura de dispositivos de captura de información.

En cuanto a la decisión de las vías urbanas o interurbanas que deberán ser objeto del proyecto, por cuestiones de economía puede elegirse inicialmente un número mínimo de infraestructuras principales bien distribuidas en cada zona, de forma que se ejerza un efecto positivo sobre el problema global de las aglomeraciones, aunque no llegue a solventarlo completamente. Esta red básica irá extendiéndose sucesivamente a otras vías de menor importancia hasta lograrse eliminar, o al menos rebajar en un alto porcentaje, los puntos negros de congestión frecuente. En este contexto, lo ideal sería considerar con el tiempo todas y cada una de las vías incluidas en las distintas zonas, con lo cual la totalidad de las infraestructuras existentes estaría disponible para el control de la distribución automatizada de la circulación.

Por su parte, la elección de los tramos activos dentro de cada zona es una labor crítica que en cada caso dependerá de las características de las diversas vías como pueden ser: la longitud total, la importancia de la arteria en una ciudad, la conectividad con otras vías, la densidad de población en las inmediaciones, la capacidad de la infraestructura, las posibilidades de alternarla con vías próximas, las condiciones laborales o comerciales de los alrededores, etc. Considerando éstos y cuantos factores se estimen oportunos dependientes de los datos de fluidez o saturación del tráfico que se observan, se elegirá el mayor número posible de tramos activos de acuerdo con las posibilidades económicas, tendiendo a repartirlos de forma regular por toda la zona.

Respecto a la geometría de los tramos, tanto activos como no activos, conviene definirla conforme al grafo de nodos y conexiones de la red viaria que los navegadores utilizan para la programación de rutas. Normalmente, en dicho grafo los nodos se corresponden con intersecciones de dos o más vías, siendo las conexiones los segmentos que unen dos nodos entre sí (Kocay y Kreher, 2005). De este modo se facilitará la relación de la información del volumen de tráfico con la residente en la base cartográfica del navegador cuando aquélla llegue a los receptores móviles.

Teniendo en cuenta pues el grafo mencionado, cada tramo seleccionado como activo ha de identificarse mediante algún código alfanumérico, asociando además con la respectiva etiqueta alguna característica propia para que el procesador del receptor móvil lo reconozca posteriormente. Como tal característica puede optarse, por ejemplo, por las coordenadas de algún punto intermedio del tramo. No obstante, si se alcanza un acuerdo para que los elementos de la base de datos cartográfica del navegador incluyan entre sus atributos y propiedades los identificadores de cada tramo, entonces la característica a que se hace referencia sería de consideración innecesaria.

Aparte de lo dicho, también cada zona ha de identificarse convenientemente como tal al objeto de simplificar el tratamiento de la información en los receptores móviles.

#### **3.2. Detección por zonas del volumen de tráfico.**

Dentro de las misiones fundamentales del CCT figura la detección eficaz, mantenida, y en tiempo real, del volumen de tráfico existente en los tramos activos de una zona. Aunque esta tarea puede realizarse en base a distintos parámetros, un modo apropiado consiste en determinar la velocidad media de desplazamiento del conjunto de vehículos que circulan por cada tramo concreto. Este objetivo puede conseguirse de forma automática mediante el establecimiento de radares que cubran el tramo en cuestión. También pueden utilizarse medios de carácter semiautomático como el tratamiento de las imágenes horizontales o verticales de cámaras de video, o mediante la instalación de circuitos contadores de vehículos dispuestos transversalmente en la vía. Asimismo, el proceso puede complementarse con métodos manuales para cubrir aquellos tramos donde no se han instalado o han sufrido avería los dispositivos automáticos. Téngase en cuenta que los datos a obtener en esta fase admiten un amplio margen de error tanto en su magnitud como en el tiempo, dado que la

### **MARCANDO EL CAMINO DE LA TOPOGRAFÍA**

**aneba.com**

 $9 - 2^{1}$ 

Chief Chile

 $\sqrt{26}$ 

国口

## **POCKET & TABLET CARTOMAP5.6**

Pocket y Tablet CARTOMAP facilitan el trabajo en obra con diversos aparatos GPS, estaciones totales manuales, motorizadas y robotizadas en modo remoto, distanciómetros ... de diferentes fabricantes (Leica, Topcon, Trimble...) y con diferentes equipos Pocket PC (Itronix, Topcon FC100, Trimble Recon y ACU Leica Allegro...) y Tablet PC (UMPC, Toughbook...).

La rapidez, calidad y funcionalidad de Pocket y Tablet CARTOMAP 5.6 establecen un nuevo hito en la operativa diaria del trabajo en obra y proporciona una plataforma de trabajo homogénea para todo su parque de instrumentos.

Tablet CARTOMAP facilita la comunicación entre campo y oficina técnica para la mayor eficacia en la elaboración de proyectos y ejecución de Obras de Ingeniería Civil, Urbanismo, Minería, Hidrología, Aeropuertos, Catastro, Agrimensura...

#### **Puede solicitarnos una demostración adecuada a su problemática, sin ningún compromiso.**

· Captura de datos · Topogrfía analítica de campo· Modelos Digitales del Terreno· Curvado · CAD 2D/3D · Croquis automático asociativo· Perfiles longitudinales· Perfiles transversales · Rasantes · Replanteo · Control de calidad · Secciones tipo · Ficheros Shapefile y mucho más...

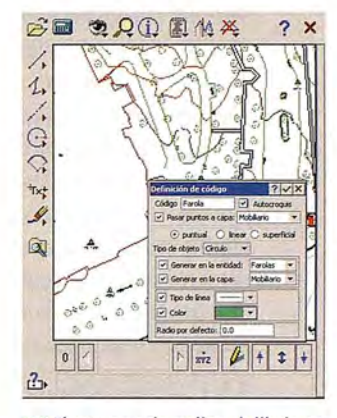

**.. tiempo real, según la codificación.**

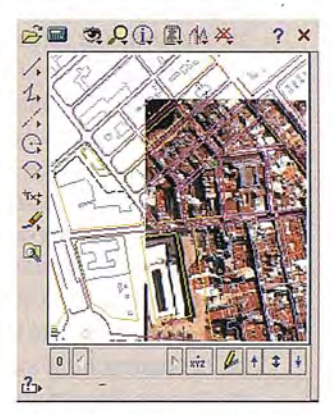

**Se pueden incorporar artofotos junto con cartografía en formato DXF.**

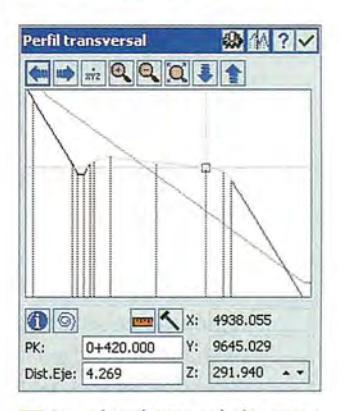

**Example 3** Se puede replantear cualquier punto y en cualquier PK, con funciones específicas y control de calidad.

# **POCKET & TABLET CARTOMAP ¡Desde 625€!**

licencia adicional de CARTOMAP Básico "Topografía *y* Curvado"

**ANEBA Geoinformática, S.L. BARCELONA • MADRID· HAMBURGO info@aneba.com .Te!. 933.633.820**

reacción de los usuarios a esta información se producirá de forma progresiva y nunca instantáneamente. Por lo tanto, cuando se habla de tiempo real se hace referencia a un intervalo de cierta amplitud a partir de la hora en la cual se captura la información.

Ya sea por unos u otros procedimientos, la información registrada por los distintos detectores ha de ser enviada al CCT, preferiblemente de forma inmediata a través de enlaces cable o radio. Ésta sufrirá un tratamiento previo al objeto de calcular el conjunto de los valores de velocidad media en la zona; tratamiento que depende del tipo de detector situado en cada tramo, y que exigirá del diseño de algoritmos al efecto en el caso de los detectores semiautomáticos y manuales.

#### 3.3. Cálculo de los índices de ocupación.

Aunque la velocidad media es un parámetro indicativo del volumen de tráfico en una vía concreta, no representa suficientemente la carga real de tráfico existente puesto que no tiene en cuenta la capacidad de la vía. De hecho, la velocidad media sufrirá grandes o pequeñas oscilaciones ante ligeras variaciones del número de vehiculos dependiendo de la menor o mayor capacidad de la vía respectivamente. Por consiguiente, si consideramos la capacidad de cada tramo expresada en número de vehículos por unidad de tiempo, junto a la velocidad media detectada será posible obtener un parámetro más apropiado para reflejar de forma mas estable la carga de tráfico. Este parámetro se ha denominado índice de ocupación de la vía o infraestructura en dicho tramo, y puede establecerse mediante un porcentaje o tanto por uno, de forma que el cero indique la ausencia de vehiculos y la unidad la saturación u ocupación plena. Y puesto que según hemos dicho el sistema no requiere de total exactitud, el valor del índice de ocupación puede definirse atendiendo únicamente a unos cuantos valores del intervalo [O, 1].

#### 3.4. Codificación de los datos. Transmisión radiada de la información.

Una vez calculados los índices de ocupación de los diversos tramos activos, éstos han de ser radiados a toda la región de cobertura del proyecto. Ello puede realizarse mediante un código modulado sobre una frecuencia portadora (Schwartz, 1990), el cual consistirá en una sucesión de bloques de información donde cada bloque se corresponde con una de las zonas consideradas por el sistema. De este modo un bloque estaría encabezado por una etiqueta nominativa de la zona, seguida de los datos propios de todos los tramos que incluye. Con esta disposición, dentro de cada bloque del código, la información relativa a un tramo cualquiera debería estar constituída por un conjunto de registros similar al siguiente:

- Identificador del tramo.
- Índice de ocupación.
- HoraUTC de obtención de la información.
- Tendencia del índice de ocupación.

• Circunstancias especiales tales como obras, accidente, circulación cortada, ...

Sobre el identificador del tramo y el índice de ocupación 22

ya se han hecho los oportunos comentarios en los apartados 3.1 y 3.3 respectivamente. En cuanto a la tendencia del índice de ocupación, éste parámetro puede establecerse mediante tres únicos valores correspondientes al aumento, disminución o estabilidad del mismo. Y respecto a las circunstancias especiales, una relación biunívoca entre los aspectos que se deseen difundir y las variaciones de un conjunto de caracteres permitirá su fácil codificación.

Dependiendo del tipo de los detectores utilizados para obtener la información y del grado de automatismo del sistema de captura y tratamiento de datos disponible en el CCT, los registros a emitir para los tramos pueden simplificarse al objeto de agilizar el proceso, o bien ampliarse a fin de atender a otras muchas posibilidades del sistema. Asimismo, los factores mencionados determinarán el lapso de tiempo necesario entre una emisión del código y la siguiente emisión con la información actualizada.

Por otra parte, el diseño del código a montar sobre la portadora habría de hacerse de forma estandarizada al objeto de que los receptores móviles de los vehículos sean válidos para tratar la información procedente de los CCT,s situados en otras regiones. De este modo bastaría con un único decodificador incluido en los receptores móviles para atender a las señales correspondientes a múltiples lugares.

En lo relativo a la frecuencia portadora emitida por el CCT, lo más simple es que ésta sea única, lo que sería factible en el caso de localidades lo suficientemente alejadas. No obstante, también puede recurrirse al empleo de alguno de los servicios de transmisiones disponibles que utilizan varias frecuencias pero donde se considera una sola emisión de amplia cobertura. De este modo las diferentes y sucesivas cadenas de código serán fácilmente identificables por los receptores móviles en base a la etiqueta nominativa de cada zona. Este método es sin duda más eficiente con vistas a la movilidad del usuario entre núcleos urbanos próximos de población numerosa, como sucede en el caso de las grandes ciudades.

#### 3.5. Supervisión del sistema.

Descrito el esqueleto básico del proceso, éste deberá construirse subordinando todos sus elementos a un eficiente mecanismo de control de la veracidad de la información transmitida en cada momento. De no ser así, un fallo en los detectores o en la interpretación de los datos obtenidos por ellos puede llegar a provocar efectos contrarios al fin que se persigue.

La verificación de la información capturada se consigue de forma eficaz reforzando los canales de entrada al CCT mediante un segundo procedimiento de confirmación, que puede ser incluso organoléptico y que no requiere de la misma frecuencia en la toma de datos que la fijada para los detectores principales. Por ejemplo, una pantalla electrónica o panel de presentación general donde sobre el mapa digital de la ciudad se representen los actuales índices de ocupación de los diversos tramos, permitirá comparar fácilmente y cuando se desee los datos obtenidos por el sistema con los observados en tiempo real mediante cámaras de televisión por ejemplo. Si además se incluyen en el CCT uno o varios receptores móviles, análogos a los disponibles en los vehículos, entonces también podrá controlarse de continuo el estado y rendimiento del sistema a través de rutas simuladas.

#### **3.6. Estructura del CCT.**

En la figura 2 se representa esquemáticamente una posible estructura del CCT desarrollada conforme a las distintas labores que deberían realizarse en este centro.

Evidentemente la disposición indicada está sujeta a numerosas variaciones en función del grado de automatismo que se pretenda alcanzar en la captura, evaluación y transmisión de la información, lo que en definitiva es función del margen económico disponible. No obstante, implícitamente el proceso mostrado es simple y, con los medios actuales, factible de realizar sin excesivos desembolsos iniciales. Basta con ponerse de acuerdo empresas y organismos afectados en los distintos aspectos para, partiendo de las estructuras actuales, realizar las modificaciones o ampliaciones necesarias.

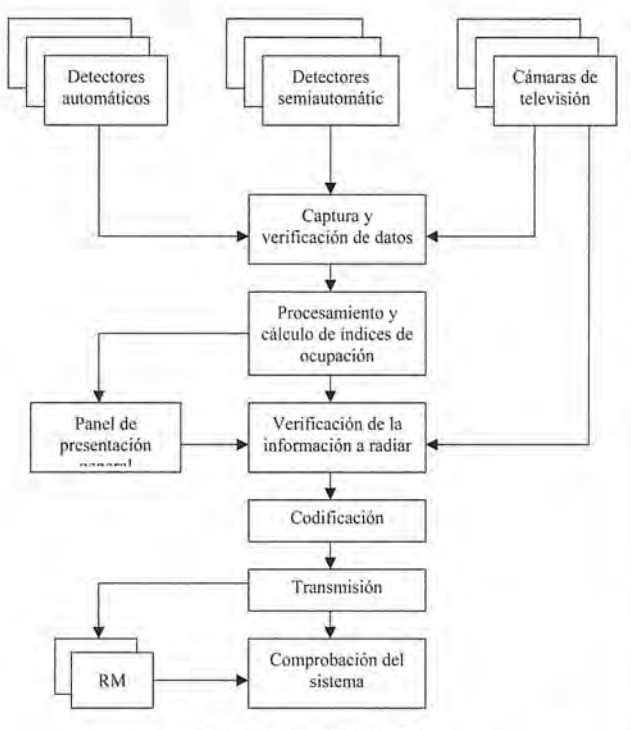

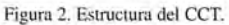

#### **4. Composición y operatividad de los RM,s.**

La efectividad del proyecto exige obligatoriamente transformar los actuales navegadores callejeros disponibles en el comercio. Esta reforma afecta tanto al hardware como al software de los mismos, si bien, más que un cambio drástico, consiste en una ampliación de sus capacidades. En definitiva el aparato resultante, al que se convino en denominar receptor móvil, tendría que incluir entre sus componentes un dispositivo receptor - decodificador de la señal emitida por el CCT, el cual rendirá como salida la información correspondiente a la carga de tráfico soportada por un conjunto de elementos cartográficos. Estos datos, junto con los residentes en la base de datos del mapa digital del navegador, han de ser incorporados al procesador al objeto de que sean tenidos en cuenta para el trazado o la rectificación automática de la ruta. En consecuencia, también el algoritmo que gobierna el navegador deberá rediseñarse con objeto de posibilitar esta acción, lo que sin duda no es una tarea compleja. Téngase en cuenta que los algoritmos existentes permiten el trazado y la modificación continua de itinerarios en función de diversas condiciones como el estado de las carreteras, los tramos de peaje, el desvío de la ruta marcada, etc. Se trata por lo tanto de añadir una condición más: la ocupación excesiva en un cierto tramo de vía, por lo que en un principio bastará con establecer un umbral en el índice de ocupación admisible para que el algoritmo seleccione o rechace el paso por dicho punto de la ruta programada.

Para que el procesador pueda conjugar la información del mapa digital con la procedente del decodificador, podría pensarse en actualizar continuamente la base de datos cartográfica considerando el índice de ocupación como una propiedad adicional de los elementos, o también mantener invariable la base de datos cartográfica actualizando únicamente una base de datos auxiliar definida por los índices de ocupación que, en este caso, residiría en una memoria adicional accesible por el procesador. Esta segunda posibilidad parece más eficiente toda vez que el volumen de tráfico de una vía es una propiedad eminentemente cambiante y por ello propia de ser eliminada de la memoria cada vez que se apague el receptor móvil. No obstante, en cualquier caso será necesario acordar un formato común para la información que llega al procesador, ya sea la procedente de la base de datos del mapa digital o la de salida del decodificador, de forma que puedan ser fácilmente asociadas las propiedades de ocupación de las vías con los tramos correspondientes de las entidades cartográficas.

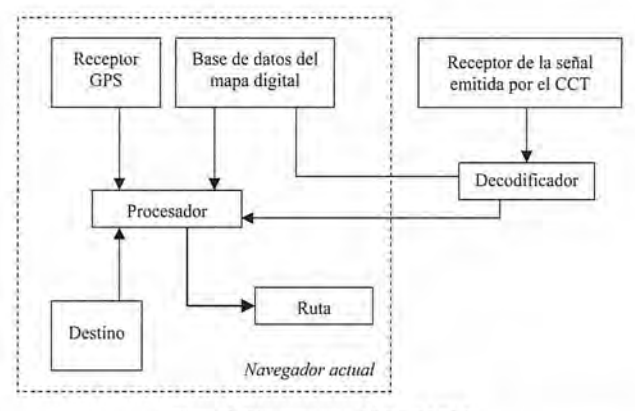

Figura 3. Diagrama en módulos del RM.

Como ya se dijo, es conveniente que las definiciones geométricas de los distintos tramos establecidos por el CCT se ajusten al grafo de relaciones entre los elementos cartográficos de la base de datos del navegador. Aún así, habrá de establecerse un enlace lógico entre la base de datos cartográfica y los datos de salida del decodificador, cuyo diseño depende fundamentalmente de los formatos y algoritmos que se elijan para el tratamiento de la información. Para realizar esta tarea servirá de ayuda la característica asociada a cada tramo activo de la que se habló en el apartado 3.1.

#### **5. Ventajas, servidumbres y limitaciones del sistema. Aspectos económicos.**

Una de las grandes ventajas del sistema descrito es que su puesta en funcionamiento no exige inicialmente imple-mentar dispositivos en la totalidad de los vehículos, sino tan solo en aquellos que quieran beneficiarse del operativo.

De este modo, y considerando el esperado rendimiento del mismo, serán los propios usuarios los que promuevan el uso del sistema extendiéndolo progresivamente. Además, exigiendo el pago de una tarifa para disponer del servicio podría amortizarse rápidamente el necesario desembolso inicial.

Otra importante propiedad reside en que, una vez incorporado al servicio el suficiente número de vehículos, el sistema equilibra de forma automática y continua el tráfico rodado en el núcleo urbano, ya que la tendencia implícita en la programación y rectificación de rutas por los navegadores es la de huir en cualquier momento de los puntos donde existe congestión. De este modo el sistema genera constantemente una presión sobre las aglomeraciones en el sentido de disolverlas con el paso del tiempo, evitándose así el desplazar los embotellamientos de unos puntos a otros.

También cabe destacar el carácter específico y concreto del sistema, el cual está dedicado en un principio exclusivamente al tratamiento de las congestiones de tráfico, lo que facilita notablemente su materialización con el consiguiente ahorro económico. Además su funcionamiento puede regularse automáticamente en cada núcleo urbano atendiendo a las horas punta características de la localidad, razón por la cual las emisiones bien podrían ser suspendidas a diario en determinados intervalos horarios, economizando recursos con ello.

Por otra parte, la necesidad de disponer de una red eficaz para observar la velocidad media en cada tramo activo de la red viaria posibilita el empleo de la misma para otras aplicaciones ligadas con muchos servicios públicos y privados tales como la sanidad, la seguridad, los bomberos, etc. Ello incrementa el rendimiento de la inversión inicial ya que los gastos correspondientes también podrían ser sufragados por los organismos responsables de los servicios beneficiarios.

Entre las servidumbres del proyecto figura la necesidad de una correcta selección de los tramos activos en el conjunto de las vías objeto del sistema, así como el diseño de un algoritmo eficiente para el trazado y actualización de rutas. Téngase en cuenta que la inclusión de una arteria principal debería considerar también las calles y vías colindantes en un cierto margen de distancia a ambos lados de la misma para aumentar las opciones de enrutamiento. En consecuencia lo ideal es que todas y cada una de las vías estuviesen controladas por el sistema, por lo que un dispositivo parcial exige de un detallado desarrollo previo. Por su parte, el algoritmo de cálculo de rutas debería evaluar un número suficiente de variables, aparte de la distancia más corta y los índices de ocupación, al objeto de favorecer en lo posible la distribución del tráfico por todo el conjunto de las infraestructuras existentes. De este modo, eligiendo el tiempo de trayecto como la función a minimizar condicionada por la capacidad y ocupación de las vías, podrá conseguirse una distribución global y razonable del tráfico.

Finalmente, el punto más oscuro del sistema radica en el hecho de que, si la circulación es fluida la tendencia al uso del transporte privado se incrementa sobremanera. Ello 24

implica un aumento en el número de vehículos a distribuir frente a la constancia de la capacidad de la red viaria, lo que puede dar lugar a la progresiva saturación e inutilidad del sistema. Por esta razón el proyecto no puede dejar de lado el conjunto de medidas actuales orientadas a la organización del tráfico y al uso del transporte público entre otras, sino que debería apoyarlas y potenciarlas para asegurar así su propia existencia.

#### **6. Conclusiones.**

Se ha propuesto una idea sobre el modo de racionalizar de forma prácticamente automática la distribución del tráfico en los núcleos urbanos y vías interprovinciales, capaz de de disminuir notablemente las aglomeraciones de vehículos. Todo el proceso se resume en un solo concepto: añadir a los datos de los navegadores actuales la información correspondiente al índice de ocupación de los distintos tramos de vía para que sea considerada a la hora de programar o rectificar una ruta determinada.

El sistema requiere de la creación de un centro que recoja, trate y transmita en tiempo real los datos de la circulación existente, y de la ampliación del hardware y software de los actuales navegadores disponibles en el comercio. Ello bastaría para materializar un método que relajaría uno de los agobiantes problemas de la sociedad actual.

Con una razonable inversión inicial en la cual podría participar múltiples organismos potencialmente interesados, y diseñado como servicio de pago en tanto no se amortice dicho gasto, el sistema supone una herramienta para el equilibrio y la distribución automática del tráfico a lo largo de todo el conjunto de las infraestructuras disponibles, eliminando con ello la generación de atascos y embotellamientos por la falta de información eficaz de los conductores.

Como conclusión final decir que, dada la caótica situación actual del tráfico rodado en la mayoría de las grandes ciudades del mundo, el proyecto expuesto constituye una idea que, si bien puede no ser la que solvente el problema al cien por cien, tal vez irresoluble, sí que garantiza una ayuda para disminuir en gran parte las enormes pérdidas de tiempo y dinero que diariamente se producen a causa de la falta de organización que sufrimos hoy en día.

#### 7. **Referencias.**

• Kocay, w., Kreher, D., 2005. Graphs, Algorithms and Optimization. Chapman & Hall/CRC.

**• Longley, P.A., Goodchild, M.F., Maguire, D.l.,** Rhind, D.W., 2001. Geographic Information Systems and Science. Wiley.

• Moskowitz, H., Wright, G.P., 1991. Investigación de Operaciones. Prentice Hall. 1991.

• Schwartz, M., 1990. Informatíon transmision, modulatíon and noise. Mc Graw - Hill.

• Seeber, G., 2003. Satellite Geodesy. Ed. Walter de Gruyter. Berlin, New York.

• Taylor, G., Blewitt, G., 2006. Intelligent Positioning: GIS-GPS Unification. Wiley.

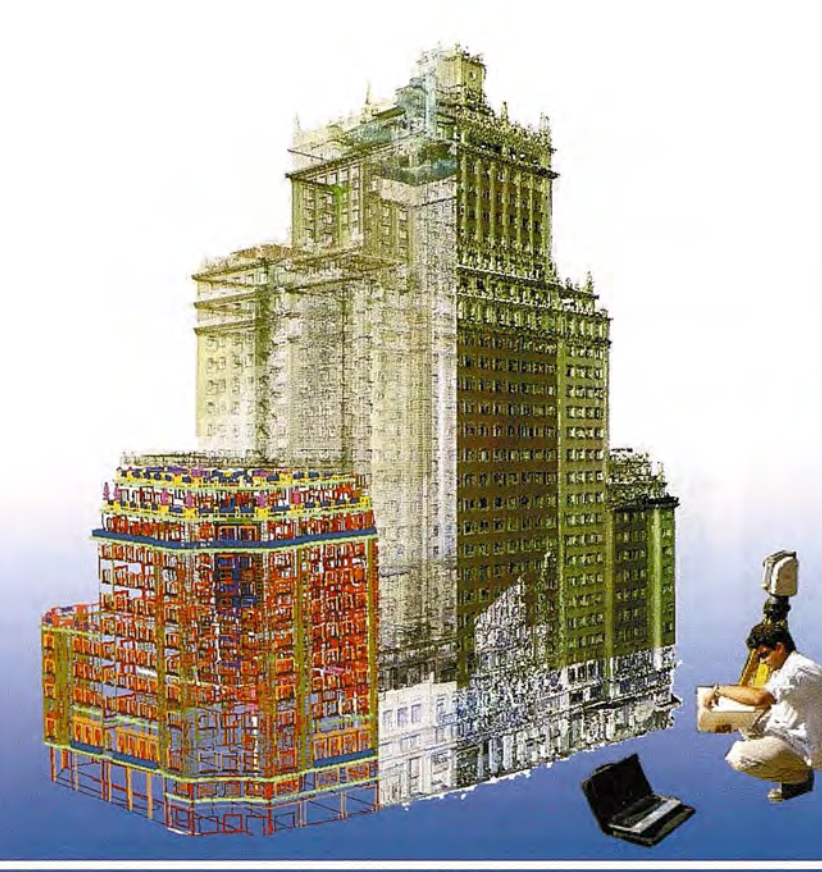

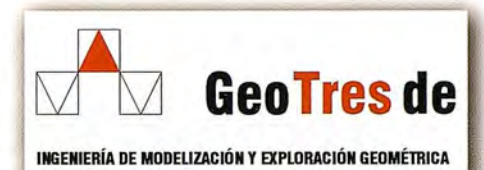

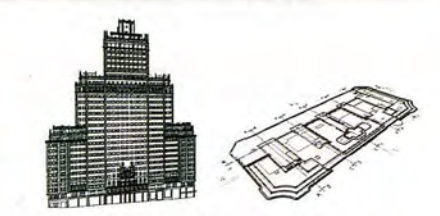

#### Topografía 3D de Alta Definición

- Trabaje con información detallada y precisa,<br>"as built", gracias al escaneado y modelado tridimensional
- Le proporcionamos los datos en cualquier soporte y tecnología: nube de puntos, mallas policaras, modelos de superficie, modelos de sólidos, ortoimagenes, sistemas diedrico, etc.

#### **GPS TIEMPO REAL CENTIMETRICO**

**IBEREF MADRID** Red de estaciones de referencia

· Duplique su productividad

Convierta sus Referencias en móviles

· Trabaje a más distancia con más precisión

· Olvídese de vigilar sus Referencias

#### en Madrid y Toledo

**ESTACION TOTAL SmartStation Serie 1200** Serie 800 700 400

**NIVEL** 

NA2/NAK2 **DNA10/03 RUGBY 100/200 RUGBY 300/400** 

ACCESORIOS Y SERVICIOS. DISTO SOFTWARE MATERIAL DE MARCADO SERVICIO TÉCNICO

*902490839/617326454* informacion@acre-sl.com www.acre-sl.com www.laserescaner.com

Autovia A-42. Km 35-36. Salida Yeles Nave 13

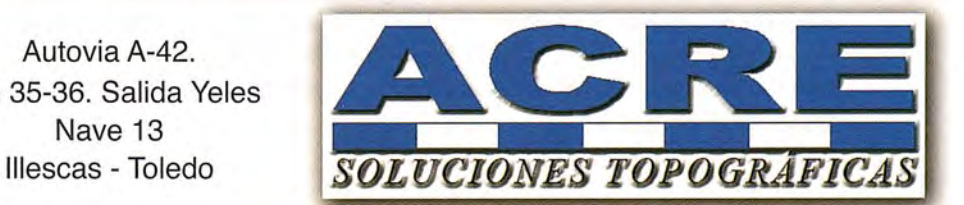

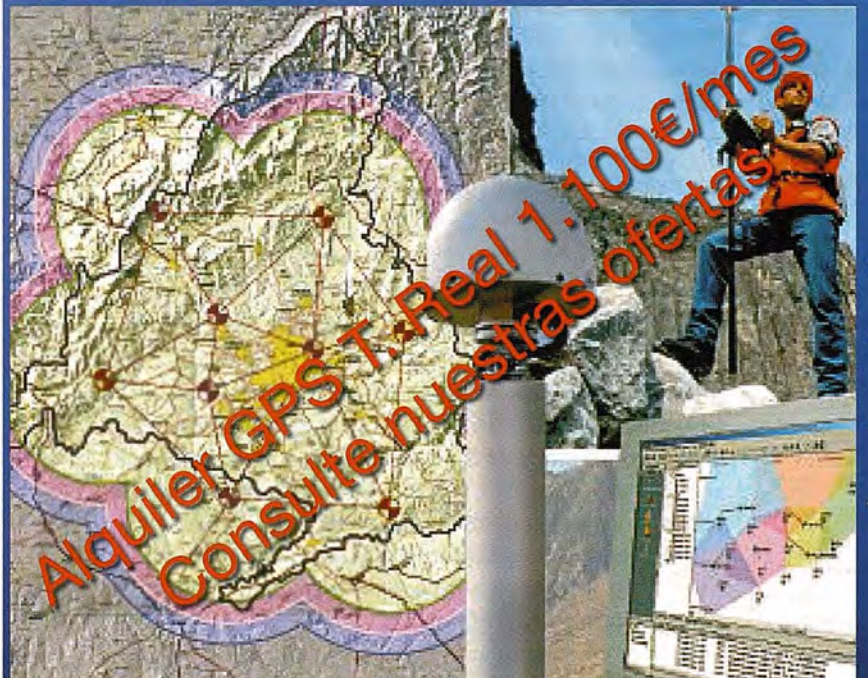

### **Técnicas geodésicas y fotogramétricas aplicadas al análisis de la dinámica y cartografia del glaciar rocoso activo del Corral del Veleta (Sierra Nevada) durante el periodo 2001 - 2007**

José Juan de Sanjosé Blasco\*, Alan D. J. Atkinson Gordo\*,

Antonio Gómez Ortiz\*\*, Ferran Salvador Franch\*\*

\* Departamento de Expresión Gráfica. Escuela Politécnica de Cáceres, Universidad de Extremadura

\*\* Departamento de Geografía Física y A.G.R. Facultad de Geografía e Historia. Uniyersidad de Barcelona

#### RESUMEN

En Sierra Nevada se encuentran las cumbres más altas de la Península Ibérica y el glaciar rocoso activo más meridional de Europa. Su génesis es reciente y se asocia al proceso de deglaciación que sufrió el circo del Corral del Veleta a finales de la Pequeña Edad del Hielo (PEH). Este glaciar rocoso, de reducidas dimensiones e instalado por encima de los 3.100 m, se fonnó a partir de cúmulos de bloques de gravedad caídos sobre el hielo residual de la PEH y el permafrost superficial que aún existían en el Corral del Veleta a mediados del siglo XX.

El glaciar rocoso en la actualidad muestra dinamismo. La razón fundamental deriva en que se asienta sobre masas heladas instaladas sobre un plano inclinado, Este dinamismo resulta variable y está subordinado a la radiación que penetra en el suelo, muy controlada por la nieve que durante el verano pueda perdurar en el suelo. Para calcular el movimiento anual del glaciar rocoso se colocaron en el año 2001 catorce varillas sobre su superficie. Posteriormente se sumaron a ellas veinticinco nuevas varillas,

El control dinámico de las varillas se ha realizado mediante técnicas de topografía clásica con estación total y técnicas geodésicas con sistema de posicionamiento global (GPS). Los resultados han mostrado movimientos generalizados en todo el conjunto del glaciar rocoso, aunque diferenciados por sectores (frente, centro y cola), predominando los desplazamientos altimétricos (hundimiento) frente a los planimétricos (avance). En la parte final del artículo se muestra el cartografIado del glaciar rocoso del Corral del Veleta, donde se ha utilizado la técnica fotogramétrica desde la "vertical" del Pico del Veleta (3.398 m). La escala cartográfica obtenida es 1/2.000.

Los valores del dinamismo glaciar pretenden correlacionarse con los datos térmicos que se vienen obteniendo en el seno de una perforación abierta en el centro del glaciar rocoso. Amedio plazo esto contribuirá a interpretar la posible influencia del cambio climático en la dinámica geomorfológica de esta parte de Sierra Nevada. Estudios de este tipo se están realizando en otros glaciares rocosos pirenaicos españoles como: Argualas, Posets, Maladeta y en otros enclaves europeos y mundiales.

#### **1. INTRODUCCIÓN**

Un glaciar rocoso se define, de forma sucinta, como una masa de derrubios heterométricos configurando arcos, cordones y lóbulos, asentada sobre una masa helada o con hielo intersticial entre bloques y que tiende a fluir a favor de la pendiente. Generalmente están instalados en 26

antiguos circos o concavidades glaciares recientemente deglaciadas. En nuestras latitudes los glaciares rocosos se generan en ambientes de alta montaña que responden a unas condiciones climáticas precisas, con temperaturas medias del aire cercanas o inferiores a -1°C y precipitaciones anuales menores de 2.500 mm (Serrano et al., 1995; Sanjosé,2003).

Existe extensa documentación de glaciares europeos, sobre todo alpinos, tanto del análisis de su dinámica como de su cartografía. No sucede igual en España donde, a pesar de tener los glaciares activos más meridionales del continente europeo (blancos, rocosos), aún no se dispone de cartografía precisa de ellos ni del valor de su dinámica.

En la actualidad, los trabajos emprendidos en el año 2001 en el glaciar rocoso del Corral del Veleta tienen como meta determinar el grado de funcionalidad de su masa (desplazamientos) y, al tiempo, el seguimiento térmico de la capa activa (controles a diferentes profundidades del suelo) y sus repercusiones en las formas de modelado superficial. El presente artículo se ocupa del movimiento del glaciar rocoso controlado a partir del seguimiento de testigos instalados en su superficie a través de técnicas geomáticas: topografía con estación total, sistema de posicionamiento global (GPS) y cartografiado mediante fotogrametría (Sanjosé & Lerma, 2002).

#### **2. MARCO GEOGRÁFICO**

Sierra Nevada (37° N; 3° W) es el macizo más elevado de la Península Ibérica (Mulhacén, 3.482 m; Veleta, 3.398 m). Durante las glaciaciones cuaternarias albergó los glaciares más meridionales de Europa, al igual que durante la Pequeña Edad del Hielo (siglos XV-XIX). El Corral del Veleta, instalado en la fachada norte del picacho del Veleta, en la cabecera del barranco del Guarnón, actuó a manera de circo glaciar y cobijó en su seno durante la Pequeña Edad del Hielo un reducido glaciar que permaneció, en continuo proceso de reducción, hasta mediados del siglo XX (Fig. 1). En la actualidad, no existe rastro de él pero sí hielo fósil y permafrost, en proceso de degradación (Gómez et al., 2001; Tanarro et al., 2001).

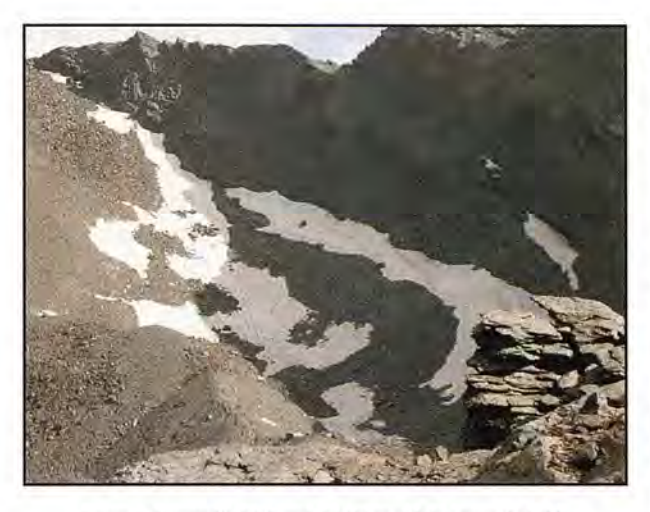

Figura l. Fotografía del Corral del Veleta (28 de agosto de 2003).

La configuración morfotopográfica del Corral del Veleta es la de un cuenco ovalado abierto al norte y limitado al sur por una pared vertical de 300 m de desnivel. El Corral del Veleta está labrado en micasquistos feldespáticos intensamente tectonizados y tiene como punto más elevado el Pico del Veleta (3.398 m) que durante las glaciaciones cuaternarias debió actuar a manera de hörn. La desaparición progresiva del glaciar del Corral del Veleta a finales de la Pequeña Edad del Hielo conllevó el desarrollo de procesos periglaciares intensos, lo que supuso el paso de glaciar blanco a glaciar negro, sobre todo, por el continuo suministro de bloques de gravedad procedentes de la destrucción de la pared, que paulatinamente fueron cubriendo los hielos residuales (Gómez et al., 2002; Gómez et al., 2003).

El pequeño glaciar rocoso generado adopta una figura en forma de "L". Se inicia a partir de coladas de bloques adosadas a la pared del Corral y con prolongación en dirección norte. Y continúa, ya en dirección oeste, con lenguas y arcos coalescentes, siempre rellenando el surco del Corral, al cobijo de la morrena frontolateral que aísla el Corral del resto del valle.

Las características geométricas más significativas del glaciar rocoso son (Sanjosé et al., 2007):

• Longitud: 120 m; anchura media: 30 m; espesor medio: 10 m; superficie en planta: 3.700-4.000 m<sup>2</sup>; pendiente media: 23°.

• Cota más baja (frente): 3.100 m; cota más alta (cola): 3.175m.

Tamaño de los bloques: desde plurimétricos (grandes bloques) hasta centimétricos y milimétricos (gravas, arenas, limos, arcillas).

#### 3. DATOS TÉRMICOS

Los glaciares rocosos se movilizan gracias a la plasticidad que le infunde el hielo intersticial a la masa detrítica y, también, a la base helada en la que se asientan (hielo o permafrost) y todo ello, muy supeditado, a las condiciones climáticas locales. Los movimientos que se operan (planares y verticales) son inapreciables a simple vista, no así si se controlan con técnicas geodésicas o fotogramétricas.

La determinación de las condiciones climáticas (temperaturas internas del suelo), se viene llevando a cabo a partir de una cadena de sensores automáticos instalada en el seno del glaciar rocoso, a profundidades de -15 cm, - 40 cm, -90 cm y -190 cm de la superficie. Los termómetros están programados para que durante todo el año registren los datos térmicos a intervalos prefijados (Ramos et al., 2002).

Los datos térmicos medios del periodo de observación (2001-2007) muestran una buena correlación entre las temperaturas de verano y la dinámica (hundimiento) del glaciar rocoso (Tablas 1 y 3):

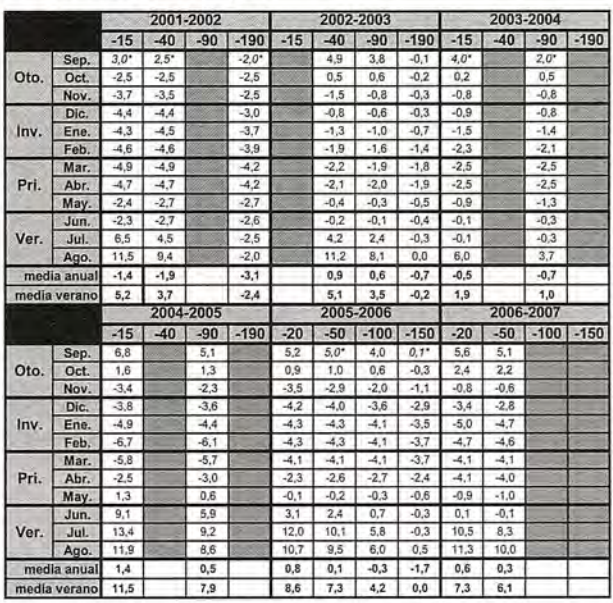

Tabla 1. Temperaturas medias (2001 - 2007) en °C, correspondientes a distintas profundidades. Los datos con asterisco están extrapolados y\_las profundidades sin datos tuvieron falio del sensor.

1. Temperaturas de verano de 2002, frescas: hundimiento escaso.

2. Temperaturas de verano de 2003, fresco/templado: hundimiento moderado.

3. Temperaturas de verano de 2004, frías: hundimiento menor.

4. Temperaturas de verano de 2005, cálidas: hundimiento mayor.

5. Temperaturas de verano de 2006, intermedias: hundimiento acusado.

6. Temperaturas de verano de 2007, intermedias: hundimiento acusado.

Las conclusiones generales que pueden obtenerse de los datos térmicos en el periodo 2001-2007 son:

• A mayor profundidad la temperatura decrece y la oscilación se reduce progresiva y notoriamente.

• A una profundidad de -150/-190 cm, los valores son negativos durante prácticamente todo el año, aunque sin llegar a estabilizarse (amplitud térmica  $0^{\circ}$ C), solo agostoseptiembre puede presentar, ocasionalmente, valores ligeramente positivos, lo que indica que la inasa helada-subyacente está en condiciones y en proceso de degradación.

#### 4. ANÁLISIS GEODÉSICO

#### 4. 1. Dinámica general del glaciar rocoso

Para realizar el estudio geodésico del glaciar rocoso del Corral del Veleta se ha instrumentalizado con diferentes tipos de señales: tres estaciones estables (clavos), tres referencias estables (clavos) y treinta y nueve varillas de 1,20 cm encajadas en la masa detrítica del glaciar rocoso y alrededores (colada fangosa). El objetivo geodésico consiste en determinar el movimiento de las varillas, que es solidario con la dinámica del glaciar rocoso.

La toma de datos se hace con una estación total desde puntos fijos que se encuentran en un lugar estable fuera del glaciar rocoso (morrena frontolateral). En general, se puede afirmar que los valores de los desplazamientos están suministrados con un margen de error de  $\pm$  3 cm.

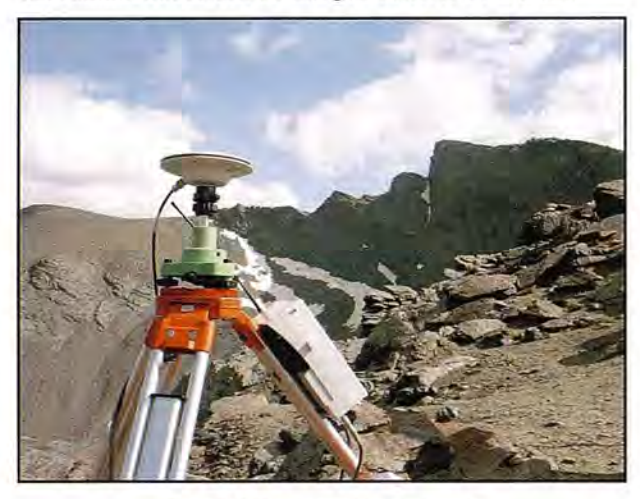

Figura 2. GPS en la estación de referencia.

Además del empleo de estaciones totales el control geodésico se realiza mediante la técnica satelitaria (Fig. 2). El método utilizado es el posicionamiento "diferencial" con al menos dos receptores midiendo de forma simultánea una determinada línea-base. Si bien la toma de datos se realiza en tiempo real (RTK) con precisiones de  $\pm 3$  cm en sus tres coordenadas (X,Y,Z), los datos observados son ción en gabinete.

Las observaciones geodésicas con estación total constan de dos series independientes, de manera que la diferencia de coordenadas entre ellas, es inferior a los 3 cm. Este resultado se compara con las coordenadas obtenidas mediante GPS, siendo "normalmente" su diferencia inferior a la tolerancia establecida a priori de (3 cm. Pero, cuando los resultados del GPS muestran valores superiores a los 3 cm en una determinada varilla, se procede a realizar el proceso de "re-ocupación". Esta diferencia de resultados (generalmente exagerada) es debida al efecto multicamino de la señal GPS al rebotar sobre los paredones que delimitan el Corral.

|                         | 2002 - 2001 |                  |                 | 2003 - 2002 |                  |             | 2004 - 2003 |           |                 |
|-------------------------|-------------|------------------|-----------------|-------------|------------------|-------------|-------------|-----------|-----------------|
| <b>PUNTO</b>            | Acimut      | <b>Distancia</b> | Desnivel.       | Acimut      | <b>Distancia</b> | Desnivel    | Acimut      | Distancia | Desnivel        |
| đ                       |             |                  |                 | 168,308     | 0.105            | $-0.313$    | 236.079     | 0.013     | $-0.072$        |
| $\overline{2}$          | 194,049     | 0.064            | $-0.246$        | 196.759     | 0.157            | $-0.384$    | 210,273     | 0.044     | $-0.115$        |
| $\overline{\mathbf{3}}$ | 182,086     | 0.133            | $-0.150$        | 165,596     | 0.198            | $-0.382$    | 185,825     | 0.054     | $-0.146$        |
| 4                       |             |                  |                 | 163,728     | 0.076            | $-0.341$    | 200,000     | 0,020     | $-0.077$        |
| 5                       |             |                  |                 | 127,645     | 0.076            | $-0.287$    | 259,970     | 0.014     | $-0.067$        |
| 6                       | 216,950     | 0.045            | $-0.125$        | 179,830     | 0.064            | $-0.299$    | 220,483     | 0.013     | $-0.071$        |
| $\overline{7}$          | 186.079     | 0.055            | $-0.242$        | 157,150     | 0.095            | $-0.239$    | 233,050     | 0.040     | $-0.090$        |
| 8                       | 194.556     | 0.035            | $-0.142$        | 143,987     | 0.067            | $-0.226$    | 173,375     | 0,010     | $-0.070$        |
| 9                       |             |                  |                 | 157,132     | 0,114            | $-0,324$    | 150,000     | 0.018     | $-0.063$        |
| 10                      |             |                  |                 | 118,555     | 0.031            | $-0.299$    | 120,483     | 0.003     | $-0.067$        |
| 11                      |             |                  |                 | 202,273     | 0.056            | .0.328      | 261,904     | 0,027     | $-0.099$        |
| 12                      |             |                  |                 | 163,135     | 0.031            | $-0.266$    | 288,550     | 0.022     | $-0.072$        |
| 13                      | 205,771     | 0.022            | $-0.181$        | 209.637     | 0,060            | $-0.282$    | 277.360     | 0.037     | $-0.099$        |
| 15                      |             |                  |                 | 188,017     | 0.043            | $-0.188$    | 231,445     | 0.044     | $-0.068$        |
| 20                      | 245 248     | 0.559            | $-0.727$        | 245,595     | 0,501            | $-0.734$    | 254,426     | 0.254     | $-0.402$        |
| 21                      | 240,617     | 0.255            | $-0.538$        | 240.746     | 0.288            | $-0.539$    | 244.918     | 0.177     | $-0.310$        |
| 22                      | 208 579     | 0.238            | $-0.531$        | 200.976     | 0.261            | $-0.526$    | 226.110     | 0.100     | $-0.283$        |
|                         | 2005 - 2004 |                  | 2006 - 2005     |             |                  | 2007 - 2006 |             |           |                 |
| <b>PUNTO</b>            | Acimut      | <b>Distancia</b> | <b>Desnivel</b> | Acimut      | <b>Distancia</b> | Desnivel    | Acimut      | Distancia | <b>Desnivel</b> |
| н                       | 159,033     | 0.160            | $-0.632$        | 152,053     | 0.110            | $-0.363$    | 185,911     | 0.082     | $-0.366$        |
| $\overline{2}$          | 201,265     | 0.302            | $-0.654$        | 176,691     | 0.207            | $-0.468$    | 203.566     | 0.214     | $-0.482$        |
| 3                       | 158,994     | 0.321            | $-0.749$        | 145,718     | 0.274            | $-0.585$    | 157,176     | 0.226     | $-0.577$        |
| 4                       | 168,105     | 0.144            | $-0.887$        | 139,370     | 0,191            | $-0,625$    | 179,855     | 0.119     | $-0.533$        |
| 5                       | 130.150     | 0,090            | $-0.522$        | 107,917     | 0,097            | $-0.331$    | 162,988     | 0.084     | $-0.322$        |
| 6                       | 208 235     | 0.124            | $-0.515$        | 145, 378    | 0.078            | $-0.347$    | 227.558     | 0.145     | $-0.353$        |
| $\overline{7}$          | 163.647     | 0.140            | $-0.445$        | 162,955     | 0.136            | $-0.303$    | 195,339     | 0.150     | $-0.333$        |
| 8                       | 167.325     | 0.063            | $-0.441$        | 132,387     | 0,060            | $-0,261$    | 179,517     | 0.085     | $-0.277$        |
| 9                       | 148,027     | 0,183            | $-0.700$        | 190,521     | 0,141            | $-0.440$    | 166, 544    | 0,149     | $-0.416$        |
| 10                      | 105.522     | 0,023            | $-0.645$        | 84.789      | 0.080            | $-0.413$    | 180.997     | 0.106     | $-0.356$        |
| 11                      | 221,864     | 0.160            | $-0.865$        | 181,445     | 0.042            | $-0.451$    | 210,119     | 0.133     | $-0.448$        |
| 12                      | 190,397     | 0.126            | $-0.911$        | 172,769     | 0.075            | $-0.412$    | 193,737     | 0,152     | $-0.413$        |
| 13                      | 241,542     | 0.155            | $-0.854$        | 181,445     | 0.031            | $-0.591$    | 230.481     | 0.148     | $-0.458$        |
| 15                      | 225, 678    | 0,171            | $-0.968$        | 183,738     | 0,162            | $-0.527$    | 225 903     | 0,197     | $-0.464$        |
| 20                      | 247,558     | 0,701            | $-1,011$        | 244, 938    | 0.436            | $-0.748$    | 245,359     | 0,476     | $-0.577$        |
| 21                      |             |                  |                 |             |                  |             |             |           |                 |
|                         | 244,671     | 0,516            | $-0.936$        | 239.064     | 0.358            | $-0.689$    | 241,760     | 0.449     | $-0.575$        |

Tabla 3. Acimut, desplazamiento y desnivel en metros, de cada varilla en el periodo 2001-2007.

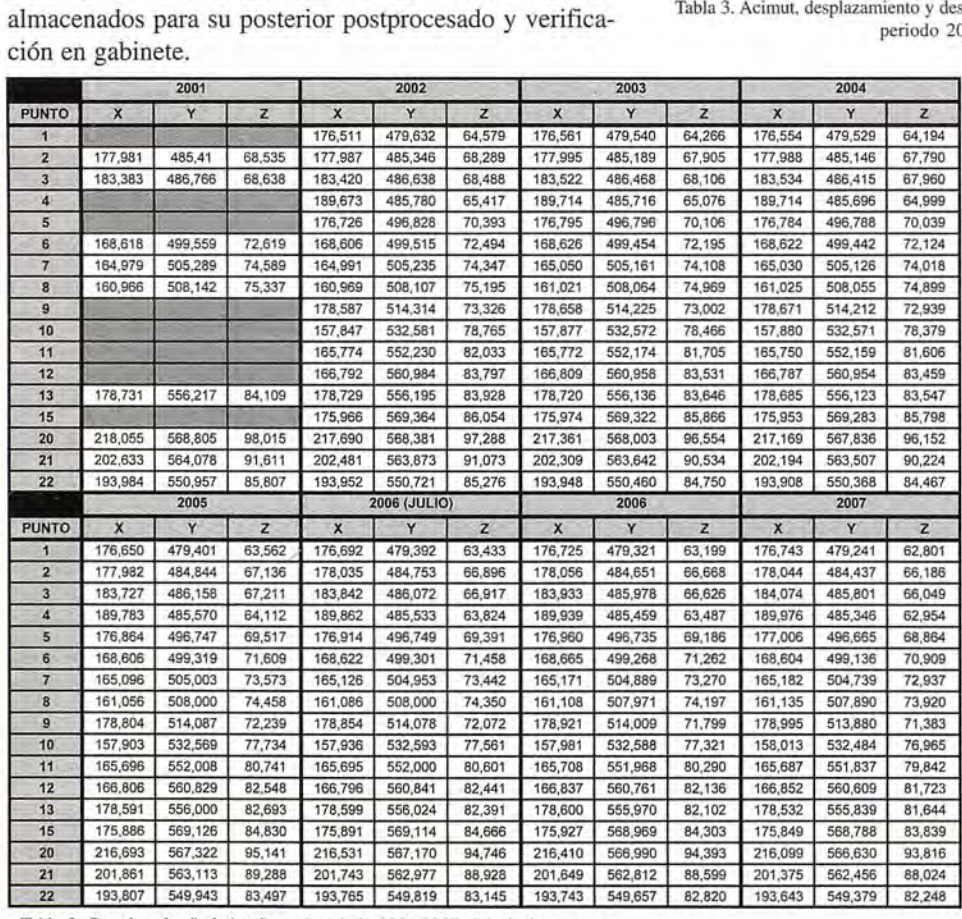

Tabla 2. Coordenadas "relativas" en el periodo 2001-2007, del glaciar rocoso del Corral del Veleta.

dinámico del glaciar rocoso del Corral del Veleta es su mayor desplazamiento en altimetría (hundimiento) frente a la planimetría (Tablas 2 y 3). Normalmente, en cualquier glaciar, la dinámica es superior en planimetría que en altimetría, esta particularidad se debe a que, en nuestro caso, el glaciar rocoso estudiado está asentado sobre masa helada en manifiesto proceso de degradación (fusión intermitente).

La conclusión más significativa del comportamiento

#### 4.1.1. Condiciones generales del sistema GPS

El Sistema de Posicionamiento Global ofrece muy buenos resultados y elevadas precisiones en condiciones óptimas de observación, siempre que cumplan los siguientes requisitos:

• Horizonte despejado por encima de los 15° de ele-

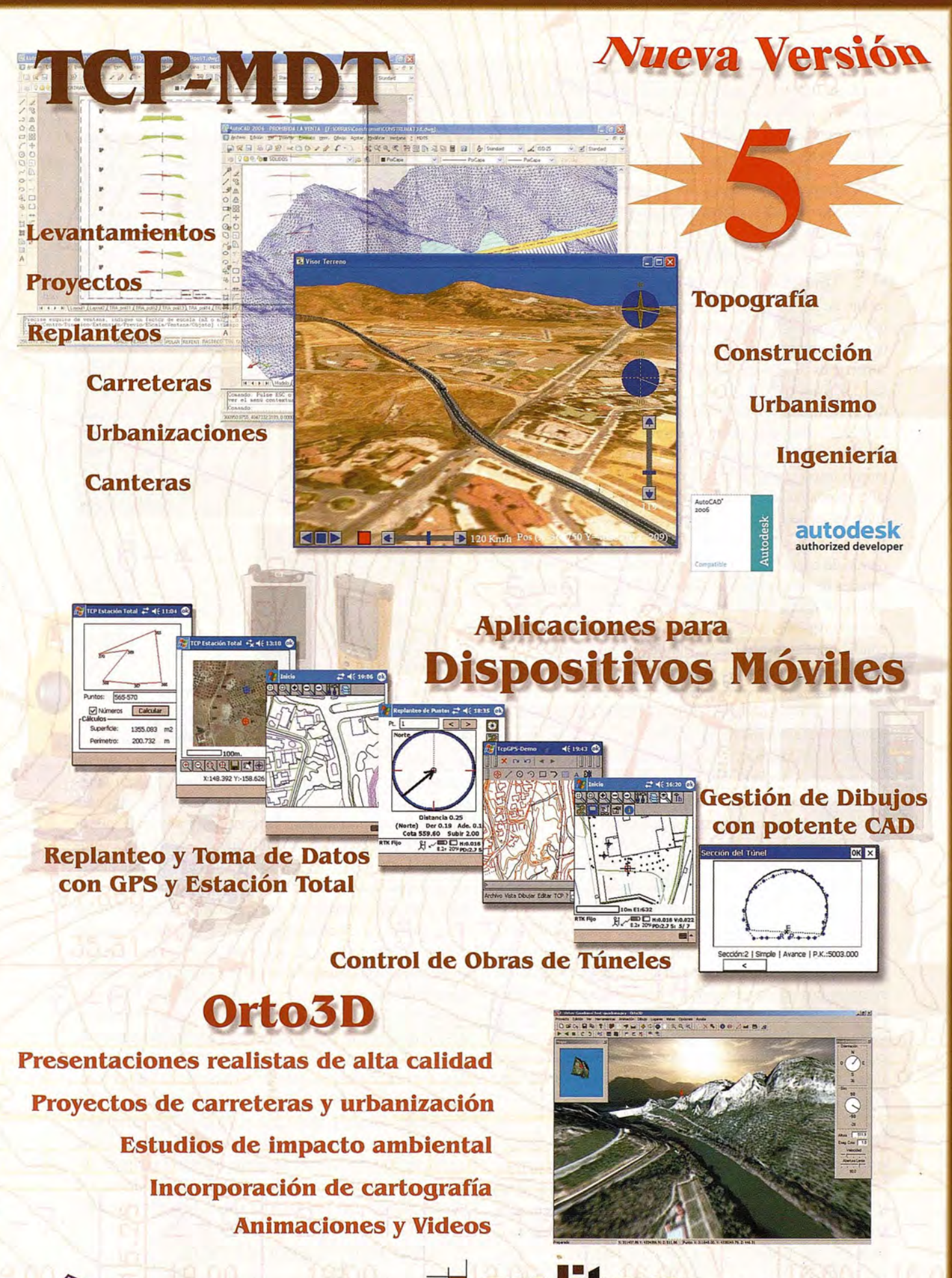

 $8P-$ **Nueva Denominación:** aplitop Aplicaciones de Topografía e Ingeniería Civil

C/ Sumatra nº 9, 29190 - Málaga Tlf: 952-439771 Fax: 952-431371 www.aplitop.com Info@aplltop.com

vación, con lo que se garantiza la "visibilidad" de, al menos 4 satélites. Se hace necesario un mínimo de 4 satélites activos para trabajar en postproceso, o 5 satélites si se desea obtener resultados en tiempo real (Leica, 1999; Sanjosé et al., 2004).

Correcta geometría de los satélites por lo que el GDOP, o valor de la componente geométrica en la posición de los satélites, será próximo a 1 e inferior a 8 (Leica, 1999; Martínez & Fuster, 1995).

• Detección y supresión del efecto multicamino por rebote de la señal, pues dado que las señales emitidas por los satélites GPS se transmiten en la banda "L" del espectro electromagnético, se recomienda no trabajar cerca de superficies reflectoras: hielo o nieve, agua, superficies lisas de cristal o roca,...

4.1.2. Dificultades del sistema GPS en el glaciar rocoso Los condicionantes morfotopográficos del Corral del Veleta, las condiciones meteorológicas y la logística han supuesto importantes dificultades que han disminuido considerablemente las prestaciones generales del sistema GPS, entre estas pérdidas de facultades destacamos:

La zona de trabajo (Corral del Veleta) tiene configuración de cuenco ovalado y, en gran manera, limitado por paredes rocosas verticales (Pico del Veleta y Ceno de Los Machos), que producen severas obstrucciones que impiden la recepción de la señal de numerosos satélites. Estas condiciones suponen que la calidad de las observaciones sea, en ciertos momentos, deficiente (GDOP>8). El sistema GPS no había mostrado problemas desde el año 2001 hasta el 2005, pero en los años 2006 y 2007 los resultados no fueron aceptables, debido principalmente a las ocultaciones del glaciar rocoso sobre la configuración de los satélites durante el periodo de toma de datos.

• Para poder detectar el posible rebote de las señales GPS en las paredes rocosas que rodean el glaciar rocoso, los algoritmos de cálculo de los receptores no siempre son lo suficientemente fiables como para garantizar que el efecto multicamino haya sido eliminado. Por ello, se hace necesario emplear alguna técnica de observación que sea capaz de detectarlo, esta técnica es la "re-ocupación". Ésta consiste en volver a posicionar el GPS sobre una varilla con otra configuración de la constelación, de manera que si en las dos ocupaciones obtenemos las mismas coordenadas, entonces no se ha producido el efecto multicamino, pero si se obtienen entre las dos series de mediciones coordenadas superiores a la tolerancia, entonces se deberá reocupar la posición una tercera vez, comprobando que coincide con una de las series anteriores.

#### 4. 2. Dinámica frontal del glaciar rocoso

Además del control general del glaciar rocoso se está realizando el seguimiento detallado de la dinámica de su frente. El interés de este estudio es conocer el comportamiento de avance y hundimiento de la zona frontal (parte superior, central e inferior). Las dimensiones aproximadas del frente son: 25 m de ancho y 12 m de desnivel (Fig. 3).

Para medir con exactitud el mismo punto en las distintas observaciones, se ha utilizado la estación total sin prisma TOPCON GPT 7005i, que tiene como particularidad fotografiar el punto medido, por lo que no es necesario hacer 30

un croquis para cada punto observado, ya que se sustituye por la comparación de fotografías sucesivas en el tiempo (Fig. 4):

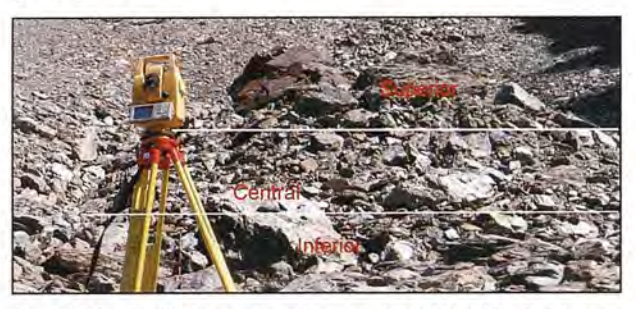

Figura 3. Distribución de zonas (superior, central, inferior) del frente del glaciar rocoso.

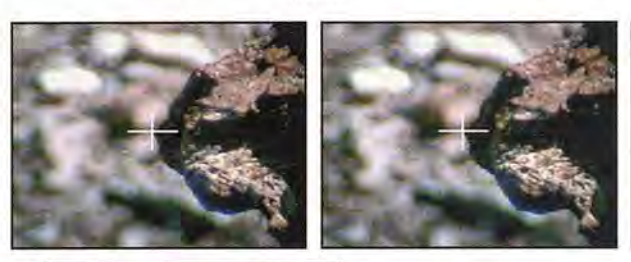

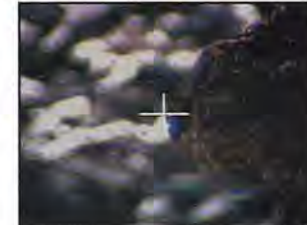

Figura 4. Medición del punto 1 en las campañas: agosto de 2005, agosto de 2006, agosto de 2007.

Algunos puntos de control (números 1,20,67,72) se han medido fuera de la influencia del frente y como era de esperar no han variado sus coordenadas en las distintas campañas de observaciones (Tablas 4 y 5). Como puede comprobarse en las tablas correspondientes (coordenadas y desplazamientos), la zona superior tiene mayores valores de desplazamiento (horizontal y vertical) que la parte inferior debido, principalmente, a la pérdida de volumen del hielo fósil y permafrost, y a la mayor pendiente de los grandes bloques de piedras (Tablas 4 y 5).

En las tablas pueden observarse como la dinámica del frente no es uniforme en el tiempo, pues se concentra, aunque desigualmente durante la desnevación. Las tres observaciones realizadas durante el periodo 2005-2006 lo demuestran. El primer periodo (final de agosto de 2005 hasta mediados de julio de 2006), ofrece valores similares (dinámica y hundimiento) al segundo periodo (desde mediados de julio de 2006 hasta final de agosto de 2006). Por tanto, se demuestra que en el periodo de 40 días (estivales) el comportamiento dinámico es igual al que se produce en 325 días (resto del año). Estos valores han sido contrastados con una nueva observación, que cubre el periodo (final de agosto de 2006 hasta final de agosto de 2007), comprobando que en este periodo el comportamiento fue idéntico al mismo periodo del año anterior (final de agosto de 2005 hasta final de agosto de 2006) (Tabla 5).

#### 5. ANÁLISIS CARTOGRÁFICO

La cartografía convencional existente del entorno del Corral del Veleta es la realizada por el Instituto Geográfico Nacional (IGN) a escala 1/50.000 y 1/25.000, y por el Instituto de Cartografía de Andalucía (ICA) a escala l/1O.000.

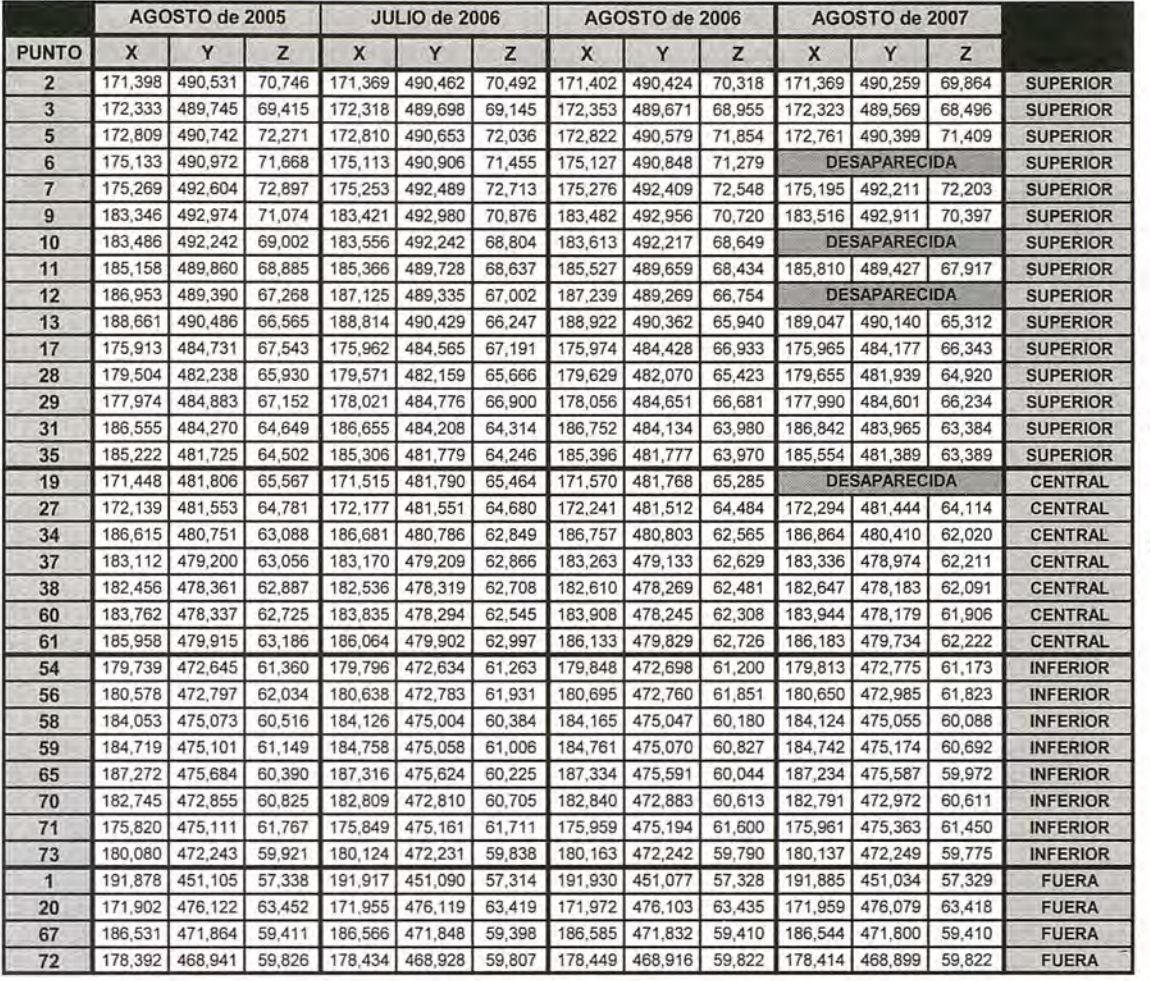

Tabla 4. Coordenadas (X, Y, Z) de los puntos del frente del **glaciruo en el** periodo *200S* - 2007.

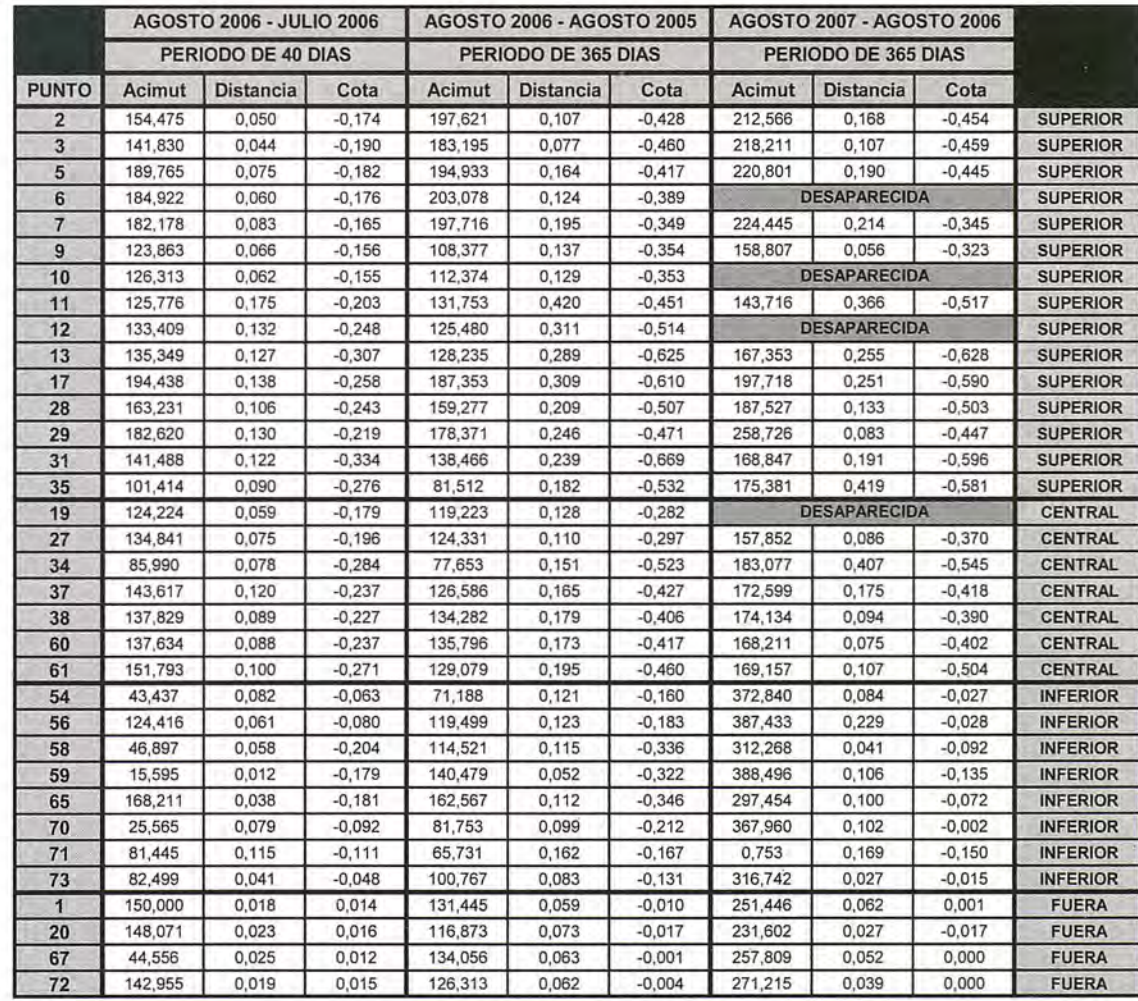

Tabla *S.* **Acimut,** desplazamiento y desnivel de cada punto del frente en el periodo 2001-2007.

La escala de esta cartografía no resulta apropiada para realizar estudios de detalle (topográficos, geomorfo-lógicos,...), por lo que debe recurrirse a la producción de cartografía propia, a gran escala (l/2.000) (Fig. 5).

degradación. La razón principal de ello radica en el comportamiento térmico observado durante los últimos años y a la variabilidad temporal y escasa duración con que la nieve permanece cubriendo el suelo, especialmente en pri-

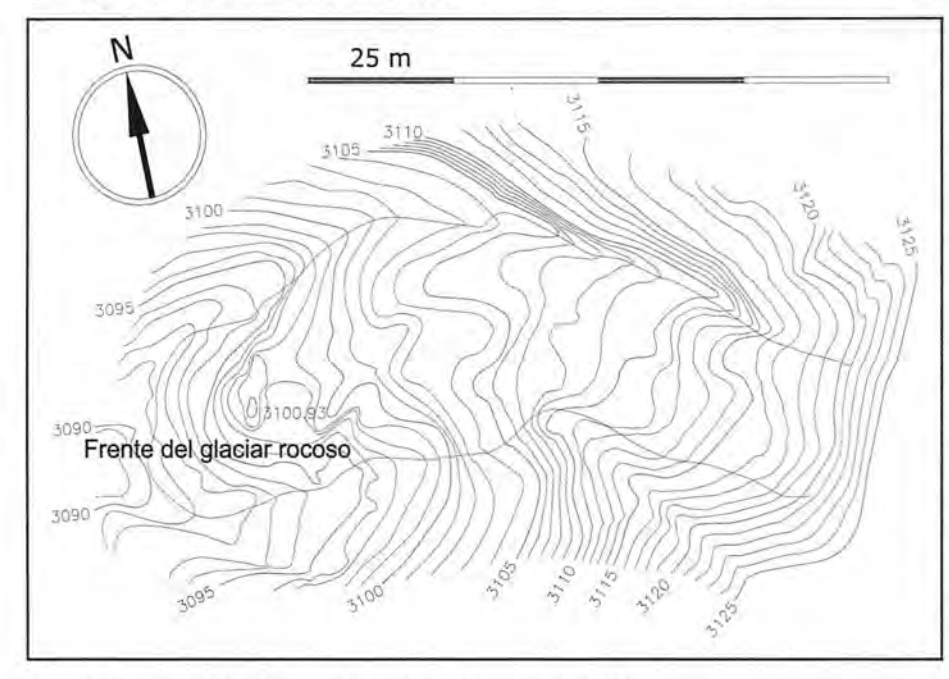

Figura 5. Cartografía del glaciar rocoso del Corral del Veleta para el año 2003.

Para la producción cartográfica del glaciar rocoso del Corral del Veleta hemos empleado la fotogrametría, y por ello se hicieron las fotografías pertinentes desde el pico del Veleta (3.398 m). Las tomas fotográficas se procuraron realizar paralelas entre sí y perpendiculares a la base fotogramétrica. El pico del Veleta se encuentra entorno a 250 m por encima del glaciar rocoso, en desnivel casi vertical.

Para la restitución fotogramétrica se ha empleado un restituidor analítico de primer orden (SD 2000). Y para la orientación absoluta se utilizaron las coordenadas de las varillas, donde previo a las fotografías se preseñalizaron los "puntos de apoyo con señales de 1 metro cuadrado (Sanjosé & Lerma, 2002). El proceso de orientación fotogramétrico ha dado un error final en la orientación absoluta de 12 cm.

#### **6. CONCLUSIONES**

Las conclusiones más destacadas se resumen en dos apartados:

La aplicación de las técnicas geomáticas (geodesia, GPS y fotogrametría) se han mostrado muy útiles para controlar la dinámica del glaciar rocoso. La combinación de todas ellas avala la precisión de (3 cm en el control de los movimientos detectados a lo largo de las diferentes campañas.

• Analizados los resultados de las observaciones del periodo 2001-2007 resalta el mayor desplazamiento en altimetría que en planimetría. Este comportamiento distingue al glaciar rocoso del Corral del Veleta de la mayoría de los glaciares rocosos de latitudes medias sometidos a monitorización, donde el desplazamiento planimétrico es superior que el hundimiento. Los resultados obtenidos en Sierra Nevada permiten emitir la hipótesis de que el permafrost subyacente en el que se asienta el glaciar rocoso del Corral del Veleta debe estar en franco proceso de 32

mavera y verano.

**AGRADECIMIENTOS** Agradecerle aTOPCON ESPA-ÑA la cesión de la estación total TOPCON GPT 7005i durante los años 2005, 2006 y 2007 para la realización de los levantamientos topográ-ficos del frente del glaciar. También, mostrar nuestro agradecimiento al Organismo Autónomo de Parques Nacionales, por la concesión del proyecto "Degradación de hielo fósil y permafrost y cambio climático en Sierra Nevada", y cuya referencia es 018/2007.

#### **BIBLIOGRAFÍA**

Gómez Ortiz, A., Palacios, D., Ramos, M., Schulte, L. & Salvador, F. 200 1: Location of Permafrost in Marginal Regions: Corral del Vele-

ta, Sierra Nevada, Spain. Permafrost & Periglacial Processes, 12: 93-110.

Gómez Ortiz, A. (coordinador). 2002: Geomorphological Map of Sierra Nevada: Glacial and periglacial Geomorphology. Consejería de Medio Ambiente. Junta de Andalucía. Granada.

Gómez Ortiz, A., Palacios, D., Luengo, E., Tanarro, L.M., Schulte, L. & Ramos, M. 2003: Talus instability in a recent deglaciation area and its relatonship to buried ice and snow cover evolution (Picacho del Veleta, Sierra Nevada, Spain). Geografiska Annaler, 85A: 165- 182.

Leica Geosystems, A.G. 1999: Introducción al sistema GPS. Heerbrug, Suiza.

Martínez, J.A. & Fuster, J.M. 1995: El sistema de Posicionamiento Global (G.P.S.). Servicio de Publicaciones de la Universidad Politécnica de Valencia. Valencia.

Ramos, M., Gómez Ortiz, A., Palacios, D., Tanarro, L.M., Salvador, F., Crespo, F. & Bretón, L. 2002: Método térmico para el estudio de la distribución del permafrost en Sierra Nevada. In: Periglaciarismo en montaña y altas latitudes. Valladolid. pp. 91- 123.

Sanjosé, J.J. & Lerma, J.L. 2002: La fotogrametría digital: una herramienta idónea para el cartografiado y modelado de zonas de alta montaña. In: Periglaciarismo en montaña y altas latitudes. Valladolid. pp. 185-203.

Sanjosé, J.J. 2003: Estimación de la dinámica de los glaciares rocosos mediante modelización ambiental y técnicas fotogramétricas automáticas. Tesis doctoral. Valencia.

Sanjosé, J.J., Atkinson, A.D.J., Salvador, F., Gómez Ortiz, A. & Serrano, E. 2004: Geomatics techniques applied to the cartography of rock glaciers. Case studies of the "Argualas" and "Corral del Veleta". In: 4th ICA Mountain Cartography Workshop (Vall de Núria, Pyrenees, Spain). Barcelona.

Sanjosé, J.J., Atkinson, A.D.J., Salvador, F. & Gómez Ortiz, A. 2007: Application of geomatics techniques in monitoring of the dynamic and mapping of the Veleta rock glacier (Sierra Nevada, Spain). Zeitschrift für Geomorphologie, 51 (2): 79-89. Berlín.

Serrano, E., Silió, F. & Sanjosé, J.J. 1995: Movimiento superficial del glaciar rocoso de las Argualas. Pirineos, 146: 103-110. Zaragoza.

Tanarro, L.M., Hoelze, M., García, A., Ramos, M., Gruber, S., Gómez Ortiz, A., Piquer, M. & Palacios, D. 2001: Permafrost distribution modelling in the mountains of the Mediterranean: Corral del Veleta, Sierra Nevada, Spain. Norsk Geografisk Tidsskrift, 55: 253-260.

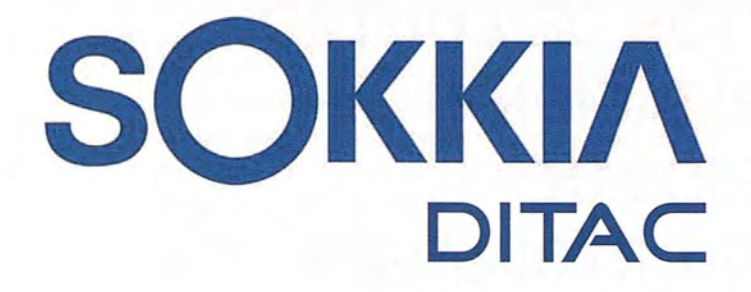

# " **TECNOLOGIA AL**

# • **SERVICIO DE LA**

# **CONSTRUCCIÓN**

**ESTACIÓN TOTAL ROBOTIZADA SERIE SRX** 

CONFIANZA, INNOVACIÓN, SATISFACCIÓN. . . SENSACIONES QUE

ENCONTRARÁ EN EL NUEVO PROYECTO DE

**SOKKIA ESPAÑA** 

**DITAC SOLUCIONES** C/Albasanz, 14 Bis. 1°E 28037 Madrid Tel.: +34 91 440 13 20 Fax: +34 91 375 95 62

165.568 **79 SOYSK** 245°21'44"

**COM COM** 

info@sokkiaditac.es www.sokkiaditac.es

GSR2700 ISX

**SOKKIA** 

### **EXTRACCiÓN DE PUNTOS DE CONTROL MEDIANTE CARACTERIZACION TEXTURAL EN PROCESOS DE CONFLACIÓN VECTOR-ORTOIMAGEN.**

Ruiz Lendinez, Juan José - Dpto. Ingeniería Cartográfica, Geodésica y Fotogrametría. Universidad de Jaén. Rubio Campos, Tomás Jesús - Junta de Andalucía.

Lara Cabeza, José María - Director Técnico de AZIMUT, S.A.

#### **Resumen**

Uno de los principales problemas que surgen a la hora de combinar datos espaciales es la dificultad en llevar a cabo su alineamiento. En este trabajo se presenta un método para la extracción de puntos de control que permiten llevar a cabo los procesos de conflación entre productos vectoriales y ortoimagenes, a través de la caracterización textural de estas últimas. Con él, en primer lugar se extraen las fracciones de la imagen original que representan a las zonas de interés (intersecciones de carreteras), se segmentan de acuerdo con la caracterización textural de las mismas y, finalmente, se identifican y extraen los puntos de intersección buscados. El sistema alinea los datos vectoriales y la ortoirnagen empleando técnicas de rubber-sheeting.

#### **Abstract**

Nowadays an important problem in combining geospatial data from different sources is that they rarely align. In this paper we present an approach for the conflation of vector-imagery and we have developed an algorithm that detects road intersections from both datasets as control points by using the image texture characterization. With this technique, we first train the system on a small area of the orthoimagery to learn the road texture distribution, then we can get its segmentation according to its texture, and finally the system locates road intersection points. The system aligns vector and imagery by using the rubber-sheeting techniques.

Palabras clave: Conflación, caracterización textural.

Key words: Conflation, texture characterizatíon.

#### **1. INTRODUCCIÓN.**

El intercambio de datos geoespaciales constituye, en la actualidad, uno de los temas más recurrentes en el campo de los Sistemas de Información Geográfica. Los usuarios disponen de una gran cantidad de información en la web, disponible en varias resoluciones y con multitud de temas y formatos, soportada por una red de proveedores de datos geoespaciales e interconectada con productos comerciales y servicios provenientes de organismos diferentes. Sin embargo, un problema muy general para todos aquellos usuarios que habitualmente trabajan con datos geográficos radica en las barreras que existen para poder llevar a cabo este intercambio. Concretamente, uno de los principales asuntos de estudio, en lo referente a la conflación de datos vectoriales con ortoimágenes procedentes de fuentes diferentes, es que raramente se "alinean". Esta falta de correspondencia espacial hace imposible soportar sistemas que, por lo general, requieren una enorme cantidad de datos geoespaciales alineados para el rápido reconocimiento del terreno o toma de decisiones.

Como se describe en diversa literatura, entre la que cabe destacar, (Cobb et al. 1998) o (Chen et al. 2004), el procedimiento de conflación de datos espaciales está basado, principalmente, en tres pasos:

• Matching a nivel de objeto entre las fuentes de datos espaciales, pudiendo emplear para ello entidades puntuales, entidades lineales (Masuyama, 2006) o trabajando con polígonos (Gambosi, 2003).

• Asegurar que no existe matching inapropiado y que las diferencias entre los objetos que han sido emparejados son simplemente diferencias aparentes y no diferencias sustanciales (Masuyama, 2006).

• Corregir los datos espaciales empleados, o bien, crear nuevos datos generados a partir de la integración de los datos de partida, de modo que las diferencias aparentes sean eliminadas.

En este caso el Matching o emparejamiento de objetos se va a realizar a nivel de entidad puntual, consistiendo en encontrar un conjunto de pares de puntos «conjugados», llamados puntos de control, pertenecientes a los dos conjuntos de datos; chequeo de los emparejamientos: detectando pares de puntos de control inapropiados o inexactos procedentes del conjunto de pares de puntos de control para el control de calidad; alineamiento empleando los puntos de control precisos o apropiados para tratar de alinear el resto de los objetos geoespaciales (tales como puntos o líneas) en ambos conjuntos de datos mediante el empleo de diversas técnicas (Saafeld, 1998).

#### **2. PROCESOS DE CONFLACIÓN VECTOR-ORTOIMAGEN.**

Existen sistemas GIS que únicamente soportan alineamientos entre productos vectoriales (de vector a vector) de una manera automatizada, sin embargo, los alineamientos que se realizan entre datos vectoriales y ortoimágenes (figura 1) requieren de la identificación, de forma totalmente manual, de los puntos de control para conseguir la alineación de los diferentes productos, lo que evidentemente resulta un importante inconveniente pues se requiere gran cantidad de tiempo y de trabajo.

Algunos de los trabajos que han abordado de manera satisfactoria el problema de la automatización en los procesos de conflación vector-ortoimagen, se han fundamentado en la extracción de los puntos de intersección entre vías de comunicación en ambos conjuntos de datos y en su empleo como puntos de control a emplear para llevar a cabo el alineamiento. Para llevar a cabo dicha detección y extracción de una manera efectiva, la idea en la que se han basado es la de explorar una solución combinada del conocimiento de la red de carreteras, proporcionada por los datos vectoriales, con las técnicas de procesado de imágenes digitales. El método empleado para ello se basa en la detección de las intersecciones de las carreteras, y su uso como puntos de control, mediante la utilización de un matching de plantilla localizada (LTM, Localized template matching) (Chen et al. 2004). Con esta técnica, el sistema se entrena sobre un área reducida de la ortoimagen (figura 2) para aprender la distribución del color de las carreteras basándose en el valor de la tonalidad de los píxeles de la imagen. Se clasifica entonces los píxeles de la imagen como pertenecientes o no a una carretera por medio de la aplicación de una clasificación de Bayes con esta distribución de tono. Mientras, el sistema localiza los puntos de intersección de carretera en la base de datos vectorial de carreteras, de modo que para cada punto de intersección, se empareja una plantilla que se infiere desde la información vectorial con el área localizada en la ortoimagen alrededor de la intersección, lo que mejora significativamente el funcionamiento de la detección de las intersecciones en la imagen.

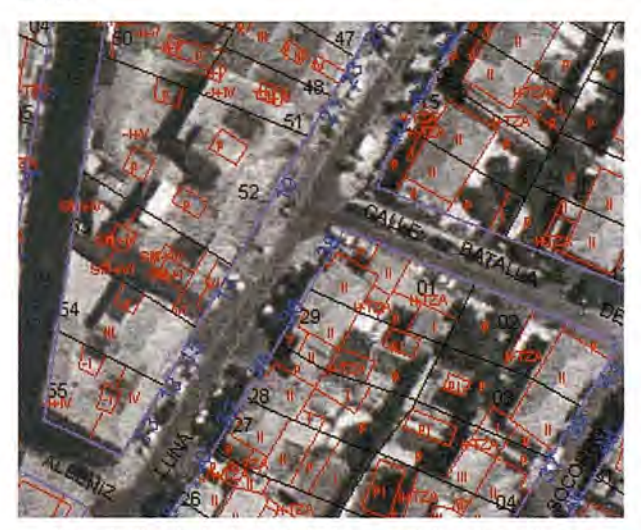

Figura 1: Ejemplo de alineación de datos vectoriales sobre onoimagen

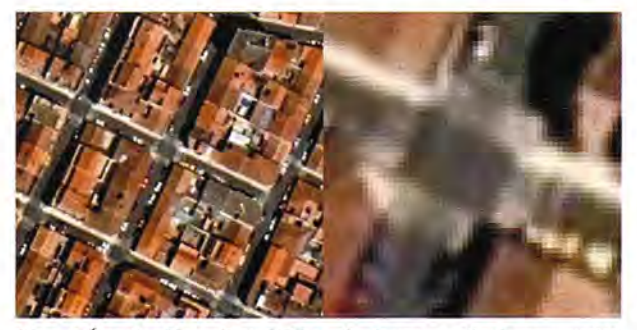

Figura 2.Área obtenida mediante LTM. y sobre la que se realiza la segmentación textual y estracción de puntos de intersección

Sin embargo, si se realiza un análisis más detenido, el empleo del color y tonalidad de los píxeles de la imagen como características para clasificarlos como pertenecientes o no a las carreteras, parece no resultar la mejor opción, ya que los algoritmos diseñados para ello clasifican la imagen original según comportamientos estadísticos, asumiéndose que los diferentes estadísticos de cada zona son estacionarios y que cada región se extiende sobre un área que es

significativa. En cambio, la mayoría de las regiones de las imágenes reales no presentan propiedades estacionarias, pudiendo aparecer además regiones muy insignificantes respecto al tamaño que correspondan a fenómenos relacionados con el ruido o una información de carácter muy puntual.

Por ello, en el presente trabajo se propone el empleo de un algoritmo que realice la extracción de los píxeles correspondientes a las zonas de carretera basándose en una de las características de la imagen digital que posee mayor robustez, la textura.

La caracterización de la textura es una cuestión fundamental ya que al contrario que otras propiedades, como por ejemplo el nivel de gris, que tienen asociadas por si mismas un determiriado valor, la textura es una propiedad de la imagen que necesita del estudio y la asociación de un conjunto de valores que la definan unívocamente. Si se consigue expresar estos valores en forma de histogramas bidimensionales, será posible aplicar un estadístico que permita establecer un criterio de similitud entre regiones de la imagen diferentes, obteniendo de este modo la extracción de zonas con características texturales iguales, para el caso aquí tratado, las zonas correspondientes a las carreteras.

#### **3. CARACTERIZACIÓN TEXTURAL DE LA IMAGEN.**

La caracterización de la textura, y su definición de manera unívoca, es una tarea de cierta complejidad. Para llevar a cabo una correcta caracterización textural en\_ una imagen se va a definir un vector de propiedades , que va a estar asociado a cada uno de los píxeles de la imagen correspondiente, y que contiene diversos parámetros que vienen a definir un valor textural.

Pueden emplearse diversos métodos, en este caso se ha optado por emplear el patrón binario local junto con una medida de contraste (LBP/C Local Binary Pattern / Contrast) como método que ofrece, entre otras ventajas, una gran rapidez en el cálculo, como queda ampliamente expuesto en diversos trabajos (Ojala, Pietikainen, 1999), (Rubio y Ruiz, 2004). Según el mencionado método, el vector se define a partir de dos elementos, que son:

- El patrón binario local (LBP).
- Una medida de contraste (C).

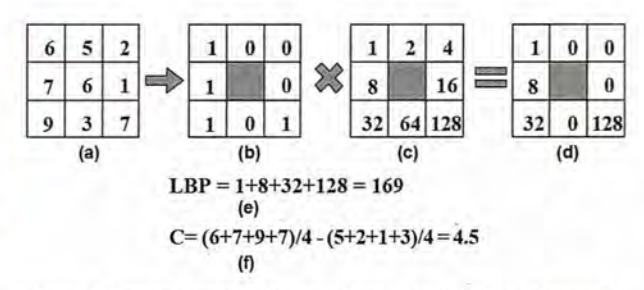

Figura 3: Ejemplo de cálculo del Patrón Binario Local (LBP) y del contraste (C): a) vecindad original de 3\*3 píxeles; b) vecindad umbralizada; c) pesos binomiales; d) vecindad resultante al multiplicar por los pesos; e) valor LBP; f) valor C.

En la figura 3 se muestra el proceso a seguir para el cálculo de ambos elementos. Así, para obtener el valor LBP de un determinado píxel se emplean los 8 píxeles que forman la primera vecindad deI-píxel central (Fig. 3.a). Se compara el nivel de gris de cada uno de los píxeles que forman dicha 35 vecindad con el nivel de gris del píxel central, de modo que si el valor de nivel de gris es mayor o igual que el valor central se le asigna un 1, y si es menor se le asigna un O (Fig. 3.b). Los valores resultantes de este proceso de umbralización son multiplicados por unos pesos asignados a los píxeles y que son potencias de 2 (Fig. 3.c). Por último, se suman los valores que resultan de la multiplicación de los ocho píxeles (Fig. 3.d), siendo el resultado el valor LBP buscado para el vector (Fig. 3.e). Se puede afirmar además que por definición el LBP es invariante ante una transformación de la escala de grises.

Para guardar información sobre el contraste de la textura, el valor LBP se combina con una simple medida de contraste llamada C. Este valor es calculado como la diferencia entre el promedio del nivel de gris de todos aquellos píxeles a los que se les ha asignado un valor igual a 1 y aquellos a los que se les ha asignado un valor igual a O, durante el primer paso del proceso descrito (Fig. 3.f).

#### **4. ALGORITMO DE EXTRACCIÓN DE PUN-TOS DE CONTROL.**

El algoritmo empleado para llevar a cabo la extracción de los puntos de control que van a ser empleados en el proceso de conflación, está basado en el algoritmo de segmentación de imágenes propuesto en (Rubio y Ruiz, 2003). En dicho trabajo se desarrolla y explica su funcionamiento de manera extensa, por lo que aquí simplemente va a hacerse referencia a la estructura general del mismo, y a su adecuación al objetivo planteado, haciendo especial hincapié en las fases correspondientes a la extracción de los puntos de control a emplear.

Las fases del algoritmo propuesto son:

1.- Extracción de aquellos fragmentos de la ortoimagen original que resultan de interés para el desarrollo del proceso de conflación, es decir, los correspondientes a las intersecciones entre carreteras que van a ser empleadas como puntos de control. Como se indica en un apartado anterior, esto se realiza a partir de la información proporcionada por los datos vectoriales, y mediante la aplicación de una técnica de matching de plantilla localizada (LTM), lo que perrrute al sistema trabajar sobre áreas reducidas de la ortoimagen original.

2.- (a) Descomposición en celdas de tamaño homogéneo de los fragmentos de imagen previamente extraídos, (b) cálculo de un estadístico que caracterice la textura de cada una de las celdas y, finalmente, (c) jerarquización de la estructura generada.

Con objeto de comparar las distribuciones LBP/C, se emplea un estadístico log-probabilístico no paramétrico que se denominará G. Dicho estadístico representa la probabilidad de que dos distribuciones distintas provengan de la misma área (Ec.l).

$$
G\!=\!2\!\cdot\!\!\left[\!\left[\sum_{\lambda,R}\!\sum_{i=1}^{N}\!\!f_i\log\!f_i\right]\!\!-\!\!\left[\sum_{\lambda,R}\!\!\left(\sum_{i=1}^{N}\!\!f_i\right)\!\log\!\left(\sum_{i=1}^{N}\!\!f_i\right)\!\right]\!\!-\!\!\left[\sum_{i=1}^{N}\!\!\sum_{\lambda,R}\!\!f_i\right]\!\log\!\left(\sum_{\lambda,R}\!\!f_i\right)\!\log\!\left(\sum_{\lambda,R}\!\!f_i\right)\!\log\!\left(\sum_{\lambda,R}\!\sum_{i=1}^{N}\!\!f_i\right)\!\log\!\left(\sum_{\lambda,R}\!\!f_i\right)\!\log\!\left(\sum_{\lambda,R}\!\!f_i\right)\!\log\!\left(\
$$

(1)

#### Donde:

 $-A$  y  $B$  son los dos histogramas a comparar.

- N es el número de elementos del histograma.

*- Ji* es la frecuencia del elemento i del histograma.

Las distribuciones LBP/C de cada una de las celdas son el elemento empleado para llevar a cabo lajerarquización de la estructura convirtiéndola en una estructura piramidal, donde cada nivel «l» de la pirámide es un mapa reducido con 1/4 de las celdas del nivel inferior. Cada nodo de la pirámide, definido de manera inequívoca por un trío de elementos (x, y, 1), se caracteriza por tener asociados un conjunto de parámetros, que son:

• Homogeneidad (H). Se le otorga un valor unitario en el caso de que las cuatro celdas del nivel inferior que representa el nodo tengan la núsma textura y sus valores de homogeneidad sean igual a 1, lo que supone que el área de imagen representada por el nodo es texturalmente homogénea.

• Textura (T). Si la celda es homogénea, la textura correspondiente al nodo T(x, y, 1) es igual a la textura de las cuatro celdas inmediatamente inferiores.

Puntero al nodo padre,  $(X, Y)$ ). Si  $H(x, y, l)$  es igual al, o lo que es lo mismo, el área de la imagen representada por el nodo es homogénea en textura, los valores de los punteros al nodo padre de las cuatro celdas inferiores son puestos a (x, y). Si por el contrario esta circunstancia no se cumple, los cuatro enlaces a los nodos padres serán configurados como valor nulo.

Coordenadas, C(x, y, l). Son las coordenadas de la región de imagen asociada al nodo definido por (x, y, 1).

• Histograma. Cada nodo almacena el histograma bidimensional que caracteriza a la textura propia de la región de imagen que representa.

3.- Crecimiento de celdas homogéneas en textura. En este paso, el algoritmo enlaza celdas que no tienen padre al de algunas de sus celdas vecinas. Esto se produce si ambas celdas tienen la misma textura.

4.- Fusión de celdas homogéneas. Las celdas vecinas (xl, yl, 1) y (x2, y2, 1) son fusionadas si se cumple que ambas son huérfanas, homogéneas en textura y con la misma textura

5.- Clasificación a nivel de píxeles. Como los píxeles del nivel base de la pirámide han sido tratados como bloques, la resolución de la imagen segmentada (R) es igual al ratio entre la resolución de la imagen inicial (S) y el área de píxeles que se ha utilizado para crear una celda (A).

6.- Finalmente, y una vez que se ha segmentado la imagen, se procede a identificar y extraer la zona correspondiente a carretera, y a determinar el punto de control que corresponde a la intersección de los ejes de las dos vías que definen el cruce. Para ello, vuelve a emplearse la información que proporcionada por el producto vectorial, en lo relativo por ejemplo, al ancho de la vía, dato este que va a permitir el cálculo de los ejes y su intersección.

7.- Filtrado de los puntos de control inapropiados mediante VME Puede presentarse la circunstancia de que, aún habiéndose completado el proceso de forma satisfactoria y por tanto habiéndose procesado la imagen fragmentada de manera correcta, todavía puedan identificarse puntos de intersección que sean incorrectos, puntos que lógicamente introducen ruido dentro del conjunto de los pares de puntos de control a emplear durante el proceso. Esta incorrección se expresa en términos de distancia entre las intersecciones entre los datos vector y las correspondientes intersecciones en la imagen. Para eliminar este tipo de puntos de control se emplea el VMF (filtro de media vector) (Astolaetal. 1990).

#### **5. ALINEACIÓN DEL VECTORIAL CON LA ORTOIMAGEN.**

Una vez que obtenidas y depuradas las parejas de puntos de control, se procede a realizar la alineación del producto vectorial con la ortoimagen mediante el empleo de técnicas de Rubber-sheeting.

Tras el filtrado de los pares de puntos de control, el sistema identifica los conjuntos de pares de puntos que poseen mayor precisión, ya que son estos puntos con los que se va a calcular los parámetros de las transformaciones.

Finalmente, el resto de los puntos pertenecientes a ambos conjuntos de datos son alineados en función de las transformaciones calculadas.

#### **6. CONCLUSIONES.**

Si bien los resultados que se puedan obtener utilizando la textura como propiedad de la imagen empleada para clasificar los píxeles de la misma como pertenecientes o no a zonas de carretera, dentro del proceso de conflación, son similares a los obtenidos en el caso de emplear otras características, como por ejemplo la distribución del color; el empleo de la metodología y el algoritmo propuesto pueden llegar a mejorar sensiblemente la precisión de los ajustes debido a la robustez que en el criterio de selección de puntos en la imagen aporta el trabajar con esta característica (textura).

#### **REFERENCIAS**

-ASTOLA, J., HAAVISTO, P., NEUVO, y. (1990) Vector Median Filter. The IEEE, 78 (4), pp: 678-689.

-COBB, M., CHUNG, M., FOLEY, H., PETRY, F., SHAW, K. (1998) A Rule-based Approach for the Conflation of Attributed Vector Data. Geoinformatica, 2 (1), pp: 7-35.

-CHEN, c., SHAHABI, c., KNOBLOCK, C. (2004) Utilizing Road Network Data for Automatic Identification of Road Intersections from High Resolution Color Orthoimagery. Proceedings of the 12th ACM International Symposium on Advances in Geographic Information Systems. Washington, D.C. USA.

- GAMBOSI, M., ZALIC, B., KRIVOGRAD, S. (2003) Comparing two sets of polygons. International Journal of Geographic Information Sciences, 17 (5), pp: 431-443.

- MASUYAMA, A. (2006) Methods for detecting apparent differences between spatial tessellations at different time points. International Journal of Geographic Information Sciences, 20 (6), pp: 633-648.

- OJALA, T., PIETIKÁINEN, M. (1999) Unsupervised textura segmentation using feature distributions. Pattern Recognition, 32, pp: 477-486.

- RUBIO, T., RUIZ, J. (2003) Segmentación de Imágenes en función de su textura. Aplicaciones en el ámbito de la Ingeniería Cartográfica y Fotogrametría. In Proceedings *sa* Semana Geomática. Barcelona.

- SAALFELD, A. (1988) Conflation: Automated Map Compilation. International Journal of Geographic Information Sciences, 2 (3), pp: 217-228.

**VISITA NUESTRA WEB** 

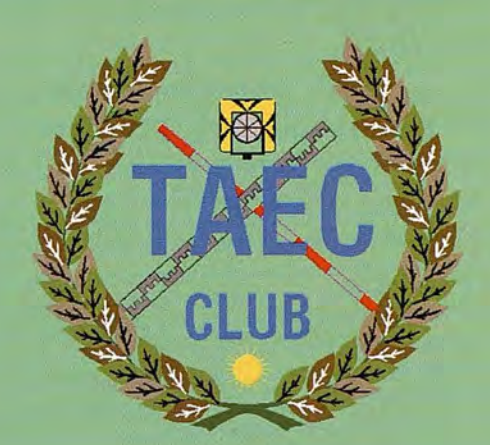

FI Club de los topógrafos

#### **PODRAS DISPONER DE:**

Hazte

**Socio** 

- **Asesoramiento.**
- **Material Topográfico.**
- **Restitución.**
- **- Batimetría.**
- **- Etc.**

Mas Información en: http://www.taecclub.com/

*ii MUY INTERESANTE!!*
## **Noticias**

#### **Autodesk presenta la Conferencia para Usuarios: Territorio e Infraestructura**

#### **En noviembre tendrá lugar la primera edición del User Meeting dirigido a profesionales de Territorio, cartografía y GIS, e Infraestructuras, Ingeniería civil y urbanismo.**

Autodesk presenta la primera edición de la Conferencia para Usuarios: Territorio e Infraestructuras, que se desarrollará en las tres capitales de la península: Barcelona, Valencia y Madrid durante los días 15, 20 y 29 de noviembre respectivamente. La conferencia trata el área de Territorio incluyendo temas de cartografía y sistemas de información geoespacial-GIS-, así como el área de Infraestructuras abarcando temas de ingeniería civil y urbanismo. Esta iniciativa de carácter anual tiene un triple objetivo: por un lado potenciar y contribuir al reconocimiento de los profesionales, la calidad de sus proyectos así como su contribución a la sociedad, por otro lado promover un punto de encuentro entre los asistentes, motivando el desarrollo de nuevos proyectos de los que Autodesk quiere ser participe para facilitarles las herramientas y soporte técnico necesario para que lleguen a ser una realidad, y por último dar a conocer las aplicaciones 3D más innovadoras en el terreno de los sistemas de información geográfica y en el diseño de infraestructuras.

La conferencia para usuarios presenta una agenda sencilla y de alta calidad, ya que tanto en Barcelona, Valencia como Madrid diferentes profesionales del sector presentarán ponencias comentando proyectos de éxito o aplicaciones desarrolladas a partir del software de Autodesk, bien sea del área de cartografía y GIS o del área de Ingeniería civil, construcción y urbanismo.

El acto comenzará a las 10:00 y finalizará sobre las 13:00 horas teniendo lugar a continuación un cóctel para favorecer el network entre los asistentes.

La conferencia está organizada por Autodesk y cuenta con la colaboración de sus distribuidores autorizados. Asimismo son colaboradores en este primer acto de carácter anual Techex y Hewlett Packard.

#### **Conferencia para Usuarios: Territorio e Infraestructuras**

Barcelona, 15 de Noviembre en Casa Batlló Passeig de Gràcia 43 08007 Barcelona

www.casabatllo.es

Valencia, 20 de Noviembre Hotel Opera Valencia Calle Menorca, 22 46023, Valencia

www.hoteloperavalencia.com

Madrid, 29 de Noviembre Hotel Bauzá Calle Goya, 79 - 28001 Madrid www.hotelbauza.com

## IBRERIA ESPECIALIZADA

**CARTOGRAFIA** 

**IBROS Y GUÍAS DE MONTANA, NATURALEZA Y VIAJES DISTRIBUIDORA DE CARTOGRAFIA Y LIBROS DE MONTAÑA** 

C/ Maudes, 23 (Viajes y Naturaleza) Tel: 915 353 810 / 915 353 794 - Fax: 915 342 639 C/ Maudes, 38 (Mapas y Libros de Montaña)<br>Tel: 915 330 791 / 915 343 257 - Fax: 915 333 244

Distribución Tel: 915 337 351 - Fax: 915 333 244 Web: www.tiendaverde.org e-mail: info@tiendaverde.org

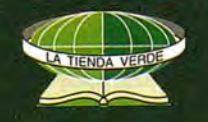

## **VALORACiÓN HEDÓNICA DE ACTIVOS AMBIENTALES. APLICACiÓN A UN CASO DE CONTAMINACiÓN ACÚSTICA.**

Ruiz Lendinez, Juan José - Dpto. Ingeniería Cartográfica, Geodésica y Fotogrametría. Universidad de Jaén. De la Cruz González, José Luís - Dpto. Ingeniería Cartográfica, Geodésica y Fotogrametría. Universidad de Jaén. Ruiz Lendinez, Isabel María - Evaluasur. Servicio de Prevención de Riesgos Laborales.

#### Resumen

El creciente interés por los temas relacionados con el medio ambiente ha permitido el desarrollo de determinadas disciplinas, como es el caso de la valoración de activos ambientales, cuyo principal objetivo se centra en afrontar el problema ambiental desde el punto de vista cuantitativo que aporta la visión de la ingeniería. El problema que surge a la hora de gestionar los recursos medioambientales es la ausencia de mercados que asignen un valor a sus funciones. En el presente trabajo se aplica el método indirecto de valoración de las Variables Hedónicas, que permite determinar la manera en que el beneficio o perjuicio provocado por un determinado activo ambiental (nivel de ruido) influye en el valor de un conjunto de bienes para los que existe un mercado definido (vivienda).

#### Abstract

Nowadays the level of interest by the environmental issues is increasing and this has allowed to develop sorne disciplines like environmental valuation. An important problem in environmental resources management is the absence of markets that allocate economics values to their natural functions. In *this* paper, an indirect method (Hedonic method) has been used. The hedonic pricing method is used to estimate economic values for ecosystem or environmental services that directly affect market prices. It is most commonly applied to variations in housing prices that reflect the value of local environmental attributes (in our case: noise level).

Palabras clave: Valoración ambiental, nivel de ruido, contaminación acústica.

Key words: Environmental valuation, level of noise, acoustic contamination.

#### 1. Introducción a la valoración de activos ambientales.

El principal objetivo que se persigue con este tipo de valoración es el de conseguir una estimación económica o monetaria del beneficio o perjuicio que sufre un determinado colectivo como consecuencia de la acción de una mejora o daño ambiental. Una de las principales causas de daño ambiental provocado por la obra civil es el ruido que disminuye la calidad de vida de los vecinos de la zona.

En cualquier caso, el significado que en este contexto ambiental adquieren términos como "valor" es algo distinto al que posee en la concepción más clásica dentro del campo de la valoración, por lo que se hace necesario realizar ciertas puntualizaciones o matizaciones (Cropper, 1992). Así, el valor económicó asociado a un determinado activo ambiental no está referido únicamente a un valor de uso, sino que existe otros valores tales como:

• Valor llamado de opción que es el que se asocia al activo que no se está empleando pero del que se espera hacer uso en un intervalo de tipo próximo.

Valor de existencia que es el que se asocia a un activo que, aunque no se está empleando en la actualidad ni se piensa emplear en el futuro, reporta un valor por el simple hecho de existir.

Además, la asociación de una determinada cifra al valor económico de un activo ambiental, no representa en realidad un precio y por tanto un valor de mercado, sino un simple indicador monetario del valor que para un determinado individuo tiene el activo, cuestión esta que implica siempre cierta subjetividad.

#### 2. Métodos de valoración directos e indirectos.

Uno de los principales problemas a los que se enfrenta la valoración ambiental es la total ausencia de un mercado de este tipo de bienes o activos. La solución parcial a este problema se puede alcanzar de dos maneras distintas.

Una primera vía, consiste en crear de forma totalmente artificial un mercado que simule el inexistente mercado ambiental. Esta vía abarca todo un conjunto de métodos que se denominan directos, entre los que cabe destacar el método de valoración contingente, consistente principalmente en valorar el beneficio generado de una mejora ambiental (o perjuicios derivados de un daño ambiental) por la cantidad de dinero que los posibles beneficiarios (o en su caso perjudicados) estarían dispuestos a pagar (o en su caso recibir) por la misma. La esencia, por tanto, de este método valorativo propone preguntar de manera directa a los afectados las cantidades que estarían dispuestos a pagar por un beneficio ambiental, o a recibir en compensación de un daño ambiental. Precisamente es la forma o procedimiento lo que más controversia crea en torno a este método, ya que si bien se puede obtener de forma sencilla y rápida valores monetarios de activos ambientales difíciles de valorar, en gran cantidad de ocasiones estos valores resultan muy poco fiables debido a que el método es muy sensible al diseño y planteamiento de los escenarios y las preguntas, conduciendo a resultados sesgados que deben ser interpretados con gran precaución. Además, para el caso de emplear formatos de carácter dicotómico en las preguntas de valoración se hace necesario hacer asunciones respecto de las formas funcionales de los modelos empleados (García y Colina, 2004). Sin embargo, y como se indica en (Azqueta, 1994), el método de valoración contingente es el único que puede ser empleado cuando no se puede establecer un vínculo entre la calidad de un bien ambiental y el consumo de un bien privado.

En contraposición a los métodos directos se sitúan los métodos indirectos que se basan en el análisis del comportamiento de mercados reales para estimar el valor de un determinado beneficio o perjuicio ambiental. Como se indica en (García y Colina, 2004) el activo principal de los métodos indirectos se encuentra en su análisis de comportamientos reales, lo que permite reproducir con gran fiabilidad otras técnicas empíricas empleadas para valorar bienes de mercado. En cualquier caso, y como se muestra en (Haab y McConnell, 2002), (Kling, 1988) y (Carson et al., 1996), estas técnicas presentan algunos puntos débiles, como la sensibilidad respecto a la especificación funcional del modelo estimado y la probable inclusión del valor económico del tiempo.

Por último, hay que señalar que la perspectiva temporal de ambos conjuntos de métodos es distinta, ya que mientras que los métodos indirectos deducen el valor que se da a un cambio ya producido a través de la observación del comportamiento en mercados asociados, los métodos directos proporcionan un valor ante una acción que aún no se ha producido.

#### 3. Método de las Variables Hedónicas.

#### 3.1. Descripción y fundamentos teóricos.

El presente trabajo se incluye dentro de un enfoque indirecto siendo el método aplicado el de las Variables Hedónicas, basado en la teoría de las características de los bienes, original de (Lancaster, 1966), y posteriormente desarrollado por (Griliches, 1971) y (Rosen, 1974).

El método de las Variables Hedónicas permite determinar la manera en que el beneficio o perjuicio provocado por un determinado activo ambiental influye en el valor de un conjunto de bienes para los que existe un mercado perfectamente definido, estableciendo qué porcentaje del valor de los bienes regidos por este tipo de mercado está determjnado por el nivel de la variable hedónica o ambiental como por ejemplo el nivel de ruido. Dicho de otra manera, y en referencia al caso que se aborda en el presente trabajo, la ubicación de un viaducto y las consecuencias que respecto al nivel de ruido acarrea para la zona produce un efecto negativo para el valor de mercado de estas, por lo que se hace necesario cuantificar el "daño" y establecer el "deseo de pagar" mediante técnicas estadísticas. Este método ha sido frecuentemente empleado para medir el impacto de la calidad del aire, el nivel de ruido, o la proximidad de zonas verdes en el precio final de la vivienda urbana.

Como primer paso a desarrollar dentro del método (Romero, 1997), debe establecerse una relación entre el valor del bien sujeto a mercado y el conjunto de variables que explican dicho precio (variables explicativas), junto con la variable ambiental. Para el caso que aquí se aborda, es decir, la valoración del nivel de ruido por medio del precio de las viviendas, las variables explicativas podrían venir representadas, por ejemplo, por la superficie que ocupa la vivienda, la antigüedad de la misma, la superficie de garajes o construcciones agrícolas anexas, o la superficie de la piscina (si es que dispone de ella), mientras que la variable ambiental vendría representada por un índice característico del nivel de ruido.

La función sería del tipo siguiente:

$$
P = f(x_1, x_2, \dots, x_n, Z) \tag{1}
$$

Donde P representa al precio de compraventa del bien (regido por un mercado), en este caso la vivienda;

representan a los valores de las variables explicativas y, finalmente, Z es el valor de la variable ambiental no sujeta a mercado alguno. Si se obtiene una muestra de tamaño suficiente, tal que se pueda considerar representativa de la totalidad, se puede igualmente realizar un ajuste estadístico de la expresión (1) obteniendo, de manera directa, el valor de compensación que representa el deseo de pagar por una reducción del daño ambiental "W" a partir de la derivada parcial del precio respecto a la variable ambiental considerada Z, es decir:

$$
W = \partial P / \partial Z \quad (2)
$$

Llegado este punto pueden presentarse diversas posibilidades en función de cual sea la fonna de la expresión (1). Si las variables presentan una estructura lineal y aditiva, tal que

$$
P = a_1 x_1 + a_2 x_2 + \dots + a_n x_n + bZ \quad (3)
$$

Entonces de (2) se deduce que, con lo que el valor de compensación, o deseo de pagar, sería constante, en este caso representado por "b", y no dependiente en ningún caso del valor que alcance la variable ambiental.

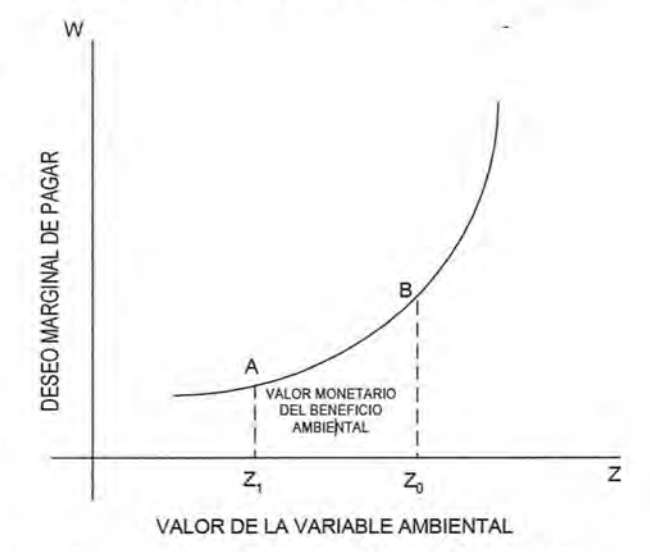

Figura 1. Deseo marginal de pagar variable. Fuente: (Romero, 1997).

Si, por el contrario, en la ecuación (1) se considera que las variables exógenas o explicativas se encuentran separadas de la variable ambiental de una forma aditiva, la expresión quedará de la siguiente forma:

$$
P = f_1(x_1, x_2, \dots, x_n) + f_2(Z)
$$
 (4)

Caso este en el que el valor de la compensación no es constante, sino que va a depender del nivel alcanzado por la variable ambiental "Z". Si se calcula ahora W según la expresión (2), se obtiene lo siguiente:

$$
\frac{\partial P}{\partial Z} = W(Z) = \frac{\partial f_2(Z)}{\partial Z} \quad (5)
$$

Si la función es lineal de Z entonces los valores obtenidos de (3) y (4) coinciden, mientras que si la función no es lineal, el valor no es constante y dependerá del nivel alcanzado porla variable ambiental. La función W (Z) queda representada en la figura 1.

#### 3.2. Definición de las variables empleadas para el caso estudiado.

El caso abordado en el presente trabajo es un claro ejemplo de contaminación acústica en el que se va a tratar de analizar la influencia de la variable hedónica sobre el precio de una serie de bienes con un mercado perfectamente definido.

Los bienes referidos son, en este caso, las viviendas (situadas en un radio de 700 metros alrededor del viaducto), y evidentemente, el mercado que rige el comportamiento de las transacciones con ellas es el mercado inmobiliario (mercado perfectamente definido). Para llevar a cabo el trabajo ha sido necesario conocer datos correspondientes a precios de compra-venta en transacciones realizadas en la zona en los últimos seis meses, complementando estos datos con información relativa a precios de venta en operaciones que aún no han sido llevadas a cabo.

En lo referente a las variables explicativas o económicas, se trata del conjunto de variables que tratan de explicar el precio anteriormente citado. Para este caso, y atendiendo a las características de las viviendas de la zona, se ha creído conveniente emplear las siguientes:

• Superficie ocupada por la vivienda principal (expresada en m2).

• Antigüedad de la vivienda principal (expresada en años).

• Superficie de garaje o en su defecto superficie ocupada por construcciones anexas a la vivienda principal y dedicada a usos diversos (expresada en m<sup>2</sup>).

• Tamaño de la piscina (superficie expresada en m2). Finalmente debe definirse la variable hedónica, que en este caso se trata del nivel de ruido provocado por la construcción del Viaducto, y dependiente de la densidad del tráfico que por él discurre. La variable hedónica "nivel de ruido" va a ser expresada en decibelios (dB).

#### 4. Descripción de la zona afectada e información obtenida.

El caso que aquí se estudia corresponde al viaducto denominado "Río Guadalbullón" que, con una longitud total de 675 metros y una altura máxima aproximada de 70 metros, salva la vega del río del mismo nombre.

La zona se caracteriza por ser lugar de ocio y residencia estival de buena parte de la población de la ciudad de Jaén, existiendo también entorno a un 25 % de viviendas registradas como de primera residencia. La densidad de viviendas y su cercanía al viaducto construido, hace que se trate de una zona especialmente sensible a los efectos que una gran estructura como la ésta produce, especialmente en cuanto al ruido producido producto de la gran densidad de tráfico que recoge, puesto que su construcción ha supuesto un desahogo de otras arterias de circulación de la ciudad.

En las figuras 2 y 3 se aprecia las dimensiones del viaducto, así como la cercanía a algunas de las viviendas que se ubican en las partes más bajas de la zona objeto de estu-42

dio. Igualmente en la figura 4 puede observarse la pantalla acústica que ha sido colocada al inicio del viaducto con el objeto de proteger, del ruido de la circulación de vehículos, un complejo hotelero y de ocio situado al borde de la carreteraA-316.

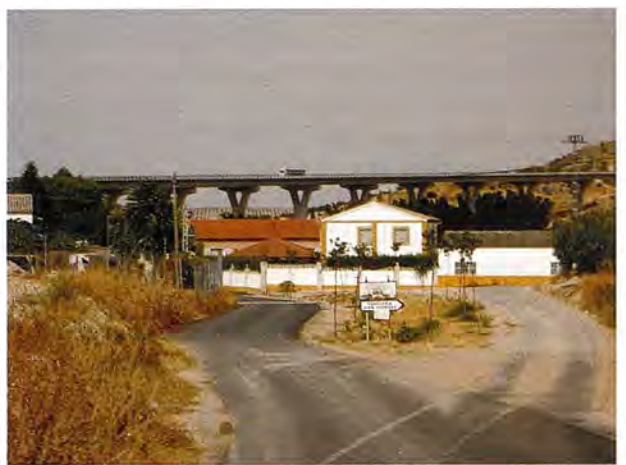

Figura 2. Vista general del viaducto y la zona.

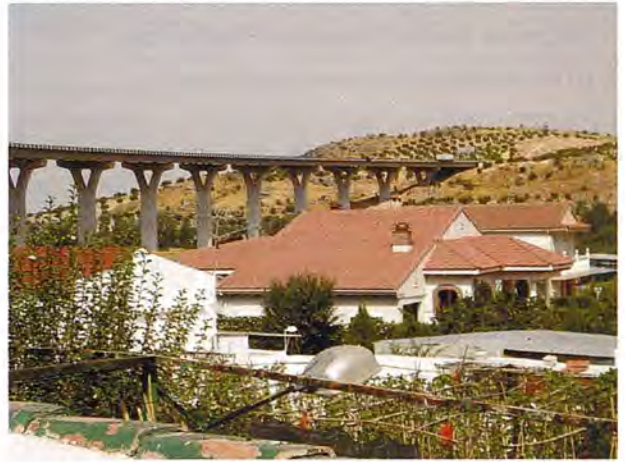

Figura 3. Vista de las viviendas afectadas.

Para la medida de los niveles de ruido en cada una de las viviendas que se muestran en la tabla 1, se ha empleado un Sonómetro Integrador con Filtro de Octavas de Banda (figura 5), clase o tipo 2", con el que se puede medir niveles desde 20 a 140 dE con precisión de 0.1 dB, por lo que resulta ideal para llevar a cabo monitoreos del medio ambiente. Tiene capacidad para almacenar toda la información correspondiente a un monitoreo total de 8 horas, ya que cuenta con memoria interna que es descargada directamente en el ordenador.

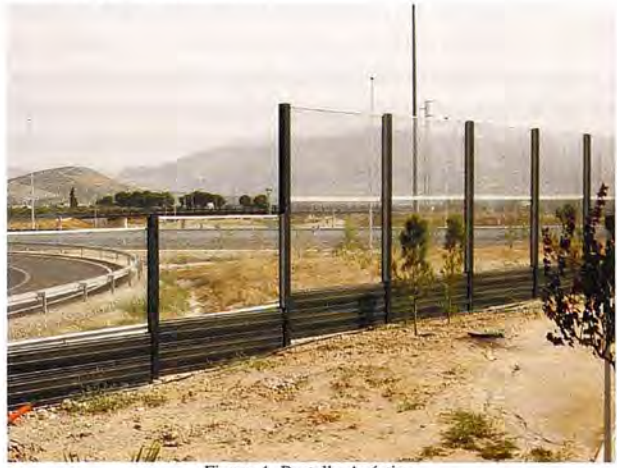

Figura 4, Pantalla Acústica

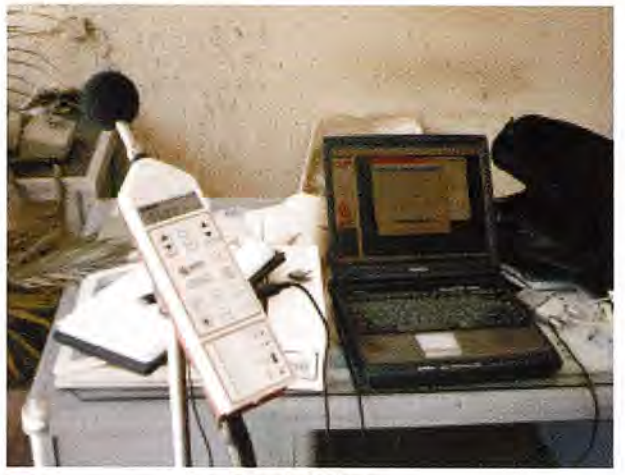

Figura 5. Sonómetro.

El tamaño de la muestra es de 15 elementos, y los valores que se han registrado respecto a las diferentes variables propuestas son los que se recogen en la tabla 1.

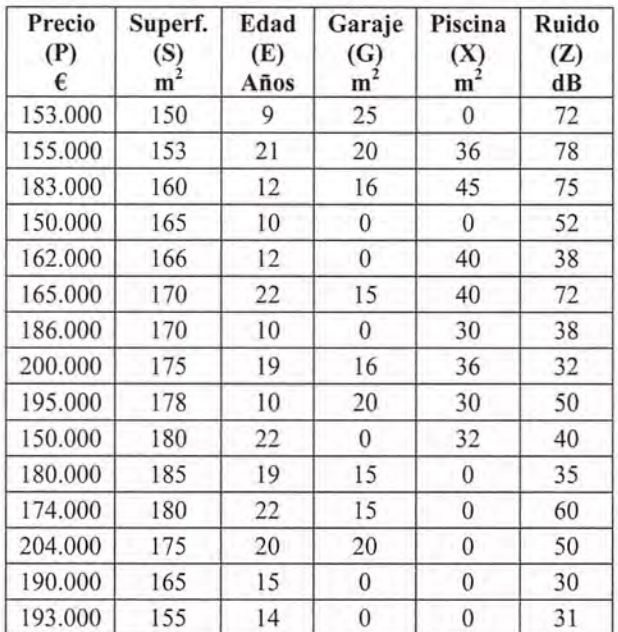

Tabla l. Cuadro de Precios y características de la muestra de viviendas.

#### s. Aplicación del método para la estimación del valor.

Realizando el correspondiente ajuste estadístico sobre los datos que se incluyen en la tabla 1, ajuste basado en los trabajos realizados por (Bezzani et al., 1993), y que se fundamentan en técnicas de regresión, se obtiene la siguiente función de ajuste:

$$
P = -412525 + 92487 \ln S + 25200 \ln(20 - E) + 2520G + 310X + 20880 \ln(115 - Z)
$$
 (6)

La forma de la función obtenida en (6) implica una estructura separable entre las variables explicativas o económicas y la variable hedónica o ambiental, por lo que el deseo de pagar no es constante dependiendo, según lo expuesto en el apartado 3.1., del nivel alcanzado por esta última variable (Z). A partir de (6), y aplicando (5) se obtiene que:

$$
\frac{\partial P}{\partial Z} = W(Z) = -\frac{20880}{115 - Z} \quad (7)
$$

La representación gráfica de la función W (Z) responde a la forma presentada en la figura 1, mostrando el carácter creciente del deseo de pagar para disipar el efecto del daño producido.

Para comprender e interpretar con claridad el resultado que se ha obtenido, se puede hacer un ejercicio sencillo pero de gran utilidad, tal y como se desarrolla en (Bezzani et al., 1993). Considerando el valor promedio obtenido respecto al nivel de ruido de la zona, que es de 50.2 dB, si de desease reducir este valor hasta la mitad por medio de la instalación de una pantalla acústica, como la que se muestra en la figura 4, el deseo de pagar para llevar a cabo dicha reducción para una vivienda de características medias, vendría dado por la expresión:

$$
\int_{25}^{60} W(Z) dZ = \int_{25}^{60} \frac{20880}{115 - Z} dZ = 6681 \in (8)
$$

Si se multiplica el valor obtenido en (8) por el número total de viviendas que se benefician de la reducción en el nivel de ruido en la zona, se obtendrá un indicador monetario que representará el incremento del bienestar experimentado por los vecinos afectados con dicha reducción.

#### 6. Conclusiones.

Se ha expuesto un método sencillo que permite valorar una cualidad ambiental como es el nivel de ruido que se genera por el tráfico de vehículos que soporta una comunidad de viviendas como consecuencia de la construcción de un viaducto en sus proximidades. No obstante, y a la vista de los resultados obtenidos, la eficacia-del método presenta una gran dependencia de dos factores. En primer lugar, de que la variable ambiental explique un porcentaje significativo del valor de mercado de las viviendas, y en segundo lugar, de la transparencia del mercado con el que se trabaja, en este caso el inmobiliario, así como del grado de conocimiento de las transacciones de compra-venta que se han realizado en un intervalo de tiempo próximo. Un buen instrumento de comparación podría ser cotejar los resultados con los obtenidos mediante otro método como el de la valoración contingente.

#### REFERENCIAS

- AZQUETA, D. (1994) Valoración económica de la calidad ambiental. Ed. McGraw-Hill, Madrid.

- BAZZANI, 0., GRILLENZONI, M., MALAGOLl, c., RAGAZZONI, A. (1993) Valutazione delle risurse ambientali. Edagricole. Bolonia.

- CARSON, R., MARTIN, K., WRIGHT, J. (1996) Contingent valuation and revealed preference methodologies: comparing the estimates for quasipublic goods. Land Economics, 72 (1), pp: 80-99.

CROPPER, M., OATES, W. (1992) Environmental Economics: A survey. Journal of Economic Literature, 30, pp: 675-740.

- GARCIA, L., COLINA, A. (2004) Métodos directos e indirectos en la valoración económica de bienes ambientales. Aplicación al valor de uso recreativo del parque natural de Somiedo. Estudios de economía aplicada, 3 (22), pp: 729-730.

- GRILINCHES, S. (1971) Price indexes and quality change. Studies in new methods of measurement. Harvard University Press. Massachusetts:

HAAB, T., Mc CONNELL, K. (2002) Valuing Environmental and Natural Resources. The Econometrics of Non-Market Valuation. Edward EIgar Publishing Limited. Cheltenham.

- KLING, C. (1988) The reliability of estimates of environmental benefits from recreation demand models. American Journal of Agricultural Economics, 70, pp: 892-901.

- LANCASTER, K. (1966) A new approach to consumer theory. Journal of Political Economy, 74, pp: 132-157.

- ROMERO, C. (1997) Economía de los recursos ambientales y naturales. Alianza Economía. Madrid. pp. 211.

- ROSEN, S. (1974) Hedonic prices and implicit markets: Product differentiation in pure competition. Journal of Political Economy 82 (1), pp: 21-38.

#### **Sistema de guiado con barra de luces Topcon**

#### Exclusivo, robusto y fácil de usar

Llevar cualquier vehículo en cualquier operación en una explotación agrícola, ya ea de tamaño familiar o una gran explotación, a lo largo de una linea recta exacta, o siguiendo una línea de contorno (por ejemplo una curva de nivel), es mucho más sencillo con el lanzamiento del nuevo Sistema de Guiado con Barra de Luces PCS-100 de Topcon Precision Agricultura.

Este nuevo sistema manual con un receptor GPS, es robusto, carcasa de diseño ergonómico, con controles sencillos y una pantalla brillante a todo color. Es la única barra de luces desmontable del mercado -con indicadores LEO de alta visibilidad - que permite situarle en el campo de vista del operador y mantener fácilmente alcanzable la consola de aplicaciones.

Es sistema proporciona una "autopista virtual" para el guiado en la pantalla con los modos en línea recta y en linea de contorno; la cobertura de mapas es una característica principal del sistema de guiado.

Caracterí sticas adicionales del PCS-100 son:

- Pantalla a todo color, retro-iluminada visible bajo un sol brillante o en trabajo nocturno
- Indicadores de estado en pantalla, incluyendo número de hilera, velocidad del equipamiento, área aplicada y área del campo
- Indicador del estado GPS
- Almacenamiento de datos con notas de campo para una fácil transmisión de ficheros (puerto USB)
- Pantallas en múltiples idioma
- Teclas de acción rápida
- Zoom para franjas, guiado, vistas de campos; y

Múltiples patrones incluyendo línea recta, contorno, pivote y última pasada.

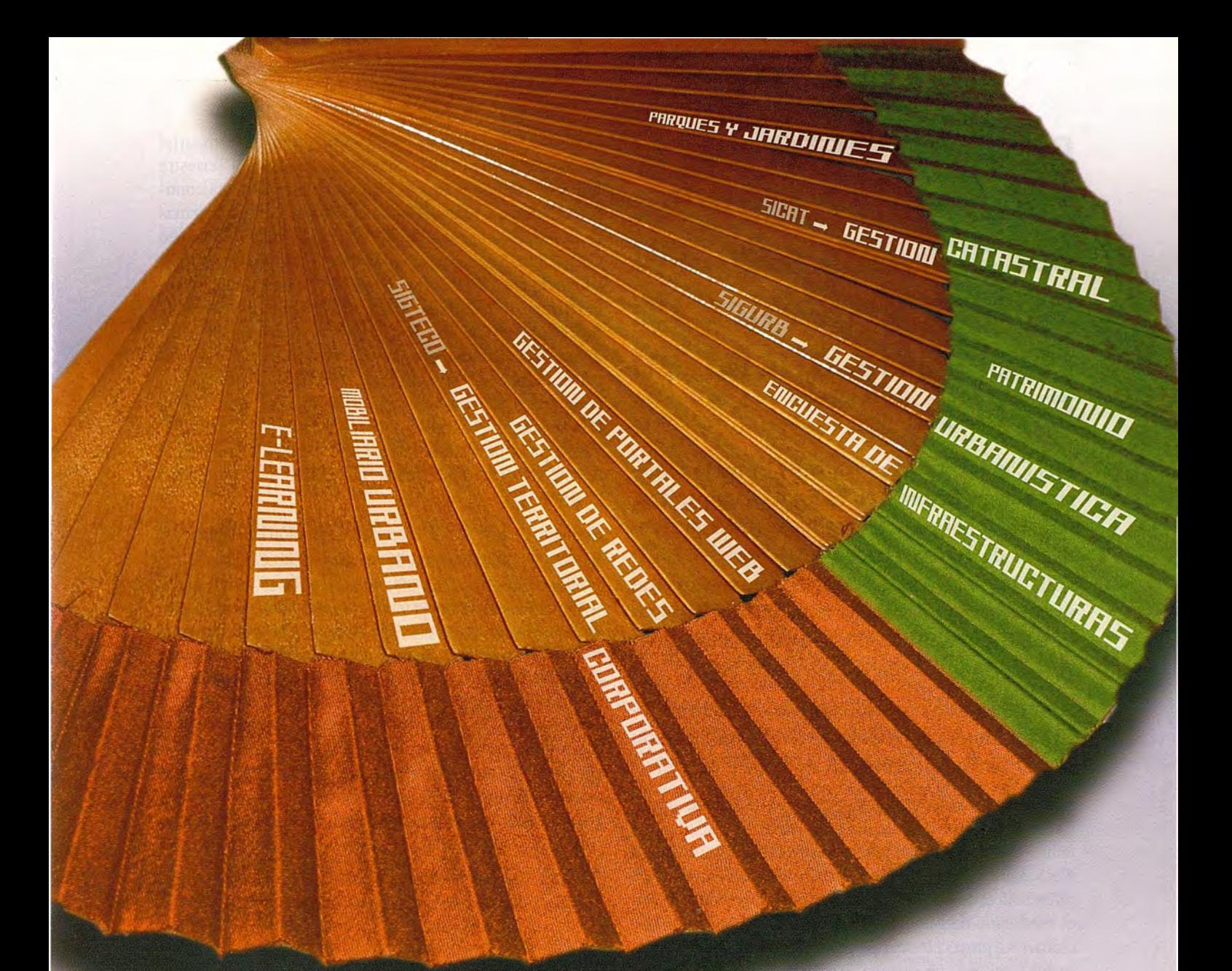

## la solución más sencilla

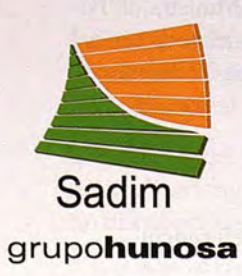

**Sadim** Sociedad Asturiana de Diversificación Minera S.A.

C/ Jaime Alberti, 2 · 33900 Ciaño Langreo. Asturias (España) Tlfno.: (+34) 985 678 350 . Fax: (+34) 985 682 664

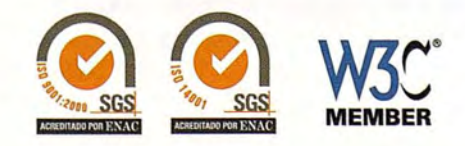

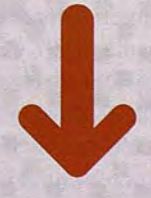

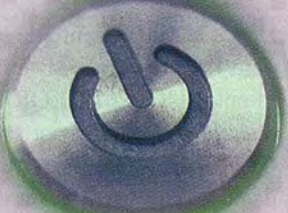

**comercial@sadim.es www.sadim.es**

## **REAL DECRETO 1071/ 2007, de 27 de julio, por el que se regula el sistema geodésico de referencia oficial en España.**

**Las Comisión Permanente del Consejo Superior Geográfico creó en 2005 un Grupo de Trabajo para abordar el cambio de Sistema Geodésico de Referencia, el Real Decreto 10711 2007 que salió a la luz en agosto de este mismo año hace oficial el uso de ETRS89 en Península y Baleares y REGCAN95 para Islas Canarias así como los nuevos cortes de hoja.**

#### **A continuación reproducimos la orden ministerial publicada en el Boletín Oficial del Estado n° 207 fecha miércoles 29 de agosto de 2007.**

En el año 1852 comenzaron los trabajos de laRed Geodésica Fundamental por la Comisión del Mapa de España, que tenían que servir como base para la formación del Mapa Nacional a escala 1:50.000. Se adoptó como elipsoide de referencia el de Struve, datum Madrid y origen de longitud el meridiano de Madrid (Observatorio Astronómico Nacional). La proyección cartográfica elegida fue la poliédrica, lo que establecía un sistema de referencia local adaptado a la Península Ibérica, sobre el cual se realizaron las primeras series cartográficas.

Posteriormente, y hasta el año 1934, el Instituto Geográfico procedió a la densificación de la Red Fundamental, con las redes de segundo y tercer orden. Las observaciones geodésicas realizadas, junto con las observaciones geodésicas del resto de los países europeos, dieron lugar a la creación del sistema de referencia ED50 cuyo elipsoide es el internacional de Hayford 1924, datum en Potsdam, Alemania, 1950, y el meridiano origen de longitudes el de Greenwich, sistema de referencia vigente actualmente en España desde el año 1970 junto con el sistema de representación cartográfico UTM, Universal Transversa Mercator, conforme al Decreto 230311970, de 16 de julio, y sobre los que actualmente se desarrolla toda la cartografía básica y derivada oficial en España.

Desde el lanzamiento de los primeros satélites artificiales para los primitivos sistemas de navegación y posicionamiento, TRANSIT, LORAN, etc., hasta llegar a los sistemas de navegación porsatélite (GNSS), como el GPS, el GLONASS y el futuro sistema europeo GALILEO, han ido desarrollándose los modernos sistemas de referencia geodésicos globales, que permiten alta precisión y homogeneidad para el posicionamiento y la navegación.

El sistema de referencia ETRS89 (European Terrestrial Reference System 1989), Sistema de Referencia Terrestre Europeo 1989, ligado a la parte estable de la placa continental europea, es consistente con los modernos sistemas de navegación por satélite GPS, GLONASS y el europeo GALILEO. Su origen se remonta a la resolución de 1990 adoptada por EUREF (Subcomisión de la Asociación Internacional de Geodesia, AIG, para el Marco de Referencia Europeo) y trasladada a la Comisión Europea en 1999, por lo que está siendo adoptado sucesivamente por todos los países europeos. Por otra parte, en 1995 la compensación de la red geodésica de Canarias, dentro del marco de la Red Geodésica Nacional por Técnicas Espaciales, REGEN-TE, supuso la materialización del sistema denominado REGCAN95, completamente compatible con el sistema ETRS89.

El objeto de este real decreto es la adopción en España del sistema de referencia geodésico global, ETRS89, sustituyendo al sistema geodésico de referencia regional ED50 sobre el que actualmente se está compilando toda la cartografía oficial en el ámbito de la Península Ibérica y las Islas Baleares, y el sistema REGCAN95 en el ámbito de las Islas Canarias, permitiendo una completa integración de la cartografía oficial española con los sistemas de navegación y la cartografía de otros países europeos. Asimismo, y en correspondencia con lo anterior, también se dispone la adopción de los sistemas de representación de coordenadas que deben utilizarse para compilar y publicar la cartografía e información geográfica oficial según sus características.

Este real decreto se dicta al amparo de lo dispuesto en el artículo 149.1.13.ª de la Constitución, que atribuye al Estado la competencia sobre bases y coordinación de la planificación general de la actividad económica. La doctrina del Tribunal Constitucional avala la existencia de normas estatales que garanticen la unicidad técnica y la coordinación, y también que el rango de la norma, excepcionalmente, resulta suficiente dado su carácter marcadamente técnico.

En el proceso de elaboración de este real decreto han sido oídas las Comunidades Autónomas, así como el Consejo Superior Geográfico, que ha evacuado su informe favorable en la reunión celebrada el día 17 de mayo de 2007.

En su virtud, a propuesta conjunta de la Ministra de Fomento y del Ministro de Defensa, y previa deliberación del Consejo de Ministros en su reunión del día 27 de julio de 2007,

#### DISPONGO: **CAPÍTULO I**

#### **Disposiciones generales y sistemas de referencia**

#### Artículo 1. Objeto.

Este real decreto regula el sistema de referencia geodésico sobre el que se debe compilar toda la información geográfica y cartografía oficial, permitiendo una completa integración de la información geográfica y de la cartografía oficial española con la de otros países europeos y con los sistemas de navegación.

Artículo 2. Ámbito subjetivo de aplicación.

Este real decreto será de aplicación a la producción cartográfica e información geográfica oficiales referida a todo o parte del territorio español.

Artículo 3. Sistema de Referencia Geodésico.

Se adopta el sistema ETRS89 (European Terrestrial Reference System 1989) como sistema de referencia geodésico oficial en España para la referenciación geográfica y cartográfica en el ámbito de la Península Ibérica y las Islas Baleares. En el caso de las Islas Canarias, se adopta el sistema *REGCAN9S.* Ambos sistemas tienen asociado el elipsoide GRS80 y están materializados por el marco que define la Red Geodésica Nacional por Técnicas Espaciales, REGENTE, y sus densificaciones.

Artículo 4. Sistema de Referencia Altimétrico.

l. Se tomará como referencia de altitudes los registros del nivel medio del mar en Alicante para la Península y las referencias mareográficas locales para cada una de las islas. Los orígenes de las referencias altimétricas serán definidos y publicados por la Dirección General del Instituto Geográfico Nacional.

2. El sistema está materializado por las líneas de la Red de Nivelación de Alta Precisión.

3. El datum hidrográfico al que están referidas las sondas, cero hidrográfico, será definido y publicado por el Instituto Hidrográfico de la Marina y representará la referencia altimétrica para la cartografía náutica básica.

#### CAPÍTULOII

#### Otras disposiciones

Artículo S. Representación planimétrica de cartografía oficial.

l. Para cartografía terrestre, básica y derivada, a escala igual o menor de 1*:500.000,* se adopta el sistema de referencia de coordenadas ETRS-Cónica Conforme de Lambert.

2. Para cartografía terrestre, básica y derivada, a escalas mayores de 1*:500.000,* se adopta el sistema de referencia de coordenadas ETRS-Transversa de Mercator.

3. Para cartografía náutica se adopta la proyección Mercator. Artículo 6. Corte de hojas y numeración de cartografía oficial.

l. Para la representación planimétrica terrestre, el Mapa Topográfico Nacional a escala 1*:50.000 (MTNSO)* es la serie fundamental en lo que a división de hojas se refiere.

2. Las hojas del *MTNSO* tendrán un tamaño de 10' en latitud y 20' en longitud siguiendo los meridianos y paralelos. Su distribución será la que figura en el Anexo.

3. Las hojas a escala 1*:25.000* tendrán un tamaño de *S'* x 10' que resultm'á de dividir la correspondiente hoja del *MTNSO* en cuatro cuartos. Las hojas a escala 1: 10.000 tendrán un tamaño de 2'30" x 5' que resultará de dividir la correspondiente hoja del *MTNSO* en dieciséis partes. Las hojas a escala *1:5.000* tendrán un tamaño de l' *15"* x 2' 30" que resultará de dividir la correspondiente hoja del MTN50 en sesenta y cuatro partes.

4. Las designaciones numéricas de las hojas del *MTNSO* del Instituto Geográfico Nacional (numeración correlativa) y la de la serie *1:50.000* de la Cartografía Militar del Centro Geográfico del Ejército de Tierra (numeración columna-fila) tendrán la misma consideración oficial, debiendo rotularse ambas numeraciones en dichas series.

Disposición transitoria primera. Método de transformación.

El Consejo Superior Geográfico deberá facilitar, a través de su página web ubicada en el portal www.fomento.es. el método de transformación entre los sistemas de referencia nuevos y antiguos, su forma de utilización y la información técnica asociada.

Disposición transitoria segunda. Compilación y publicación de la cartografía y bases de datos de información geográfica y cartográfica.

Toda la cartografía y bases de datos de información geográfica y cartográfica producida o actualizada por las Administraciones Públicas deberá compilarse y publicarse conforme a lo que se dispone en este real decreto a partir del 1 de enero de *2015.* Hasta entonces, la información geográfica y cartográfica oficial podrá compilarse y publicarse en cualquiera de los dos sistemas, *EDSO* o ETRS89, conforme a las necesidades de cada Administración Pública, siempre que las producciones en *EDSO* contengan la referencia a ETRS89.

Disposición transitoria tercera. Obligación de inscripción en el Registro Central de Cartografía.

A partir del 1 de enero de 2012 no podrá inscribirse en el Registro Central de Cartografía ni incluirse en el Plan Cartográfico Nacional ningún proyecto nuevo que no se atenga a las especificaciones del presente real decreto.

Disposición derogatoria únjca. Derogación normativa.

Queda derogado en su totalidad el Decreto 230311970, de 16 de julio, por el que se adopta la proyección Universal Transversa Mercator (U.T.M.) para la revisión y nueva edición del Mapa Topográfico Nacional, y el Decreto 2992/ 1968, de 21 de noviembre, por el que se aprueban las bases para una nueva reglamentación de la Cartografía Militar del Ejército de Tierra, en lo que se oponga a lo dispuesto en el presente Real Decreto.

Disposición final primera. Título competencial.

El presente real decreto se dicta al amparo de lo dispuesto en el artículo 149.1.13.ª de la Constitución, que atribuye al Estado la competencia sobre bases y coordinación de la planificación general de la actividad económica.

Disposición final segunda. Entrada en vigor.

El presente real decreto entrará en vigor al día siguiente de su publicación en el "Boletín Oficial del Estado".

Dado en Palma de Mallorca, el 27 de julio de 2007.

#### JUAN CARLOS R.

La Vicepresidenta Primera del Gobierno y Ministra de la **Presidencia,** MARÍA TERESA FERNÁNDEZ DE LA VEGA SANZ

#### ANEXO

#### Distribución y determinación de hojas MTN50 en la Península Ibérica y Baleares

El cálculo de las esquinas de las hojas del MTN50 se realizará mediante una fórmula que relaciona la posición de la misma según la denominación "columna-fila" (CCFF) y un origen, como se muestra a continuación.

Las coordenadas geodésicas ETRS89 de dicho origen corresponden a una longitud de \_9° 51' 15" Yuna latitud de 44° 00' 00". Quedando definida la esquina sureste con longitud -9° 51' 15" + (CC/3)° y latitud 44° 00' 00" -(FF/6)°, y la esquina noroeste restando 20' para la longitud y sumando 10' para la latitud. Las otras dos esquinas se obtienen a partir de éstas.

La relación entre la numeración correlativa y la numeración columna-fila, así como los métodos para el cálculo de esquinas correspondientes a cualquier escala, serán publicadas en la misma página web a la que se alude en la Disposición transitoria primera.

#### Ejemplo:

Cálculo de la esquina Sureste de la hoja MTN50 n.º 559, correspondiente a la columna-fila 19-22 (CC=19, FF=22) Longitud =  $-9^{\circ}51'15'' + (19/3)^{\circ} = -3,520833333 = -3^{\circ}31'15''$ Latitud =  $44^{\circ}00'00''$  - $(22/6)^{\circ}$  =  $40,33333333 = 40^{\circ}20'00''$ 

Y la esquina Noroeste

Longitud =  $-3^{\circ}51'15''$ 

Latitud =  $40^{\circ}$  30' 00"

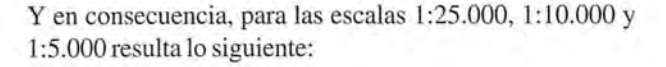

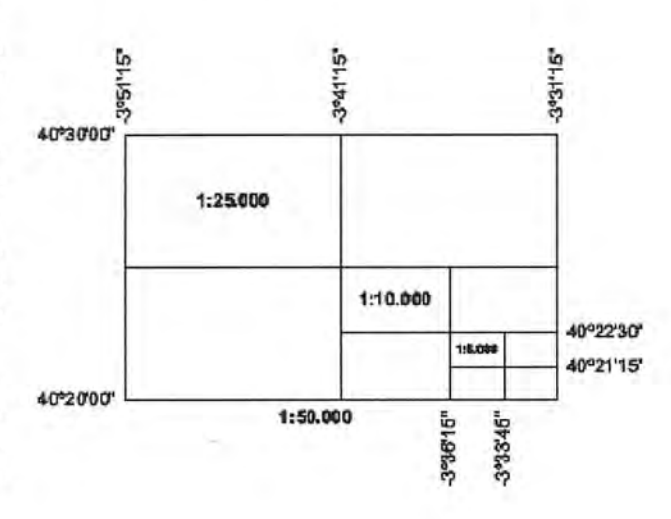

#### Distribución de las hojas MTN50 en Canarias

En el caso de las Islas Canarias, al objeto de maximizar la superficie terrestre cubierta por cada hoja, la distribución no adopta una definición completamente analítica de las esquinas, siendo la relación de hojas por numeración correlativa tal como se establece a continuación

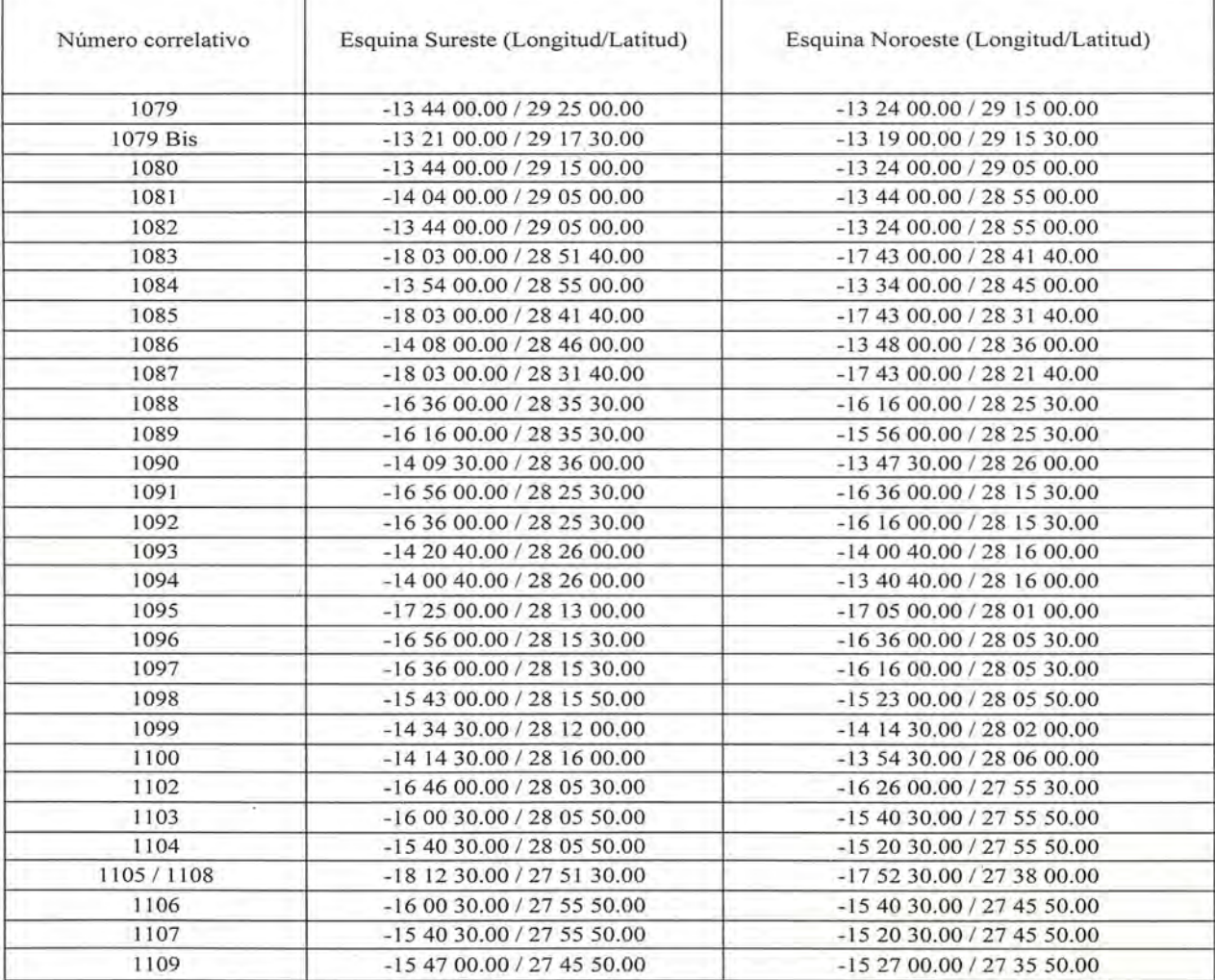

#### **Autodesk lidera el impulso del código abierto en el sector Geoespacial**

#### **Con la compra y cesión gratuita de la tecnología de Mentor Software**

Norm Olsen, fundador de Mentor Software, se ha incorporado al staff de Autodesk desde donde seguirá colaborando en la iniciativa.

Autodesk, Inc. donará a la Geospatial Open Source Cornmunity -Comunidad Geoespacial de Código Abiertoel sistema de coordenadas y la tecnología de proyección de mapas desarrollados por Mentor Software. La compañía ha comprado esta tecnología y la cederá gratuitamente a la Comunidad. Asimismo, Norm Olsen, fundador de Mentor Software, se incorporará al staff de Autodesk, desde donde seguirá dando soporte a los usuarios para sistematizar, regular y simplificar la conversión de coordenadas geográficas y para aumentar la precisión de sus análisis geoespaciales.

Autodesk anunció la adquisición del software y su cesión a la comunidad en el marco de la Conferencia Anual de Software de Código Fuente abierto para el ámbito geoespacial - Free and Open Source Software for Geospatial (FOSS4G) conference- que se celebra en Victoria, Columbia Británica, y que reúne a desanolladores y usuarios de todo el mundo.

#### **Leica Geosytems presenta la Estación Total Leica TPS1200+: Un plus en productividad, precisión y modularidad**

(Heerbrugg, octubre de 2007) Con la nuevaLeicaTPS1200+, Leica Geosystems presenta su estación total más competitiva. Llega al mercado el EDM sin prisma de mayor precisión y con el punto láser más reducido, capaz de medir distancias superiores a los 1000 metros. Gracias al nuevo telescopio que incorporan todos los modelos Leica TPSI200+, el usuario se beneficiará también de mediciones de mayor precisión con prisma.

La Leica TPS1200+ ofrece el mayor rendimiento EDM sin prisma. Ahora resulta más fácil hacer mediciones de objetivos inaccesibles o de difícil acceso a distancias superiores a 1000 metros, incluso sin prisma y con la precisión inigualable que proporciona la tecnología PinPoint.

Al combinar alcance, precisión, tamaño del punto láser y tiempo de medición, la Leica TPS1200+ se convierte en el mejor EDM sin prisma del mercado. Además, gracias a su mayor alcance, no hay necesidad de estacionar instrumentos adicionales para alcanzar puntos inaccesibles.

#### **Mayor velocidad y productividad**

La nueva pantalla en color ofrece de forma clara y sencilla toda la información que necesita el usuario, y garantiza el mayor control de calidad sobre el terreno.

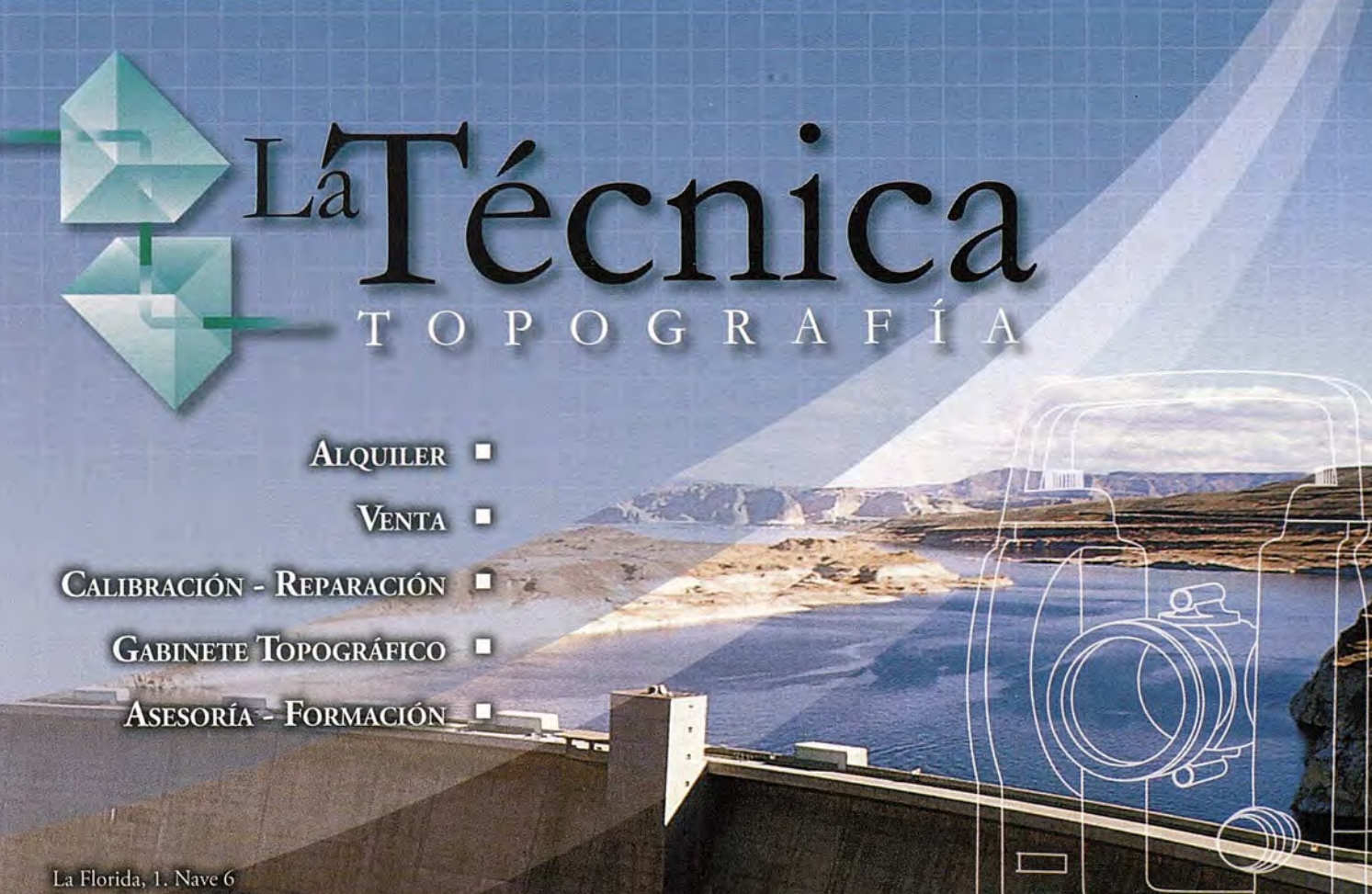

Parque Empresarial Villapark 28670 Villaviciosa de Odón - Madrid T. 902 468 704 915 934 883 F www.latecnica.com

¿Quiénes pueden hacer que las tecnologías más avanzadas hagan más cómodo mi trabajo día a día?

regue Chera la ura emaign unio

# TECNOLOGÍA & PROFESIONALES

calidad y productividad de su trabajo ha sido y es la constante meta que nos ha hecho crecer desde 1998. Hoy estamos mas cerca, con más profesionales y podemos ofrecerle una gama más completa de soluciones que cubran las necesidades del día a día de su empresa.

> Pónganos a prueba, hacemos más fácil su trabajo.

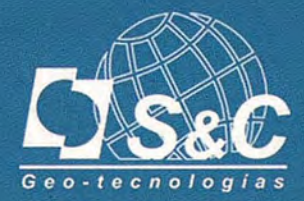

Santiago&Cintra Ibérica S.A.

Tel: 902 120 870 www.santiagoecintra.es

## **HIDROGEOLOGíA y DINÁMICA DE LA CONTAMINACiÓN DEL MANANTIAL DE LOS JARDINES DE SANTA CRUZ DEL NORTE, HABANA, CUBA**

#### 1ª PARTE

#### In memoriam,

Dra. Rosa Elena Siméon Negrín, principal animadora de este estudio. L.E Molerio León, Especialista Principal, CESIGMA, *S.A.* J. Gutiérrez Díaz, Agencia de Medio Ambiente, Ministerio de Ciencia, Tecnología y Medio Ambiente; M.O. Guerra Oliva, Instituto de Geofísica y Astronomía, Ministerio de Ciencia, Tecnología y Medio Ambiente;

#### **INTRODUCCIÓN**

La contaminación de las aguas subterráneas y superficiales por residuales industriales azucareros es uno de los problemas ambientales más graves que afectan los recursos hidráulicos de Cuba y, en general de aquellas zonas vinculadas a la producción industrial de azúcar de caña (Dorticós, 1982; Genorguiev, 1980; Gutiérrez, García & Molerio, 1982; Gutiérrez, Molerio & Bustamante, 1997; Gutiérrez & Molerio, 1997; Molerio, 1999; Molerio y Parise, 2007; Piñera & Molerio, 1982).

En el caso particular de Cuba y otros países de la región Caribe - Antillana con economías agroindustriales de caña de azúcar, como República Dominicana, Jamaica y Puerto Rico, por razón de la naturaleza cársica de la mayor parte de los acuíferos del país, de la elevada vulnerabilidad de los mismos (Molerio, Flores & Menéndez, 1997) y porque la industria azucarera ha sido, desde el siglo XVII tradicionalmente, la principal agroindustria de muchos de estos países, el peligro de afectación de la calidad de las aguas subterráneas está presente, sobre todo, en la época de cosecha o zafra, es decir, durante los meses de Noviembre a Abril que son, asimismo, los correspondientes a la estación menos lluviosa del año.

Aún cuando solamente se han publicado pocos casos de este tipo de contaminación de las aguas subterráneas (Jackson, 1986; Varela, Barros & Jirnénez, 1986), la bibliografía inédita sobre este problema es sumamente amplia (Flores y Molerio, 1982). En el caso particular de Cuba la estrecha relación geográfica entre las áreas cársicas y los territorios destinados al cultivo de la caña de azúcar y a su procesamiento industrial es tan directa que no pocos problemas de contaminación y pérdida de calidad de las aguas subterráneas están vinculadas al mal manejo de los agresivos residuales de la industria azucarera. Adicionalmente, se han registrado incluso problemas colaterales de subsidencia en las obras civiles de las fábricas de azúcar (centrales azucareros) relacionadas en no poca medida con el manejo de las aguas calientes aciduladas que se usan en las operaciones industriales. Varios hundimientos de pisos y estructuras se han reportado en ciertas zonas del occidente de Cuba (Walkiria Morera y Katia del Rosario, com. pers.).

La contaminación del Manantial de Los Jardines (Fig. 1) y la cadena de efectos concatenados provocados por el mal manejo de los residuales azucareros es un caso típico.

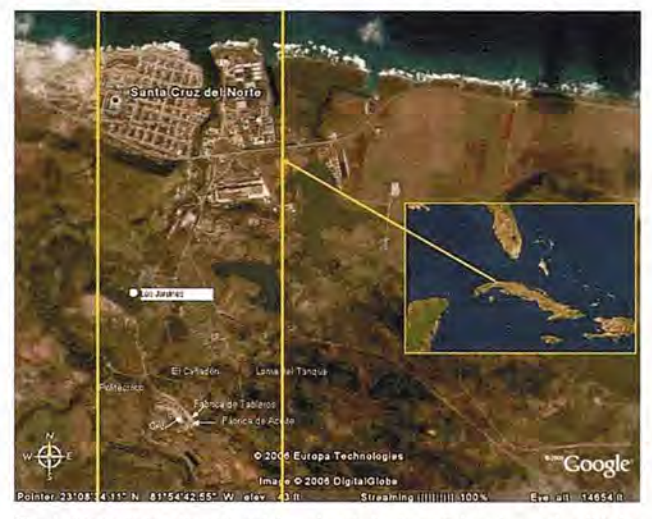

Fig. l. Mapa de localización del área de estudio (se señalan algunas localidades mencionadas en el artículo).

A fines de 1991, por instrucciones de la entonces ministra de Ciencia, Tecnología y Medio Ambiente, la Dra. Rosa Elena Siméon Negrín, los autores comenzaron las investigaciones encaminadas a aclarar el origen de la contaminación del manantial de Los Jardines, su influencia sobre la calidad de las aguas del río Santa Cruz y, consecuentemente, proponer medidas para suprimir las causas de la contaminación y el mejoramiento de la calidad de las aguas subterráneas y superficiales del territorio. Adicionalmente se evaluarían las medidas ingenieras correctoras para mitigar la subsidencia de parte de las instalaciones industriales y algunas obras civiles.

Luego de una rigurosa generalización de la información existente se desarrolló un conjunto de investigaciones encaminadas a definir el área de alimentación del manantial de Los Jardines, la distribución espacial de los sistemas de flujo subterráneo locales tributarios del mismo y la contribución, en caudal y calidad de las aguas, de cada uno de ellos. Como consecuencia de ello, se debía proponer un conjunto de medidas para la gestión adecuada de las aguas.

Con la información de base (registro litológico de una cala de exploración hidrogeológica y 10 resultados de análisis hidroquímicos de las aguas superficiales y subterráneas) se logró establecer una regionalización hidrogeoquímica del sistema acuífero mediante la que se definió la relación entre las aguas superficiales y subterráneas, se precisaron las fuentes de recarga natural e inducida (Molerio, 1992a, 1992b) -contribuyendo así a la localización de los eventuales puntos para la inyección de trazadores artificiales- y se aclararon los procesos de adquisición de la composición química de las aguas subterráneas, aplicando técnicas de reconocimiento de patrones y de análisis geoestadístico y geomatemático (Molerio & Portuondo, 1997).

Se diseñaron y llevaron a efecto cuatro campañas de reconocimiento y experimentación (en Enero, Marzo, Junio y Noviembre de 1992 y de comprobación, en 1993). Estas incluyeron documentación hidrogeológica, experimentos con trazadores artificiales (tres ensayos), monitoreo ininterrumpido durante 42 horas de la conductividad eléctrica, pH y temperatura de las aguas del manantial con colecta de muestras compuestas y muestreo en tiempos aleatorios para determinación de la Demanda Química de Oxígeno y las concentraciones de glucosa, entre otros, así como el monitoreo de estas mismas variables en período de no zafra. La capacidad de recuperación del manantial está siendo evaluada sistemáticamente desde que, en el año 2004, se suprimieran las actividades industriales del central azucarero aguas arriba del Manantial de Los Jardines.

#### **CARACTERIZACIÓN MORFOESTRUCTURAL**

La cuenca del río Santa Cruz, está ubicada en la Región Morfoestructural de las provincias de la Habana - Matanzas y en específico en la Subregión Morro - Matanzas. Al Oeste limita con la Subregión de La Habana: Guanabacoa, al Este con la Subregión Corral Nuevo - Yumurí y al Sur con la de Bejucal - San José. En sentido general, los dos pisos morfoestructurales cubanos: el de la Cobertura Neoauctóctona y el del Basamento Plegado están representados en el área de estudio.

El piso de la Cobertura Neoauctóctona está relacionado con el curso inferior de la cuenca, en su parte central y el piso del Basamento Plegado se corresponde con las vertientes Este y Oeste de la misma. La porción de la cuenca que se corresponde con el Piso Morfestructural del Basamento Plegado, está modelada sobre la unidad morfotectónica de las cuencas superpuestas del Arco Volcánico Cretácico y en específico sobre las molasas inferiores del complejo carbonatado flyschoide. El piso de la Cobertura Platafórmica Neoauctóctona está presente en la cuenca con sus dos unidades morfotectónicas principales, la Oligo - Miocénica, que constituye el basamento de este piso, y el Plioceno-Cuaternario desarrollado sobre la franja litoral del río y sobre sus planos de inundación, constituidos por sedimentos Cuaternarios de origen fluvial.

En el relieve modelado sobre el piso del Basamento Plegado la morfoestructura es del tipo estructuro - denudativa y está representada por morfoestructuras sobre el zócalo plegado con bloques litomorfoestructurales. En el piso de la Cobertura Platafórmica, el relieve es del tipo de alturas, horst escalonados y sistemas de bloques en monoclinales,

seudo periclinales y sinclinales y el tipo de morfoestructura asociada es la denudativa - tectónica.

El relieve que se manifiesta en la cuenca es de tipo fluvial, expresado en llanuras bajas y medias representado por pisos altitudinales entre los 0-20 m y 20-80 m respectivamente. Este relieve se divide en llanuras y terrazas acumulativas y erosivas acumulativas, medianas y ligeramente onduladas y planas y acumulativas bajas.

También se presenta un relieve de alturas, con cotas no mayores a los 120 m de altitud, que principalmente se localizan en la zona del relieve carsificado más elevado, en la zona de específica de estudio.

Las Terrazas del Norte constituyen un relieve carsificado denudativo monoclinal de terrazas marinas bien modeladas. En las alturas de la región que limita con la fracción Norte de la Subregión Bejucal- San José, el relieve adquiere un carácter de llanuras y terrazas fluviales.

A escala regional, en el relieve se identifican las siguientes llanuras y tipo del relieve.

• Llanura marina-litoral carsificada corrosiva denudativa, que ocupa todo el borde inferior de la cuenca (Fig.2)

• . Superficie de tenazas marinas litorales elevadas relícticas, ubicadas hacia el borde Este de la cuenca (Fig. 3).

Llanura carsificada corrosiva erosiva denudativa que ocupa el curso medio de la cuenca (Fig. 4).

• Superficie de articulación morfológica carsificada elevada, expresada mediante alturas orientadas Este-Oeste, localizadas en la margen Oeste de la cuenca inferior (Fig.5)

• Llanura fluvial no carsificada acumulativa y erosiva acumulativa, que ocupa el curso superior y márgenes de la cuenca (Fig. 6)

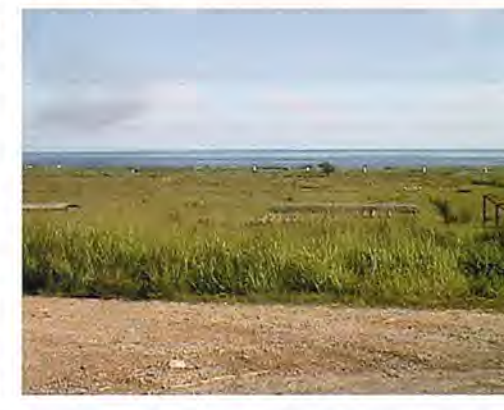

Fig.2. Llanura **marina** litoral carsificada (Foto L.Molerio).

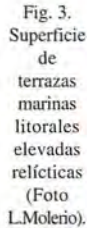

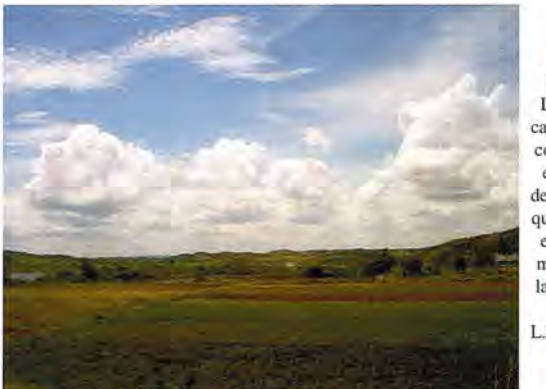

**Fig.4.** Llanura **carsificada corrosiva erosiva** denudativa que ocupa el curso medio de la cuenca (Foto L.Molerio).

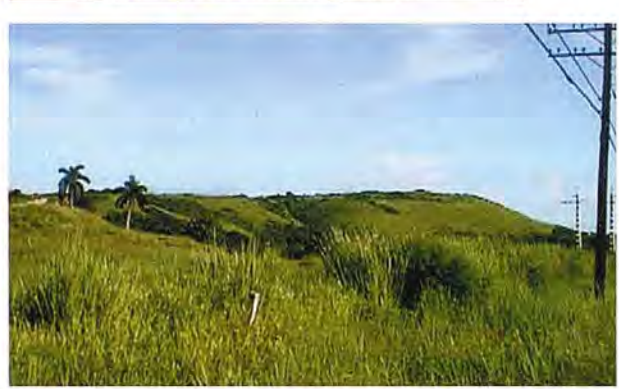

Fig. 5. Superficie de aniculación morfológica carsificada elevada, expresada mediante alturas orientadas Este-Oeste, localizada en la margen Oeste de la cuenca inferior (Foto L.Molerio).

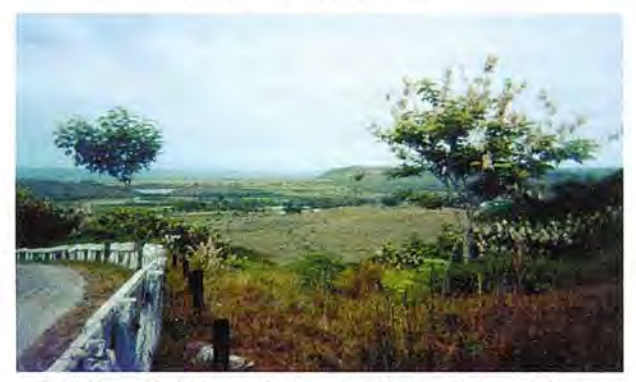

Fig. 6. Llanura fluvial no carsificada acumulativa y erosiva acumulativa, que ocupa el curso superior y márgenes de la cuenca (Foto L.Molerio).

El Carácter Morfoestructural Específico del Relieve está relacionado con el tipo del piso morfoestructural. En el del Basamento Plegado, están presentes los escarpes asociados a cambios litológicos, alineamientos tectónicos del relieve, que provocan escarpes erosivos tectónicos y desplazamientos leves neotectónicos, tanto verticales como horizontales. El cambio en los meandros enanos del río, también está relacionado con la presencia de estructuras lineales de carácter local. En él Piso Carbonatado Platafórmico, los escarpes están relacionados con la presencia de cambios del patrón local del la carsificación, alineaciones morfológicas, variaciones faciales-litológicos y los movimientos neotectónicos leves y moderados.

La compleja estructura tectónica del piso del Basamento Plegado, en estructuras en mantos de sobrecorrimientos, hacia una estructuras en bloques, indica que el mecanismo de formación dominante es la individualización de estos mantos del zócalo plegado hacia bloques geotectónicos, bien definidos como resultado de la acción de los movimientos verticales recientes, que aunque leves o moderados dejan sus trazas en el relieve.

De igual forma en el relieve carsificado, se nota ese movimiento. En las terrazas marinas del Norte, es donde mejor se nota este mecanismo de formación, aunque en las alturas también, la formación de los bloques recientes se nota bien en el relieve. Los cambios del nivel del mar durante el Cuaternario, han influido en el modelado del relieve en ambos pisos morfoestructurales, esta influencia esta mas marcada en el relieve litoral del curso inferior, donde se expresa en las terrazas marinas modeladas en ese sector de la cuenca.

#### **Condiciones particulares del relieve**

La relación entre el relieve carsificado y no carsificado está bien definido. La manifestación de cada uno de los tipos de la red fluvial se nota bien el relieve y el drenaje está bien expresado en superficie, lo que facilita la identificación de las redes de drenaje y el tipo de aguas que cada una de estas redes drena hacia el acuífero y los ríos superficiales.

En la localidad del CAl Camilo Cienfuegos y de los manantiales, el relieve se presenta más enérgico, ya que está relacionado con las alturas carsificadas. Las formas erosivas del relieve, fluviales y carsificadas permiten distinguir en el relieve la morfología cársica y la influencia de los procesos cársicos denudativos. La red fluvial del manantial y su relación con las formas cársicas de absorción, del tipo de cavernas absorbentes verticales, admite definir la delimitación de las cuencas fluviales locales y reconocer las líneas flujo superficiales.

Las formas cársicas, superficiales y subterráneas están alineadas según patrones de agrietamiento del macizo, enlazando muy bien el la superficie los pequeños valles fluviales con las formas cársicas de absorción. En general son pequeños valles de funcionamiento hidrológico estacional o episódicos, pequeñas cavidades (cuevas y sumideros), que forman sistemas de valles - cavernas, asociadas a los escarpes locales corrosivos denudativos carsificados.

La dirección regional de las estructuras que facilitan la relación entre el relieve y las aguas superficiales y subterráneas este bien definido en cada uno de los cursos fluviales de la cuenca.

En el curso inferior hay un predominio hacia una dirección Norte - Sur en el centro del área y que coincide con el curso del río Santa Cruz. Hacia las vertientes de la estructura, una alineación cruzada presenta dos direcciones principales, una NE-SW, en la vertiente Este y otra NW-SE, en la vertiente Oeste. En el curso superior del la cuenca predomina la dirección NW-SE. Este cambio en las direcciones preferenciales, indica la existencia de estructuras más antiguas enterradas, lo que ha sido posible determinar además- mediante el análisis del paleorelieve. Estas estructuras son activas en el curso inferior de la cuenca y presentan una clara diferenciación morfoestructural de los pisos en la cuenca, lo que determina la relación entre el relieve y la circulación de las aguas en el macizo

#### **CONTEXTO HIDROLÓGICO REGIONAL**

#### **Condiciones hidrometeorológicas** .

El climal es AW (sabana tropical), según la clasificación de Köppen y, básicamente, es de tipo tropical estacionalmente húmedo con influencia marítima. De acuerdo con la

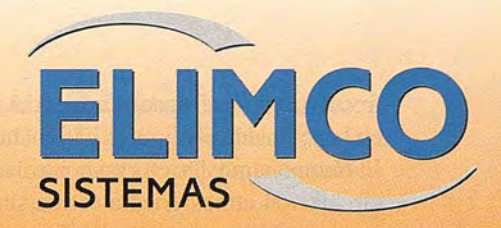

## **CDNDDR**

## La suite cartográfica que **añade valor a su negocio**

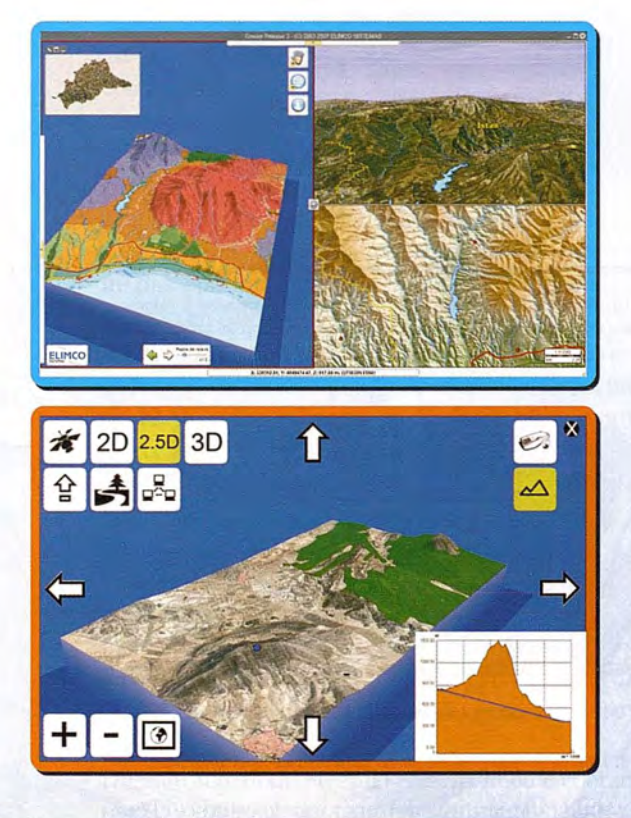

Análisis del territorio Medio Ambiente Divulgación turística Servidores de cartografía Geoportales Gestión de efectivos de emergencia Entornos virtuales Geomárketing

CARTOGRAFÍA - SIG - EADMINISTRACIÓN - SISTEMAS DE CONTROL - AERONÁUTICA - SIMULACIÓN

**ELIMCO SISTEMAS, S.L.** Parque Tecnológico Aeroespacial AERÓPOLIS **C/Hispano Aviación 7-9** Ctra. N-IV Km 529 41309 La Rinconada (Sevilla) España

info@sistemas.elimco.com http://www.sistemas.elimco.com Tfl: +34 954 432 660 Fax: +34 954 361 372

frecuencia de los Estados Locales del Tiempo Diario (ELTD) en la península el clima es cálido, húmedo con viento.

El tiempo atmosférico está controlado básicamente por la circulación atmosférica a escala sinóptica y, por tanto, a los tipos de organismos que afectan al territorio por cuanto las modificaciones derivadas del intercambio de la masa de aire con la superficie son poco significativas. Así, las mayores variaciones del tiempo se presentan durante el período invernal poco lluvioso y están asociadas al paso de los frentes fríos.

Los brisotes del NE, son frecuentes y los mayores efectos se registran en el tramo costero pero afectan toda el área de estudio. Suelen presentarse en períodos de dos a tres días consecutivos como consecuencia del desplazamiento hacia el este de los centros de altas presiones de origen continental que siguen a los frentes fríos. En esta época los vientos de componentes Sur aumentan su frecuencia de ocurrencia, en los períodos que anteceden el paso de los frentes fríos principalmente, componente esta que en este caso cobra gran importancia, por ser la que favorece el transporte de contaminantes de áreas de explotación petrolera, al área de estudio.

En el período de verano, al establecerse el anticiclón semipermanente del Atlántico, el tiempo resulta más estable con vientos débiles y son las ondulaciones en el flujo del este (ondas tropicales) y disturbios como las tormentas tropicales los que desencadenan los cambios más significativos del estado del tiempo. En todos estos casos se produce un incremento de las lluvias y en ocasiones se desarrollan tormentas locales con presencia de fenómenos severos.

La temperatura media anual del aire está cercana a los 25°C, con mínimas de 21,3°C en Febrero con 21.3°C y máximas de 27.5°C en Julio (Fig. 7). Los meses de Julio y Agosto son los más calurosos ( máxima media 31.3°C ), mientras los menos cálidos resultan Enero y Febrero con valores medios de temperatura máxima de alrededor de 25.9° C. Por otra parte Febrero resulta el mes más frío con una temperatura mínima media de 17,3°C, mientras en el mes de Agosto se registran los valores de temperatura mínima media mas elevados (23.7°C). Los valores de temperaturas extremas (máximas y mínimas) absolutas calculados para diferentes probabilidades también se muestran en la Fig 7.

El año puede ser dividido en dos períodos básicos, Junio a Septiembre, con predominio de tiempo muy cálido y Octubre a Mayo con días agradablemente cálidos o frescos. En correspondencia con la distribución temporal del régimen térmico. Sólo durante algunos días consecutivos o aislados se presentan condiciones típicamente invernales. La lámina de precipitación media hiperanual oscila entre los 800 y 1000 mm, con un coeficiente de variación superior 0.28. La lámina de lluvia media mensual para diferentes probabilidades se muestra en la Fig 8.

La distribución temporal de la lluvia se enmarca en dos períodos, uno lluvioso de mediados de Mayo a mediados de Octubre (600-800 mm) y otro menos lluvioso (inferior a 200 mm) en los meses restantes. El régimen de lluvia está regido principalmente por los efectos que producen los organismos a escala sinóptica y los sistemas convectivos a escala local que afectan la península determinados días y en horas del final de la tarde y la noche fundamentalmen-

te. El mes más lluvioso es Junio con un promedio histórico próximo a 150 mm, seguido por Octubre y las menores precipitaciones se registran normalmente en Marzo. Durante los meses de Diciembre a Marzo las lluvias se asocian al paso de los frentes fríos y a la influencia de organismos meteorológicos subtropicales de bajas presiones. El promedio anual de días con lluvias 1 mm varía entre 40 y 60.

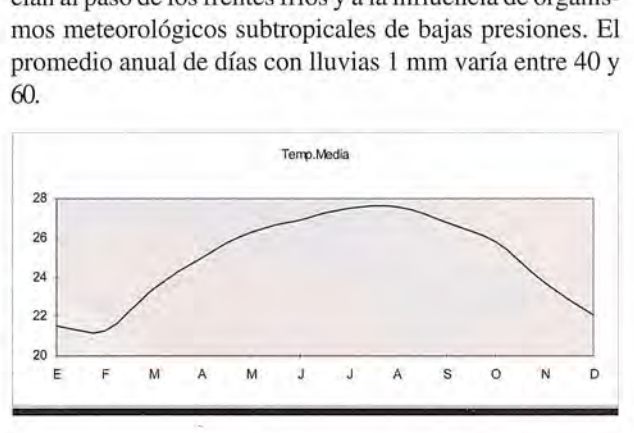

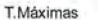

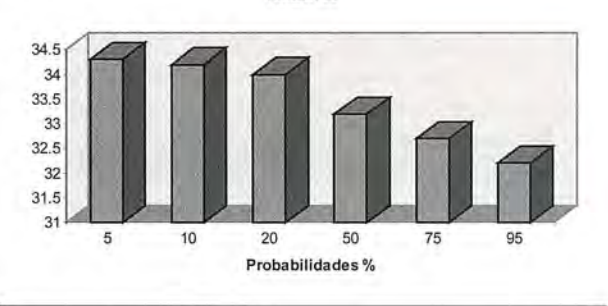

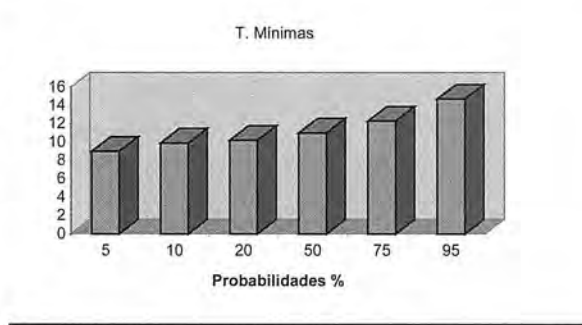

Fig. 7 . Distribución de la temperatura media hiperanual mensual y valores extremos de temperatura máxima y mínima del aire para diferentes probabilidades

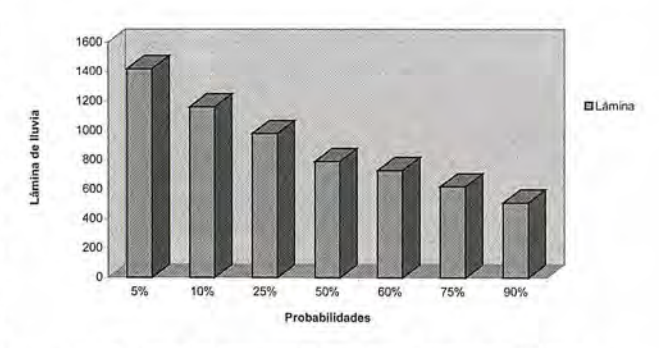

Fig. 8. Lámina de precipitación anual para distintas probabilidades.

Dada la condición marítima del territorio de estudio, el contenido de humedad del aire es elevado durante todo el año. Entre los meses de Junio a Noviembre, normalmente la humedad relativa es superior a 80% y en los meses de Enero a Mayo experimentan un ligero descenso (Fig. 9).

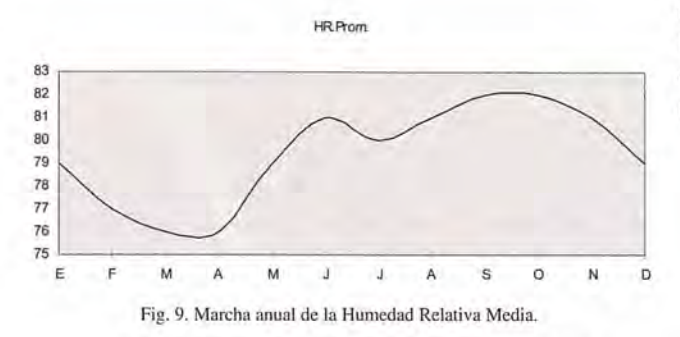

La evaporación, con un valor anual superior a 2100 mm, resulta elevada en el área, y además presenta muy escasa variabilidad de un año a otro. Durante el día la mayor intensidad del proceso ocurre en horas de la tarde, entre las 13 y 19h se evapora más de la mitad del total diario. De un día a otro se presentan variaciones considerables en dependencia de factores como la presencia de lluvia y la nubosidad. El rasgo más importante resulta el marcado déficit del balance evaporación-precipitación que es superior a los 1000 mm, aspecto que favorece la disminución de la humedad del suelo y la salinización de estos.

La cantidad de horas de sol tanto en los horarios de la mañana como en la tarde tiene poca diferencia, las mayores son de solo 42 min en Marzo y 36 min. en Febrero, por lo que la disponibilidad diaria de luz solar se mantiene casi constante durante todo el día.

La insolación media anual es de 8h/sol con mayor duración en Marzo y Abril (superior a 9 h/sol) y la más baja en Diciembre (6.5 h/sol). Este régimen está condicionado por la cantidad de tipos de nubes que aunque varía poco de un mes a otro, en Marzo la cantidad de cielo cubierto por nubes es sólo de 3/8.

La cantidad de radiación solar es alta todo el año como consecuencia de la latitud geográfica. El máximo de la radiación solar global se alcanza en Abril y es de 19.9 Mj/m2 .día a partir de este mes y, hasta Agosto, se define un período en el año durante en el cual se recibe la mayor cantidad de energía solar. El resto del tiempo la radiación solar disminuye y el mínimo ocurre en Enero con 10.8 Mj/ m2.día, aproximadamente la mitad de la cantidad que se registra en Abril.

En la zona el viento casi constante es otra de las peculiaridades del clima, con una frecuencia de calmas muy baja, de 12 %, principalmente en los horarios nocturnos. Las direcciones predominantes corresponden al viento del primer cuadrante (N-E) entre los cuales prácticamente no hay diferencia en el comportamiento anual. La rapidez media mensual del viento generalmente es superior a 3 *mis* y los valores más altos superiores a 4.5 *mis* se dan en los meses de Marzo y Abril. En el transcurso del día en condiciones meteorológicas normales, el viento alcanza su máxima aceleración alrededor de las 16h cuando coincide la dirección Norte-Sur del gradiente de presión general y del efecto de brisas.

Durante el período invernal principalmente cobran importancia los vientos del cuarto cuadrante (W-N) los que alcanzan en ocasiones grandes intensidades (superiores a 55 km/h). Estos vientos están generalmente asociados a frentes fríos. Es de destacar en la zona que los vientos de componente Norte. Estos vientos también están asociados a las afectaciones de frentes fríos propios de la época, 19 como promedio anual. La Fig. 10 muestra la frecuencia de ocurrencia de vientos por rumbos, así como las velocidades medias.

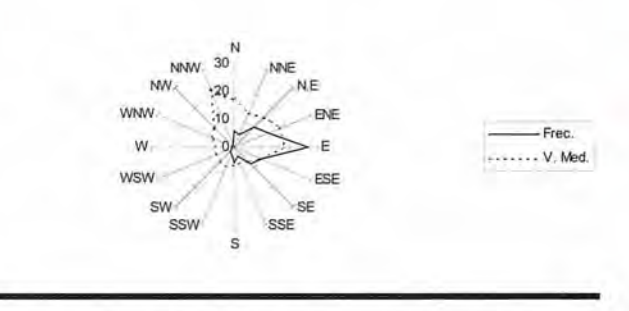

Fig. 10. Frecuencia de ocurrencia de vientos y sus velocidades medias por rumbos.

#### Sistemas acuíferos

De acuerdo con una reciente generalización hidrogeológica de todo el territorio litoral septentrional, elaborada por Molerio y Rocamora (2005), se encuentran los tipos de acuíferos que se presentan en la Tabla l. El territorio se corresponde con la denominada Cuenca del Norte de La Habana-Matanzas. La Fig. 11 muestra parte del área estudiada. Se excluyen de la tabla aquellos depósitos aluviales que forman un acuífero muy local, de limitada capacidad y extensión, discontinuo, de muy poca potencia no explotable con fines de abasto por presentarse salinizado en su parte inferior y poseer recursos limitados.

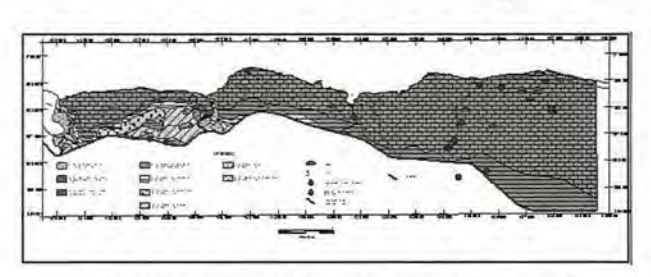

Fig. 11. Mapa hidrogeológico del sector nororiental del territorio.

#### Acuíferos fisurados cársicos

En las unidades estratigráficas másjóvenes (Formaciones Vedado y Jaimanitas) estos sistemas conforman acuíferos locales, de poco productivos que, tanto en profundidad como en superficie, están salinizados y, por ello, no son útiles para la explotación con fines de suministro de agua potable. Las aguas subterráneas en las unidades netamente neogénicas, como en las formaciones Güines o Colón, forman acuíferos moderadamente productivos y extensos y, en general, constituyen las fuentes más comunes de agua subterráneas dulces en la región de la Cuenca Costera Norte.

En este caso, predominan sistemas locales de flujo de muy poco espesor de agua dulce; por lo común no superiores a un metro de potencia, que se regulan interanualmente y ofrecen la posibilidad de disponer de caudales entre 0.5 y 1 litro por segundo en época de lluvias. Tal, por ejemplo, es el caso de los sistemas locales de drenaje convergente que se encuentran en la margen occidental del tercio inferior del río Bacunayagua o en los paleocauces y cauces de funcionamiento episódico de La Pluma y La Onelia. Esta

agua, en la zona costera donde se desarrollan las calizas de las formaciones Jaimanitas y Vedado, yacen entre 1 y 7 m de profundidad, llegando a alcanzar 20 y hasta 30 m en las rocas de la formación Güines. Aguas más profundas, asociadas a las rocas de formación Colón, yacen a unos SO-90m.

En otro caso, se ha formado un carso litoral conforme, donde las aguas de mar han desplazado tierra adentro a las aguas dulces y, por ello, la posición y extensión de la zona de mezcla agua dulce-agua salada está gobernada por la propagación de la marea oceánica tierra adentro.

Estos sistemas constituyen una vasta zona paralela a la costa y se desarrollan en los interfluvios de las corrientes fluviales que actúan como niveles de base locales que, a su vez, controlan el flujo lateral efluente o influente, según la distribución interanual de potenciales en el sistema acuífero, como ocurre en Puerto Escondido y en Canasí donde las antiguas reservas de agua dulce han sido sustituidas por aguas salobres o saladas.

En ese sistema, los recursos de aguas subterráneas dulces son prácticamente inexistentes en los primeros tres km de terreno paralelo a la costa y, casi absolutamente, puede afirmarse que siempre constituyen aguas de mezcla, no potables y, en general, no aptas para casi ningún uso. Su importancia, sin embargo, radica en que se encuentran en un precario equilibrio con las del acuífero de drenaje convergente descrito en párrafos anteriores que, localmente es utilizado con fines de consumo humano o riego. Ello ha motivado que, en estas zonas, todo el abastecimiento de agua potable se lleva a cabo con aguas superficiales desde la presa Canasí.

La secuencia carbonatada asociada a las formaciones Güines y Colón, pero sobre todo a la primera, forma el sistema acuífero más importante de la región. Se trata de un acuífero cársico, libre, litoral, somero, de limitada extensión horizontal y poco espesor de agua dulce, en contacto con el mar y drenado por las corrientes fluviales que, como los ríos, Canasí, Puerto Escondido y Bacunayagua y otros, atraviesan de Sur a Norte la secuencia carbonatada.

Este acuífero, cársico, constituye el horizonte que se explota en la actualidad con fines de abastecimiento municipal, agrícola e industrial y, en la práctica, constituye la única fuente disponible de agua subterránea potable en la región. **El** sistema de drenaje local es de flujo difuso, y la descarga se efectúa hacia el litoral y hacia la red fluvial activa. Por tal motivo, las divisorias subterráneas entre los sistemas locales de flujo parecen muy ligeras y, en todo caso, estacionales, produciéndose, sobre todo en aguas altas, cambios en la dirección y velocidad del flujo subtenáneo.

Esto significa que cualquier alteración en el balance hídrico del sistema acuífero, ya sea por incremento en las tasas de extracción, sequías prolongadas, bombeos o extracciones no regulados, tanto puntuales como en grupo, obras de recarga inducida, drenajes y similares, pueden provocar el avance tierra adentro de las aguas marinas, con las que el acuífero está en frágil equilibrio hidrodinámico induciendo cambios en la posición de la interfaz agua dulce/agua salada y cambios en la posición de la intrusión marina. La penetración de marea tierra adentro, vía el acuífero, casi 5

km, provoca que cuando la relación de afluencia e influencia entre la red fluvial y el acuífero cambia, varía también la penetración de agua marina hacia el interior del país.

Un sistema local de flujo extenso y moderadamente productivo se desarrolla en las rocas carbonatadas de la formación Colón, parcialmente confinado o semiconfinado por los depósitos menos permeables de la formación Cojímar, que la suprayace concordantemente.

Esta barrera hidráulica habría preservado esos recursos subterráneos de la intrusión marina y de otros focos de contaminación asociados a la ganadería, agricultura, turismo y la exploración y explotación de petróleo y permite que, en la actualidad, constituyan los recursos mejor conservados en el área de estudio. Estas aguas yacen en profundidad, y se captan a más de SO m de profundidad en la cuenca del río Bacunayagua y en La Onelia. Es probable que a este sistema de flujo, discontinuo, estén asociadas las descargas de agua dulce en Bufadero y las antiguas fuentes de suministro de agua para ganado en Bacunayagua, La Onelia y en Pura y Limpia.

Hidrodinámicamente, todos los acuíferos cársicos constituyen merokarsts, cuyo nivel activo es el que se encuentra, aproximadamente, a la cota cero, asociado con un nivel de cavernamiento desarrollado a la misma altura. Los niveles de cavernamiento inferiores están salinizados permanentemente, de manera que las aguas subterráneas dulces flotan sobre las aguas salinas. Los niveles superiores han sido desaguados o funcionan sólo temporalmente, por razón de que la posición de los antiguos niveles de descarga de las aguas subterráneas ocuparon posiciones muy elevadas respecto al nivel del mar o por descarga lateral a corrientes epigeas actualmente fósiles o de funcionamiento episódico, como ocurre, típicamente, en la zona de Bufadero o en la Base de Campismo de Puerto Escondido (Figs. 12 Y13).

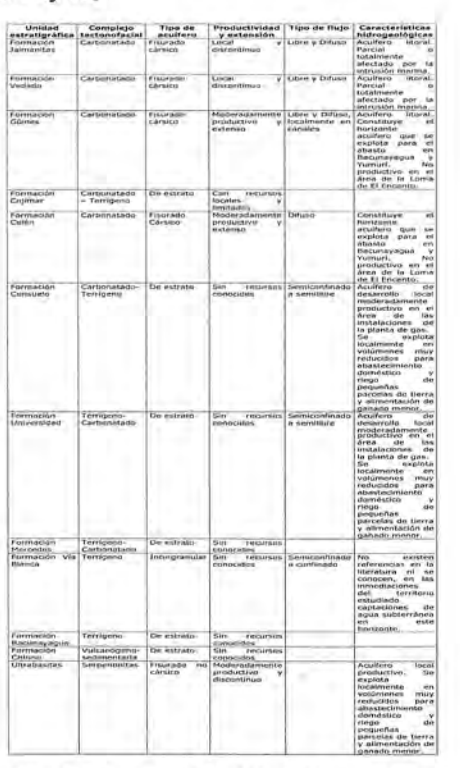

Tabla 1. Sistemas y unidades hidrogeológicas regionales.

## Leica TPS1200+ **El Plus**

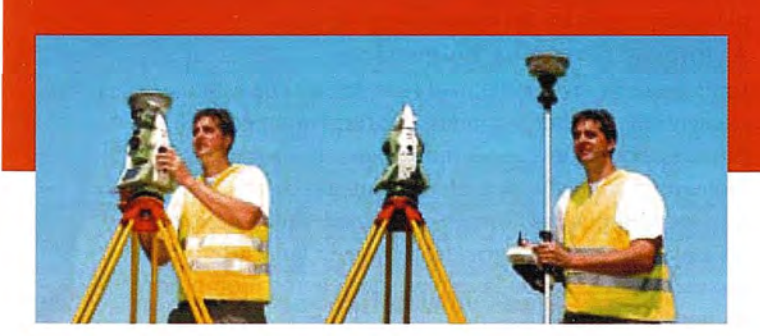

#### **La nueva Estación Total Leica TPS1200+ Descubra el Plus**

¿Desea medir largas distancias sin usar un prisma pero logrando una gran precisión? Entonces, le interesa la nueva Leica TPS1200+, nuestra estación más competitiva. Ofrece la mayor precisión EDM sin prisma del mercado con el menor punto láser en distancias superiores a 1000 m. Obtenga la máxima precisión con prisma gracias al nuevo telescopio que incorporan todos los modelos Leica TPS1200+. Su pantalla a color le ofrece al instante la información que desee. Además, su taquímetro puede controlarse a distancia desde el jalón del prisma para que una sola persona pueda trabajar más rápido y con mayor eficiencia.

#### **Esto es lo que significa el Plus:** .

- e EDM sin prisma para objetivos inaccesibles <sup>a</sup> más de <sup>1000</sup> <sup>m</sup>
- e Precisión sin prisma de ±2 mm
- e Precisión con prisma de ±l mm
- e Pantalla <sup>a</sup> color para una clara presentación de los datos
- e El sistema topográfico más rápido para una sola persona
- $\odot$  Conexión con GNSS con la misma interfaz TPS
- $\Theta$  La mayor gama de periféricos y software

Leica Geosystems, s.1. Nicaragua, 46, 2º 4ª<br>E-08029 Barcelona Tlf.: (+34) 93 494 94 40 Fax: (+34) 93 494 94 42 www.leica-geosystems.com

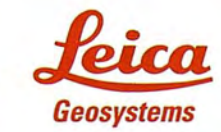

- when it has to be right

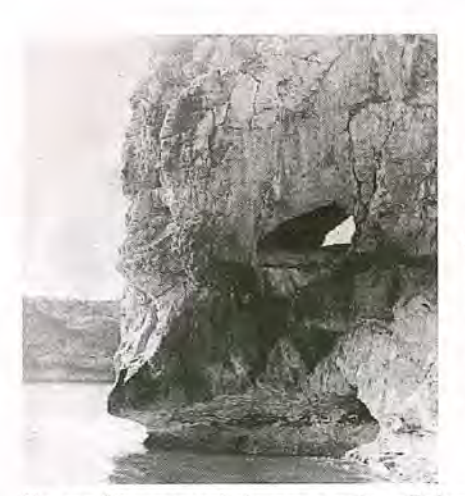

Fig. 12. Nivel de **cavernamiento emergido. abandonado, en** Puerto Escondido (Foto Antonio **Núñez Jiménez, cortesía de la Fundación** Antonio Núñez Jiménez de la Naturaleza y el Hombre).

En sentido general, la parte más salinizada del acuífero corresponde con el desarrollo de los horizontes cuaternarios. Pero en todas las rocas del complejo formacional Neógeno-Cuaternario el intercambio entre las aguas subterráneas no tiene barreras y, de hecho, constituyen una sola unidad hidrogeológica. Ello conduce a que no solamente la intrusión marina, sino cualquier otra carga contaminante se transmita libremente a todo el sistema acuífero, exceptuando, quizás aquellas partes del acuífero donde los depósitos carbonatado- terrígenos de formación Cojímar confinan o semiconfinan los depósitos carbonatados de formación Colón.

La dirección de las aguas subterráneas en el acuífero carbonatado, en general, es de Sur a Norte y perpendicular a las corrientes fluviales que las drenan, con gradientes muy bajos, del orden de 10-4, producidos por el bajo potencial de carga hidrostática de las aguas dulces.

El campo de propiedades físicas del acuífero muestra una estructura anisotrópica pero heterogénea. Los valores de porosidad primaria son altos en las rocas carbonatadas cuaternarias, casi del 40 %. En las rocas miocénicas y oligocénicas, sin embargo, la porosidad primaria es más baja, del orden del 10 %, exceptuando las de las Fms. Güines y Colón, que llega a ser del 30 % y, localmente, más alta. Por razón del desanollo de la carsificación y el cavernamiento, evidentemente, la porosidad secundaria es más alta.

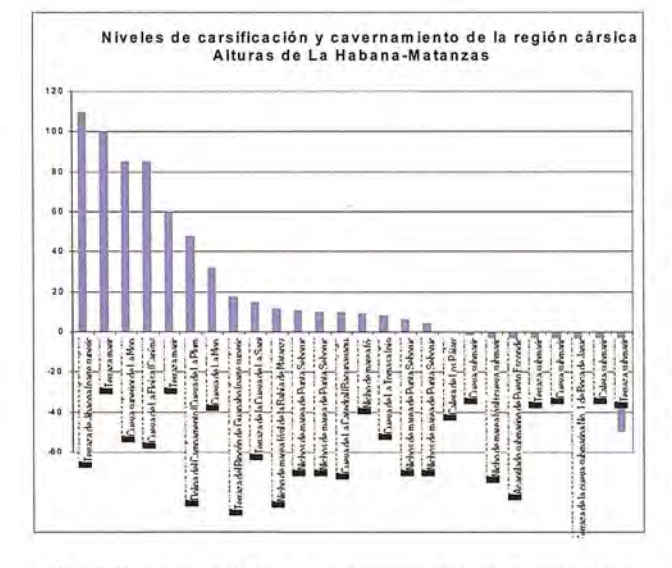

**Fig. 13. Niveles de carsificacián y cavernamiento de la región cársica Alturas** del Norte de La Habana-Matanzas.

En resumen, se encuentran dos sistemas regionales de flujo, uno paralelo a la costa, intrusionado, con descarga al mar y otro de limitada extensión, bordeado por éste, de alimentación local.

En una amplia zona al Este de Canasí el acuífero que se extiende desde la costa hasta la primera terraza marina, exhibe una marcada alternancia entre zonas transmisivas y capacitivas, donde las segundas se presentan fuertemente intrusionadas por las aguas marinas que penetran tierra adentro perpendiculares a la línea costera, aprovechando los bajos gradientes hidráulicos; las elevadas porosidades y transmisividades de las rocas cavernosas; el amplio desarrollo de las formas cársicas superficiales que favorecen la infiltración de aerosoles fuertemente salinizados, y la poca profundidad a la que se encuentran las aguas, de manera que no se descuenta el efecto de la evaporación en el incremento de la salinidad en el sistema acuífero.

En los procesos de propagación de la intrusión marina y, por ende, en el control de la extensión de la zona de mezcla agua dulce-agua salada influyen, sobre todo, aquellos mecanismos de dispersión-difusión regidos por el efecto de las mareas oceánicas. Ello condiciona una alternancia de penetración-descarga perpendicular a la costa de muy rápida respuesta, por un lado y, por otro, el desarrollo de un mecanismo de flujo lateral en dirección a las márgenes de los ríos, que constituyen el nivel de base de erosión más próximo y, por ende, el escalón de descarga de las aguas subterráneas que sigue, inmediatamente, en orden de importancia, al control del drenaje subterráneo.

Tales movimientos, en las condiciones actuales en las que el acuífero intrusionado litoral no se explota, mantienen el equilibrio en la propagación normal y lateral de la zona de mezcla y confina, en límites admisibles, la propagación de esta agua de baja calidad, impidiendo que se mezclen, completamente, con las del sistema local de flujo.

#### **Acuíferos fisurados no cársicos**

En Palmarejo a unos 20 km al Este del área de estudio, se encuentran unas serpentinitas que forman un acuífero de limitada extensión y moderada productividad, que se explota, esencialmente para abastecimiento doméstico.

Las serpentinitas no forman cortezas de intemperismo y las aguas yacen en las grietas, formando un acuífero libre (no confinado), dondelas aguas yacen a una profundidad de unos ocho metros.

El acuífero es discontinuo, desarrollado selectivamente en grietas. La alimentación, movimiento y descarga de ambas unidades, están condicionadas por la distribución y relaciones entre los sistemas de grietas. En no pocas ocasiones, las grietas están selladas total o parcialmente por depósitos de mineralizaciones secundarias.

Las aguas subterráneas en las serpentinitas alimentan, parcialmente el arroyo Palmarejo. En general tienen una zona de recarga natural localizada y el tiempo de renovación de las aguas debe ser muy lento, ya que presentan una elevada mineralización, indicativa, además, de bajos gradientes hidráulicos y bajas velocidades de circulación.

En general, los valores más elevados de conductividad hidráulica se asocian a los sistemas 160-75-75°, 140-80-50°, 110-80-200°,60-75-160° Y340-70-50°, donde las cifras indican dirección de la grieta, ángulo de buzamiento y rumbo del buzamiento de la grieta.

Es fácil constatar, que el predominio de ángulos verticales de caída en familias no asociadas entre sí, inhibe la formación de una superficie piezométrica virtual o realmente continua y, por ende, de acuíferos importantes en las grietas de las tectonitas. Ello condiciona, asimismo, la rápida descarga de tales sistemas acuíferos.

En las metamorfitas predominan las diaclasas de tensión, con diaclasación ac<sup>1</sup>, debidas a deformación plástica y fracturas de tensión (fracturación ac2) debidas a deformación quebradiza. En menor grado se encuentran fracturas de deslizamientos (hkO y hkl) asociadas a deformación quebradiza. Las diaclasas de tensión, muestran una baja capacidad de almacenamiento, dada por la escasa interconexión entre las diferentes fracturas, sin embargo, localmente pueden encontrarse valores relativamente altos de conductividad hidráulica. Las fracturas de tensión, tienen una mayor capacidad de almacenamiento debido a su origen tensional. Se encuentran en el valle de Puerto Escondido. En el caso de las fracturas de corrimiento, como las que se observan al pie del corte de Palmarejo, la capacidad de almacenamiento es compleja y variable. Ello se debe a que la mayor parte de las fracturas de corrimiento se encuentran estrechamente comprimidas debido a las presiones residuales. Aquí, los corrimientos de suave inclinación desempeñan un importante papel, respecto a la capacidad acuífera, ya que, generalmente, exhiben una gran capacidad de almacenamiento. Ésta, en no poca medida, también está asociada a la permeabilidad relativamente más elevada de los sedimentos de relleno de las grietas.

#### **Acuíferos de estrato**

Las rocas de las formaciones Cojímar, Consuelo, Universidad, Mercedes, Vía Blanca Bacunayagua y Chirino forman acuíferos de estrato. Por su composición litológica son rocas de muy baja porosidad y permeabilidad, de manera que no tienen prácticamente, capacidad alguna de acuosidad. Excepto las rocas de la primera de ellas, que localmente pueden dar caudales importantes -como en el Pozo Ojo de Agua, donde yacen a muy poca profundidad, las restantes no tienen recursos conocidos y no se identificó que, en el territorio estudiado, se utilicen en modo alguno. **CONTEXTO HIDROGEOLÓGICO SUBRE-GIONAL y LOCAL: El sistema de flujo del Manantial de Los Jardines de Santa Cruz**

La Tabla 2 muestra las características morfométricas fundamentales de la cuenca del río Santa Cruz del Norte (según el Instituto Nacional de Recursos Hidráulicos).

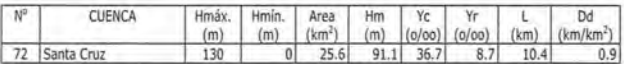

Tabla 2. Datos morfométricos de la cuenca del río Santa Cruz del Norte (Hmáx: **ahura máxima; HmÍn, altura mínima; H111, altura media -todas referidas al nivel medio** del mar); Ye, pendiente media de la cuenca; Yr, pendiente media del río; L, longitud del río; Od, densidad de drenaje).

Puede notarse que se trata de un río pequeño cuyo mayor caudal lo recibe del Manantial de los Jardines, justo en el curso medio del río. Este es el único aporte de aguas subterráneas directo que recibe el río. Aguas arriba de este punto, los caudales dependen exclusivamente de la contribución de las precipitaciones pluviales que, históricamente, cuya organización de caudales se ha caracterizado, como la mayor parte de los ríos cubanos por la presencia de avenidas instantáneas (flash-floods) asociadas a eventos de lluvia torrencial (tanto convectivas como huracanadas) en los meses de Mayo a Octubre y a un dominio de caudales mínimos durante el estiaje o período menos lluvioso en que el escurrimiento superficial llega a cortarse completamente. La regulación artificial del río llevada a caboa principios de la década de 1970 ha controlado, desde entonces, la hiperanualidad del escurrimiento superficial.

**El** Manantial de Los Jardines de Santa Cruz (Fig. 14) es el punto de descarga de un sistema subregional de flujo. Se trata de una surgencia cársica simple, de nivel de base, de descarga concentrada al nivel del talweg epigeo del río Santa Cruz, y cuyo funcionamiento hidrológico es permanente.

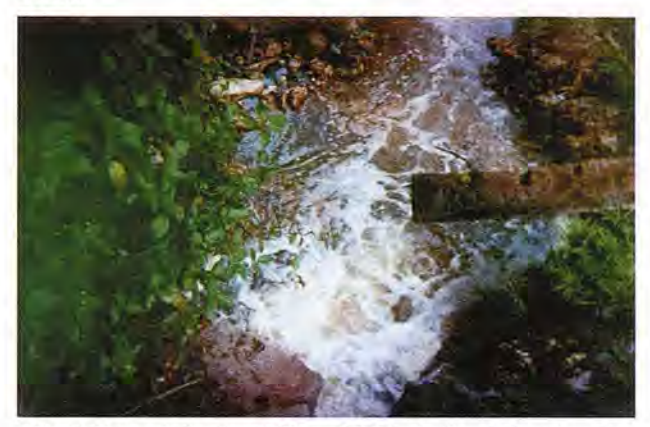

Fig. 14. Vista a ojo de pájaro del Manantial de los Jardines de Santa Cruz. La dirección de la corriente es hacia la parte superior de la Fig. (Foto L.Molerio).

Las aguas descargan con cierta presión debido a que el sistema de flujo se instala básicamente, en un paquete de calizas y margas interestratificadas de Formación Cojímar que, en un parte superior, están rematadas por un paquete de calizas cavernosas de Formación Güines. Ambas unidades están conectadas hidráulicamente por un sistema de grietas verticales que atraviesan ambas formaciones.

Las calizas cavernosas superiores constituyen el epikarst actual que se exhibe muy desmantelado y no tiene más que 5 metros de potencia máxima. Este epikarst no es acuífero y, como es común en gran parte de la región hidrogeológica abarcada por la Cuenca del Norte de La Habana-Matanzas, se presenta localmente merofósil. Sin embargo, juega un importante papel como colector de las aguas superficiales, incluidas las de recarga natural y, de hecho, todas las formas cársicas de absorción y conducción, exceptuando el Sumidero (Sima) de El Cañadón, se encuentran excavadas en estas calizas. Esto resulta especialmente significativo para aclarar la dinámica de la contaminación del manantial de Los Jardines puesto que todas las instalaciones industriales y las comunidades locales, particularmente el Politécnico y el Batey de Hershey, han sido erigidas sobre este epikarst. La actividad hidrológica del epikarst y el hecho de que el sistema de grietas dominante sea vertical, conduce al enlace y conexión hidráulica de todo el sistema de colectores conductores desarrollados por carsificación desde la superficie hasta el acuífero subyacente, atravesando los dos paquetes litológicos. Por tal motivo, las capas de margas que se interestratifican con las calizas, en el paquete infrayacente de Fm. Cojímar, no constituyen estratos que protegen al acuífero de la contaminación.

Calizas duras, micriticas a recñstalizadas, cavernosas

Calizas organógenas, ·Iocalmente margosas, cavemosas, interestratificadas con margas y calizas arcillosas

> Acuífero semiconfinado

Fig. 15. Corre **litológico general del acuífero** semiconfinado que **constituye el sistema** de flujo subregional que alimenta el Manantial de Los Jardines de Santa Cruz.

No obstante, en condiciones de lluvias torrenciales y huracanadas y, por ello, de manera episódica, el epikarst puede activarse hidrológicamente y constituir un acuífero efímero, colgado, de flujo lateral, que descarga tales aguas rápidamente infiltradas, en el contacto con las margas infrayacentes de Fm. Cojímar.

La Fig. 16 muestra las relaciones hidráulicas básicas en el aparato cársico (sistema de flujo local) más próximo a la descarga del Manantial de Los Jardines de Santa Cruz.

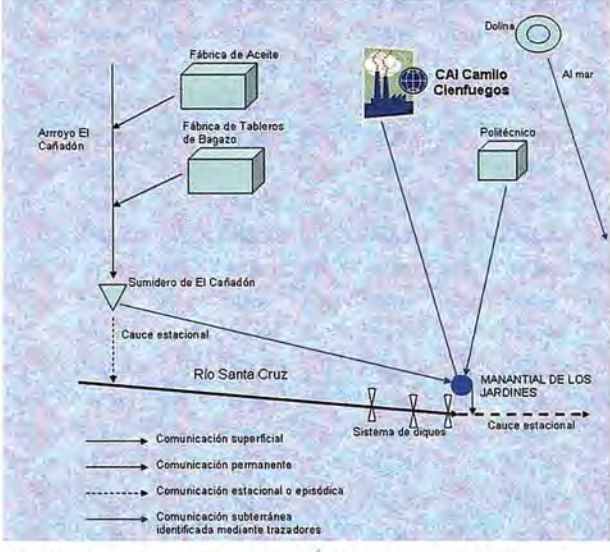

Fig. 16. Relaciones hidráulicas básicas en el sistema local de flujo drenado por el Manantial de Los Jardines de Santa Cmz.

Las dos corrientes fluviales que disectan el valle del río Santa Cruz son ésta y el Arroyo El Cañadón. El primero, antes de ser regulado artificialmente (Fig. 17) fue una coniente estacional desde el nacimiento, a la altura de la Loma del Tanque, hasta su confluencia con el Manantial de Los Jardines. A partir de aquí; y hasta la desembocadura, unos cinco kilómetros aguas abajo, el río Santa Cruz se transformaba en una corriente permanente, gracias a un aporte de caudal subterráneo permanente, del orden de los 40 litros por segundo en estiaje, que brindaba el acuífero a través del manantial (Fig. 18).

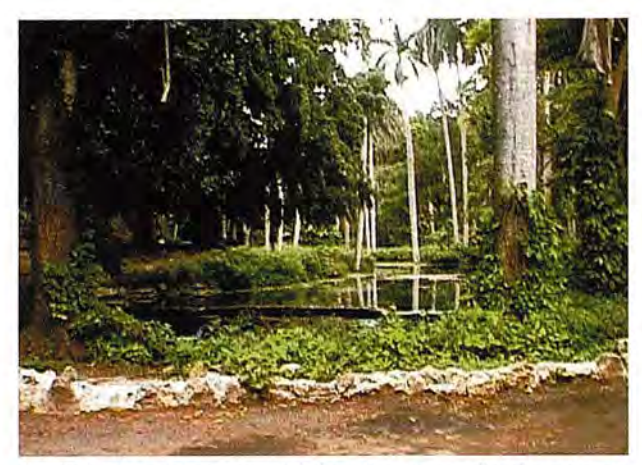

Fig. 17. Sistema de diques sobre el río Santa Cruz, aguas arriba y hasta el punto de descarga del manantial de Los Jardines de Santa Cruz (Foto L.Molerio).

De igual modo, el Arroyo El Cañadón, hasta que fuera regulado artificialmente a la altura de la Fábrica de Tableros de bagazo, era también una corriente estacional. Durante el estiaje y durante buena parte del período lluvioso, las aguas superficiales han sido absorbidas por un sumidero (ponor) de talweg asociado a una cavidad inversa . inexplorada y conocida localmente con el nombre del Sumidero del Cañadón. En la actualidad, aguas abajo de este punto, solamente existe un talweg estacional (¿o episódico?) que tributa las aguas de avenidas no absorbidas por el Sumidero, hacia el río Santa Cruz.

#### **EFECTO DE LA CONTAMINACIÓN SOBRE EL ESCURRIMIENTO SUPERFICIAL Y SUB-TERRÁNEO**

La contaminación del Manantial de Los Jardines, identificada a principios de la década de 1970, condujo a un cambio drástico en la organización del drenaje superficial y subterráneo. En efecto, la dramática pérdida de calidad de las aguas subterráneas del manantial, que constituía la fuente de abasto del CAl Camilo Cienfuegos, las fábricas de aceite y de tableros de bagazo, la antigua de caramelos y chocolates, y la comunidad del Batey, eliminó el caudal seguro del acuífero, que era captado y bombeado por una estación que operaba desde principios del siglo XX (Fig. 19) Y obligó a sustituirlo por aguas superficiales. Estos caudales se obtuvieron represando el río Santa Cruz, aguas arriba del manantial, pero permitiendo que éste drenase libremente al río, lo que provocó que las aguas subterráneas, ahora de mala calidad, constituyeran la componente más importante (en tiempo y volumen) de las aguas del río Santa Cruz.

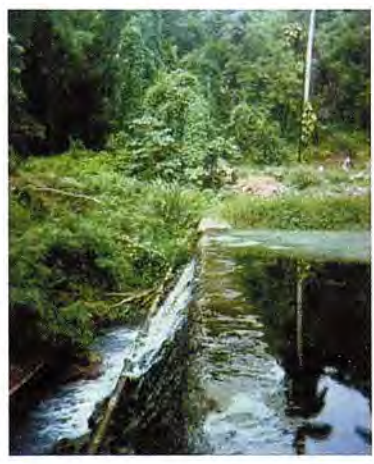

Fig. 18. Vista desde el hombro izquierdo del último dique del río Santa Cruz, tomado hacia el Norte, desde el punto de **descarga del Manantial de** Los Jardines. Obsérvese el **exiguo caudal de agua no contaminada que se tributa** al río (Foto L.Molerio).

## Cartografic de Cartada

Empresa certificada a la calidad NOR ISO 9002

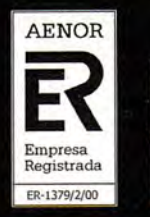

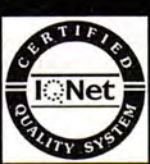

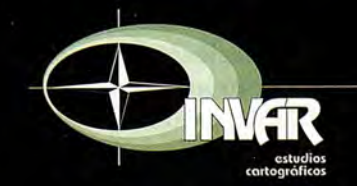

Avda. Hytasa, 38, Edificio Toledo, 1-4<sup>°</sup> 41006 SEVILLA Tels.: 95 465 57 76 - 95 465 51 27 - Fax: 95 465 57 76 E-mail: invar@invarsl.com www.invarsl.com

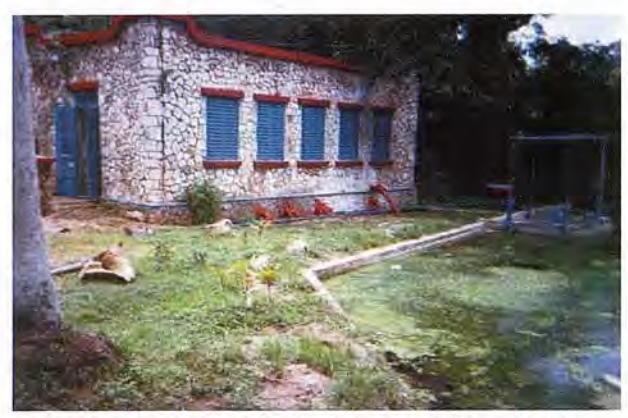

Fig. 19. Antigua estación de bombeo de las aguas del Manantial de Los Jardines de Santa Cruz (Foto L.Molerio).

Los efectos de este cambio en la biocenosis y la calidad de las aguas del río y del estuario no se hicieron esperar, incrementándose fuertemente los tenores de nutrientes y compuestos orgánicos, variando la composición física y química del río a composiciones y concentraciones indeseables.

Para evitar que los residuales no tratados de las fábricas de tableros y de aceite llegasen directamente al Arroyo El Cañadón y, en épocas de crecidas al propio río Santa Cruz, se construyó un dique en éste. Los caudales de salida son regulados mediante una tubería de reboso con válvula.

#### SITUACIÓN HIDROQUÍMICA y DE CALI-DAD DE LAS AGUAS REGIONALES

Se realizaron determinaciones de macroconstituyentes en las aguas (HC03, Cl, S04, Ca, Mg, Na+K y N03), de la Demanda Bioquímica de Oxígeno (DB05), Demanda Química de Oxígeno (DQO) y Oxígeno Disuelto (OD) así como de indicadores físicos como las Sales Disueltas Totales (SST), Conductividad Eléctrica Específica (SPC) e índice de acidez (pH). Las Tablas 3 y 4 muestran la información' hidroquímica regional.

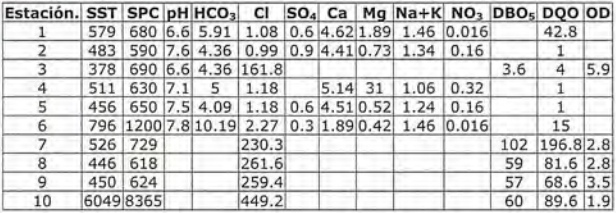

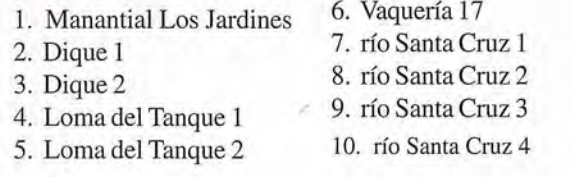

Tabla 3. Información hidroquímica regional (SST, DBO5, DQO y OD en mg/L; SPC en mS/cm; macroconstituyentes en mEq/L)

Las variables de la Tabla 3 fueron sometidas a análisis factorial en modo R, con rotación Varimax normalizada de la matriz. De ello se concluyó que dos factores, conteniendo cuatro variables, contribuyen a explicar el 94,9 % de la varianza de la serie. La Tabla 5 muestra la matriz de los coeficientes de correlación de las variables definidas como las más importantes según la matriz observacional de la Tabla 1 y los resultados del análisis factorial.

Tabla 4. Resultados de los análisis efectuados entre Junio 11-13 de 1992 (SST. DBO, DQO y 00 en mg/L; SPC en mS/cm)

| Estación       | Localización                           | <b>T°C</b>   | pH             | <b>SPC</b>      | <b>DQO</b>     | Glucosa       | OD             |
|----------------|----------------------------------------|--------------|----------------|-----------------|----------------|---------------|----------------|
| 1              | Manantial<br>Los<br>Jardines           | $29-$<br>38  | $5.0 -$<br>5.2 | 860-<br>1300    | 2400-<br>10400 |               |                |
| $\overline{2}$ | 100 m aguas abajo                      | $32 -$<br>34 | $5.0 -$<br>5.2 | 840-<br>1200    | 2000-<br>8600  |               |                |
| 3              | 500 m aguas abajo                      | $31 -$<br>32 | $4.8 -$<br>5.0 | 830-<br>1210    | 1700-<br>7200  |               |                |
| 4              | 800 m aguas abajo                      | $28-$<br>29  | $5.0-$<br>5.2  | $820 -$<br>1200 | 1400-<br>7000  |               |                |
| 5              | 1500<br>aquas<br>m<br>abajo            | $27 -$<br>28 | $5.2 -$<br>5.4 | $940 -$<br>1260 | 1380-<br>7200  |               |                |
| 6              | 1800<br>aquas<br>m<br>abaio            | $27 -$<br>28 | $5.2 -$<br>5.4 | $940 -$<br>1260 | 1100-<br>6200  |               |                |
| 7              | Fca. de<br>Residual<br>Aceite          | $27-$<br>28  | $7.2-$<br>7.4  | 780-<br>910     | $280 -$<br>360 | $10 - 15$     |                |
| 8              | Residual azucarero                     | 65-<br>72    | $6.0 -$<br>6.6 | $820 -$<br>1400 | 3400-<br>5600  | 2400-<br>4100 |                |
| 9              | Piscina<br>de<br>aquas<br>industriales | $27 -$<br>28 | $7.2-$<br>7.3  | 670-<br>740     | $6 - 12$       | < 5           | $6.0 -$<br>6.2 |
| 10             | difusa<br>Descarga<br>(Manantial)      | $23-$<br>24  | $7.1 -$<br>7.3 | 600-<br>620     | $6-8$          | < 5           | $5.0-$<br>5.2  |

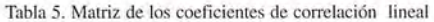

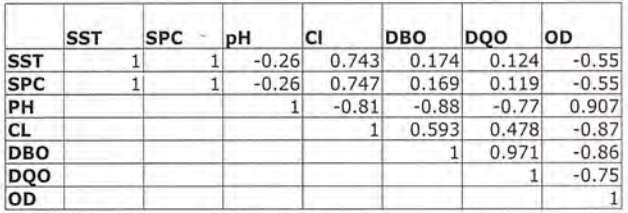

Los dos primeros factores (Fig. 20) explican la máxima varianza, como se observa en la Tabla 6.

El análisis muestra que las variables que explican la mayor parte de la varianza de la serie son, en el primer factor, la conductividad eléctrica y la mineralización de las aguas, elementos estrechamente relacionados entre sí. El segundo factor, por su parte, se explica prácticamente de modo exclusivo por la demanda química de oxígeno de las aguas. La comunalidad tan fuerte entre las variables de cada factor sugiere que una elevada componente de esta relación se deba a que las tres variables se encuentran estrechamente vinculadas entre sí. Ello puede interpretarse como que los procesos que rigen la hidrodinámica geoquímica del territorio tienen fuentes comunes de adquisición de la composición química de las aguas.

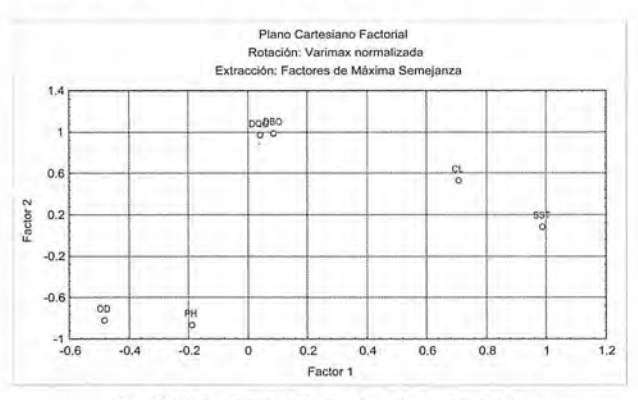

Fig. 20. Plano cartesiano factorial de los Factores I y II

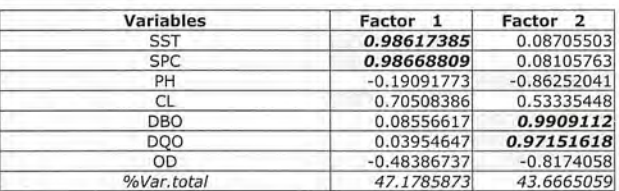

Tabla 6. Cargas factoriales, valores propios y varianza explicada por los factores principales (definidos por Máxima Semejanza con rolación Varimax normalizada Varianza Explicada: 90.8) ,

Del mismo modo, permite fundamentar que las cuatro variables determinadas constituyen, en sí mismas, elementos traza que pueden emplearse para precisar el origen de las aguas, lo que es particularmente importante a los efectos de precisar el origen de la contaminación de las aguas subterráneas.

Una aproximación a las variaciones espaciales y su incidencia en la calidad de las aguas y composición química de las aguas superficiales y subterráneas se logró aplicando técnicas de reconocimiento supervisado de patrones del tipo de clasificación numérica (análisis de cluster) con el método del centroide.

Cinco clusters fueron obtenidos para los 10 puntos de muestreo, que se agruparon del modo que se resumen en laTabla 7.

|   | <b>Cluster Muestras</b> | Localidad                                         |  |
|---|-------------------------|---------------------------------------------------|--|
|   |                         | Manantial de Los Jardines                         |  |
|   |                         | 100 m aquas abajo del Manantial de Los Jardines   |  |
|   |                         | 800 m aguas abajo del Manantial de Los Jardines   |  |
|   | 5                       | 1 500 m aguas abajo del Manantial de Los Jardines |  |
|   | 6                       | 1 800 m aguas abajo del Manantial de Los Jardines |  |
|   |                         | 500 m aquas abajo del Manantial de Los Jardines   |  |
| ٦ |                         | Residuales Fca, de Aceite                         |  |
| 4 | 8                       | Residual azucarero                                |  |
|   | q                       | Piscina de aqua industrial                        |  |
| 5 | 10                      | Manantial de descarga difusa                      |  |

Tabla 7. Clusters obtenidos por el método del Centroide

El análisis anterior muestra claramente como se agrupan las semejanzas, bajo el criterio de máxima verosimilitud de la asociación entre objetos, a partir de la estructura de las variables medidas en cada uno de los puntos de muestreo (Tabla 1).

En el primer grupo se asocian las aguas del manantial de Los Jardines y todas las muestras del río, excepto las colectadas a *500* m aguas abajo del punto de emisión. Es un claro indicador de que la composición de los puntos de muestreo está fuertemente asociada a cargas en el origen, es decir, provenientes del manantial.

Resulta sumamente interesante como la muestra 3 (segundo grupo), colectada en un punto donde se remansan las aguas mezcladas del río y el manantial de Los Jardines, destaca como un cluster independiente. Esta separación, tan singular, es consecuencia de condiciones hidrodinámicas muy particulares (aguas estancadas fuertemente contaminadas y con el límite extremo inferior de pH más bajo medido, como variable discriminante.

El tercer grupo individualiza, perfectamente, los residuales de la Fábrica de Aceite del resto de los clusters, indicando que se trata de una fuente independiente. Entre tanto, el cuarto cluster agrupa, como resultaría lógico, las aguas del CAl pero en la zona industrial.

Finalmente, el quinto cluster corresponde a las aguas del río Santa Cruz aguas arriba del embalse.

Para determinar, asimismo, las asociaciones entre las variables de mayor importancia, se aplicó al campo de variables un agrupamiento de enlace completo con medida de distancia Euclideana, con los resultados que se muestran en la Fig. 21.

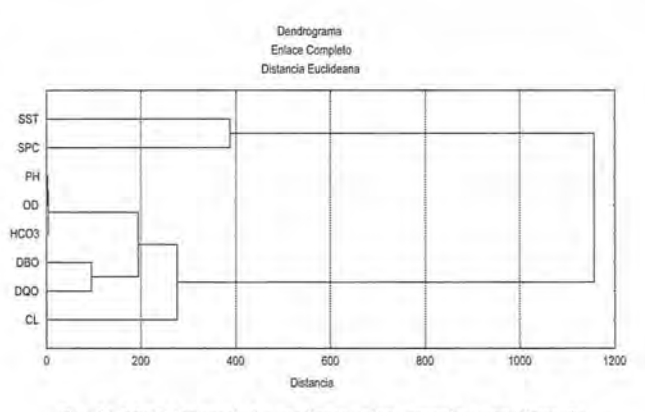

Fig. 21. Variables asociadas mediante enlace completo con distancia Euc!ideana.

#### **ANÁLISIS DE TRAZADORES**

Se escogieron seis indicadores para emplearlos como trazadores (Maloszewski & Zuber, 1990, 1991, 1992; Maloszewski, 1992; Seiler, Maloszewski & Behrens, 1989):

- concentración de cloruros
- conductividad eléctrica específica
- demanda química de oxígeno
- temperatura de las aguas subterráneas
- pH

•

relación DQO-glucosa

Se realizaron tres campañas con trazadores salinos, inyectándose en una oportunidad (Enero 29/92) en el sumidero del Cañadón, donde vierte sus aguas la Fábrica de Aceite "David Royo" y dos veces en la tubería de desagüe de albañales del politécnico "Jesús Suárez Gayol" (Marzo 19- 20/92). Estos ensayos permitieron establecer conexiones parciales entre ambos puntos y el manantial de Los Jardines para la fecha en que fueron realizados.

En Junio de 1992 se estableció, durante 42 horas, un monitoreo continuado de conductividad eléctrica y temperatura en el manantial de Los Jardines, con colecta de muestras compuestas a intervalos regulares y muestreo en tiempos aleatorios.

Estas tres campañas se realizaron en plena zafra. Una última campaña de monitoreo horario durante 24 horas se realizó en Noviembre de 1992, antes de comenzar la campaña de zafra.

#### **Experimentos con trazadores, salinos Inyección en el Sumidero del Cañadón**

Esta prueba se efectuó el 29/0l/92, inyectándose instantáneamente SO Kg de cloruro de sodio en el sumidero, bajo condiciones de longitud de mezcla que aseguraron dilución total y constante para el fluido con el trazador. Se establecieron y muestrearon, con frecuencia horaria, tres puntos de posible arribo del trazador:

• Manantial de Los Jardines

• punto en el embalse, descarga lateral a 100 m aguas arriba del manantial

• embalse, junto a la estación de bombeo

La Fig. 22 muestra la curva de paso del trazador y la Fig. 23 la variación de temperatura de las aguas durante el ensayo. El trazador fue detectado en el manantial de Los Jardines. La recuperación total, corregida, fue baja, del orden del 10 % del volumen inyectado, debido -como después fue comprobado- por enmascaramiento debido a mezcla de aguas. Los indicadores de paso se resumen en la Tabla 8.

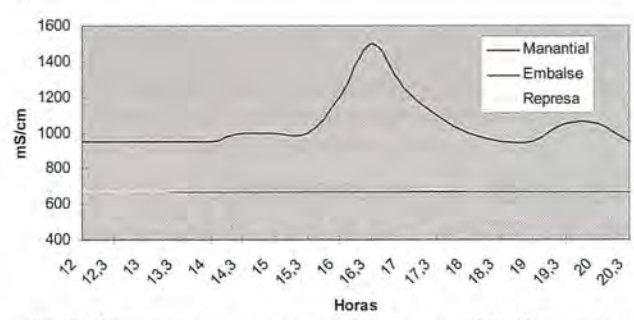

Fig. 22. Curva de paso del trazador durante el ensayo de 29/01/92 (expresada en Conductividad Eléctrica Específica. mS/cm)

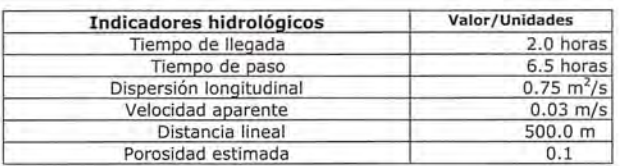

Tabla 8. Indicadores de paso del trazador salino en el manantial de Los Jardines.

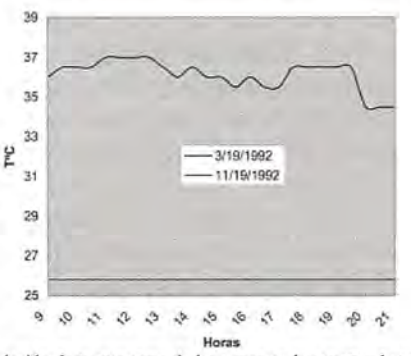

Fig. 23. Variación de temperatura de las aguas en los puntos de control el 29/ 01/92

#### **Inyecciones en el Politécnico**

Debido al eventual enmascaramiento en los resultados del primer ensayo se realizaron dos pruebas adicionales. Los experimentos se desarrollaron los días 19 y 20 de Marzo de 1992, inyectándose, en cada caso, 50 kg de cloruro de sodio en la tubería final de desagüe de albañales del Politécnico monitoreándose sólo en el manantial de Los Jardines. La recuperación también fue baja, del orden del 10-15 % del trazador inyectado, estableciéndose la relación hidráulica entre el Politécnico y el manantial de Los Jardines. La Fig. 24 muestra la curva de paso del trazador. La Tabla 9 muestra los indicadores más importantes.

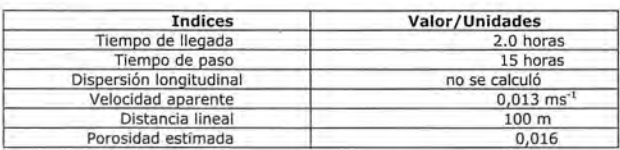

Tabla 9. Indicadores de paso del trazador salino en el mananlial de Los **Jardines** 

La variabilidad diaria de los valores de SPC, T(C y pH observados en el manantial de Los Jardines durante las campañas de Enero y Marzo de 1992 sugirió la presencia de una fuente adicional de flujo. Por ello, entre el 11 y 13 de Junio de 1992, se llevó a cabo una campaña de medición continua de temperatura y SPC con muestreo sistemático para la determinación de las demandas de oxígeno (OD), química de oxígeno (DQO) y glucosa, instalándose un conductímetro LF-191 acoplado a un registrador Radelkis en el canal de descarga del manantial dentro de la Estación de Bombeo del CAl, instalándose -complementariamenteun muestreador automático para la toma de 200 mi de muestras en intervalos de 30 minutos, desde las 1400 horas del 11/06/92 hasta las\_ 0800 horas del 13/06/92, acompañadas de la colecta de seis muestras en tiempos aleatorios.

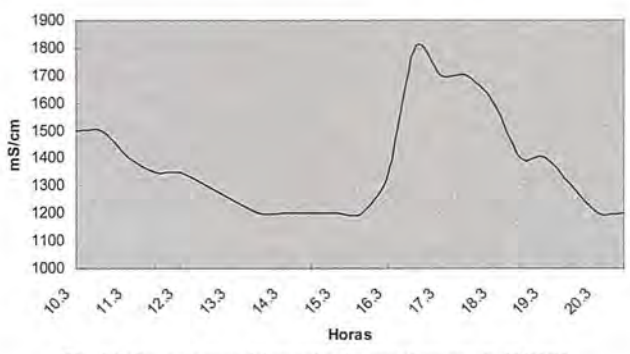

Fig. 24. Curva de paso del trazador durante el ensayo de 29103/92

Este ensayo permitió concluir que existe una fuerte contaminación del manantial por componentes ricos en carbohidratos. Esta concentración es sumamente variable en el tiempo y se correlaciona positivamente con la temperatura y la conductividad eléctrica de las aguas del manantial y negativamente con el caudal del mismo. Del mismo modo, la variabilidad de la temperatura, por lo general, más alta que la media ambiental del aire y de las aguas superficiales en los períodos de ensayo, descontándose cualquier fenómeno de termalismo, apunta a una fuente emisora de aguas calientes. La única en el territorio es el CAl "Camilo Cienfuegos". Otro tanto ocurre con el pH, por lo general ácido, y no del tenor que es común en las aguas superficiales y subterráneas.

En Noviembre de 1992, antes de comenzar la zafra, se estableció un monitoreo de temperatura, pH y SPC en el manantial Los Jardines y en el arroyo del Cañadón, confirmando que la mayor carga de contaminación ocurre durante el período de zafra y, por ende, está asociada directamente a la actividad industrial del CAl "Camilo Cienfuegos" (Figs.25-28).

#### **Relación DQO-SPC**

En residuales azucareros, la relación entre la Demanda Química de Oxígeno (DQO) y la Conductividad Eléctrica Específica de las aguas (SPC) es difícil de conocer con absoluta certeza, toda vez que la eventual entrada de cargas ácidas y alcalinas que elevan la SPC pueden no tener relación con la concentración de materia orgánica expresadacomoDQO.

## • • **IngEPSIS**

En distribución de material topográfico abarcamos desde venta y alquiler de equipos hasta un servicio postventa muy efectivo. El equipo técnico de INGESIS está formado por personal cualificado para atender cualquier consulta o duda que pueda surgirle al cliente.

Al ser usuarios de los productos ofertados estamos habituados a encontrarnos con todo tipo de situaciones, ofreciendo al cliente no solo una formación sino también nuestra experiencia.

DISTRIBUIDOR AUTORIZADO PARA ANDALUcíA

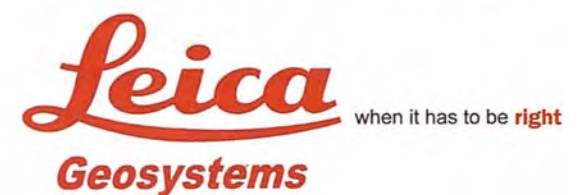

**A todesk<sup>0</sup>** diseña herramientas

especializadas y las acerca a sus clientes a través de sus distribuidores autorizados para ofrecerles una atención personalizada.

INGESIS como distribuidor autorizado está cerca de sus clientes para atender sus necesidades y darle el soporte necesario en el momento adecuado.

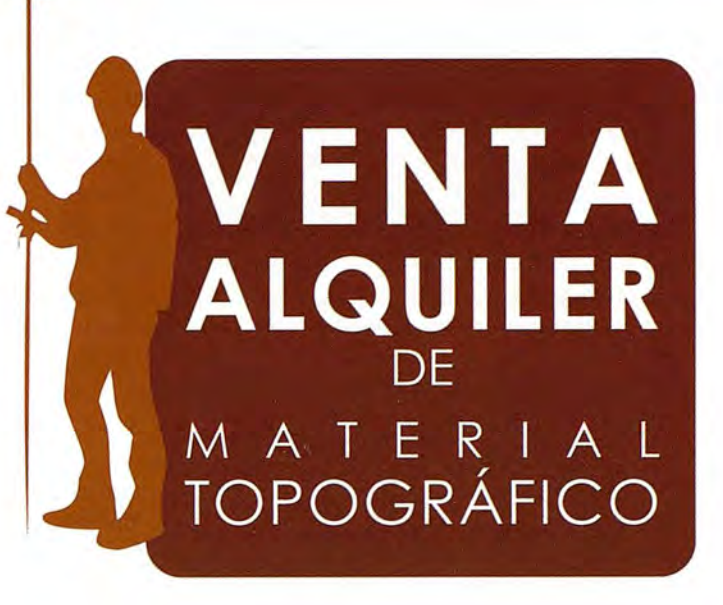

#### **GPS 1200**

SMARTOVER TOTALMENTE COMPATIBLE CON LA RED ANDALUZA DE POSICIONAMIENTO

#### **GPS 900**

CON PRECISiÓN CENTIMÉTRICA A UN PRECIO EXCEPCIONAL

#### **CÓRDOBA**

Periodista Antonio Rodríguez Mesa\_L. 10\_140 1O 957 752 392 Q) 957751 388

#### **MÁLAGA**

Iván Paulov, 8\_bloque l\_oficina 1\_29590 Parque Tecnológico de Andalucía 952020240 Q) 952020171

> ingesis@ingesis.net + **www.lngesis.net 0**

> > -~ .......

昌

具

ESTACIONES TOTALES | CONTROL DE MAQUINARIA | NIVELES Y ACCESORIOS | LASER **GPS** 

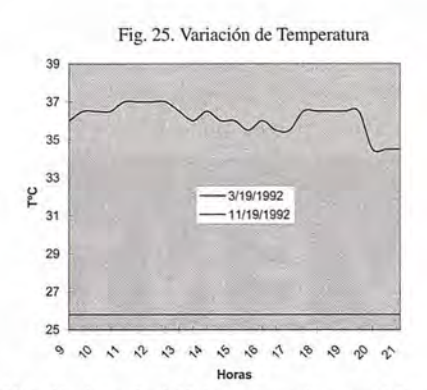

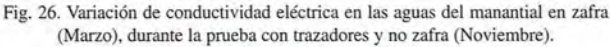

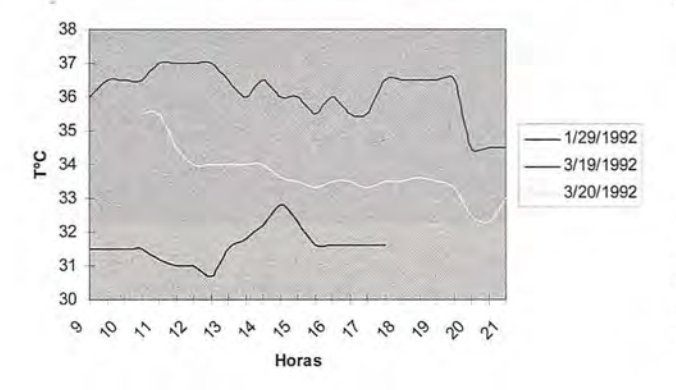

Fig. 27. Variación de temperatura en las aguas del manantial en zafra (Marzo),

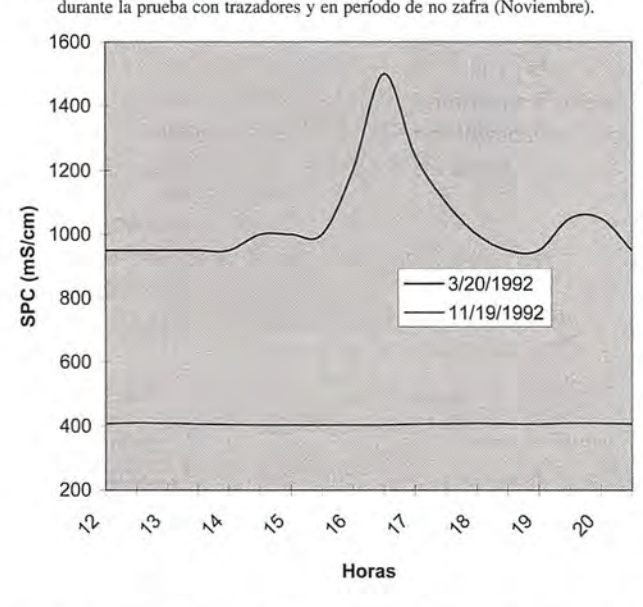

Fig. 28. Variación de pH en las aguas del manantial en zafra (Marzo), durante la prueba con trazadores y no zafra (Noviembre)

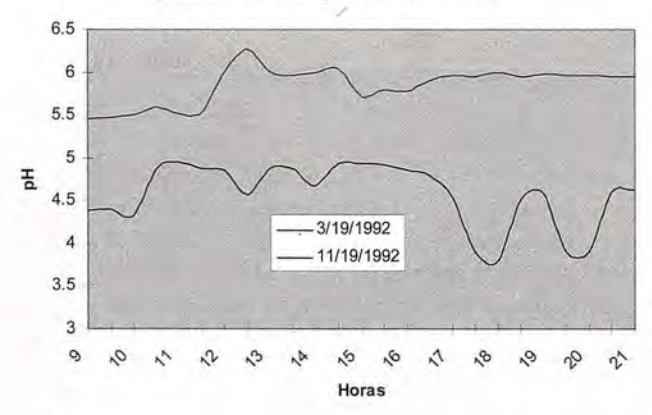

Durante los ensayos de Junio de 1992 se comprobó rigurosamente, con el apoyo de la Dirección de Mantenimiento del CAl, que no se realizaron operaciones que implicaran manejo de álcalis o ácidos, de manera que la proporcionalidad SPC-DQO se tomó directa y positiva. La Fig. 29 muestra la variación de DQO observada en el manantial de Los Jardines.

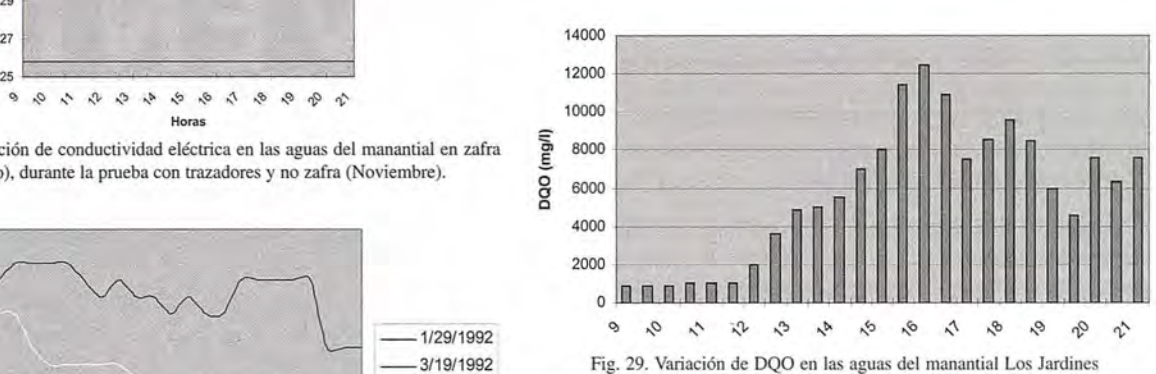

La conductividad base estimada a partir del contenido iónico de las aguas en el manantial, se estimó en unos 850 mS/cm, de manera que los incrementos en SPC equivaldrían a aportes netos de materia orgánica expresada como DQO. La contribución de la meladura a la SPC de las aguas es de unos 150 mS/cm/gramo, es decir, el 18 % de la SPC base, pero puede ser tan alta como el 75 %.

Se observaron valores máximos de DQO del orden de los 10 400 mg/L y mínimos de 2 400 mg/L en aguas con una concentración de mieles entre 3 y 16 g/L. Como promedio de concentración de mieles se adoptó un valor de 5 g/L, lo que representa, para el caudal promedio del manantial en el período (30 lps), una contribución de carga contaminante al río Santa Cruz de 150 gramos de mieles por segundo; es decir, 21 600 kg durante el período de análisis.

Las observaciones de Noviembre /92, antes del inicio de la zafra, muestran una sensible disminución de la DQO en las aguas del manantial. En efecto, se registraron valores máximos absolutos de sólo 0,3 g/L de mieles, que representan sólo unos 260 mg/L de DQO. Deduciendo los aportes de trazador y manteniendo idénticas relaciones, es posible reproducir los aportes de DOO, provenientes del CAI, a las aguas del manantial de Los Jardines (Fig. 30).

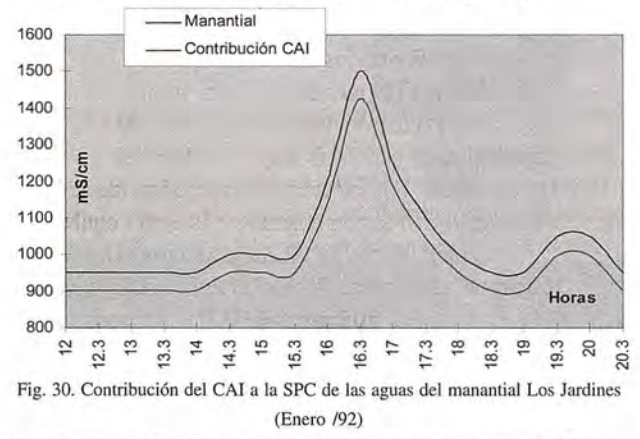

La notable diferencia en la carga de materia orgánica durante y después de la zafra no deja lugar a dudas sobre los siguientes aspectos:

• El CAl "Camilo Cienfuegos" es la principal fuente de contaminación del manantial de Los Jardines y, por ende,

del río Santa Cruz, al menos, hasta llegar al pueblo de Santa Cruz del Norte.

La contribución del central es cíclica, alcanzando sus mayores valores durante la zafra y disminuyendo apreciablemente al cesar ésta.

• Durante la zafra se introducen cargas extremas de contaminantes asociadas a la operación industrial, aproximadamente en intervalos de 6-S horas.

#### **Análisis de la temperatura de las aguas**

La estructura geológica del territorio descuenta la existencia de fuentes de termalismo en las rocas acuíferas del Neógeno- Cuaternario, de manera que es evidente que cualquier anomalía térmica debe estar relacionada con una fuente externa de aguas calientes que, en nuestro caso, como ya fue apuntado, sólo puede estar asociada a la actividad industrial del CAl.

Por tal motivo, los cambios de temperatura observados en el manantial se interpretan asociados a la llegada de aguas residuales calientes provenientes del CAl. En períodos de actividad fabril, es decir, durante la zafra, el aporte de tales aguas calientes incorporadas al caudal del río por la vía del manantial, gobiernan el gradiente térmico negativo que se observa desde el punto de descarga hasta el puente de la circunvalación de acceso a Santa Cruz del Norte.

La conservación de altas temperaturas -aún con la mezcla que se produce entre las aguas residuales y las del acuíferoconfirman los tiempos de paso tan cortos, del orden de las 2-6 horas, desde que las aguas se infiltran en algún punto en el central hasta su salida por el manantial. Las pruebas con trazadores salinos, en su momento, indicaron las altas velocidades de circulación entre los puntos de infiltración (puntuales y difusas) y de descarga.

El balance térrnico realizado durante la campaña de Junio / 92 permitió resolver el problema inverso, es decir, definir el volumen de aporte de agua industrial y la temperatura con la que se infiltra.

El rango de temperaturas observado en el manantial en épocas de zafra (29-40°C, con una media próxima a los 35°C) sólo es posible con una fuente emisiva de aguas calientes del orden de los 70- SO°C que aporte directamente al acuífero. Esta infiltración debe tener una respuesta impulsional lo suficientemente rápida para que la mezcla agua caliente/agua formacional no disipe la energía calorífica.

Tal respuesta impulsional rápida fue ya demostrada para otros circuitos de drenaje según los resultados de los ensayos con trazadores, y oscilaba entre las dos y seis horas. Pero, por otra parte, la transferencia térmica es, en sí misma, un indicador directo de la carga contaminante que emite el CAl, toda vez que, sólo en los ensayos efectuados en Junio /92, la relación de mezcla aguas calientes/ aguas formacionales, es del orden de 15: 1.

Por tal motivo, gastos medios del orden de 30 lps en el manantial, con temperaturas medias del agua de 35°C implican que las aguas calientes de aporte poseen una temperatura inicial del orden de los SO°C con un caudal neto de aporte del orden de los 2 lps.

Tal y como confirmó el análisis de DQO, la variación de temperatura y los procesos de termotransferencia que tienen lugar en el acuífero destacan al CAl "Camilo Cienfuegos" como la principal fuente de contaminación térmica del manantial de Los Jardines. La contaminación térmica también es cíclica, y se manifiesta durante el proceso fabril asociado a las labores de zafra, por lo que llega a eliminarse completamente al cesar ésta.

#### **Análisis del pH de las aguas**

Invariablemente, las aguas son ácidas y con muy poca variación, lo que evidencia la ausencia de aportes con caudales significativos más alcalinas. La causa aparente inmediata de disminución apreciable del pH en las aguas, dadas las condiciones de contorno del problema que nos ocupa, debe buscarse en la actividad bacteriana que se desarrolla sobre residuales azucareros ricos en carbohidratos que provocan reacciones de hidrólisis y formación de ácidos volátiles con producción importante de ácido acético.

Las aguas residuales muestreadas a la salida del central presentaron pH ácidos, pero con valores más altos que los medidos en el manantial. Durante la campaña de Junio fue observada generación de gas en las botellas de muestras antes de las ocho horas de colecta. El pH resultante en ese momento, es el definido por la formación de ácidos volátiles y generación de dióxido de carbono, procesos ambos de tipo biológico y provocados por bacterias que oxidan o digieren anaeróbicamente la materia orgánica.

Esto fue objeto de un análisis especial encaminado a conocer el peso relativo de los ácidos volátiles y el C02 sobre el pH. En muestras de diferentes lugares se realizaron determinaciones de acidez mediante valoración con álcali, simultáneamente, en un frasco se determinó el pH inicial y se burbujeó N2. Así, la variación de pH vendría dada por la expulsión de C02, quedando sólo la contribución remanente de los ácidos volátiles al pH. La Tabla 10 muestra los resultados experimentales.

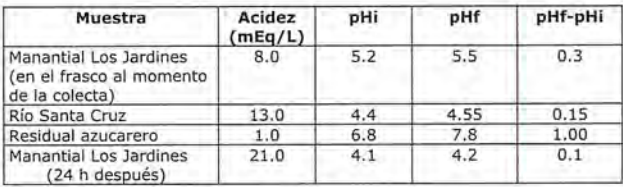

Tabla 10. Resultados de la determinación de la variación de pH en distintas muestras después del burbujeo con N2.

El análisis mostró que las aguas residuales frescas del central, una vez enfriadas y transcurrido cierto tiempo (unas ocho horas) aún no han iniciado, con fuerza, el proceso de formación de ácidos volátiles. Este es un resultado esperado, toda vez que las muestras colectadas a unos 70 °C de temperatura y envasadas en frascos herméticos y limpios, deben poseer menor actividad microbiana que las restantes. Bajo condiciones experimentales, el comportamiento de las aguas del manantial y del río es diferente. En condiciones naturales, tales muestras contienen un elevado número de bacterias ajustadas a trabajar en un medio probablemente anaeróbico. Tanto el contenido de acidez, como las variaciones de pH indican un avanzado proceso de formación de ácidos volátiles en las aguas del manantial y' las del río.

Debe destacarse que, cinéticamente, el proceso de formación de ácidos volátiles es rápido y alcanza magnitudes notables durante el recorrido subterráneo, donde las aguas residuales se mezclan con las subterráneas. Ello implica, evidentemente, una actividad bacteriana abundante, específica, y bien adaptada al medio cársico subterráneo.

#### **Relación DQO-Glucosa**

Los análisis de DQO y glucosa se resumen en la Tabla 11. De acuerdo con estos resultados, las cargas de DQO y glucosa que transporta el manantial, desde que se recarga con aguas residuales hasta que descarga al río son, respectivamente y como promedio de la campaña de observación, de 13 y 11 kg/día, pudiendo ser tan altas como 24 y 20 kg/d de DQO y glucosa.

Por otra parte, es especialmente importante destacar que los valores de la relación DQO/Glucosa, próximos a la unidad, indican que la composición de las aguas que contaminan la fuente de Los Jardines es, fundamentalmente, debida a los aporte del CAI.

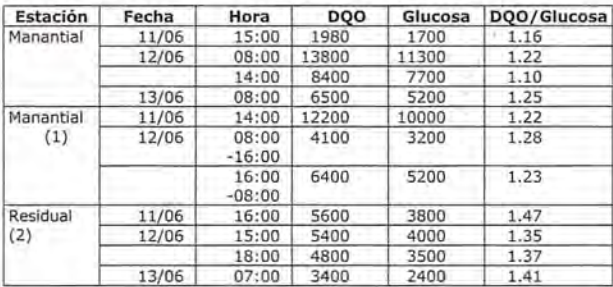

NOlas: (1) muestras compuestas, (2) muestras colectadas a la salida del central.

Tabla 11. Concentraciones de DQO y glucosa (en mg/L) en el manantial Los Jardines y en aguas residuaies muestreadas en distintos intervalos de tiempo.

#### **CAPACIDAD DE INFILTRACIÓN**

La capacidad de infiltración del sistema fue estimada regionalmente de acuerdo con la relación entre la concentración de cloruros en las aguas de lluvia y la de las aguas subterráneas, descontando convenientemente las fuentes secundarias de aporte de Cl a las aguas de recarga natural e inducida.

Por su proximidad al litoral, unos 3 km, el tenor de cloruros en las aguas de lluvia es ligeramente superior al de la media del país. En efecto, de acuerdo con la dependencia entre la concentración de cloruros en las aguas de lluvia y la distancia a la costa, el tenor inicial promedio se estima aquí en 0,53 mEq/L. Por ello, la zona de alimentación del manantial de Los jardines posee una capacidad media de infiltración del orden del 49% de la lluvia media anual.

Esto representa una lámina media de escurrimiento subterráneo de 640 mm, que para un área de recarga de unos 2 km2 representa un caudal medio de 40 lps. Las zonas de mayor aporte potencial se encuentran en la meseta donde se asientan las instalaciones industriales del CAl y el batey. Entre tanto, las mínimas capacidades de infiltración se encuentran alrededor de la Vaquería 17, con apenas un 20% de potencial de recarga natural. Parece, por ello, que este es un sector favorable para el establecimiento de sistemas de deposición de residuales que debe ser considerado en el futuro.

No obstante, es importante destacar que pese a la idéntica estructura geológica del territorio, según se deriva de los trabajos de exploración hidrogeológica y del registro litológico de la cala 4, perforada en las inmediaciones del Politécnico "Jesús Suárez Gayol", la capa de margas potencialmente poco permeable que, localmente, imprime condiciones de semiconfinamiento (presión) al acuífero, se encuentra intensamente fracturada. Un importante conjunto de grietas verticales interesa todo el horizonte -el de las margas superiores y el de las calizas cavernosas acuíferas que lo subyace- favoreciendo las condiciones de infiltración. Este fracturamiento, que llega a conectar cavernas de hasta 15 m de desarroIIo vertical, como ocurre en la Furnia del Cañadón, ha sido ampliado, intensamente, por la acción de las aguas calientes del central, reajustando la cinética del proceso de carsificación en la línea de drenaje CAl-Los Jardines, impidiendo la formación de cortezas de rellenamiento calcíticas y de sínter en el subsuelo, y reactivando grietas que incrementan el potencial de recarga natural (o inducida).

Llamamos la atención sobre este fenómeno, común en otros casos de centrales azucareros que descargan sus residuales a través de cavernas, toda vez que, como consecuencia de desajustes en el equilibrio (estático o dinámico) de las bóvedas de cavernas subyacentes o deslizamiento diferencial en planos de debilidad estructural puedan provocar asentamientos diferenciales locales en las obras de fábrica del central.

#### **CONTRIBUCIÓN DEL MANANTIAL A LA CONTAMINACIÓN DEL Río**

Los resultados discutidos hasta aquí muestran, sin lugar a dudas, que el río Santa Cruz está fuertemente contaminado por las aguas del manantial Los Jardines y, por ende, por las fuentes que directamente contaminan las aguas subterráneas drenadas por él, es decir: el CAI "Camilo Cienfuegos", la Fábrica de Aceite "David Royo" (al que eventualmente se incorpora la Fábrica de Tableros) y el Politécnjco "Jesús Suárez Gayol".

La solución, en su momento complementaria, del abasto de agua al central a partir de aguas superficiales mediante el sistema de represas escalonadas del río Santa Cruz, y la independización de este caudal fluvial del correspondiente al del manantial Los Jardines, fueron las causas fundamentales que contribuyeron al notable deterioro de la calidad de las aguas del río, al reducir ostensiblemente y, en muchas ocasiones durante largos períodos de tiempo, cualquier ingreso de aguas frescas no contaminadas al río.

Según los datos de la Tabla 2, obsérvese que a 1500 m aguas abajo de la zona de descarga del manantial, en el puente de la Vía Blanca, y justo a la entrada del pueblo de Santa Cruz del Norte, sólo en Junio se registraron valores de hasta 6200 mg/L de DQO en las aguas del río, lo que representa una concentración de glucosa de aproximadamente 5 gramos por litro, es decir, una carga contaminante de 9 kg/día proveniente del central del que, un 6% aproximadamente, es contribución neta de la Fábrica de Aceite.

Hasta aquel punto de muestreo en el río Santa Cruz, por la exclusiva contribución del manantial, el río presenta los siguientes elementos de deterioro de la calidad de sus aguas:

• Contaminación térmica, observándose que la temperatura del río desciende sólo 10°C en 1500 m de recorrido, pero se mantiene 3-4°C más alta que la media de ríos no contaminados del país.

• Contaminación por aguas ácidas, toda vez que el pH se mantiene muy bajo, alrededor de 5, indicando el

predominio en las aguas fluviales de los tenores ácidos provenientes, en lo fundamental, del CAl.

• Contaminación por carbohidratos, observándose solamente una disminución del 40% de la Demanda Química de Oxígeno respecto al tenor que el manantial incorpora al río.

• Contaminación por aceites y petróleo, definida sólo orga nollépticamente en las aguas y detectada en las rocas que afloran en el cauce, promovida parcialmente por la contribución de la Fábrica de Aceite.

• Contaminación por aguas albañales, causada por las altas cargas que incorporan, a través del manantial, el CAl, la Fábrica de Aceite y el Politécnico.

• Contaminación por nitratos, que se incorporan desde la Loma del Tanque al Cañadón y de ahí a la furnia, conectada, como ya se ha demostrado, con el manantial Los Jardines.

• Contaminación por agua de mar (intrusión marina a lo largo del cauce), favorecida por la disminución sostenida de caudal fluvial debido a la regulación artificial aguas arriba, pero cuyo alcance tierra adentro no se conoce con detalle.

#### **Factores de empeoramiento de la calidad de las aguas**

La cuenca del río Santa Cruz del Norte no ha sido manejada con efectividad y, mucho menos, integralmente. Ello ha traído como consecuencia, que la adopción de medidas beneficiosas para un grupo de problemas resulten perjudiciales para otro. Aunque el análisis de este reporte se restringe al manantial Los Jardines, la solución definitiva del problema de la contaminación del río no se reduce, exclusivamente, a resolver el problema de la evacuación de residuales de los focos de contaminación del manantial.

En la actualidad, el principal problema que contribuye a mantener la contaminación del río es la regulación artificial del escurrimiento superficial de éste, ya que el caudal principal que transporta el río es el que proviene de las aguas contaminadas del manantial. En efecto, hace unas dos décadas se independizaron las aguas del manantial de las del río mediante la regulación de éste. Tal represamiento permitió sustituir el antiguo abastecimiento de agua del central -que provenía del manantial- por aguas superficiales, pero provocó que desapareciera, casi totalmente, el aporte de aguas frescas no contaminadas aguas abajo.

Este problema no puede resolverse en tanto no se garantice un abasto de aguya adecuado al CAl.

El segundo problema consiste en que el CAI presenta graves problemas de manejo de agua industrial y residual Las pérdidas por filtración, solamente, son notables, tan altas -instantáneamente- como 14 lps, aunque como promedio de 2lps, pero de aguas muy calientes, ácidas y con alto contenido de carbohidratos. Estos caudales son drenados a través del manantial, de manera que en tanto tal situación no se resuelva, persistirá el aporte de aguas contaminadas al manantial y, de ahí, al río.

El tercer grupo de problemas corresponde a los albañales y residuales industriales de la Fábrica de Aceite "David Royo" y, eventualmente, de la Fábrica de Tableros, ya que la furnia del Cañadón absorbe los caudales drenados superficialmente y contaminados por estas instalaciones contribuyendo, por flujo lateral, a la contaminación del manantial.

Otro tanto ocurre con los albañales del Politécnico "Jesús Suárez Gayol", que carece de laguna de oxidación, de manera que las aguas contaminadas se infiltran a unos pocos metros del manantial y, ocasionalmente, son evacuadas superficialmente a un tributario estacional del río Santa Cruz, al que ingresa por la margen occidental.

Estas tres instalaciones requieren de un sistema eficiente de tratamiento y evacuación de sus residuales.

#### **CONCLUSIONES**

En orden decreciente de importancia, definida ésta como la contribución en términos de carga contaminante, deterioro de la calidad y persistencia de la contaminación, las fuentes que provocan el deterioro de la calidad de las aguas del manantial de Los Jardines, son las siguientes:

CAI "Camilo Cienfuegos"

• Fábrica de aceite "David Royo" y, eventualmente la fábrica de tableros de bagazo.

• Politécnico "Jesús Suárez Gayol"

.Por la exclusiva contribución del manantial, el río presenta los siguientes elementos de deterioro de la calidad de sus aguas:

• Contaminación térmica, observándose que la temperatura del río desciende sólo 10°C en 1500 m de recorrido, pero se mantiene 3-4°C más alta que la media de ríos no contaminados del país.

• Contaminación por aguas ácidas, toda vez que el pH se mantiene muy bajo, alrededor de 5, indicando el predominio en las aguas fluviales de los tenores ácidos provenientes, en lo fundamental, del CAl.

• Contaminación por carbohidratos, observándose solamente una disminución del 40% de la Demanda Química de Oxígeno respecto al tenor que el manantial incorpora al río.

Contaminación por aceites y petróleo, definida sólo organolépticamente en las aguas y detectada en las rocas que afloran en el cauce, promovida parcialmente por la contribución de la Fábrica de Aceite.

• Contaminación por aguas albañales, causada por las altas cargas que incorporan, a través del manantial, el CAl, la Fábrica de Aceite y el Politécnico.

• Contaminación por nitratos, que se incorporan desde la Loma del Tanque al Cañadón y de ahí a la furnia, conectada, como ya se ha demostrado, con el manantial Los Jardines. •Contaminación por agua de mar (intrusión marina a lo largo del cauce), favorecida por la disminución sostenida de caudal fluvial debido a la regulación artificial aguas arriba, pero cuyo alcance tierra adentro no se conoce con detalle.

#### **RECONOCIMIENTOS**

La principal animadora de este estudio fue la Dra. Rosa Elena Sirneón, entonces Ministra de Ciencia, Tecnología y Medio Ambiente. Su entusiasmo e interés personal por los resultados de la investigación, que siguió muy de cerca, fue un estímulo constante para estos trabajos. A su memoria deseamos dedicar ese artículo.

 $100$ 

## NTEGRAD TODA LA TECNOLOGÍA QUE NECESITA,

**INTEGRADA EN UN SOLO SISTEMA** 

Con la nueva tecnología integrada de IS ROVER ya puede aprovechar todas las oportunidades de trabajo y ejecutarlas con la mayor calidad y rapidez, todo con un único sistema manejado por un solo operador, lo que permite al profesional trabajar con una alta capacidad tecnológica y una mínima infraestructura.

IS ROVER integra: estación total Trimble S6, receptor R8 GNSS con correcciones de red VRS y controlador de campo TCS2 o CU, todo en un solo instrumento.

La tecnología integrada de IS ROVER le permitirá rentabilizar más su trabajo aumentando su productividad al simplificar la implantación de equipos de campo y mejorar la metodología de trabajo.

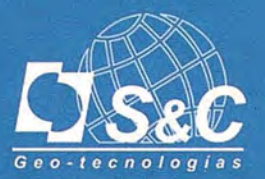

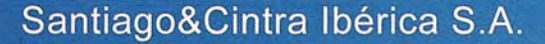

Barcelona 93 432 89 62

Madrid 902 120 870

Valencia 96 143 35 37

Sevilla 955 087 289

www.santiagoecintra.es

Por su apoyo en los trabajos de campo y soporte de laboratorio, los autores desean expresar su reconocimiento al personal técnico del laboratorio central del CAl Camilo Cienfuegos así como a la Dirección de Mantenimiento del mismo. Este reconocimiento se hace extensivo a las direcciones del Politécnico "Jesús Suárez Gayol" y de la Fábrica de Tableros "David Royo Guardia" así como a los residentes en el Batey del CAL De igual modo, a H. Travieso y A. Surí, por su cooperación en las campañas de campo y las determinaciones de laboratorio. También a María L. González, del Instituto de Meteorología, que suministró la información climática.

Especialmente, los autores desean expresar su reconocimiento a las autoridades gubernamentales y políticas del municipio Santa Cruz del Norte por las facilidades brindadas para esta investigación.

En las campañas de campo que precedieron a este estudio, en las primeras pruebas con trazadores y, luego, en algunos muestreos aleatorios, el primer autor contó con el apoyo sostenido de su compañera, Ana, a quien expresa -una vez más- su agradecimiento.

#### **BIBLIOGRAFÍA**

Antigüedad. 1.; M. Arellano; M.L. Calvache; M.V. Esteller; J.R. Fagundo; M.A. Gómez; A. González; A. González; J. Gutiérrez; H. Llanusa; M. López; L.E Molerio; T. Morales; I. Morell; I. Mugerza & A. Pulido (1997): Curso Avanzado sobre Contaminación de Aguas Subterráneas. Monitoreo, Evaluación, Recuperación. 2 vols., Castellón, 324:

Dorticós, Pedro L. (1982): Aprovechamiento de los recursos hidráulicos. Voluntad Hidráulica XIX, Núm.Especial, La Habana:6-19

Flores Valdés, E. & L.E Molerio León (1982): Bibliografía sobre el Carso de la Región del Caribe (1970-1982). Caso: Cuba. Coloquio Internac. Hidro!. Cársica de la Región del Caribe, UNESCO, La Habana, 340:

Genorguiev, M. (1980): El aprovechamiento de las aguas subterráneas en Cuba. Inst. Hidroeconomía, La Habana, Conf. Téc., 35:

Gutiérrez Díaz, J; J.M. García & L.F. Molerio León (1982): Vulnerabilidad de los Acuíferos Cársicos a los Procesos de Nitrificación. Coloquio Internac. Hidro!. Cársica de la Región del Caribe, UNESCO, La Habana:523-536

Gutiérrez Díaz, J.; L.F. Molerio & C.M. Bustamante Allen (1997): Modelo Matemático para el Cálculo de Nitrato en Acuíferos Cársicos sometidos a Prácticas Agrícolas Intensivas. III Congr. Internac. AIDIS, Puerto Rico. Publicado en CD.

Gutiérrez Díaz, J. & L.F. Molerio (1997): Nitrates in Cuban Groundwaters. in/ L. Candela (Edit.): Agricultural Threats to Groundwater Quality

Jackson, R.E. : Pollution et Protection des Aquiferes. Etud. et Rapp. D'Hydrologie, Unesco, 434:

Maloszewski, P., A Zuber (1990): Mathematical modeling of tracer behavior in short term experiments in fisSured rocks. Water Resourc.Res. 26(7): 1517-1528

Maloszewski, P., A. Zuber (1992): On the calibration and validation of mathematical models for the interpretation of tracer analysis in groundwater. Adv.'Water Resourc. 15:47- 62

Maloszewski, P. (1992): Mathematica1 modelling of tracer transport in different aquifers: results from ATH test fields. Proc. 6th. Internat!.Symp. Water Tracing, Karlsruhe, Ger., AA. Balhema, Rotterdam :25-30

Maloszewski, P., A. Zuber (1991): Influence of matrix diffusion and exchange reactions on radiocarbon ages in fisSured carbonate aquifers. Water Resourc.Res. 27(8):1937-1945

Molerio León, Leslie E (1992a): Modelo de Transporte de Masa en la Zona No Saturada de los Acuíferos Cársicos. 1/Algoritmo ADRIANA (versión 2.91). 1er Taller Iberoamericano de Informática y Geociencias, Acad. Cienc. Cuba, La Habana, : 34

Molerio León, Leslie F. (1992b): Procesos de Transporte de Masa en la Zona No Saturada de los Acuíferos Cársicos Tropicales. GTICEK. Taller Internac. sobre Cuencas Experimentales en el Karst, Matanzas, Pub!. Universitat Jaume 1de Castelló,: 1-15.

Molerio León, L.F. & Y. Portuondo López (1997): Design of Sea Water Intrusion Early Warning systems in Coastal Karstic Aquifers: A Multivariate Approach. Draft Report. IHP-V Project 3.2. Monitoring Strategies for Detecting Groundwater Quality Problems, La Habana, 27:

Molerio, L.E; E. Flores & A. Menéndez (1997): Vu1nerability of Karstic Aquifers. Draft Report. IHP-V Project 3.2. Monitoring Strategies for Detecting Groundwater Quality Problems, La Habana, 10:

Molerio León, L.F. & M. Parise (2007): Managing Environmental Problems in Cuban Karstic Aquifers. Geophysical ResearchAbstracts, Vol. 9, 01839, 2007, SRef-ID: 1607-7962/ gra/EGU2007-A-01839, (c) European Geosciences Union 2007

Molerio León, L.F. & J. Gutiérrez Díaz (1999): Agricultural Impacts on Cuban Karstic Aquifers in/Drew, D.& H. Hötzl [Eds.J(1999): Karst Hydrogeology and Human Activities, A.A. Balkema, Rotterdam,: 76-78

Molerio León, L.F., E. Rocamora Álvarez (2005): Sistemas acuíferos del noreste de la provincia de La Habana, Cuba. Memorias. VI Congreso de Geología, La Habana. Memorias 1ª Conv. Cubana de Ciencias de la Tierra. 11:

Piñera Caso, 1.& L.E Molerio León (1982): Estudios de Impacto Ambiental en Complejos Hidroeconómicos. Conf. Cient. XX Años de Desarrollo de la Hidráulica, La Habana:

Seiler, K.P., P. Maloszewski, H. Behrens (1989): Results on hydrodynamic dispersion in the karstified aquifer of the Upper Jura of Frankonian Alb, FR Germany. Proc.lnternatl.Symp. Contaminant Transport in Groundwater, Stuttgart, Balkema, Rotterdam :83-87

Varela, E., O. Barros & S. Jiménez (1986): L'effet de l'évacuation des résidus de raffinerie de sucre Sur un aquifere de calcaire karstique. In/Jackson, R.E. : Pollution et Protection des Aquiferes. Etud. Et Rapp. D'Hydrologie, Unesco:325-336

1Toda la información climática y meteorológica fue suministrada amablemente por la Dra. María L. González González, del Instituto de Meteorología del Ministerio de Ciencia, Tecnología y Medio Ambiente.

74

### **<CURRICULUM VITAE> DELACARTOGRAFIA MODERNA**

#### Amando Leon

Separata publicada en el nº 99 de mayo de 1965 en Estudios Geográficos

#### Al Instituto Geográfico Catastra, institución modélica por la eficacia y máxima categoría de su quehacer.

Recientemente acaba de publicar el Instituto Geográfico Catastral la última hoja peninsular del Topográfico Nacional. Tal acontecer, la ultimación publicitaria de una labor iniciativa en 1875, merece unas líneas: sugiere estudiar el hecho del 1:50.000 en relación con el entorno de que forma parte, no otro que el medio de la moderna cartografía. El período temporal de la misma es extenso, va camino de tres centurias; pero todo él tiene el común eje de mapas de gran escala y secuentes a levantamientos cartográficos: los que comienzan en potencia al alborear el siglo XVIII, y continúan produciéndose según prístinas normas asentadas por Francia.

La cartografía moderna es el resultado conjunto de la geodesia, o ciencia de la medición de la Tierra; de la resolución del problema del determinar la Longitud, y de los progresos de la técnica del grabado. Sobre las etapas y modos de aquélla vamos a ofrecer en las páginas que siguen una ordenada síntesis.

#### RENOVACIÓN CARTOGRÁFICA REPRE-SENTADA PROLOS HERMANOS DELISLE y POR D'ANVILLE

Los inmediatos progresos de la geodesia y de la determinación astronómica de lugares cristalizan en la obra cartográfica para el gran público del francés Guillermo Delisle (1675-1726). Su espíritu crítico y su gran formación científica le permiten revolucionar la cartografía al uso; ladear definitivamente muchos tradicionales errores de posición, y de modo teórico aceptar sólo las derivadas de determinaciones astronómicas de garantía.

Los mapas de Delisle, por lo que se refiere a detalles de posición y falta de fantasía, inauguran la serie de los modernos; tienen, en general, aspecto parecido a los actuales, menos en lo que se refiere a la representación o dibujo del relieve, que es imperfecto e ingenuo.

Claudia Delisle, padre de Guillermo, fue un prestigioso historiador y profesor de historia; en este sentido guía la formación intelectual de sus hijos. Pero de éstos, sólo el segundo, Simón Claudia, sigue las huellas estudiosas de su padre. Sobre los otros, Guillermo José Nicolás y Luis, pesa la influencia de Cassini, y derivaron su actividad hacia la astronomía y cartografía. Los tres fueron miembros de la Academia de Ciencias; Guillermo, sobre esto, ostentó el honroso título de Primer Geógrafo del Rey, y lo fue efectivo de Luis Xv.

La labor inicial de Guillermo Delisle es de compilación y de edición de mapas; pronto alcanza categoría internacional de adalid de progresiva cartografía. Su primera obra personal aparece en el año 1700: un mapamundi, Mappe-Monde

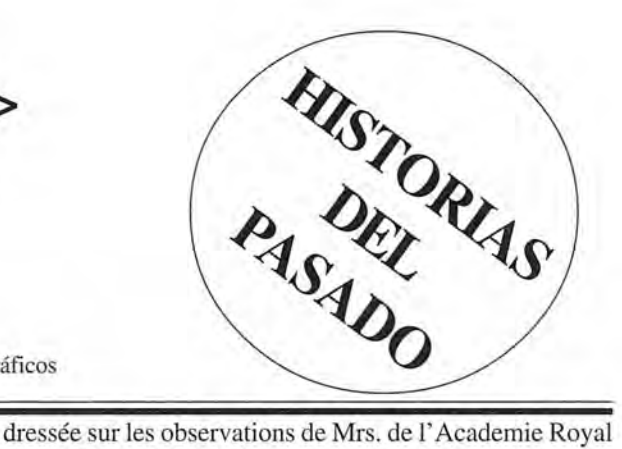

de Sciences, en dos hemisferios y proyección estereo-gráfica. El título de este mapa expresa la situación de Delisle con respecto a la Academia; trabaja independientemente de la misma, pero aun sin cargo oficial que le sujete y obligue, viene a ser como el reportero o intérprete geográfico de la misma. Yesto fue, dice Lloyd A.Brown, con ventaja para las dos partes. El mapamundi fue reimpreso y mejorado en sucesivas ediciones, en vida (1724) o después de la muerte de su autor(1745). En dicha obra aparecen bien dibujados, y casi conformes con la realidad, los contornos de los conocidos continentes. Bien perfilado y situado en los sentidos de la Longitud y Latitud el continente de Africa. América del Sur, también; aunque algo exagerada, como la del Norte, longitudinalmente. La zona norte del Pacífico es la representada de modo más imperfecto, por escasez de información; así, la isla de Yeso no aparece claramente separada de la tierra firme de Asia; y G. Delisle, no obstante su espíritu crítico, no ha sabido liberarse de los mitos de la "Tierra de la Compañía" y "Estrecho de Anian". Casi al mismo tiempo que el mapamundi dio a luz los mapas de Europa, Asia, África y sendos globos, celeste y terrestre. En el año 1725 publica otra Carta de Europa; la primera en que aparece representado el mediterráneo del Viejo Mundo en su verdadera longitud, de 42° en lugar de 62° que se le había asignado hasta entonces. El error procedía de la época clásica; se había subsanado en parte en algunos portulanos, pero... no cuajó entre los cartógrafos la variante. Puede decirse que Guillermo Delisle descubrió el Mediterráneo, por presentar justamente su área.

No fue grande la producción cartográfica de Guillermo Delisle; poco más de 100 mapas; muchos elaborados como ilustración de libros, y bastaba este detalle para acreditarlos, Delisle no teme los "blancos" de los mapas, ya que la carencia de información no debe alentar la fantasía. Por su realismo y seriedad sus mapas son nuncio de los actuales. Considera como elementos importantes de la representación cartográfica los ríos y las montañas, Por esto dice:»Un de las principales cosas exigidas al geógrafo es marcar claramente los ríos y las montañas, porque éstos son hechos naturales que nunca cambian, y conducen de modo natural al descubrimiento de verdades geográficas.» De sus mapas nada hay que decir respecto a las líneas fluviales; sin embargo, con referencia a la representación del relieve muy mucho se diferencian de los actuales los mapas de Delisle.

La producción cartográfica de Delisle está muy dispersa. Se reunió después de la muerte de su autor en forma de atlas; así se publica en Ámsterdam por J. Covens y P.Mortier.
Igual se hizo en Venecia, en dos volúmenes y años 1740 y 1750. La colección de mapas de Delisle en forma de atlas, completada y añadida, no se publica en Francia hasta el año 1789; lo hace su yerno Felipe Buache.

Pedro I de Rusia, en demanda del más famoso geógrafo de Europa, visita a Guillermo Delisle. El zar le informó sobre las circunstancias y características de su extenso y poco conocido imperio. También el zar estuvo en contacto con José Nicolás y Luis Delisle, los astrónomos; por ellos comprendió las posibilidades que abría a la cartografía el saber astronómico. José Nicolás fue invitado a Rusia para establecer en San Petersburgo la enseñanza de la astronomia. Allá fue con su hermano Luis. Organizaron la dicha enseñanza, prepararon textos elementales para los estudiantes, y a construir por sí mismos aparatos astronómicos, estimulándoles en una y otra cosa, estudio y técnica, mediante solemnes repartos de premios a los alumnos más aprovechados.

A la vez, los Delisle pudieron darse real cuenta de la vastedad del imperio moscovita, mediante excursiones que organizan en demanda de detalles geográficos de toda clase. Luis visita y explora las costas del Artico, Laponia y Arcángel; mediante adecuadas observaciones astronómicas pudo fijar exactamente la situación de importantes puntos. Atravesó Siberia hasta la península de Canchaca, y embarca en viaje de exploración con vito Bering. Pero Luis no puedo superar la fatiga y el frío; fue necesario desembarcarlo en el puerto de Avatcha, donde muere pocos meses más tarde.

Los hermanos Delisle, en conjunción con la Academia de Ciencias de San Petersburgo, preparan un atlas, que fue el primero de Rusia; publicado en el año 1745. Contrariando mandatos zaristas, José Nicolás, cuando regresa a Francia, después de veintidós años de permanencia en Rusia, vino bien cargado de todo cuanto él y su hermano habían recogido; de mapas, notas e informes. Todo este rico material descubrió a Europa el mundo de la Moscovia, casi totalmente desconocido por aquel entonces. Delisle lo ofreció a Luis XV; generosamente fue comprado con destino al Depósito de la Marina, y confiada su custodia al vendedor mediante la pensión correspondiente.

La renovación iniciada por Guillermo Delisle fue continuada por su convecino en París Juan Bautista Bourguignon D'Anville (1697-1782). Aun cuando los resultados de sus obras se asemejen, hay grandes diferencias entre los dos cartógrafos. Delisle camina por rutas científicas; D'Anville por las de la erudición. Fue lector y crítico infatigable de textos y mapas. De los últimos llega a reunir un gran arsenal, de 10.000 a 12.000 unidades. Todo este material cartográfico fue adquirido por el Gobierno francés poco antes de la muerte de D'Anville; hoy se conserva en la Biblioteca Nacional de París.

La habilidad cartográfica de D'Anville internacionalizó su fama. Sus conocimientos históricos y aprovechada lectura de textos los puso al servicio de la confección de uri "Atlas histórico", publicado en diferentes ediciones desde 1740 a 1798. La Compañía de Jesús depositó en sus manos todo el material que sus miembros habían acumulado sobre la cartografía china, con posiciones fijadas astronómicamente o a base de itinerarios y rutas. Así, D'Anville confecciona el Nouvelle Atlas de la China, de 46 mapas, distribuidos en 66 hojas, que se publica en Ámsterdam en 1737. Se acompaña el Atlas de la descripción geográfica del imperio chino, elaborada por J.B. de Halde a base de información jesuítica. Una edición inglesa de anlbas compilaciones apareció por los años 1738-1741. El Atlas de China fue la primera obra de empeño D'Anville. Autor de unos 210 mapas del más variado contenido. Para buen número de éstos, 78, hizo su correspondiente texto o comentario, y tales ilustraciones literarias se publicaron en las Memorias de laAcademia de Ciencias o de las Bellas Letras. Notable éxito, en cuanto a exactitud, logró con su mapa de Italia, d e1743, confeccionado a base del estudio crítico de itinerarios romanos y posiciones. Redujo el área de la península apenina en varios miles de leguas cuadradas; pero su ajuste a la realidad fue sorprendentemente confirmado por las operaciones geodésicas ordenadas para los Estados de la Iglesia por el pontífice Benedicto XlV. Otro acierto similar obtuvo con el mapa de la India, publicado en dos hojas y en el año 1752; se considera el mejor mapa del subcontinente anterior al conocido de James Rennell y al moderno levantamiento cartográfico del país. Los mapas más conocidos y populares de D'Anville son los de los continentes: América del Norte (1746); América del Sur (1748); Africa (1749); Asia (1751); Europa, en tres hojas (1754-60), y el mapamundi, en dos hemisfericos, publicado en 1761. Sus contornos y posiciones no difieren gran cosa con respecto a los de Delisle; su mérito y avance estriba en la más detallada representación del interior o, por lo menos, de la zona vecina al litoral. Su mapa de Africa, por ejemplo, inicia una nueva era en la representación del continente blanquinegro; de acuerdo con la realidad, D' Anville no considera el Nilo Azul, el que nace en Abisinia, como el brazo principal del río de Egipto. No le importa tolomeizar en lo que se refiere al nacimiento del brazo primario del Nilo; lo representa como surgiendo de dos lagos de las Montañas de la Luna, que sitúa a 5° latitud Norte y a 27° 31' E. De longitud, aproximadamente. Representa con acierto la amplia vuelta del Níger hacia el Norte, aunque la septentrionaliza unos tres grados más. Trunca el Níger por el Oeste, y lo conecta por el Este con algo que recuerda el lago Chad. En pertinente nota hace constar D'Anville que hay razones para presumir, contrariamente a lo que se suponía, que el río corre de Oeste a Este.

D'Anville procuraba con gran celo tener sus mapas al día; los remozaba con datos extraídos de contemporáneas exploraciones. En 1761 los publica con Atlas, que en revisadas ediciones aparecen hasta los primeros años del siglo XIX. Puso el mayor cuidado en el dibujo y grabado de sus mapas, su nomenclatura es clara y atractiva; formalmente son superiores a los mapas de Delisle y a la mayor parte de los de su centuria. Su mayor contribución al progreso de la cartografía fue debida a la fidelidad a este su propio concepto: "Destruir falsas opiniones, basta sin ir más lejos, es uno de los medios que conducen al progreso de nuestros conocimientos."

D'Anville fue geógrafo del rey. A su estudio y taller acu- . den muchos en busca de orientación, aprendizaje y lecciones; no es extraño, ante el prestigio que gozaba entre sus contemporáneos el cardenal Passiònei le llamaba el "Dios de la Geografía".

#### **TOMÁS LÓPEZ y JUAN DE LA CRUZ, Y OTROS, Y OBRAS EN EL CAMINO DE LA MODERNIDAD CARTOGRÁFICA**

Entre los discípulos de D'Anville pueden contarse los españoles Tomás López y Juan de la Cruz, uno y otro madrileños.

Detallada bio-bibliografía del primero ofreció Gabriel Marcel en la Revue Hispanique (1907), que se tradujo al español y se publicó en 1908 en el Boletín de la Real Sociedad Geográfica de Madrid.

Tomás López y Juan de la Cruz fueron pensionados a París por el marqués de la Ensenada, para aprender la técnica del grabado de mapas y cartografía. Decisión que respondía a un estado de cosas que revelan estas palabras del famoso ministro de Fernando VI: "No sólo no poseemos un mapa exacto de España, sino que tampoco tenemos artistas que sepan grabado; nos hallamos reducidos a servirnos de los muy imperfectos que nos vienen de Francia y de Holanda. Así es que ignoramos la verdadera posición de nuestras ciudades y sus distancias respectivas, lo que es para nosotros una vergüenza."

Los pensionados asisten al Colegio de Mazarino para estudiar matemáticas, y frecuentan trato con D'Anvilla. Pronto ambos jóvenes dan señales de actividad en el arte de hacer mapas; conjuntamente publican un mapa náutico o marítimo del golfo de México y Antillas; dos años después (1757), y también en París, dan a la luz un mapa de Américas septentrional fronterizas de Francia e Inglaterra.

Tomás López regresa a Madrid en 1760, después de ocho años de ausencia. Su actividad fue incesante; la elaboración de mapas, los publicados pasan de 500, fue la principal; pero tampoco faltan libros con ella relacionados, como los Principios geográficos aplicados al uso de los mapas, cuya tercera edición se publicara en Madrid en 1795, y Cosmografía abreviada. Uso del globo celeste y terrestre (Madrid, 1770).

Cuando Tomás López salió del ámbito teórico o práctico de la cartografía no le acompañó la suerte. En 1789 decide dedicar al rey su voluminoso trabajo sobre Madrid; una vez concluso, lo somete al conocimiento y aprobación del famoso Floridablanca; el réspice que le dedicó el ministro fue durísimo. "Por lo que he visto, decía a su secretario, esta obra recelo que tenga mil defectos y que sea más una mala copia o traducción de lo que otros han hecho, que un libro original o mediano... Dígale que... antes de publicar la obra, le conviene, por su honor el nuestro, que alguna mano hábil y exacta la purifique." Fue sensible al palmetazo Tomás López, al que responde, a los dos días de recibirlo, con esta promesa: "Tampoco no me ocuparé de hoy en adelante más que de mi geografía exacta, esto es, en la composición y construcción de mapas, y si alguna vez escribo, no será de la geografía histórica ni cronológica, pero sí de la que pertenece al ramo de las matemáticas."

Los numerosos mapas de Tomás López son de variadísimo contenido y representación; algunos responden a problemas contemporáneos, políticos y conflictos armados, son mapas de oportunidad o circunstancias. Lo más interesante de la labor cartográfica de Tomás López son los mapas referentes a España. Sin embargo, fueron objeto de la más dura crítica en cuanto a dibujo y exactitud; basta recordar las sabrosas líneas que a ellos dedica Madoz en el prólogo de su gran Diccionario.

Tomás López murió en 1802; sus hijos, Juan y Tomás Mauricio, continuaron por el camino de las aficiones y labores del padre.

En 1810 publican el Atlas geográfico de España, que fue reeditado en los años 1830 y 1844.

En Madrid volvieron a colaborar Tomás López y Juan de la Cruz, cuando el primero se encargó del cuidado y dirección del Gabinete Geográfico de la Secretaría de Estado. Juntos inician la elaboración de un gran mapa de América del Sur; pero pronto se deshizo la armonía y la confección del mapa quedó con obra exclusiva de Juan de la Cruz.

Diez años tardó en ultimarlo (1774). Después de haberse grabado, publicado y en parte disttibuido, se retiró de la circulación, por creerlo lesivo a los intereses de España. Las hostilidades entre España y Portugal con motivo de la Colonia del Sacramento se zanjaron por un tratado de límites, que se firma en 1777. Al comenzar las negociaciones, se intentó fijar la línea fronteriza en América del Sur entre España y Portugal por el nuevo mapa de Juan de la Cruz, y como en los primeros tanteos que se hicieron se observó que no era suficiente para el objeto, y que resultaban perjudiciales para los intereses españoles la delimitación de los caminos, ríos, sierras y bosques, y aun la situación en que aparecían colocados los lugares y pueblos, se abandonó tal propósito, y para explicar esto e impedir que se alegase con él por parte contraria, se procuró desacreditado y se mandaron recoger y guardar sus ejemplares. Sin perjuicio de este incidente, cabe decir del mapa de América del Sur, de Juan de la Cruz, que es una obra de arte y cartográfica de gran mérito. Humboldt lo manejó mucho y lo tuvo en gran estima. En su Atlas geográfico y el físico del Nuevo Continente, dice del mapa de la Cruz "que durante cuarenta años ha servido de base a todas las cartas inglesas, francesas y españolas". También en España elogiaron sus técnicos la obra de Juan de la Cruz; Tomás López en informe que hizo (1797), en función de académico de la Historia, termina afirmando que el mapa" es uno delos mejores que tenemos de esta parte de la tierra". Elogios bien cumplidos le tributó también Felipe Bauzá, en el discurso de ingreso en la citada Academia y año 1807.

La renovación cartográfica que representan Delisle y D'Anville repercutió en obra cartográfica de tipo personal y empresarial. Es natural que alcance de pleno a Felipe Buache (1700-1773). Aparte del colaborar con su negocio, muestra su actividad cartográfica algunas exclusivas facetas. Es el primero que representa un mapamundi según un hemisferio continental y otro marítimo (1734), o sea, según la mayor concentración posible en un hemisferio de tierras emergidas o de aguas. También es el autor del nombre de Gran Océano, que hizo fortuna, para designar el Pacífico. Su concepción geográfica de altas líneas de cumbres, separando netamente unas cuencas hidrográficas de otras, exagerando morfológicamente las líneas divisorias, se refleja en su "Atlas físico" (1750), en el que se representa en veinte hojas la red hidrográfica de la Tierra, Por último, corresponde prioridad a Buache en la representación de una zona marítima con líneas isóbatas, o que unen puntos de igual profundidad; esto lo hizo con el canal de la Mancha.

Muy populares llegan a ser en el siglo XVill los Atlas Omán, que si en un principio siguen las huellas de los holandeses y otros del siglo anterior, acabaron, después, pro entrar de lleno en lo renovador, sobre todo por lo que se refiere a posiciones.

Juan Bautista Omán /1664-1724), de Nuremberg, no fue de momento otra cosa que un hábil grabador y editor de mapas y atlas.

A partir de 1702 inaugura su hacer como cartógrafo. En 1707 aparece su Atlante, con 40 mapas; llega la colección a 100 en el año 1712, y a 126 en el "Gran Atlas" de 1716. Al lado de esto publica en 1712 un Atlas reducido, adecuado para la enseñanza, el Atlas Scholasticus, de sólo 18 mapas. Los mapas de Omán están recargados de toponimia; esta circunstancia hace escuela y gravita en lo sucesivo sobre la cartografía alemana.

Alla muerte de Hommann se encarga de su taller y estudio su hijo Juan Cristóbal, hasta el año 1730; después, la razón social "Herederos de Homann" y la firma de Cristóbal Fembo.

Colaboró con los Omán, de 1746 a 1751, Tobías Mayer, señor, famoso por sus Tablas o Efemérides, que son anuarios que contienen la distancia de la Luna a ciertas estrellas, y con respecto a un determinado observatorio astronómico; no hay que decir cuánto ayudaron a la determinación de Longitudes. Tobías Mayer incrementa la colección de los Homann con 30 mapas de su mano, entre los cuales hay que destacar su Germaniae Mappa critica (1750). En el mismo ámbito renovador se inserta la labor y trabajo de Aarón Arrowsmith (1750-1823). En Londres, desde 1770, actúa como agrimensor y colabora en los trabajos del taller cartográfico de John Cary; después, con gran preparación teórica y práctica, trabaja por propia cuenta como cartógrafo. Su primera obra, de gran éxito, fue su Mundi en la proyección Mercator, de gran tamaño. Se dibujan en él las rutas náuticas de lo más importantes viajeros desde 1700, señaladas según seguras observaciones astronómicas derivadas de los tres viajes de Cook. Cuatro años después publica otro Mundi, en proyección globular; con centenares de posiciones corregidas; con el anejo de un "Companion" o extenso texto-comentario, en el que hace constar las numerosas fuentes de que ha servido para el dibujo del mapa. Aparte de lo dicho, debe destacarse su gran mapa del Océano Pacífico (1798), que no ha perdido su vigencia para el estudio de la historia de la exploración del Gran Océano; y los mapas, en colaboración, referidos a América, para los que se emplearon originales conservados en Madrid y Lisboa.

A la muerte de Arrowsmith, senior, suceden en el negocio y trabajo sus hijos Aarón y Samuel, primero; después, su sobrino Juan.

Este supo mantener el prestigio de su tío en obra cartografía; se interesó mucho por los exploradores de Australia y mapificación de su obra. Su The London Atlas of universal geography, publicado en 1840, por lo que se refiere a posiciones y aspecto político es de lo mejor de su tiempo. **RESOLUCIÓN DEL PROBLEMA DEL BIEN RE-**PRESENTARELRELIEVE

El siglo XVill produce magníficos mapas en cuanto o contornos y detalles de posición; pero son obras imperfectas en cuanto se refieren al dibujo del relieve. Representan

únicamente alturas relativas, o formas de relieve destacadas de su entorno; las montañas y cordilleras como vistas de frente, y como toperas. El dibujo del relieve es el tabú de los cartógrafos del siglo XVill; Arrowsmith, por ejemplo, dice que las diferencias de altitud sólo deben representarse en mapas de gran escala.

El realismo en los mapas, el reflejo en los mismos del ser físico o topográfico de la Tierra, sólo fue posible en las postrimerías de la centuria dicha o en los albores del XIX con la representación del relieve por medio de las llamadas curvas de nivel. Son las que unen puntos de igual altura absoluta o referida al nivel del mar; como son equidistantes en cuanto a cota, su mayor o menor distancia horizontal en el mapa nos da idea del menor o mayor declive de la zona pro donde discurren. A base de ellas pueden determinarse los diferentes grados de inclinación del terreno. Las curvas de nivel son premisas necesarias para otras expresiones del relieve.

El primer ejemplo de su uso nos lo proporciona Dupain Triel, ingeniero topógrafo francés, con un mapa titulado La France considerée dans les diferentes hauteurs de ses plaines (1791). Trazado a base de curvas de nivel de diez toesas de equidistancia, y acompañado de un perfil que cruzada Francia en sentido meridiano.

Años después, en 1802, abogada Dupain-Triel por el sistema de las curvas de nivel en su libro sobre Méthodes nouvelles de nivellements. En el mismo sentido actuaron sus contemporáneos general Noiret de St. Paul y el cartógrafo Rigoberto Bonne. Este último, autor de la proyección de su nombre, formaba parte de una comisión planeadora de un Atlas de Francia; en la tal, el sistema de curvas de nivel defendido por Bonne fue rechazado por sus colegas.

Sin embargo, el procedimiento acabó por imponerse para mapas de gran escala, primero; después, en otros más modestos, por lo menos como base necesaria para la representación del relieve.

En el año 1799 el topógrafo alemán Juan Jorge Lehmann, pensando en las necesidades de la táctica militar o en movimientos maniobreros o bélicos del ejército, asocia a las curvas de nivel el procedimiento del sombreado, consiguiendo así representar muy plásticamente las diferencias de altura relativa o el grado de inclinación del suelo. Hay que advertir que el sombreado como medio de expresar el relieve ya había sido utilizado antes de Lehmann. El cartógrafo suizo Hans Konrad Gyger (1599-1674) elabora plásticas representaciones de los cantones suizos, como vistas desde cierta altura, sombreando más o menos los valles y taludes y dejando en blanco las altas áreas.

Pero Lehmann establece el sombreado a base de exacta y casi matemática técnica. Considera la parcela terrestre a representar como iluminada por rayos verticales de luz. Cuando éstos inciden con una superficie horizontal, ésta aparece iluminada plenamente, como recibiendo el máximo de luz; a media que se inicia y aumenta el declive o inclinación los rayos de luz dejan de ser perpendiculares al suelo y la iluminación disminuye. Desaparece totalmente y la sombra domina en plenitud cuando los rayos forman con la superficie un ángulo de 90°, o sea, cuando la superficie en cuestión tiene una pendiente que coincide con la vertical. De acuerdo con la realidad, y a los efectos del sombreado, se considera como máxima pendiente en la Tierra la de 45°, o la de 60° en zona muy montañosa, como la alpina de Suiza.

Con arreglo a los valores angulares dichos se trazan los diversos matices de sombreado por medio de un rayado más o menos denso.

La escala del sombreado, con relación a 45°, es así: las inclinaciones inferiores a 5° se representan en blanco, como plenamente iluminadas; en las comprendidas entre 5<sup>°</sup> y menos de 10° la parte de rayas negras con respecto a lo blanco estará en proporción de 1 a 8, que es la que resulta de la relación 5/40; en las comprendidas entre 10° y menos de 15° la proporción y relación dichas serán las de 2 a 7 ó 10/35; entre 15° y menos de 20°, de 3 a 6 ó 15/30; entre 20° y menos de 25°, de 4 a 5 ó 20/25; entre 25° y menos de 30°, de 5 a 4 ó 25/20; entre 30° y menos de 35°, de 6 a 3 ó 30/15; entre 35° y menos de 40°, de 7 a 2 ó 35/10; de 40° a menos de *4SO,* de 8 a 1 ó 40/5, y a partir de 45°, de 9 a Oó 45/0,0 dominio total de negro, o plena sombra.

Cuando se aceptan los 60° de inclinación como término máximo de pendiente, o el representado en negro, hay que aumentar un término más en la serie de los matices del sombreado. Entonces, las proporciones y relaciones se establecen así; inclinaciones inferiores a 6°, en blanco; de 6° a menos de 12°,la proporción de lo negro y blanco como de 1 a ó 6/54; de 12° amenos de 18°, de 2 a 8 ó 12/48; de 18° a menos de 24°, de 3 a 7 ó 18142; de 24° a menos de 30°, de 4 a 6 ó 24/30; de 30° a menos de 36°, de 5 aSó 30/30; de 36° a menos de 42°, de 6 a 4 ó 36/24; de 42° a menos de 48°, de 7 a 3 ó 42/18; de 48° a menos de 54°, de 8 a2 ó 48/12; de 56° a menos de 60°, de 9 a 1 ó 54/6, y a la inclinación de 60° o más todo negro.

A la vez que el sombreado de luz cenital se ha utilizado, sobre todo para la representación plástica de países muy montañosos, la iluminación lateral, con rayos de luz que inciden formando variable ángulo; suelen ser preferidos los ángulos de 30° o de 45°. Las pendientes de cara al haz de luz estarán tanto más iluminadas cuando más en la sombra se encuentren las que dan la espalda al haz de luz. Compréndese fácilmente que un mismo mapa trazado según este procedimiento presentará distinto aspecto según que la iluminación proceda del NO., SO., NE. o SE. Estos cambiantes no los presenta un mapa iluminado verticalmente y a tenor del procedimiento de Lehmann.

Los mapas en negro, dominantes hasta mediados del siglo pasado, están desterrados en la actualidad. Los progresos de la técnica del grabado hicieron posible el variado colorido de los mapas, aplicado en un principio al singularizar de Estados y unidades político-administrativas; después, gracias a E. v. Sydow (1873), se emplearon diferentes colores o distintos tonos para expresar las diversas zonas de altura. El procedimiento de Sydow hizo escuela, la escala de colores para representar la altigrafía se ha impuesto. Su técnica, como es natural, se basa en las curvas de nivel.

También a base de las mismas se construyen los mapas de bulto, que la industria del plástico ha revitalizado. Son reproducciones caricaturescas del relieve, ya que para hacerlo evidente y tangible necesitan exagerarlo.

Por medio de la fotografía aérea, y estereoscópica, se ha visualizado la realidad del relieve; este procedimiento permite localizarlo, pero no la apreciación correcta de formas 82

y volúmenes. La representación fotográfica complementa, no más, los mapas de curvas de nivel.

También por anaglifos, o visión biocular mediante trasparentes verdes y rojos, se ha visualizado plásticamente el relieve, El Atlas des formes du relief, publicado por el Instituto Geográfico Nacional de Francia (París, 1956), ofrece como novedad el empleo complementario de los dos sistemas de representación del relieve: las curvas de nivel y la fotografía aérea, La conjunción de uno y otro procedimiento permite elaborar los mapas anaglifos.

#### **ATLAS y MAPAS DE ACTUAL FISONOMÍA**

El avance de la técnica del grabado, la mayor pericia de dibujantes especializados, la corrección de posiciones, el aumento de la serie de las bien fijadas y el haberse superado la dificultad de la reproducción del relieve son estímulos que favorecieron el florecer del arte de los mapas, desde el comienzo del XIX, en sus variadas manifestaciones y clases; de los generales, de los especiales o temáticos, de las colecciones murales, de los atlas manuales y de bolsillo para el gran público, y de los atlas metódicos o instrumentales de la enseñanza.

El máximo progreso de la cartografía moderna cristalizó durante muchos años en la obra a cabo por la Casa y Talleres de Justus Perthes, fundad en el año 1775 y en la sajona ciudad de Gotha. El acontecer consecuente con la Segunda Guerra Mundial determina el ocaso del establecimiento, del llamado Instituto Geográfico de Gotha. Significa tanto en el ámbito de la moderna cartografía el hacer de la Casa Justus Perthes, que parece justificado recordarlo, siquiera sea someramente, en sus múltiples manifestaciones, que son ya glorioso recuerdo.

l)Sus colecciones de mapas rurales (Wandatlas) son de la mejor calidad, expresada claramente en el Grosser Geographischer Wandatlas, del doctor Hermann Haack; en el Methodischen Wandatlas, referido a los continentes y Estados europeos, de Sydow-Habenicht; en el Physikaliche Wandatlas, de Haack; en el Grosser Historischer Wandatlas, de Haack-Hartberg, y en el Historicher Wandatlas, desde la Edad Media hasta 1815, de Spruner-Bretschneider.

2) El éxito del Atlas escolar (Methodicher Schul-Atlas) de Sydow-Wagners, popular instrumento de enseñanza y estudio de la geografía, se manifestó en sus múltiples ediciones.

3) La serie de Atlas de Bolsillo es magnífico tesoro constituido pro estas seis ganas o piedras preciosas: Taschern-Atlas, o "Atlas Portátil" de la edición española, de Hermann Habenicht, acompañado de noticias geográfico-estadísticas de H.Wichmann; Taschen-Atlas van Deutsche Reich, de los mismos autores que el anterior;Stattibürger-Atlas, de Paul Langhans, que es conjunto de mapas, diagramas y otro gráficos atañentes a la constitución y gobierno de la Federación Alemana, la del año 1870; See-Atlas, de Habernicht, entendido como complemento del Taschen-Atlas, acompañado de noticias debidas a Erwin Camping; Geschichts-Atlas, para la Historia Media y Moderna, de Alfredo Schulz, con resumen de la historia de Alemania y de los Estados más importantes, y el Atlas antiquus, para la historia del Viejo Mundo, de A. von Kampen, con un resumen histórico que falta en la edición español. Esta preciosa serie dio la vuelta al mundo, ala que contribuyó

no poco sus ediciones extranjeras acomodadas a su correspondiente país.

Adolfo Striele, Enrique Berghaus y Carlos Spruner fueron los tres pilares iniciales de la Casa Justus Perthes. Los tres nombres se asocian a otras tantas obras, que son las más significativas en el valioso haber cartográfico del establecimiento de Justus Perthes. De las obras aludidas, una es una Atlas general; las otras dos, Atlas especiales o especializados.

4) Alejandro de Humboldt inspiró a Enrique Berghaus la publicación del "Atlas Físico"; se inician los trabajos en el año 1836, y en 1848 se remata la obra. Casi medio siglo después, sin perder su original fisonomía, aunque enriquecido por nuevas colaboraciones, y como tercera edición (1886-1892) se publica por Hermann Berghaus.

En su última forma del Physikalicher Handatlas es un conjunto de siete colecciones: las de Geología, Hidrografía, Meteorología, Magnetismo terrestre, Fitogeografía, Zoogeografía y Etnografía. Cada una de estas unidades está precedida de valioso estudio y datos sobre la materia; alguna de estas páginas preliminares no han perdido del todo la actualidad.

5)Lo que el Atlas Berghaus significa en geografía física, juega en geografía histórica el Historischer Hand-Atlas de Spruner. Su tercera y última edición (1880) contó con el colaborar de Teodoro Menke. Comprende tres partes: Atlas antiquus, para la historia de la antigüedad; Atlas para la historia media y moderna, y Atlas para la historia de Asia, Africa, América y Australia.

6) La obra cumbre de la Casa Justus Perthes es el Hand-Atlas, o el Stieler, como se le designaba corrientemente en los tiempos de su difundido uso. La primera edición del Hand-Atlas fue organizada por Adolfo Stiele, Justus Perthes y Guillermo Perthers; se empezó a publicar en el año 1817. La completa primera edición, puede decirse, es la que aparace en 1830. Antes de ver la luz la segunda (1845- 1847) murió Stieler, pero en la titulación del Atlas, Stielers Hand- Atlas, se conservó como nombre. La tercera edición se publicó entre los años 1852 a 1854. La colaboración de Augusto Petermann inicia nueva fase y progreso en el Hand-Atlas, y es que en el hombre genial se conjuntaban la calidad de un cartógrafo, de hábil dibujante de gran formación técnica y la de geógrafo de amplia visión muy interesado por las exploraciones de tierras ignotas. Casi a la vez que Petermann colabora en el Hand-Atlas Carlos Vogel, que actúa principalmente sobre los mapas de Europa. Las ediciones, mejoradas y ampliadas en unidades o mapas, se fueron sucediendo: cuarta, 1862-64; quinta, 1866- 68; sexta, 1871-75;séptima, 1879-82; octava, 1888-91, y novena, 1905. La seria de ediciones se ultima con la décima, o edición del centenario, en dos tomos y notablemente ampliada. De ésta se hizo, entre otras, edición española con este título: Gran Atlas Geográfico.

La popularidad y difusión del Stieler en el mundo fue extraordinaria; sólo puede compararse con la que dentro del ámbito europeo tuvo el Teatro de Ortelio en la centuria XVI y comienzo del siglo XVII. Se impuso el Stieler por la relativa uniformidad de escala, pro la grata impresión de su colorido, por la acertada disposición de su toponimia y por su fácil manejo. Los mapas de algunos países se publicaron muchas veces aparte, en forma de Atlas de Bolsillo o de plegable montado en tela. Esto sucedía, por ejemplo, con el mapa de España y Portugal, de Vogel, muy usado en ambas formas; las dos con índice de nombres, y el Atlas de Bolsillo con alguno mapas temáticos. La representación de la península ibérica de Vogel es bastante perfecta; se basa, en lo que puede, en los mapas provinciales de Francisco Coello.

La actividad cartográfica de la Casa Justus Perthes se empareja con la publicitaria de otras obras. Bastará recordar las más significativas.

El primer número de la serie, cronológicamente hablando, corresponde al Almanaque Gotha. Este anuario, que afecta tanto a la genealogía como a datos geográfico-estadísticos, empezó a publicarse en 1763; antes, pues, que la fecha de la fundación de la Casa Gotha; pero esta Casa enseguida incorpora a la lista de sus publicaciones el Almanaque. A su importancia en sí se une la de ser principal inspirador y modelo del en la actualidad más importante anuario: The Statesman's Year Book. En efecto, el primer director de este anuario, Federico Martín, que era berlinés, dice al editorAlejandro Macmillan ,en 1874, y con motivo de preparar el 12° número del Statesman: "No hay razón para el Statesman's Year Book, si se cuidan como es debido sus ediciones, no alcance la edad del Almanaque Gotha, que ya ha superado los cien años de existencia"

En el año 1855 se inaugura la salida a luz de los Petermann Geographischen Mitteilungen. El contenido de las «Comunicaciones» afectaba en un principio al ser geográfico de tierras descubiertas. Esta revista convirtió a su firma editora en punto central de la investigación geográfica. En sus iniciales años de desarrollo tuvo parecida significación a los Annales des voyages (1807), o Nouvelles Annales, después de su interrupción de 1814 a 1818, del geógrafo Malte Brun.

En el año 1906, en fecha en que aún era jovencito el imperio colonial que Alemania se había elaborado con poco esfuerzo y mucha habilidad, publica la Casa la obra de Alejandro Supan, profesor ordinario de Geografía de la Universidad de Breslau, sobre "El desarrollo territorial de las colonias europeas".

Por último, para servir de complemento al Hand-Atlas publica en 1926 el gran tratado en dos volúmenes de Lautensach (Allgemeine Geographie y Länderkunde), que resultó feliz coyunda del mejor Atlas con el mejor tratado de Geografía.

La adjetivación de Hand (mano o manual) aplicada a los Atlas mayores y más famosos de la Casa Justus Perthes obedece al propósito de diferenciarlos nominalmente de los Wandatlas, o atlas de pared o murales. La designación aquélla hizo suerte en la cartografía alemana del siglo XIS, y el título de Hand-Atlas se convirtió en genérico de atlas mayores o de primera categoría. Tal sucede con dos atlas que pretendieron entrar en serie con el Stieler. El Allgemeiner Handatlas, de Andree, cuya primera edición se publicó en Leipzig en el año 1881; de mayor formato que el Siíeler pero menos armónico en sus escalas. El tercer "Handatlas" alemán es el de Debes, Neuer Handatlas, también publicado en Leipzig. Es menos voluminoso que los anteriores. Le estorba a veces la superabundancia de normes. Frente a una representación de Alemania hecha a escala análoga a la de Stiler de la última edición, los demás países europeos se dibujaban a la de 1:2.750.000.

Los inicios de la moderna cartografía con Gran Bretaña están muy ligados a Alemania. El cartógrafo Alejandro Keith Johnston trabaja primero en su Edimburgo (Escocia); después, en el continente, donde entra en relación con Humboldt y Ritter. Por consejo del primero emprende la confección de un Physical Atlas, que es la similar publicación en el Reino Unido del Berghaus en Alemania.

La segunda edición, 1856, alcanza gran éxito, y Ritter con relación a ella juzga la obra de Johnston como superior a la de Berghaus. El Royal Atlas de Johnston debe colocarse en plano de significación análoga al Stieler. Las hojas referentes a Alemania fueron sometidas en pruebas al cuidadoso examen del príncipe Alberto, Augusto Pertemann, antes de entrar al servicio de la Casa Perthes, colabora cartográficamente conA.K. Johnston, y en Londeres, 1847, trabaja como impresor y editor de mapas.

Gran significación alcanza el Instituto Cartográfico de Edimburgo, fundado por los dos John Bartholomew, padre e hijo. Mucho hizo esta firma por el progreso de la cartografía no oficial en Inglaterra e introdujo en el nuevas técnicas. John George Bartholomew proyectó un gran Physical Atlas, en cinco volúmenes, que había de reflejar el estado de los conocimientos científicos sobre la Tierra a fines del siglo XIX. En el año 1899 apareció el Atlas of Meteorology, editado porAlejandro Buchan, comprendiendo más de 400 mapas referidos a los elementos de clima y tipos de temperie, y como el volumen tercero de la Serie. En 1911 se publica el 5°, The Atlas of Zoogeography. Estos dos Atlas son dignas obras de referencia, aun a despecho de los últimos progresos científicos.

También J.G.Bartholomew dirige un acreditado Atlas Escolar (The International Studens-Atlas) . La obra más trascendente ligada a la gestión del Instituto Cartográfico de Edimburgo y a la firma de John Bartholomew, lC., es el Times Atlas, obra de mecenazgo del popular diario londinense The Times. Hoy no tiene rival este gran atlas. Su primera edición es del año 1900; su última, la "mid century ed", se publicó en 1958. Según ésta, el Atlas of the World se integra por cinco volúmenes de este contenido: Australia y Asia oriental, Suroeste de Asia y Rusia, Europa del Norte, Europa del Sur, Africa yAmérica.

El Instituto de Edimburgo viene a significar en la moderna cartografía tanto como la Casa Justus Pérez; pero aquél no ha sido víctima como ésta de aconteceres políticos.

En Francia, el gran animador de la geografía, C. Malte Brun, inicia la moderna cartografía, con vistas a la enseñanza y al gran público, con sus muy populares atlas.

La actividad desbordante de Vivien de Saint-Martin -recordemos su Diccionario geográfico y su Historia de la Geografía- deja huellas de calidad en la cartografía. Sin embargo, no puedo ver terminado su Atlas de Geographie Universelle, completado, sólo en cierto modo, por F. Schrader se publicó por la Casa Hachette en París y en 1883.

Carácter sistemático y complementación histórica ofrece el Atlas General de Vidal de la Blache, publicado por la Casa Arrnand Colin, de París y año 1893. Sus sucesivas ediciones no han alterado su fisonomía y contenido.

En el muy reciente florecimiento de la moderna cartografía italiana pesa mucho la labor del Instituto Geográfico 84

Agostini, de Novara. Su obra de más empeño es el Grande Atlante geográfico-histórico-físico-económico-político. Con sus mapas y cartogramas de toda clase alternan abundante páginas de texto geográfico. Tan copioso es éste que puede decirse que el Grande Atlante es a la vez n valioso manual de geografía en las diversas partes de esta ciencia.

Se publica en años de euforia fascista; lo mismo q el Atlante d' Africa de la Casa Hoepli, de Milán. El Atlante d'Africa, dedicado al "Fundador del Imperio", es obra valiosísima en todo su contenido, que se desarrolla en colección de mapas, en selecto texto ilustrativo y en álbum de expresivas fotografías.

La vigencia de la moderna cartografía italiana tiene como principal expresión el Atlante Internazionale del Touring Club Italiano, publicado en Milán. El éxito de este gran Atlas se releva en sus reiteradas ediciones, cuya lista se inicia con la de 1927.

La mejor muestra de la moderna cartografía española, de la cartografía no estatal se entiende, la depara el Atlas de España y de sus posesiones de ultramar, de Francisco Coello de Portugal. Lástima que esta obra no se terminó. Sólo pudo ultimar Coello de Portugal los mapas de 30 provincias, a la escala 1:200.000. Los siguientes: Alava (1848); Alicante (1859); Almería (1855); Avila (1864);Baleares (1851); Barcelona (1862); Burgos (1868); Cádiz (1868); Castellón (1852); Coruña (1865); Gerona (1851); Guipúzcoa (1848);Huelva (1870); Logroño (1851); Luego (1864); Madrid (1853); Navarra (1861);Orense (1856); Oviedo (1870); Palencia (1852); Pontevedra (1859); Salamanca (1867); Santander (1861); Segovia (1849); Soria (1860); Tarragona (1858);Valladolid (1852); Vizcaya (1857); Zamora (1863), y Zaragoza (1853). A esta lista, y con referencia al Atlas, hay que añadir los mapas de las posesiones españolas en Africa, Puerto Rico, Filipinas y Marianas. Cada uno de los mapas provinciales lleva indicación de las fuentes utilizadas; además, noticias histórico-geográficas de Madoz, planos de las cabezas de los partidosjudiciales y de la capital de la provincia y sus alrededores a la escala de 1: 100.000. Las longitudes referidas al meridiano de Madrid. La producción cartográfica de Coello de Portugal es abundante; pero sobre toda ella sobresale lo indicado. Richthofen, refiriéndose a los mapas del Atlas, decía en 1898 que "deben reputarse como los mejores que estén de esta clase, y que merecen especial mención los relativos al grupo completo de las Filipinas, acerca de las cuales nada se ha hecho después que los supere" (El geógrafo don Francisco Coello de Portugal y Quesada, ob. Inédita de José Gómez Pérez).

En 1877 se publicó en Madrid bajo la dirección del catedrático de Paleontología, Juan Vilanova y Piera, el Atlas Geográfico Universal, en un tomo y en formato inusitado por su gran tamaño. Más de la mitad de su volumen son extensas páginas de Geografía general. Las hojas de sus mapas acompañadas de abundante texto y con ilustraciones simbólicas o alusivas a los países cuyos mapas encabezan. No faltan mapas geológico y el de las regiones zoogeográficas de Wallace.

En momentos propicios, de difícil adquisición pro circunstancias políticas de cartografía extranjera, de la Casa Justus Perthes, principalmente, adquirió en España gran difusión **Hay traba¡os que sólo son para profesionales.**

## **En Topografía** y S.I.G. está **OFITEAT**

### **Verás crecer tu empresa.**

20 de Mayo de 2507 Carronen

Cornen 20 de Diciembre de 2006

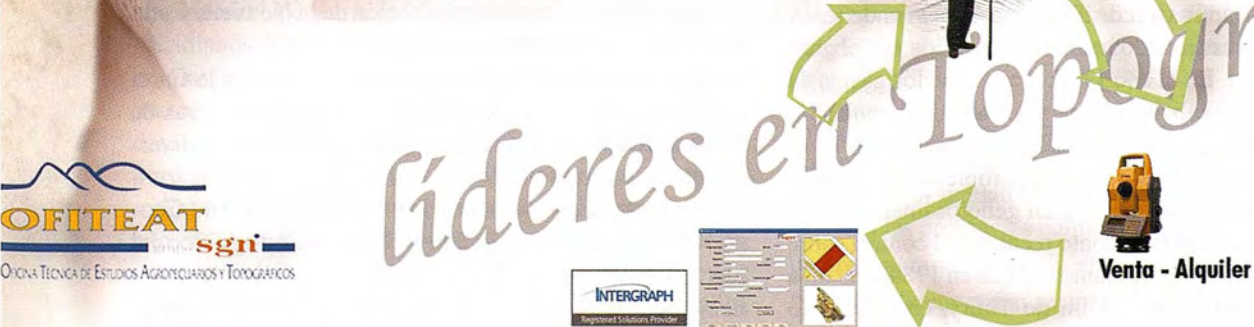

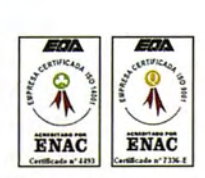

con la garantia de **...... \*\*\*\***<br>\*\*\*\*\*\*\*\*\*\*\*\*\*\*\*\*\*\*\*\*\*\*\*\*\*\*\*\*  $\mathbf{sgn}$  **is a subset of the Second ...** 

*rafía*

Aplicaciones S.I.G. personalizadas

**953 089 523 - www.ofiteat.es-ofiteat(á)ofiteat.es**

Cartografía **Topografía**  el discreto Atlas Geográfico Universal de Salvador Salinas; después ha sido superado por la obra y cartografía de las editoriales Aguilar (Madrid), Dossat (Madrid) y Vergara (Barcelona), entre otras.

#### **MAPAS TOPOGRÁFICOS. EL TOPOGRÁ-FICOS DE ESPAÑA A 1:50.000**

Puede decirse que el siglo XIX es el de los mapas topográficos, o los basados en geodésicas y topográficas triangulaciones y nivelaciones. Son mapas a gran escala que atienden y pueden representar toda clase de detalles geográficos, sin esquematización y de modo realista.

Son obras de empeño y costosas, de tipo nacional en el sentido de empresas a cargo de entidades estatales.

Francia señala y abre el camino de los levantamientos cartográficos o de los mapas nacionales a gran escala. En esta empresa juegan principal papel los Cassini de cuatro generaciones, íntimamente ligados con el Observatorio Astronómico de París, del que fueron directivos, y con la Academia de Ciencias, de la que fueron miembros y pensionados.

La labor de medición geodésica de Juan Domingo Cassini, muerto en 1712, es continuada por su hijo Jacobo Cassini de Thury (1677-1756) y su nieto César Francisco (1714- 1784). Uno y otro abogaron a trabajar desde 1733. Ocho años de labor dieron como resultado una red de triángulos cubriendo el total ámbito de Francia; y esta red elaborada a partir de 18 bases, o de 18 líneas o lados de triángulo medidos sobre el terreno. El primer resultado cartográfico de este trabajo de levantamiento fue un mapa compilado pro Maraldi y Cassini de Thury, en una hoja y publicado en 1744. No otra cosa que un simple contorno de Francia, pero con el dibujo de las triangulaciones llevadas a cabo bajo la dirección y auspicios de la Academia de Ciencias desde el año 1740.

Muchos más completo fue el mapa presentado a la Academia por Cassini de Thury en 1745; al mismo tiempo que comunica estar en prensa su texto correspondiente, Description Geómétrique de la France; texto que contiene, entre otras cosas, el valor de los ángulos de todos los triángulos y la longitud de sus lados. Dieciocho hojas fueron las presentadas a la Academia por Cassini de Thury; en con junto un mapa de Francia a la escala de 1:878.000. Contenía una ininterrumpida red de unos 800 triángulos, trazada según 19 bases, o líneas medidas directamente.

El deseo de Picard, o de triangulación completa de Francia, se había cumplido; sobre esto debía emprenderse el trazar un mapa detallado y a gran escala del país. Este empeño lo hizo suyo C. Fr. Cassini de Thury, y el rey Luis XV le encarga de su programación. Para llevarlo a cavo se consignaron 40.000 libras al año, sin perjuicio, si necesario fuera, de aumentar la cifra. Cassini de Thury puso en vías de realidad el proyecto acariciado hacía ochenta años por el gran ministro Colbert. En el año 1756, a causa de los gastos de guerra, se retiró la subvención para la Carta de Francia. Sin embargo, Cassini de Thury no suspende sus trabajo, suplicando a la vez ayuda económica a propietarios y entidades. Algunas provincias responden generosamente al llamamiento; por otra parte, pronto recuperó el control sobre la obra el gobierno. Tan adelante fue que en 1784, año dela muerte por viruelas de Cassini de Thury, casi del todo 86

estaba concluida. El conde Jacobo Dominico Cassini continúa la labor paterna. Poco después se terminaba su impresión, y en 1789 la presenta a la Asamblea Nacional y con la división de Francia en departamentos. Gustó plenamente la Carta; hasta tal punto que el gobierno revolucionario la hizo suya, confiscándola y controlando la producción y publicación de sus hojas.

La Carta de Cassini o Carta de la Academia, que así se llama el primer mapa topográfico de Francia, es una verdadera "obra maestra de geodesia" (The story of maps, Lloyd A.Brown). Es un verdadero monumento histórico, ya que enseña al mundo la técnica del levantamiento de mapas. La Carta de Cassini, como está dicho, se terminó en 1789, con un conste total de 700.000 libras. Trazada a la escala de 1:86.400; grabada en 18 hojas, a las que luego se añadieron dos complementarios. Su estilo se bada en el mapa de la región de París del año 1678 de Du Vivier, y grabado por F. de la Pointe: La Carta de Cassini o Carta de la Academia fue grabada e impresa con el mayor cuidado; hace efecto de mapa claro y limpio. La representación de las rutas que conducen a París se subraya notablemente, las ciudades se representan según sus planos, y mediante variados símbolos se marcan los núcleos de población más pequeños, ermitas, molinos de viento yagua, horcas y otras obras del hombre.

Se dibujan con todo esmero los bosques con su rozas y caminos, y las residencias nobiliarias y de otras clases con el nombre de sus propietarios. No puede extrañar, por la fecha de su confección, la deficiencia de la Carta de Cassini en lo que se refiere a representación del relieve.

Cosidas debidamente las hojas de la Carta de Cassini forman un conjunto de poco más de 10 metro de altura y más de 10 metros y un tercio de anchura.

Las hojas se encuadernaron en forma de atlas, precedido de un Avertissement ou Introduction a la Carta Genérale et Particulier de France; texto que está fechado en 1755. La primera hoja publicada de la Carta de Cassini fue la de París y sus alrededores. La demanda enorme que tuvo obligó a múltiples impresiones; tantas que la plancha estaba totalmente gastada antes de concluirse la publicación de las demás hojas.

En el año 1802, y pensando en necesidades bélicas, se proyectó en Francia un nuevo levantamiento cartográfica; pero quedó en nada.. Se renueva el proyecto en 1808, bajo los auspicios del geógrafo Rigoberto Bonne y Napoleón Bonaparte. No tuvo realidad hasta el l'Etat Major, a la escala 1.80.000. No se terminó hasta el año 1880.

La Carta del Estado Mayor fue base para la Carte de la France, publicada por el Servicio Vecinal, a la escala 1.10.000, y de Mapa General preparado por el Ministerio de Obras Públicas a la escala de 1:200.000, en 80 hojas.

En el año 1900 se inicia la confección de la Nouvelle Carte de la France au 50.000°. Formará un

Conjunto de más de 1.100 hojas. A diferencia de la Carta del Estado Mayor, la de 1:50.000 hace uno de curvas de nivel, de 5,10 ó 20 metros de equidistancia según las diversas zonas a representar, y plastifica el relieve con sombreado vertical u oblicuo con luz del NO. El Insitito Geográfico Nacional he sustituido al Servicio Cartográfico del Ejército.

El ejemplo de Francia, o mapificación del territorio nacio-

nal a gran escala, cundió en la mayor parte de Estados europeos; en algunos países de Asia, como India, Japón, India Holandesa (Indonesia); en Estados Unidos y Canadá, yen Egipto y algunas zonas del Norte de Africa. En el año 1885 veinte países eran los afectados por la mapificación a gran escala, por el llevar a cabo sus correspondientes mapas topográficos. En catorce de aquéllos (Prusia, Sajonia, Baviera, Austria-Hungría, Francia, Suiza, Holanda, Indias Orientales Holandesas, Italia, Suecia, Noruega, Rusia, Bélgica y Dinamarca) era gestión encomendada a los respectivos ministerios del Ejército; en los restantes (Reino Unido, España, India,Watemberg, Baden y Portugal), a institutos o centros oficiales, aunque con cierta intervención militar del Estado Mayor o del Cuerpo de Ingenieros castrenses.

En la fecha dicha, la mapificación a gran escala sólo alcanzaba a una pequeña fracción de la Tierra (LloydA. Brown); en la actualidad algo, aunque no mucho, se ha ampliado el ámbito de aquélla.

El Reino Unido es el primero en seguir a Francia en lo que se refiere a la confección de su mapa topográfico. Esto corrió a cargo de la Ordenance Survey, organismo creado en 1791 a consecuencia de mancomunadas operaciones geodésicas anglo-francesas, llevadas a cabo en 1787 por Cassini y William Roy. La triangulación del país se hizo entre los años 1798 y 1853. Esta primera triangulación dio de sí el Topográfico de una pulgada por milla, cuya publicación no concluye hasta el 1870. Del mapa una pulgada por milla hay varias ediciones, mejoradas unas respecto a otras en la representación del relieve; la más reciente es la sexta (New Popular). El mapa dicho es el primero de la serie de los topográficos del Reino Unido; el último es el de 1:25.000 (dos y media pulgadas a la milla), en vías de publicación, que comenzó en 1945.

Si Gran Bretaña se singulariza pro su numerosa serie de topográficos, Suiza puede envanecerse por la magnífica calidad de los suyos, que alcanzan perfección inigualada en el representar el relieve. Las actuales series topográficas de Suiza, de 1:50.000 para zonas montañosas y de 1:25.000 para valles, tienen como antecedente la obra del general Enrique Dufour (1787-1875) . Bajo su dirección se hizo el levantamiento cartográfico de Suiza y su mapa de 1:100.000, en 25 hojas. También se publicaron en forma de atlas. Al mapa de Dufour se ajustaron las modernas series dichas; una de sus hojas igual a 16 hojas o secciones del 1:50.000 ya 64 del 1:25.000.

En 1879 se funda en Estados Unidos del Narte de América la Geological Survey, con el fin de ocuparse de la estructura geológica y prospección de recursos en el país. Al correr del tiempo recayó sobre el citado organismo la mapificacióin topográfica de la Unión. A este fin de divide el territorio en cuadrángulos determinados por paralelos y meridianos. Estas áreas se mapifican según tres diferentes escalas, atenor de la importancia y significación de la comarca a que afectan. Las zonas de gran importancia por su desenvolvimiento minero y sectores de irrigación se representan.a la escala de 1:31.680 (una pulgada a media milla) o a la de 1:24.000 (una pulgada a 2.000 pies). Zonas con problemas de aguas desmandadas o de inundaciones, como sucede con la cuenca del Missisipi y sus afluentes, se mapifican a la escala 1:61.300 (una pulgada a la milla,

aproximadamente). Para zonas con problemas menos importantes, como las regiones desérticas de Arizona y Nuevo México, basta la escala de 1:125.000 (de una pulgada a dos millas,aproximadamente).Casi la totalidad de los Estados Unidos está cartográfiada topográficamente. También cuenta con buen número de hojas geólogicas a la escala 1:62500, de un ámbito cuadrangular de 15' de Longitud y Latitud.

Lo dicho, como ejemplos de topográficos, voy a completarlos con una información sobre el Mapa Topográfico Nacional de España, a la escala de 1:50.000.

Las normas y trabajos para la confección del Topográfico de España, editado, primero, por el Instituto Geográfico Estadístico, y, después por el Instituto Geográfico Catastral, se fijaron y programaron sabiamente a medios del pasado siglo por el general Carlos Ibáñez Ibero.

El levantamiento del Mapa Nacional de España se ha hecho a base de cuatro redes de triángulos; tres geodésicas y una topográfica. En la determinación de cotas se refirieron a la señal fundamental, establecida en la Casa Ayuntamiento de Alicante, cuya cota es 3,407 metros sobre el O normal, entendiendo por éste el nivel medio del mar en Alicante, obtenido por las observaciones del mareógrafo instalado en su puerto.

Como principal base de la triangulación, o red geodésica de primer orden, fue escogida la línea recta que va de Bolos a Carbonera, dos lomas o elevaciones del término de Madridejos, en la provincia de Toledo. Esta línea, que fue medida sobre el terreno, de poco más o menos de 14 kilómetro y medio fue el lado del triángulo inicial de la red geodésica de primer orden.

Esta red, cuyos triángulos tienen lados de 50kilómetro aproximadamente, se compone de diez cadenas; cuatro dirigidas del Norte a Sur, que toman nombre de los meridianos de Salamanca, de Madrid, de Pamplona y de Lérida; tres orientadas de Este a Oeste, o cadenas de los paralelos de Palencia, de Madrid y de Badajoz, y las otras tres cadenas a lo largo de las costas del Norte, Sur y Este de España. Entre estas cadenas quedan unos espacios que, por estar encuadrados por secciones de cuatro de aquéllas, se denominaron cuadriláteros , cuya superficie fue también cubierta de triángulos, para completar la red.

Los trabajos para establecer la red geodésica española de primer orden se empezaron en 1853, siendo terminados en 1894. Está enlazada con la red de las naciones vecinas, Portugal y Francia. Además, ya en la época del general Ibáñez, se enlazó la red peninsular con la de las islas Baleares y con la de Argelia. Para el último enlace sirvió como vértice geodésico (vértice de triángulo) el pico de Mulhacén. De esto arranca la creación del título de marqués de Mulhacén. Más recientemente se ha efectuado el enlace con las redes de Marruecos; también se ha unido la red del archipiélago canario con la costa' del continente africano.

En la red geodésica de primer orden se apoya la de segundo orden, de triángulos de 10 a 25 kilómetros de lado, y que toma por unidad la provincia, siendo obligado su enlace con las provincias colindantes, con el fin de construir una red continua por todo el ámbito de España.

La red de tercer orden se apoya en la de segundo. La lon-

gitud de los lados de sus triángulos oscila entre 5 y 10 kilómetros. Tiene como unidad de área la hoja, y se enlaza con las triangulaciones de las hojas colindantes.

En la red de tercer orden se apoya la triangulación topográfica y los menudos trabajos planimétricos y altimétricos que conducen al pormenorizado relleno del mapa. La labor de campo se ultimó en 1957.

La minuta de las hojas se dibuja a la escala 1:25.000.Las hojas del Topográfico Nacional son 1.130, de las que corresponden 1.048 a la Península, 29 a las Baleares, 52 a las Canarias y una a las islas Columbretes. Cada hoja representa un ámbito comprendido entre 10' de Latitud y 20' de Longitud. Así, pues, a los efectos de su distribución y numeración se divide España en 47 fajas de latitud, las que resultan de dividir por 10' la diferencia de latitud entre la estaca de bares y punta de Tarifa, diferencia que es de 7° 48'; Y en columnas de 20' de longitud. Se adopta como primer meridiano, o meridiano de referencia para las longitudes de España, es que pasa por el Observatorio Astronómico de Madrid, situado a la cota de 655 metros. La hoja de Madrid y todas las que están en su misma columna, aparecen desmedidas por el primer meridiano, y extendidas entre 10' al Este y otro lO' al Oeste del mismo. Las hojas de la citada columna son las únicas que tienen longitud de los dos signos. Las restantes son de única longitud: Occidental si la numeración de los grados y minutos, que figura en los bordes superior he inferior de las hojas, crece de derecha a izquierda, y Oriental, si la numeración dicha crece en sentido contrario. A partir de la columna central comienzan a derecha e izquierda las demás. La longitud comprendida entre 0° 10' Este y la del Cabo de Creus (7° 15 " Este), dividida en porciones de 20' da un cociente redondeado en exceso de 21; ventiunas son las columnas de hojas trazadas desde la central hasta el Cabo de Creus. A estás hay que añadir tres más para representar la isla de Menorca, extendida más allá de la longitud del Cabo de Creus. La longitud comprendida entre 10' Oeste y el Cabo de Finisterre (5° 40'), dividida en sectores de 20' , da un cociente redondeado por exceso de 17. El territorio de la peninsular España se divide, pues, a los efectos del Mapa Topográfico, en 39 columnas (21+17+1).

Cada hoja se singuraliza por su número y por su nombre. La numeración se hace por fajas de latitud, de Norte a Sur y de Oeste a Este. La hoja donde se representa la Estaca de Bares (Ribadavia por nombre) es la número 2; a la de Ortigueira, más al Oeste, corresponde el número 1. El guarismo más alto, 1.078 corresponde a la hoja más oriental de la faja, donde se asienta la Punta de Tarifa. Las hojas se denominan según el nombre de la mayor entidad de población que representen.

Unidas y casadas las 1.048 hojas peninsulares formarían un mapa de España de 17,5 metros de altura y 22 metros de anchura. La escala del mapa topográfico español, como la de todos los mapas, es de escala lineal, no de superficie. Al decir que tiene la de 1:50.000 queremos expresar, por ejemplo, que de un centrímetro en el mapa corresponden sobre el terreno 50.000 centímetros, o sea, medio kilómetro; nunca, que la superficie de una hoja está con la superficie de la realidad que representa en la relación de 1 a 50.000. Según esto, si quisiéramos cubrir la superficie horizontal de España con el lienzo del Topográfico que la representa al1 :50.000 no bastarían 50.000 ejemplares del mismo, sino que serían necesarios  $50.000 \times 50.000$ , o sea,  $2.500$  millones de ejemplares.

Para la construcción del mapa topográfico español se ha adoptado la proyección poliédrica . La que consiste en reemplazar la superficie terrestre por la de un poliédro cuyas caras son tangentes a las superficie esferoide. Así, cada una de las hojas del mapa es tangente en su punto central a la superficie del suelo; trazando por los demás puntos del terreno perpendiculares al plano tangentes se obtendrán sus proyecciones sobre este plano, el conjunto de las cuales constituirá la representación topográfica de la zona comprendida entre los meridianos y paralelos que limitan la hoja (Manual de Cartografía, de Gavira-Revenga). El contenido de las hojas del Topográfico de España es un trapecio, aunque a simple vista no lo parezca, por representar en ellos la Convergencia de los meridianos hacia el Polo. Por esta razón la longitud lineal de paralelo del extremo inferior es algo mayor que la del paralelo del extremo superior; y por la misma causa y por la de aceptar el elipsoide de Strueve, el área representada en las hojas varía entre 49.581 hectáreas, que es la que corresponde a las hojas más septentrionales, y 55.519 hectáreas la correspondiente a las más meridionales.

La escala de nuestro mapa topográfico permite bastante realismo y representar en él toda clase de detalles, físicos y de actividad humana. El relieve se representa según curvas de nivel con equidistancia de 20 metros, señalándose con trazos más gruesos las que expresan centenas de metros de altura; singularmente muchas cotas numéricas; también, vértices geodésicos. Aun los más pequeños núcleos de población se dibujan según su plano, y los edificios aislados según su planta. Las carreteras y vías férreas, kilometradas de kilómetro en kilómetro. Se representa la vegetación y cultivos. En las últimas ediciones de hojas se dejan en blanco las zonas de cultivo en barbecho y sistema cerealista, se dibujan las importantes líneas de conducción eléctrica y se depuran en cuanto a nomenclatura y belleza.

La primera hoja publicada fue la de Madrid, aparecida en el año 1875; la de tal hoja se publica en el año 1962 la quinta edición.Cinco colores se emplean en la estampación de la hojas: negro, azul, verde, siena y rojo.

A base del Topográfico se ha elaborado el Geológico, a igual escala, y los conjuntos provinciales, a al escala de 1:20.000. Portugal inició la publicación de su 1:50.000 en el año 1900; resulta así que a esta escala está ya representada toda la Península.

#### **ATLAS NACIONALES**

En tanto que el XIX es el siglo de los mapas topográficos, el XX es la centuria de los atlas nacionales. Son los consagrados a un país o Estado, no como conjunto de mapas generales a él referidos ,sino como colección de mapas temáticos, o de singular mapificación de hechos naturales y humanos de todas clases. Lo esencial de los atlas nacionales son los mapas temáticos, los especiales o representativos de hechos y circunstancias de un Estado. Junto a los mapas temáticos o especiales pueden jugar los gráficos en forma de mapas, cartogramas, y hasta gráficos de otra clase. En ciertos casos los mapas temáticos y gráficos se acompañan de mapas generales.

Los atlas nacionales tienen gran importancia como reflejo pormenorizado de las facetas del ser de un país; comprendiéndolo así el XVIII Congreso Internacional de Geografía, celebrado en Nueva York en 1956, encareción muy mucho su publicación. De acuerdo con esto, la Asamblea General de la Unión Geográfica Internacional (D.G.I) constituye la Comisión de Atlas Nacionales. Su presidente, el profesor soviético R.A. Jalitchev, fija como principales tareas de Comisión, dos: la de prestar su concurso a la creación y al perfeccionamiento de los atlas nacionales; y la de contribuir a su unificación, como necesarios antecedentes a empresas de tipo internacional, a planificaciones a escala mundial. La citada Comisión presenta y reparte impreso, con motivo del XIX Congreso Internacional de Geografía, celebrado en Estocolmo en 1960, informe detallado sobre los atlas nacionales publicados o en vías de publicación (Atlas Nationaux, Leningrado, 1960).

Vale como un primer ejemplo de atlas nacional el publicado por J.C. Bartholomew en 1895, Royal Scottisch Geographical Society's Atlas of Scotland. A un mapa general de Escocia a la escala de pulgada a dos millas, acompañan mapas temáticos varios preparados por SirArchibald Geikie y Alejandro Bucha.

El vigoroso sentimiento nacional de jóvenes Estados favoreció la empresa de atlas nacionales de decisión y con apoyo estatal. Así se explica que la primera edición del Atlas Nacional de Finlandia date del año 1899; la tercera es del año 1925. Es una obra muy notable y dice que tiene como objetivo "enseñar al pueblo de Finlandia a conocer su propio país". Parecido estímulo pudo influir en lo atlas nacionales de Egipto (1928), Checoslovaquia (1935), Tanganika (1942), Polonia (1953), Israel (1956) y Marruecos (1955). El "Gran Atlas Sviético del Mundo"es unacombinación de atlas general y nacional. Su primer volumen, publicado en 1937, es colección de mapas generales del mundo y de la Unión Soviética; el segundo, publicado en 1939, es el conjunto de temáticos referidos a la U.R.S.S. Aparte de los citados pueden mencionarse el de Francia, cuya segunda edición se publica de 1953-1959, formado por el Comité Nacional de Geografía, e impreso por el Servicio Geográfico del Ejército; los de Bélgica (1947), Dinamarca (1949), Suecia (1953), Gran Bretaña y otros.

El Atlas Nacional de España es empresa del Instituto Geográfico Catastral; está en vías de publicación. Se compondrá de un bello mapa de España a la escala de 1:200.000, con su correspondiente índice de nombres; de una reseña geográfica redactada por el ingeniero geógrafo Revenga Carbonell, y de los mapas temáticos.Estos constituirán la singularidad del Atlas. Se calcula que han de distribuirse en 70 láminas, cuyos mapas y cartogramas se contarán por centenares, y a tenor de los siguientes o parecidos contenidos y programación: mapas magnéticos y gravimétricos; sismotectónico,geodésico y de nivelaciones de precisión; geológico; hidrográfico y de caudales e inundaciones; litológico y de canteras; vulcanológico y de zonas volcánicas; suelos; regiones y comarcas naturales; botánico; límites de cultivo y de fauna y flora; elementos de clima; embalses; producción y consumo de energía y energéticos; minería y metalurgia; hidromedicinal; cultivos según zonas; canales y regadíos; parcelación y propiedad rústica; especializados de cultivos importantes; ganadero; caza, pesca y sericultura; industrias, general y especializados; regiones industriales; bancas, nacional y privada; ferias y mercados; flotas pesqueras; comercio exterior sobre mapamundi; carreteras, ferrocarriles; puertos y aeropuertos; líneas aéreas y líneas marítimas; postal y radiodifusión; telegráfico y telefónico; centros comerciales y comercial; étnico y lingüístico; demográficos; divisiones administrativas; comarcas geográficas; enseñanza en los diversos grados y analfabetismo; castillos, museos, academias, archivos y bibliotecas, monumentos nacionales; turismo; mundo diplomático y de misiones; deportes, toros caza y pesca. Por la precedente programación esquemática, aun con posibles modificaciones, puede decirse lo que será y representará para el conocer de España su Atlas Nacional, la obra que tiene entre manos el Instituto Geográfico Catastral.

#### **MAPAS INTERNACIONALES**

El mundo de la cartografía moderna presentase en las más diversas facetas. Por lo que se refiere a su génesis, puede aseriarse en tres grupos: el de obra cartográfica particular o de empresa; el de obra cartográfica estatal u oficial, y el de obra cartográfica de tipo internacional, en el sentido de ser resultado del hacer de varios estados. A este último grupo pertenecen dos mapas de los que vamos a ocuparnos: la "Carta a la Millonésima" y la apenas iniciada su publicación "Carta Mundial de 1:2.500.000".

La serie de los congresos internacionales de geografía se inaugura con el de Amberes, celebrado en el año 1871.

En el V Congreso Internacional de Geografía, que tuvo lugar en Berna yen 1891, Alberto Penck, joven profesor de geografía de la Universidad de Viena, propone la confección internacional de un mapa del mundo a la escala 1: 1.000.000. Tres problemas cartográficos había que resolver, según el autor del proyecto: a) la división del representar la superficie de la Tierra en cierto número de hojas, dibujadas de tal manera que unidas pudieran cubrir la total superficie de la esfera de diámetro igual a millonésima de terrestre; b)que la reproducción en plano de la superficie esférica deformara a ésta lo menos posible en compatibilidad con la escala elegida; y c) los cálculos necesarios según la más avanzada técnica del arte de hacer mapas, más la estimación del costo de la obra y de las remuneraciones de servicios. La moción de Penck fue bien recibida, aun sin faltar opiniones adversas a la misma por presumidas dificultades de ejecución y por el coste que suponía. A fin de cuentas el V Congreso dio como bueno el proyecto de Penck, pero lo endosó a una comisión de veinte miembros, representantes de diez distintos Estados. Sobre su informe podría actuar el próximo Congreso, programado para Londres y año 1895.

De poco provecho a los efectos de la "Carta a la MillonésimaV fue el VI Congreso Internacional de Geografía. El informe de profesor suizo Brueckner, miembro de la subcomisión de la Comisión dicha, se discutió ampliamente; pero más que problemas técnicos se discutieron nimiedades, derivadas de cerriles nacionalismos y chauvinismos. Fue cuestión batallona la elección del primer meridiano del mapa; lo de un primer meridiano neutral corriendo sobre el océano no era viable, por carecer en tal medio de un fijo observatorio, al que pudieran referirse observaciones y medidas. Los delegados de Francia defienden como primer meridiano el de París; los de Inglaterra, a la vez que elogian las virtudes del meridiano de Greenwick se oponen resueltamente a aceptar el Sistema Métrico Decimal como oficial sistema de medidas en el propuesto mapa.

En el VID Congreso Internacional de Geografía, de Washington, de nuevo apela Penck a sus 798 miembros y asociados. La ocasión se mostraba propicia, y podía esgrimir como argumento de gran fuerza y realidad tres series de mapas en las que se habían ensayado las normas propuestas par ala "Carta a la Millonésima". La primera era un conjunto de mapas que afectaban a inquietas zonas de las Antillas, Persia y China, compiladas por el Estado Mayor del Ejército de Francia, a la escala 1: 1.000.000. Sus hojas se habían dibujado de tal manera, que sin importante retoque podían convertirse en hojas del proyectado mapa. La segunda serie de mapas presentados por Penck se referían China oriental; eran obra del Estado Mayor de Prusia, planeada a 1:1.000.000 y limitadas sus hojas por paralelos y meridianos. Podría incorporarse también por su factura y composición, al proyectado mapa. La tercera serie eran unidades del proyecto del Ministerio de la Guerra de Gran Bretaña, de mapificar en 132 hojas el continente africano, a la escala a un millón, y según las normas del propuesto mapa. Dieciocho hojas estaban ya publicadas. La realidad demostraba que el mapa internacional 1:1.000.000 era empresa perfectamente viable, y que la proyección cónica modificada, elegida por el Congreso, no desfiguraba tanto, como algunos suponían, la superficie esférica. Los mapas de las tres series dichas se ajustaban, en cuanto a área de sus láminas, 4° de latitud y 6° de longitud, coloración y otros detalles, a normas propuestas por el Congreso; pero cada serie empleaba distinto meridiano. Trata Penck en el Congreso de Washington, después de revisar la labor echo, de excitar el celo cartográfico de los países del Nuevo Mundo, y especialmente de los Estados Unidos, en beneficio de su representación cartográfica a la millonésima, escala mínima para necesidades de orden práctico. Recuerda a los Estados Unidos que, a las sazón, el mejor mapa de su país era un alemán, el de escala 1:3.700.000 contenido en el Atlas Stieler.

En el IX Congreso Internacional de Geografía,de Génova y año 1908, a propuesta de la delegación americana, se traspasa todo lo relativo a la "Carta a la MillonésimaV a una convención o conferencia internacional. El Gobierno inglés invita a la Conferencia de Londres, noviembre de 1909, a estos países: Austria-Hungría, Francia, Alemania, Italia, Japón, Rusia, España y Estados Unidos; todos acuden al llamamiento, menos Japón. Con la mayor armonía y entusiasmo actuaron los 22 delegados.

Al objeto de perfilar y completar decisiones se reúne en París, en diciembre de 1913, la Segunda Conferencia Internacional; acuden representantes de 35 países. En labor activísima de ocho días se ultiman definitivamente las normas a que había de ajustarse la "Carta a la Millonésima". SE publican al año siguiente en francés, inglés y alemán: Carate du Monde au Millionienne. Comptes Rendus de Seances de la Deuxième Conférence International. Antes del reparto de ejemplares de estas Comptes Rendus la Primera Guerra Mundial había estallado.

En las conferencias de Londres y París se acuerdan o fijan, entre otras, las siguientes normas: Decidir como nombre 90

oficial, consignado en la cabeza de cada hoja, el de Carate Internationale du monde au 1:1.000.000°. Aceptar como primer meridiano el que pasa por Greenwick, y el Sistema Métrico Decimal para expresar distancias y altitudes. Señalar como área de las hojas la comprendida entre 4° de latitud y 6° de longitud; que a partir de 60° de latitud Norte y Sur pudieran cubrir las 12, 18 ó más grados de longitud; que los casquetes polares, representados como un círculo, se extendieran hasta el 88° de latitud, y que de las hojas representativas de tales casquetes se encargaran los Estados Unidos del Norte de América. Adoptar como proyección la policónica modificada, ya que conjunta las dos condiciones impuestas por la Conferencia de Londres (1909): representación de los meridianos por líneas rectas, y situar el centro de los círculos paralelos en la prolongación del meridiano de Greenwich. Regular uniformemente el contenido y representación del relieve. Unificar la toponimia y nomenclatura en cuanto al uso exclusivo del alfabeto latino y otra circunstancias.

Las conferencias dichas también distribuyeron internacionalmente el trabajo. Así, en seis hojas se expande la representación de la Península Ibérica, que toman nombre de las ciudades de Oporto, Madrid, Valencia, Marsella, Lisboa y Argel; pues bien, la confección de las tres primeras se asigna a España; de la hoja de Lisboa a Portugal, y de las restantes a Francia.

Se calculó que eran necesarias 2.642 hojas para representar la total superficie de la Tierra; pero como desde el primer momento se prescinde de hojas totalmente oceánicas, el número de las necesarias se estima, en 1934, en 840.

La Conferencia de París instituye una oficina centra para todo lo relativo a la "Carta a la Millonésima"; se establece en Southampton (Inglaterra). La apertura del establecimiento coincide con la de la Primera Guerra Mundial; se cierra y, después, se reorganiza en la Tercera Conferencia de París (1919). Al producirse la Segunda Guerra Mundial (1939), menos de la mitad de las hojas calculadas para la representación de las tierras emergidas se habían publicado; y de este cupo (405) sólo 232 se habían ajustado exactamente a las normas internacionalmente fijadas.

La inconclusa "Carta a la Millonésima" tuvo dos consecuencias en el haber cartográfica: el proyecto del Mapa Internacional del Imperio romano, del que varias hojas se publicaron, y la iniciativa de American Geographical Society de mapificar a 1:1.000.000 América del Sur. Esta obra comienza en 1920; su última hoja, la 107, aparece en 1945. Unidas forman un lienzo de 10,370 metros por 8,540, Por último, de otro muchos mapas a la millonésima fue estímulo de internacional dicho.

La "Carta a la Millonésima" hay que considerarla como antecedente de la Carta del Mundo al 1:2.500.000. La idea de la misma se expone en 1956 ante el Consejo Económico y Social de la O.N.U. Fue aceptada ya la vez se comprometen a llevarla a cabo los Servicios Geodésico y Cartográficos de estos siete países: Bulgaria, Hungría, Checioslovaquia, Polonia, República Democrática Alemana, Rumania y U.R.S.S. De las circunstancias y particularidades que ha de reunir la Carta del mundo al 1:2.500.000 me he ocupado en el número 98 de esta Revista. A aquellas líneas remito al lector.

## **LAS ESTACIONES DEL AÑO**

Fernando Martin Asin Doctor Ingeniero Geografo.Matematico Catedratico de Astronomia Profesor Emerito de la UPM

Desde siempre, hemos sabido que las cuatro estaciones del año, son: la primavera, el verano, el otoño y el invierno. Cada una de ellas comienza respectivamente, cuando el Sol se encuentra en los Equinoccios y en los Solsticios. Más concretamente, la primavera empieza cuando el Sol se encuentra en el Equinoccio de Primavera o Punto Áries, el verano cuando está en el Solsticio de Verano o Trópico de Cáncer, el otoño cuando el Sol vuelve a estar en el otro Equinoccio, el de Otoño, o Punto Libra y el invierno, cuando el Sol está en el Solsticio de Invierno o Trópico de Capricornio.

La línea perpendicular a ésta y situada en el plano de la Eclíptica, se denomina línea de los Solsticios, cuyos dos extremos son, el Solsticio de Verano y el de Invierno o Trópicos de Cáncer y de Capricornio respectivamente. En otros momentos hablaremos de que las cuatro constelaciones del Zodiaco que hemos citado: Aries, Libra, Cáncer y Capricornio, no son las que coinciden con las constelaciones sobre las que se proyecta el Sol en esas fechas del 21 de marzo, 21 de Junio, 21 de septiembre y 21 de Diciembre, en que empiezan las estaciones.

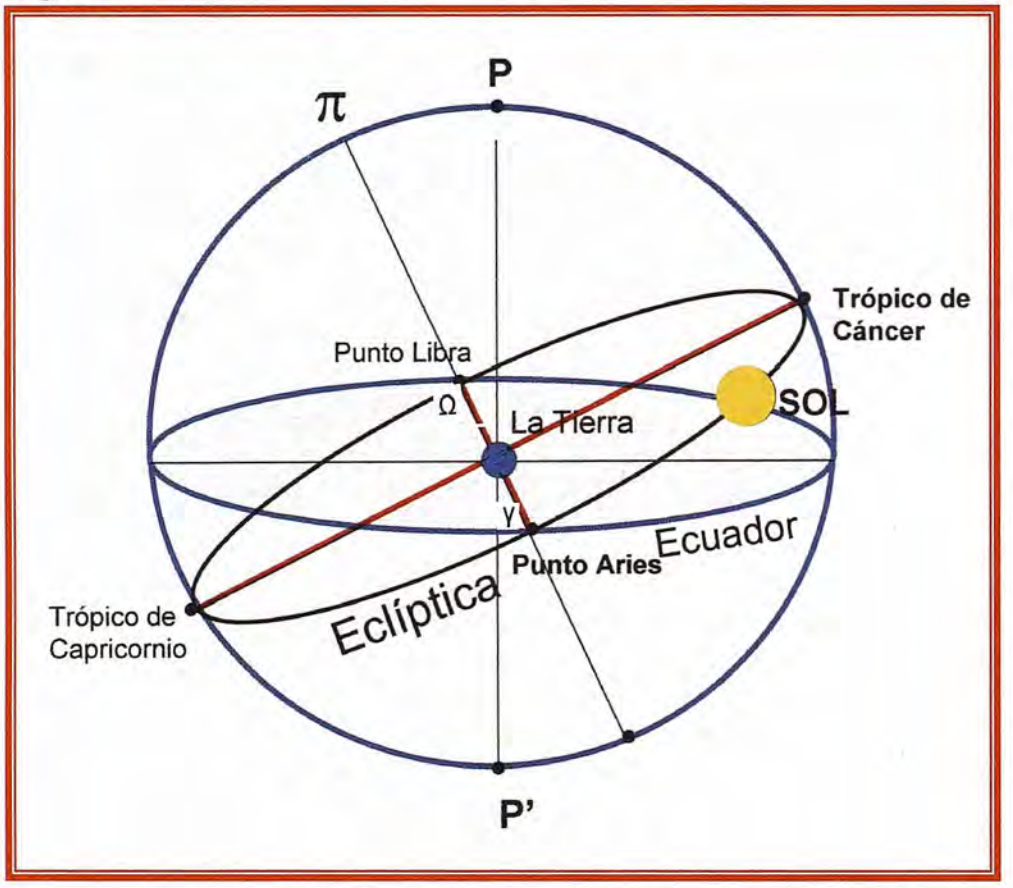

Sí que ocurría esto hace 2.000 años, pero en la actualidad no es así, esencialmente por un fenómeno denominado Precesión de los Equinoccios, o Retrogradación del Punto Aries, que no es éste el momento de hablar de él. Si algún lector tiene interés en profundizar en este tema, le invito a que consulte la página que tengo en Internet: www.alucine.com.

Realmente el estudio de las estaciones del año es muy sugestivo, primero porque nos pone de manifiesto que las cuatro tienen distinta duración. En las fechas en que nos encontramos, la estación mas larga es el

Nos vamos ayudar de la figura que acompañamos, en la que representamos, primero el plano del Ecuador (proyección sobre la esfera celeste del Ecuador terrestre) y también el plano de la Eclíptica. Recordemos que se denomina Eclíptica, el plano en el que se mueve la Tierra en su movimiento de traslación alrededor del Sol y también definimos muchas veces la Eclíptica, como el lugar geométrico de las posiciones que el Sol en su movimiento aparente alrededor de la Tierra recorre en un año. La intersección de ambos planos Ecuador y Eclíptica, es la línea que se llama Línea de Equinoccios, cuyos dos extremos son, el Equinoccio de Primavera y el de Otoño, o respectivamente, el punto Aries y el Punto Libra.

verano y la mas corta el invierno. Diríamos que ordenadas en orden de mayor a menor, podríamos escribir que son:

#### **Verano> Primavera> Otoño> Invierno**

De todos modos, las diferencias no son muy apreciables. El verano, viene a ser unos tres o cuatro días más largo que el invierno.

Más concretamente la duración de las estaciones en las épocas en que nos ha tocado vivir, son:

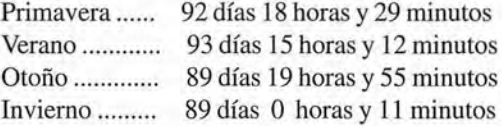

La suma de los cuatro valores, es de 365 días 5 horas y 47 minutos, que equivalen a los 365, 2422 días que es la duración del año.

Hay un tema interesante al estudiar estas duraciones y es que debido a que el perigeo y el punto Aries, se van acercando el uno al otro unos 62" por año, las estaciones se igualarán dos a dos, hasta dentro de 4.496 años (hacia el año 6.472), en que serán:

#### **Invierno = Primavera y Otoño = Verano,**

y también que hace unos 696 años, (hacia el año 1.280), en que se igualaron de esta otra forma:

#### **Verano =Primavera y Otoño =Invierno.**

No querría complicar al lector, para tratar de que comprenda estos extremos y solamente, si tiene interés en profundizar en estos temas, le invitaría a consultar mi libro AS-TRONOMIA, en que detallo la razón de estas igualdades.

No hemos querido indicar hasta llegar a este punto, cosa que en algún otro momento lo haremos, que lo que estamos hablando de las estaciones y los comienzos de ellas y las duraciones, todo corresponde a que nos encontremos en lugares como España, es decir con latitudes positivas, o sea situados entre el Ecuador y el Polo norte, dicho con otras palabras en el hemisferio boreal. En efecto, sabemos que en el otro hemisferio, (hemisferio austral), las cosas son iguales pero al revés.

Cuando para nosotros está empezando la primavera, en el otro hemisferio, empieza el otoño y cuando para nosotros empieza el invierno, para los otros lugares empieza el verano. Por eso, muchas veces hemos dicho, lo fácil que es cambiar de estación y por ejemplo, pasar de los fríos de nuestro invierno a los calores del verano, sin más que tomar un avión yen unas pocas horas de vuelo, atravesar el plano del Ecuador y cambiar de estación.

El estudiar la duración de las estaciones podemos lograrlo, a base de hacer una serie de cálculos con reiteraciones sucesivas, tema en el que no entro, ya que requiere recordar que el Sol que nos está originando las estaciones, es el Sol verdadero, que sabemos se mueve con velocidad no uniforme y ayudarnos de otro Sol que llamamos Ficticio, que no existe, y que se mueve también por el plano de la Eclíptica, pero con velocidad rigurosamente constante. La relación entre los dos soles, nos la da un parámetro que se denomina Ecuación de Centro y con dicho Sol, es relativamente fácil calcular, como decíamos, la duración de cualquier estación del año y en cualquier época que queramos.

Todos estos conceptos, se estudian en un tema que es sugestivo y que se denomina "la Medida del Tiempo".

En él explicamos las diferentes clases de horas que se manejan en Astronomía, empezando por la que estamos acostumbrados a utilizar que es la que llamamos hora legal, y después, tras quitar una o dos horas de adelanto que llevamos, llegamos a la oficial, que definimos como la hora civil de Greenwich. Por supuesto, hemos definido antes la hora media y antes la hora sidérea y la verdadera. Por tanto, como vemos, se manejan en Astronomía una gran variedad de horas y todas se agrupan en lo que llamamos tiempo rotacional, ya que tienen como patrón la rotación de la Tierra.

Aparte, hay otros tiempos, mucho más precisos, relacionados con unidades físicas, como es el Tiempo atómico y el T.U.C. (Tiempo Universal Coordinado).

De las estaciones, me gustaría seguir escribiendo. La figura con la que iniciamos estas palabras, nos invita a seguir comentando curiosidades. Por ejemplo, digamos que la palabra "equinoccio", significa en su traducción del latín "igualador". Esto nos indica que en las fechas del 21 de marzo y 21 de septiembre, en que el Sol está en los Equinoccios, los días se igualan a las noches. Ambos tienen 12 horas de duración. A partir del Equinoccio de Primavera, los días se van haciendo más largos que las noches y así, hasta el Trópico de Cáncer o Solsticio de Verano, en que termina la Primavera y empieza el Verano. A estas fechas, corresponden los días más largos del año y las noches más cortas.

Desde este momento, conforme el Sol sigue su caminar hacia el Equinoccio de Otoño, los días se van acortando y las noches alargando, hasta que otra vez se igualan, cuando el 21 de septiembre, el Sol llega al otro Equinoccio. Desde aquí, los días siguen acortándose y las noches alargándose, hasta que el Sol llega al otro Solsticio, al de Invierno, o Trópico de Capricornio, el 21 de diciembre, en que son las noches mas largas del año y los días más cortos. A partir de aquí, otra vez el Sol inicia su camino hacia el Equinoccio.

Los días empiezan a aumentar y las noches a disminuir y así, hasta que el Sol llega al Equinoccio de Primavera, momento en que termina el invierno. Este tiempo, que el Sol ha tardado en pasar dos veces por el Equinoccio de Primavera, es el que se denomina "año trópico", cuya duración, sabemos que es de 365, 2422 días medios.

Este tema de la duración del año, nos daría también entrada para hablar de los calendarios juliano y gregoriano, que es el que manejamos en la actualidad, casi todos los países del mundo. Lo dejaremos para otra ocasión,

Faltaría, para terminar de hablar de las estaciones, decir que precisamente por la variación que va teniendo el Sol a lo Im'go del año respecto del plano del Ecuador y que se define como declinación, es por lo que en cada estación las temperaturas van variando, siendo más calientes en el verano y más frías en el invierno (nos referimos a nuestro hemisferio como decíamos antes).

Todo depende pues, de la inclinación con que inciden en la superficie de la Tierra los rayos solares y estos dependen de esa coordenada que es la declinación.

Podríamos seguir comentando cosas de las estaciones, aunque creemos que ya el lector se sentirá sobradamente informado, Por otra parte, sé que muchos de estos conceptos que hemos estado dando, son sobradamente conocidos por los lectores, aunque no me importa haberlos recordado, pues también sé que todo lo que se refiere a esta ciencia tan bella como es la Astronomía se recibe con agrado,

## **NORMAS PARA AUTORES**

#### **CONTENIDO**

Mapping es una revista internacional en lengua española que publica artículos sobre Ciencias de la Tierra con un enfoque tanto investigativo como profesional. Mapping no es una revista especialista sino generalista donde se publican artículos de Topografía, Geodesia, SIG, Medio Ambiente, Teledetección,Cartografía, Catastro,Turismo y Ciencias de la Tierra en general. El amplio campo cubierto por esta publicación permite que en ella el lector, tanto científico como técnico, pueda encontrar los últimos trabajos publicados con las nuevas investigaciones y desarrollos en el campo de las Ciencias de la Tierra en la comunidad hispanohablante.

La revista Mapping invita a los autores de artículos en el campo de las Ciencias de la Tierra a la colaboración mediante el envío de manuscritos para su publicación, según las siguientes normas:

#### ESTILO

El artículo será enviado como documento de texto con las siguientes normas de estilo:

- La fuente será "Times New Roman" a tamaño 12.
- Interlineado a doble espacio.
- Sin espaciamiento adicional al final o al principio de los párrafos.
- Justificación en ambos laterales.
- Títulos de los diferentes apartados y subapartados del artículo ordenados de manera numérica, en mayúsculas y en negrita.
- Tamaño del papel DIN A4.
- Márgenes verticales y laterales de 2,5 cm.
- No se admiten encabezados ni pies de página.

#### **LONGITUD**

La longitud de los artículos no está establecida, recomendándose una extensión en tomo a las 10 páginas para el texto con el estilo propuesto.

#### SISTEMASDEUNIDADES

Salvo excepciones que serán evaluadas por el Comité Editorial el sistema de unidades será el Sistema Internacional. FORMULASMATEMÁTICAS

Las fórmulas matemáticas se incluirán en el cuerpo de texto en una línea aparte y con justificación centrada. Las fórmulas se numerarán correlativamente por su orden de aparición con su número entre paréntesis a la derecha.

#### TABLAS

Las tablas se incluirán en el artículo cada una de ellas en una hoja aparte a continuación del texto, numeradas en orden de aparición y con su leyenda. En el lugar del texto, en el cual deberán ser insertadas para la maquetación final se incluirá una línea con la palabra "tabla" y su número en, mayúsculas, con justificación centrada.

El diseño de las tablas será tal que permita su lectura con maquetación a una columna (8 cm de ancho) yexcepcionalmente a 2 columnas (16 cm de ancho).

En ningún caso se admitirán tablas en formato apaisado. FIGURAS

Las figuras se incluirán en el artículo cada una de ellas en una hoja aparte a continuación de las tablas, numeradas en orden de aparición y con su leyenda. En el lugar del texto, en el cual deberán ser insertadas para la maquetación final y se incluirá una línea con la palabra "figura" y su

número en mayúsculas, con justificación centrada. El diseño de las figuras será tal que permita su visibilidad con maquetación a una columna ( 8 cm de ancho) yexcepcionalmente a 2 columnas (16 cm de ancho). Se admiten figuras en blanco y negro y color.

#### **REFERENCIAS**

En el cuerpo del texto del artículo las referencias se citarán por el apellido del autor y el año de publicación separados por una coma y entre paréntesis. Las referencias se incluirán al final del texto como un apartado más del mismo y se documentarán de acuerdo al estándar cuyo modelo se incluye a continuación:

#### LIBROS

*Apellido* 1, *inicial del nombre* 1., *Apellido 2, inicial del nombre* 2. *(año) Título. Edición. Editorial, ciudad de publicación. Número de páginas pp.*

#### REVISTAS

*Apellido* 1, *inicial del nombre* 1., *Apellido 2, inicial del nombre* 2. *(aFio) Título del artículo. Revista, número (volumen), pp: pagina de inicio-pagina final.*

#### DOCUMENTOS ELECTRÓNICOS

*Apellido* 1, *inicial del nombre* l., *Apellido 2, inicial del nombre* 2. *(aFio) Titulo del documento. Enlace de Internet.*

En todos los casos se incluirán tantos autores como figuren en las referencias.

#### No se admitirán artículos sin referencias. FORMATO DEL MANUSCRITO

El documento que será enviado al comité editorial en el siguiente formato:

#### HOJADEPORTADA

En la hoja de portada se incluirán los siguientes datos **TÍTULO** 

El título del artículo deberá tener menos de 15 palabras y estar escrito en español e inglés.

#### AUTORESy FILIACIÓN

A continuación del título se incluirán los autores en el orden de aparición, sus datos de filiación y contactos en el siguiente formato:

> *Apellido, nombre.* Institución o empresa. Teléfono. Correo electrónico. País

#### **ARTÍCULO**

El artículo estará formado por el cuerpo del texto, las tablas y figuras. Irá precedido de su título en mayúsculas, un resumen de 100-200 palabras y palabras claves, todo ello en español e ingles. El artículo comenzará en una hoja aparte y no contendrá ningún dato de los autores para la revisión anónima del mismo. La estructuración de los artículos es decisión de los autores pero se recomienda las estructura habitual en los artículos en publicaciones científicas.

#### ENVIO DE LOS MANUSCRITOS

Los manuscritos serán enviados en formato digital, preferentemente PDF o WORD a la dirección de correo electrónicos manuscritos@mappinginteractivo.com

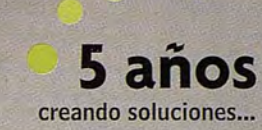

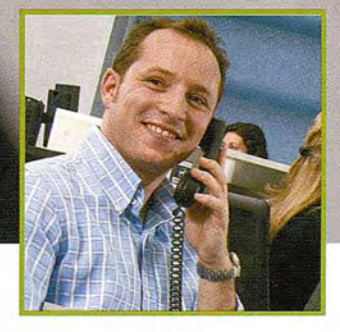

## **Atención al Cliente**

Tu opinión es fundamental para nosotros, por eso disponemos de un **Departamento de Atención al Cliente** para dialogar contigo y atender cualquier comentario, sugerencia, agradecimiento o reclamación que desees presentar.

En INLAND, **trabajamos día a día para mejorar** los servicios que ofrecemos en beneficio de todos nuestros clientes.

Lo vas a noto

**Un nuevo estilo de servicio con soluciones integrales**

**Estamos muy receptivos, te escuchamos**

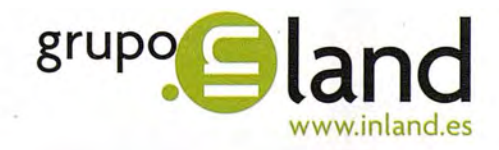

*Avda.* de la Industria, 35. 28760 Tres Cantos - Madrid Tel: 902 103 930 • Fax: 902 170 393 • info@inland.es

## **Noticias**

#### TERRANOVAPARTICIPAENUNAMISIONTECNICA EN HOLANDAPARACONOCERLAS **ÚLTIMASTEC-NICAS** SOBRESELLADO **EIMPERMEABILIZACION** DEVERTEDEROS

#### **Trisoplast** es una nueva técnica que mejora la durabilidad y **calidad de la barrera mineral**

Terranova ha sido una de las ingenierías invitadas a formar parte de la misión técnica que se ha desarrollado en Holanda y en la que han participado apenas una docena de entidades públicas y privadas españolas. El objetivo de la misma se ha centrado en conocer los avances en el sellado e impermeabilización de vertederos a través de un innovador sistema denominado Trisoplast. Un método que resulta de gran interés para ingenierías como Terranova, centradas en la incorporación de soluciones innovadoras en el campo medioambiental y especialmente en la descontaminación, tratamiento y depósito de residuos.

Para conocer de primera mano todas las características de esta técnica, los profesionales de Terranova que se han desplazado hasta Holanda para esta misión técnica, han realizado una visita a dos vertederos, en los que han tenido la oportunidad de contemplar "in situ" dos aplicaciones del Trisoplast.

En una de las localizaciones se inspeccionaron los trabajos que se estaban desarrollando para implantar esta banera mineral en el sellado de base. En la otra ubicación se trataba de un sellado de cubierta, pudiéndose comprobar no sólo su disposición en nuevos sectores sino también el comportamiento y estado de conservación pasados cuatro años desde su colocación en sectores ya clausurados. A través de una serie de catas en la cubierta se pudo acreditar que el material seguía manteniendo las mismas características y funcionalidad tras ese período de tiempo. "

Durante esta visita, los profesionales de Terranova han podido comprobar todas las características y las ventajas de Trisoplast, una innovadora técnica, que cuenta en Holanda con una eficacia probada en más de 10 millones de metros cuadrados sellados que siguen manteniendo su seguridad y propiedades como el primer día. Esta técnica es una solución idónea tanto para el sellado de vertederos y la restauración medioambiental, como para la contención y depósito temporal de residuos industriales o para la creación de estanques, depresiones, piscinas o lagos de aspecto natural y duraderos en trabajos de paisajismo.

Esta visita se enmarca para Terranova en la relación técnica que mantiene con la firma holandesa desde hace tiempo para conocer la aplicabilidad real de este sistema en los diferentes tipos de vertederos (no peligrosos, peligrosos). Este sistema se encuentra dentro de las técnicas que los profesionales de Terranova valoran para aplicar en los proyectos que llevan a cabo.

#### MÁsPRESTACIONES

El Trisoplast pertenece a lo que se viene a denominar segunda generación de barreras minerales. Se trata de una combinación de arena, bentonita y un polímero especial, siendo este último el compuesto que identifica al Trisoplast. La conjunción de estos elementos consigue crear un nuevo tipo de sellado que supera en prestaciones a los sellados minerales que tradicionalmente se emplean.

Entre las principales ventajas de este sistema destacan la durabilidad en perfectas condiciones a lo largo del tiempo; la facilidad con la que se adapta a su aplicación en taludes y laderas (hasta 1:2) y la rapidez de su instalación al poder generar la mezcla en una planta móvil junto al vertedero a sellar.

Uno de los problemas de las barreras minerales tradicionales estriba en la posibilidad de que, con el paso del tiempo, aparezcan grietas o fisuras. Éstas pueden deberse a variaciones continuadas e importantes de humedad, con el consabido ciclo de secado y humedecido que puede debilitar la cohesión de los materiales, pero también al crecimiento de raíces dentro de la estructura alimentadas por el agua que puede llegar a acumularse dentro.

La estructura interna del Trisoplast hace que estos problemas desaparezcan casi por completo ya que no tiende a degradarse con los ciclos de secado y humedecido, ni a generar fisuras aún cuando existan asientos diferenciales, ya que su consistencia moldeable se adapta a ellos sin producirse rotura. Gracias a la bentonita que contiene se expande más de 10 veces en presencia de agua, por lo que cualquier fisura que pueda aparecer se autorepara por si misma antes de permitir el paso del líquido. El valor añadido que aporta el polímero al Trisoplast es innegable, ya que, entre otras propiedades, gracias a él no llega a producirse la calcificación de la bentonita por lo que las propiedades de la barrera se mantienen inalterables al conservar ésta su capacidad impermeabilizante.

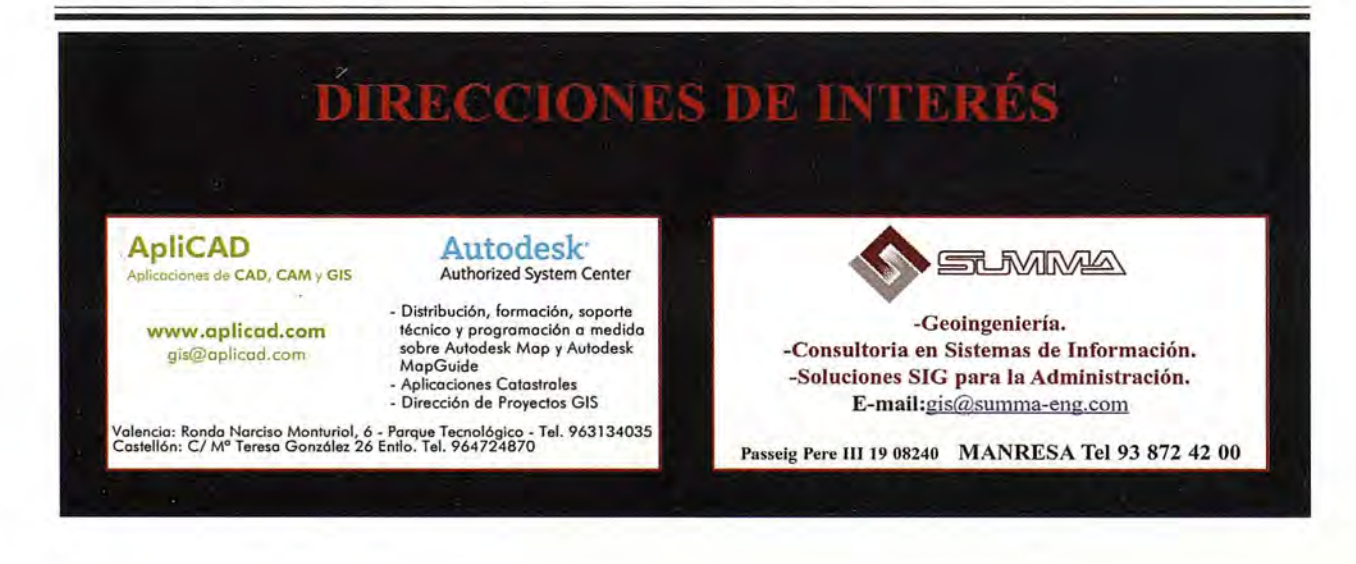

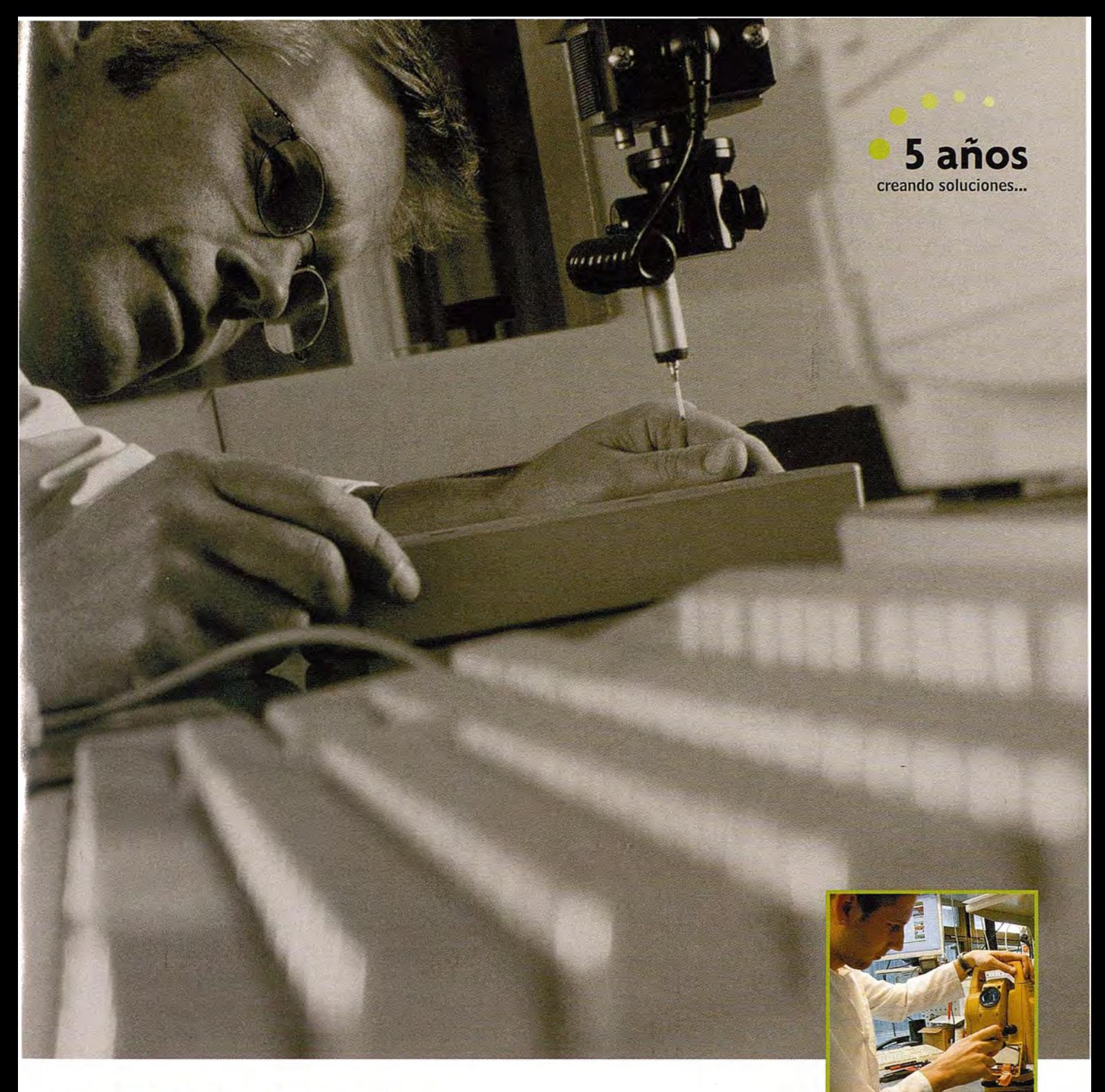

## **Servicio Técnico**

En Inland trabajamos para ofrecer un servicio centrado en poner en manos del Cliente soluciones exclusivas para sus problemas particulares. Nuestros técnicos analizan sus necesidades específicas y le asesoran mejor que nadie sobre el producto y el servicio más adecuado en cada momento. Ofrecemos **la gama más completa de productos y servicios,** aseguramos la **máxima calidad y eficacia en la gestión** y nos comprometemos a dar la **atención personalizada** que usted necesita.

**Un nuevo estilo de servicio con soluciones integrales**

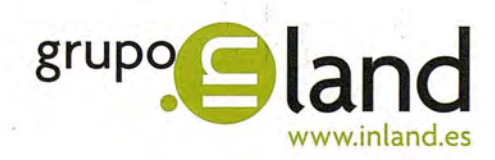

Avda. de la Industria, 35. 28760 Tres Cantos - Madrid Tel: 902 103 930 • Fax: 902 170 393 • info@inland.es

**Nos ajustamos a tus necesidades**

## **Noticias Autodesk**

#### **Autodesk anuncia récord de ingre**sos **por un valor de 526 millones de dólares**

En el segundo trimestre del año fiscal 2008

#### La compañía obtiene un fuerte crecimiento de ingresos y amplía objetivos para el año fiscal 2008

Autodesk, S.A. (NASDAQ: ADSK) ha anunciado un récord de ingresos, por un valor de 526 millones de dólares, en el segundo trimestre del actual año fiscal 2008. La cifra de ventas supone un crecimiento del 17 por ciento - 204 millones más- sobre las registradas en el segundo trimestre del año fiscal 2007.Este fuerte incremento de ingresos ha animado a Autodesk a ampliar los objetivos financieros marcados para el año fiscal 2008. Según Carl Bass, Presidente y CEO de Autodesk, "Durante el segundo trimestre, hemos trabajado muy bien expandiendo la adopción de nuestras herramientas en 3D y 2D, continuando con el incremento de ingresos de la venta de nuevas licencias y desarrollando una fuerte actuación de ventas en las economías emergentes". "Hemos sido capaces de crecer ayudando a nuestros clientes a conseguir sus retos. Nuestras cifras demuestran que continuamos ganado cuota de mercado además de reflejar que obtenemos ingresos más rápidamente que nuestros competidores. Como resultado, estamos ampliando nuestros objetivos financieros fijados para este año fiscal, mostrando así la seguridad y confianza que depositamos en nuestros productos".

La actuación de Autodesk en el segundo trimestre es notable por el importante incremento de beneficios de productos basados en modelos 3D y de productos de diseño verticales 2D, de las nuevas licencias y de las ganancias en las economías emergentes.

Los productos de Autodesk, basados en modelos 3D y productos de diseño verticales 2D, siguen aumentando su penetración en el mercado. Como se esperaba, los cambias en incentivos comerciales implementados en el primer trimestre del año fiscal 2008 han aumentado el esfuerzo en ventas de dichos productos.

Los ingresos combinados de los productos basados en modelos 3D de la Compañía como son los softwares Inventor, Revit y Civil 3D, aumentaron un 34 por ciento sobre el segundo trimestre del año fiscal 2007, lo que supone un 122 millones de dólares de ingresos un un 23 por ciento de los los ingresos totales. En total, Autodesk vendió más de 39.000 licencias comerciales 3D, de las cuales 21.000 licencias son de Revit, 11.000 de Inventor y 7.200 de Civi1 3D. Los ingresos provenientes de productos de diseño verticales 2D incrementaron un 22 por ciento comparado con el segundo trimestre del año fiscal 2007.

Asimismo, las econonúas emergentes contribuyen al crecimiento dinámico de ingresos, ya que los ingresos de las economías de Asia Pacifico, el Este de Europa, Oriente Medio y Latinoamérica aumentaron el 37 por ciento sobre el segundo trimestre del año anterior, lo que significa 82 millones de dólares y representa un 15 por ciento de los ingresos totales.

Los ingresos de licencias nuevas han aumentado un 17 por ciento comparado con el segundo trimestre del año pasado. En este sentido las licencias nuevas de Revit y AutoCAD Mechanical son fuertes al aumentar un 56 y un 54 por ciento respectivamente comparado con el segundo cuatrimestre del mismo periodo.

Respecto a los ingresos combinados provenientes de mantenimiento y actualización del programa de suscripciones aumentaron un 16 por ciento sobre el segundo cuatrimestre del año fiscal 2007, es decir 178 millones de dólares. Los ingresos del mantenimiento del programa de suscripción crecieron un 27 por ciento comparado con el con el segundo trimestre del año fiscal 2007, exactamente 132 millones de dólares. En cuanto al total de actualizaciones del programa de suscripciones ha supuesto una reducción de un 7 por ciento comparado con el segundo trimestre del año anterior tal y como se esperaba.

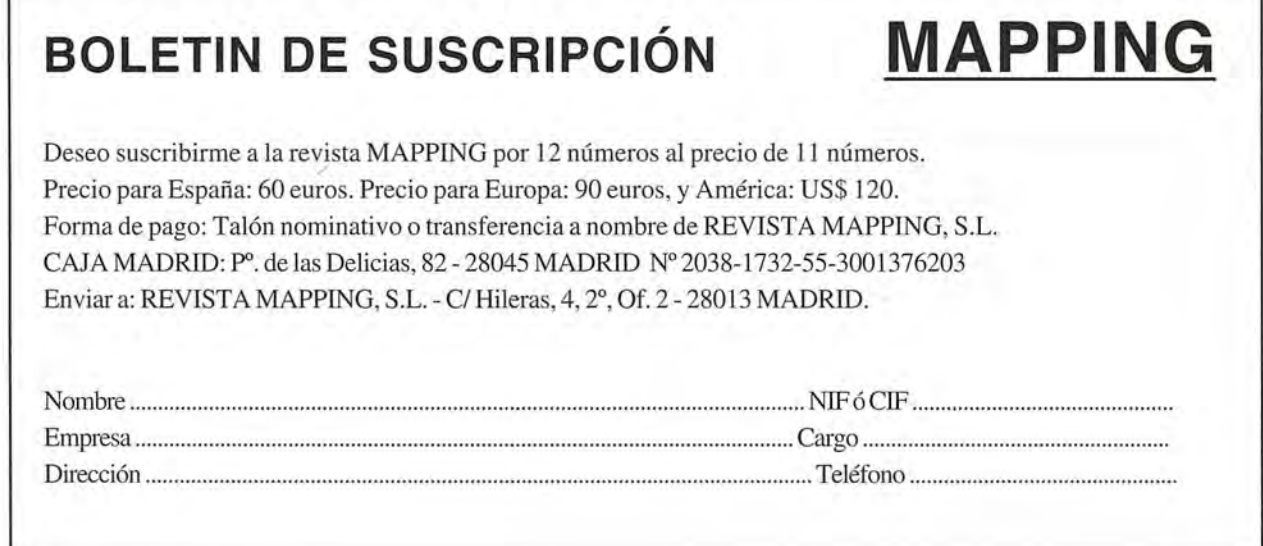

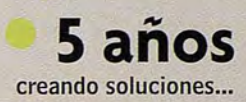

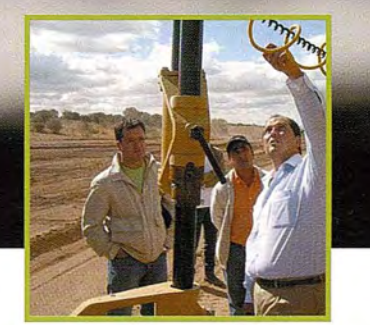

## **Departamento de Soporte**

El **Departamento de Soporte Inland** nace con un claro objetivo: proporcionar la mejor respuesta tecnológica y humana, además de la más rápida. Para ello hemos creado el primer **Centro Internacional de Formación**, con demostraciones en "vivo" de aparatos de topografía, construcción, control de maquinaria, agricultura y nuevas tecnologías que permita a todos los usuarios conocer las ultimas novedades así como formarse en ellas.

**Un nuevo estilo de servicio con soluciones integrales**

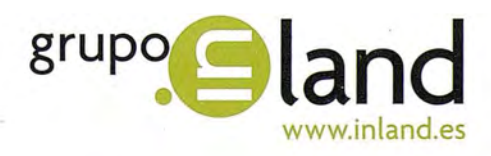

Avda. de la Industria, 35. 28760 Tres Cantos - Madrid Tel: 902 103930 • Fax: 902 170393 • info@inland.es

**Aportamos valor y soluciones**

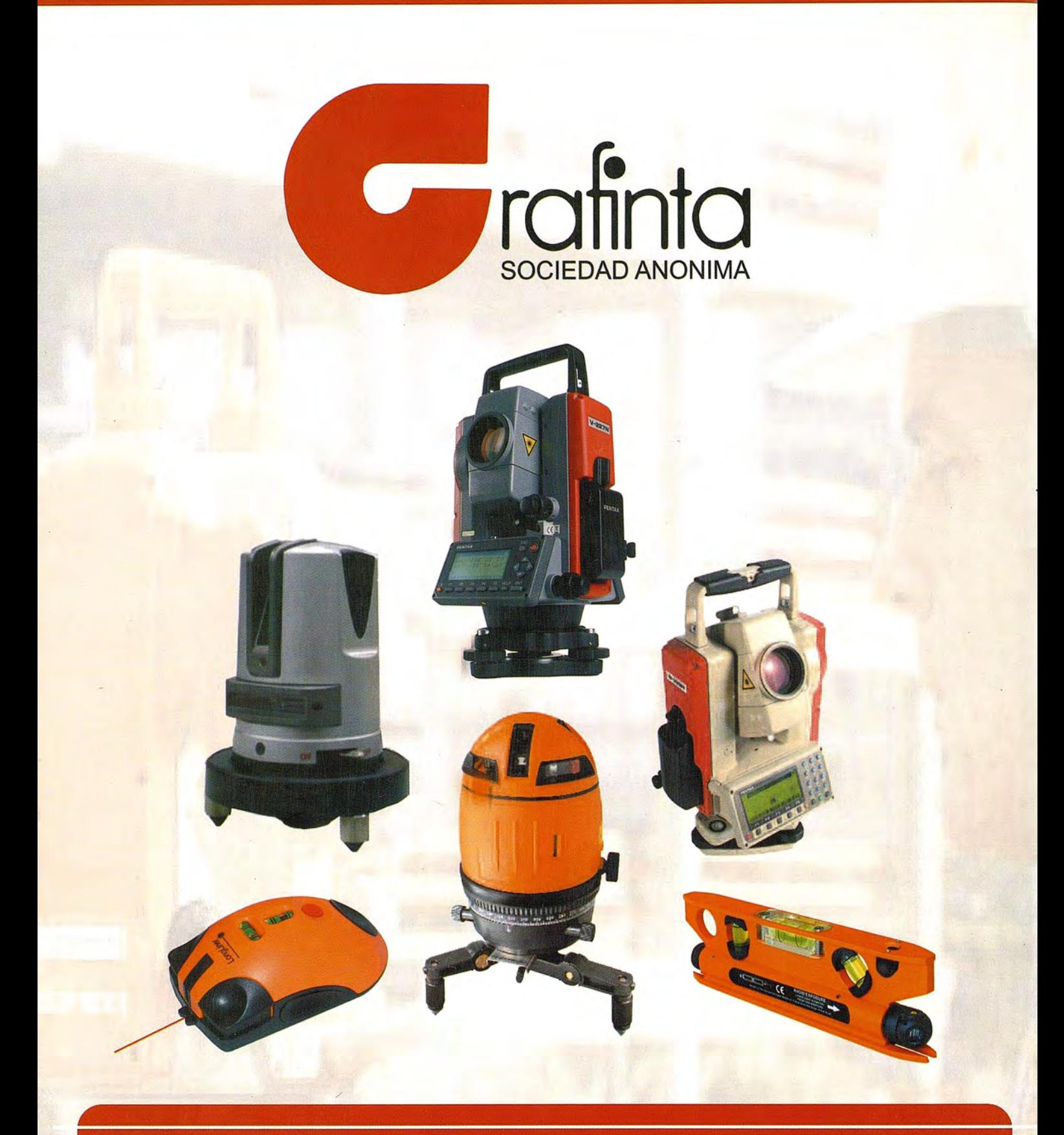

# Equipos y Accesorios<br>para Topografía

Si desea recibir este catálogo indiquenos sus datos nombre, empresa, dirección, teléfono y correo electrónico y le enviaremos un ejemplar totalmente gratuito. Este catálogo, y su contenido, será una herramienta muy útil que le facilitará su trabajo cotidiano.

Grafinta S.A. - Avd. Filipinas, 46 - 28003 Madrid - Telf. 91 553 7207 - Fax. 91 533 6282 - grafinta@grafinta.com